# **ESCUELA POLITÉCNICA NACIONAL**

# **FACULTAD DE INGENIERÍA ELÉCTRICA Y ELECTRÓNICA**

# **ESTIMACIÓN PARAMÉTRICA DE SISTEMAS ELÉCTRICOS DE POTENCIA PARA MODELOS DE TIEMPO REAL Y FUERA DE LÍNEA**

**TESIS PREVIA A LA OBTENCIÓN DEL GRADO DE MAGÍSTER EN INGENIERÍA ELÉCTRICA** 

**MARÍA DE LOURDES FARINANGO CISNEROS** 

**lfarinango@cenace.org.ec** 

**DIRECTOR: JESÚS AMADO JÁTIVA IBARRA, Ph.D.** 

**jesus.jativa@epn.edu.ec**

**CODIRECTOR: CARLOS SANTIAGO GRIJALVA SILVA, Ph.D.**

**sgrijalva@ece.gatech.edu**

**Quito, Septiembre 2015** 

# **DECLARACIÓN**

Yo, María de Lourdes Farinango Cisneros, declaro bajo juramento que el trabajo aquí descrito es de mi autoría; que no ha sido previamente presentado para ningún grado o calificación profesional; y, que he consultado las referencias bibliográficas que se incluyen en este documento.

A través de la presente declaración cedo mis derechos de propiedad intelectual correspondientes a este trabajo, a la Escuela Politécnica Nacional, según lo establecido por la Ley de Propiedad Intelectual, por su Reglamento y por la normatividad institucional vigente.

**María de Lourdes Farinango Cisneros** 

# **CERTIFICACIÓN**

Certifico que el presente trabajo fue desarrollado por María de Lourdes Farinango Cisneros, bajo mi supervisión.

**Jesús Játiva, Ph.D.**

**DIRECTOR DE TESIS**

### **AGRADECIMIENTO**

*Mi profunda gratitud para:* 

*Doctor Jesús Játiva por su acertada dirección e impulso a la realización de esta tesis.* 

*Doctor Santiago Grijalva por su constante apoyo y revisión de esta tesis. Sus observaciones han sido de gran valor y su amistad muy fortalecedora.* 

Ing. Gabriel Argüello por darme la oportunidad de trabajar en el Operador *Nacional de Electricidad CENACE, escuela que día a día me ha ayudado a crecer tanto profesional como personalmente.* 

*Ing. Gonzalo Uquillas por apoyarme con su comprensión y apoyo para la finalización de esta tesis.* 

*A todos los compañeros y amigos de las diferentes direcciones de CENACE, TRANSELECTRIC, DEBARR, ABB quienes con sus conocimientos y amistad han contribuido a la culminación de este proyecto. En particular a los ingenieros: Gabriel Rivera, Adriana Pacheco, Juan Carlos Herrera, Verónica Flores, Jaime Cepeda, Pablo Verdugo, Aharon de la Torre, Linda Chimborazo, Vicente Quizanga, Francisco de Lima, Oscar de Lima y Juan Suárez; quienes siempre me brindaron su amistad, palabras de aliento y predisposición para ayudarme a lograr la exitosa culminación de esta tesis.* 

*A mis padres, hermanos, familia y amigos por su apoyo incondicional y permanente en mi vida.* 

# **DEDICATORIA**

*Este trabajo de tesis lo dedico al Ser que guía mis pasos desde el fondo de mi corazón.* 

#### **RESUMEN**

Los algoritmos de estimación de estado convencionales se basan en la suposición de que los parámetros de las líneas (resistencia, reactancia, tomas de los transformadores, etc.) y el estado de los interruptores no tienen errores, lo cual no siempre es así.

Los errores en los estados de los interruptores afectan a la topología de la red produciendo grandes inconsistencias en las mediciones estimadas y pueden ser identificables, mientras que los errores en las impedancias de las ramas son menos visibles y pueden producir errores en los datos proporcionados por el estimador continuamente y durante grandes periodos de tiempo sin que dichos errores se detecten.

Los errores en los parámetros dependiendo de dicho error, pueden producir un impacto sobre la estimación de estado similar o superior al de los errores no detectados en las mediciones.

En esta tesis se desarrolla un programa de identificación de errores en parámetros basado en un algoritmo que utiliza Multiplicadores de Lagrange.

Se aplica este algoritmo a casos de estudio en diferentes condiciones de demanda obtenidos de los sistemas de tiempo real EMS y fuera de línea PowerFactory de DIgSILENT.

Una vez identificado el equipo de red que presenta errores de parámetros, se plantean alternativas de cálculo para corrección de parámetros, utilizando mediciones de equipos de medición fasorial PMUs.

Adicionalmente, se presentan procedimientos de modelación de transformadores de tres devanados con tap y LTC.

Palabras clave: Estimación de Estado, Estimación de Parámetros, PMU, modelación de elementos de red, transformadores de tres devanados con tap y LTC.

### **CONTENIDO**

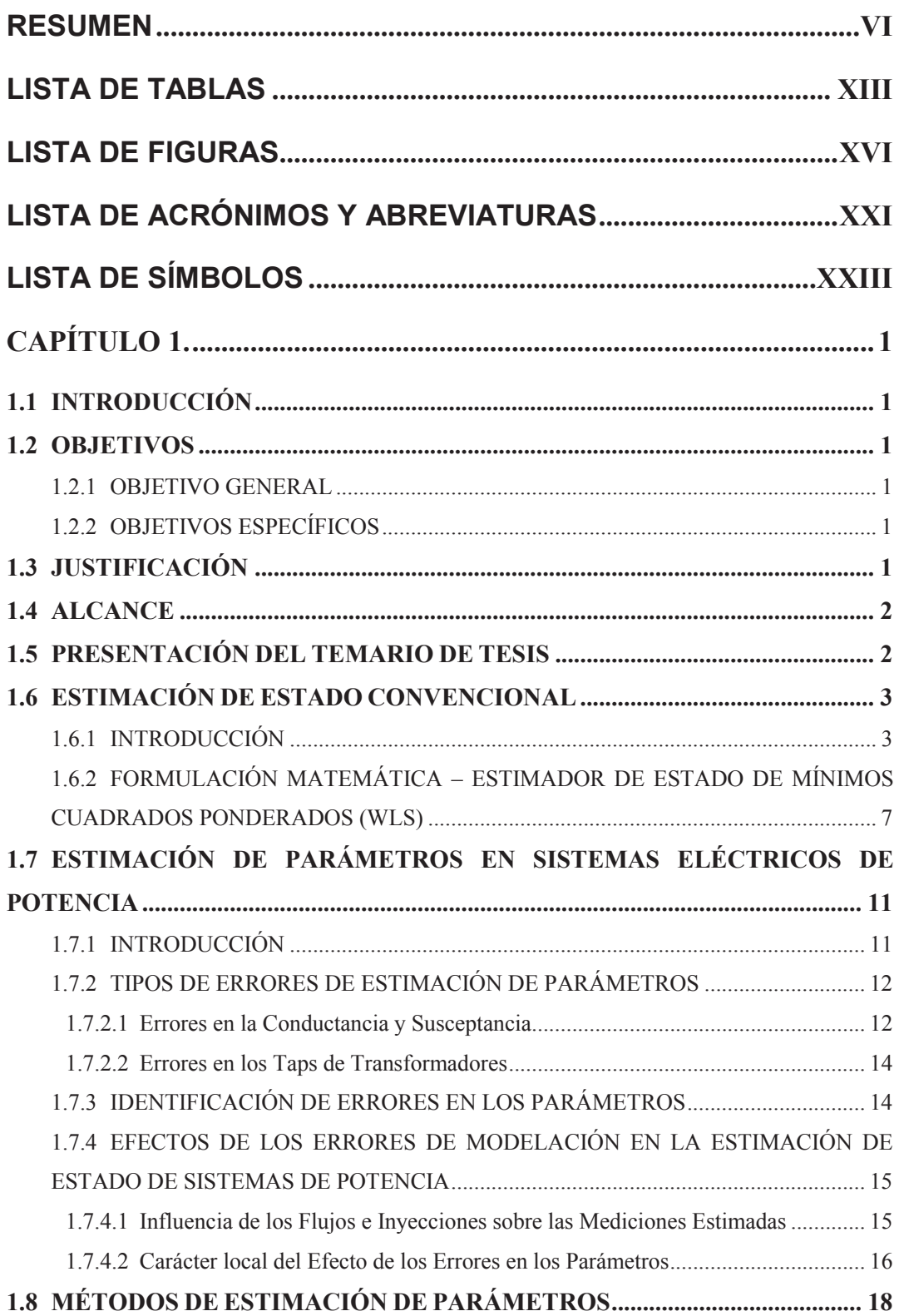

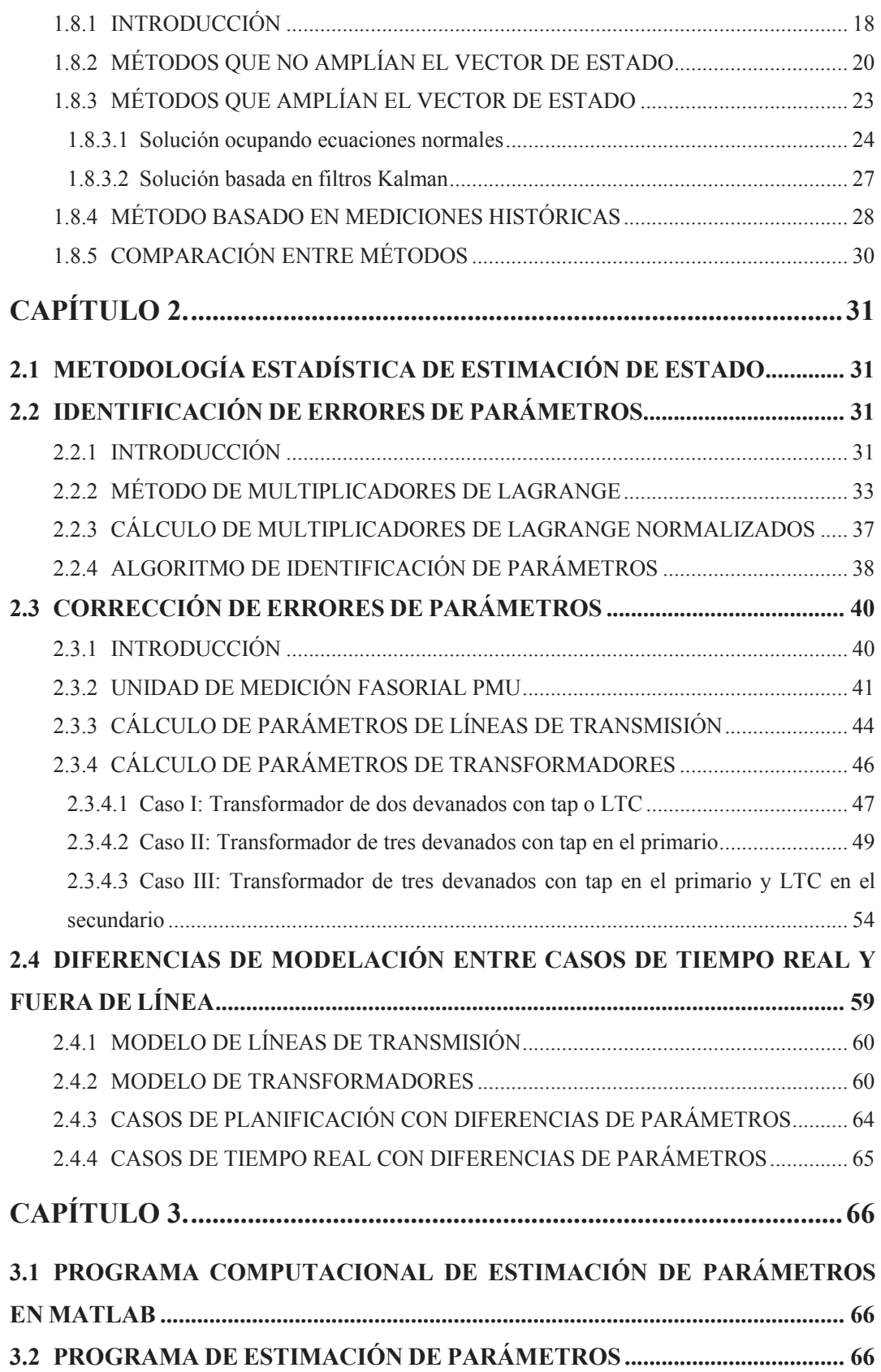

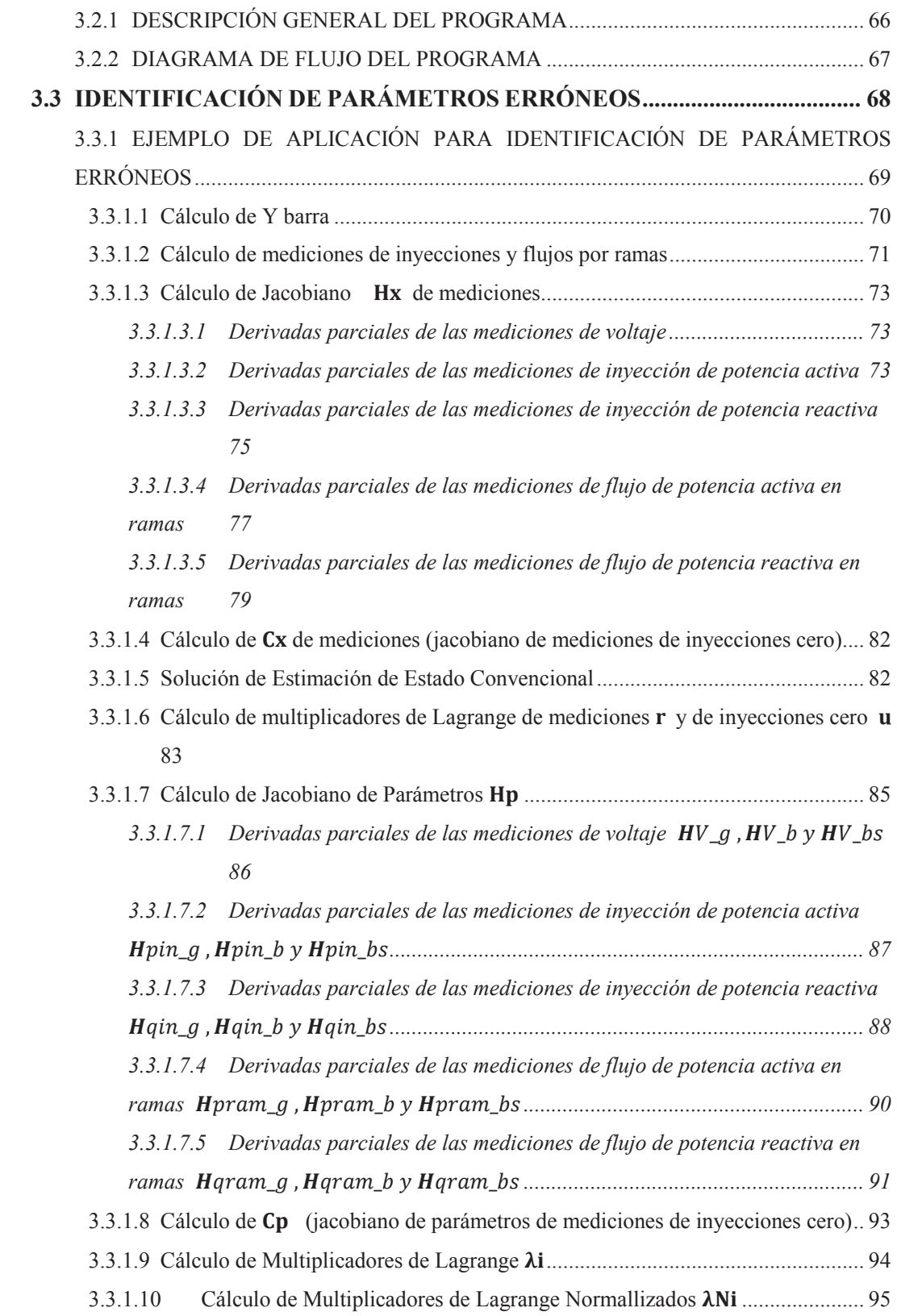

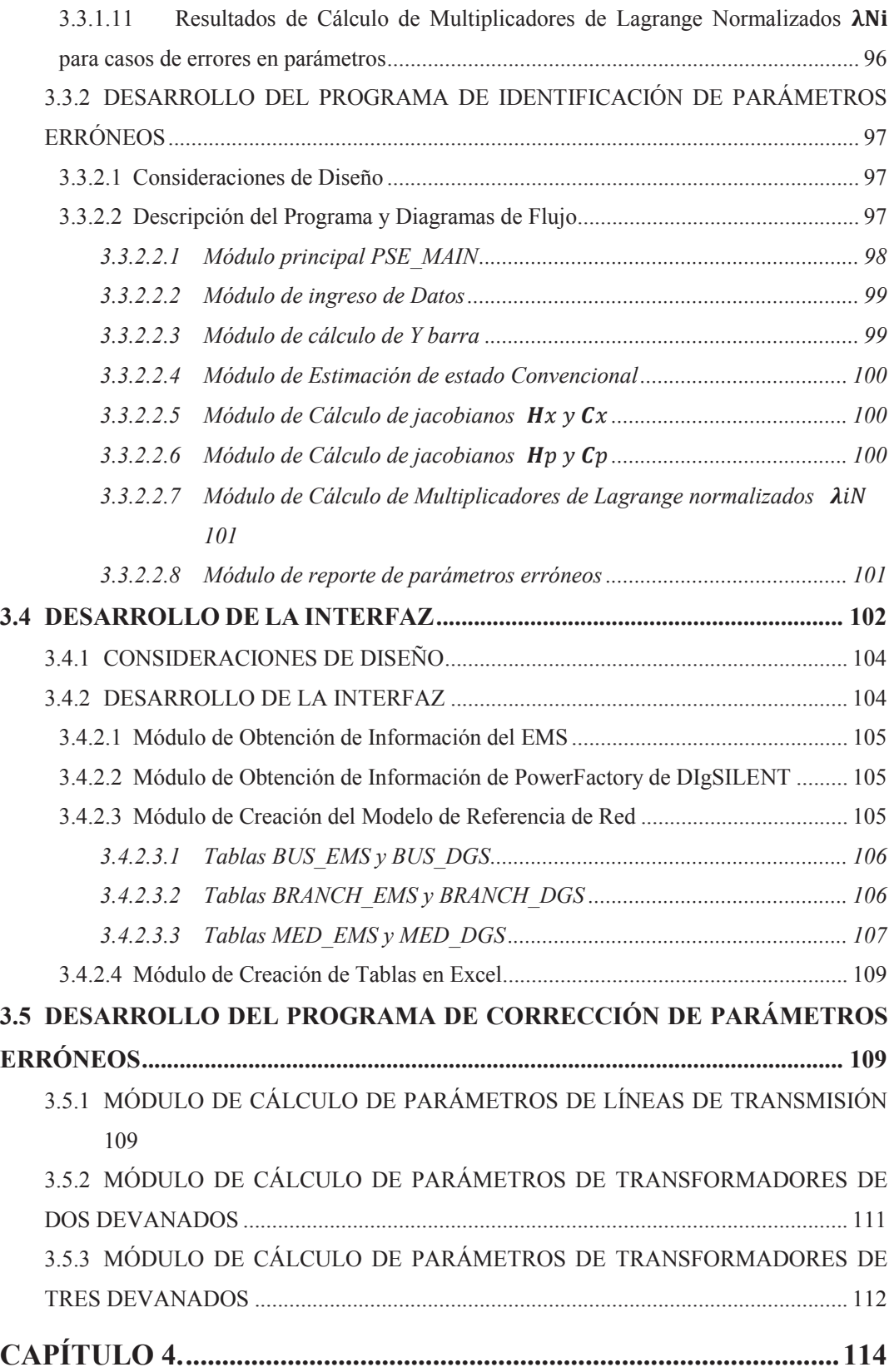

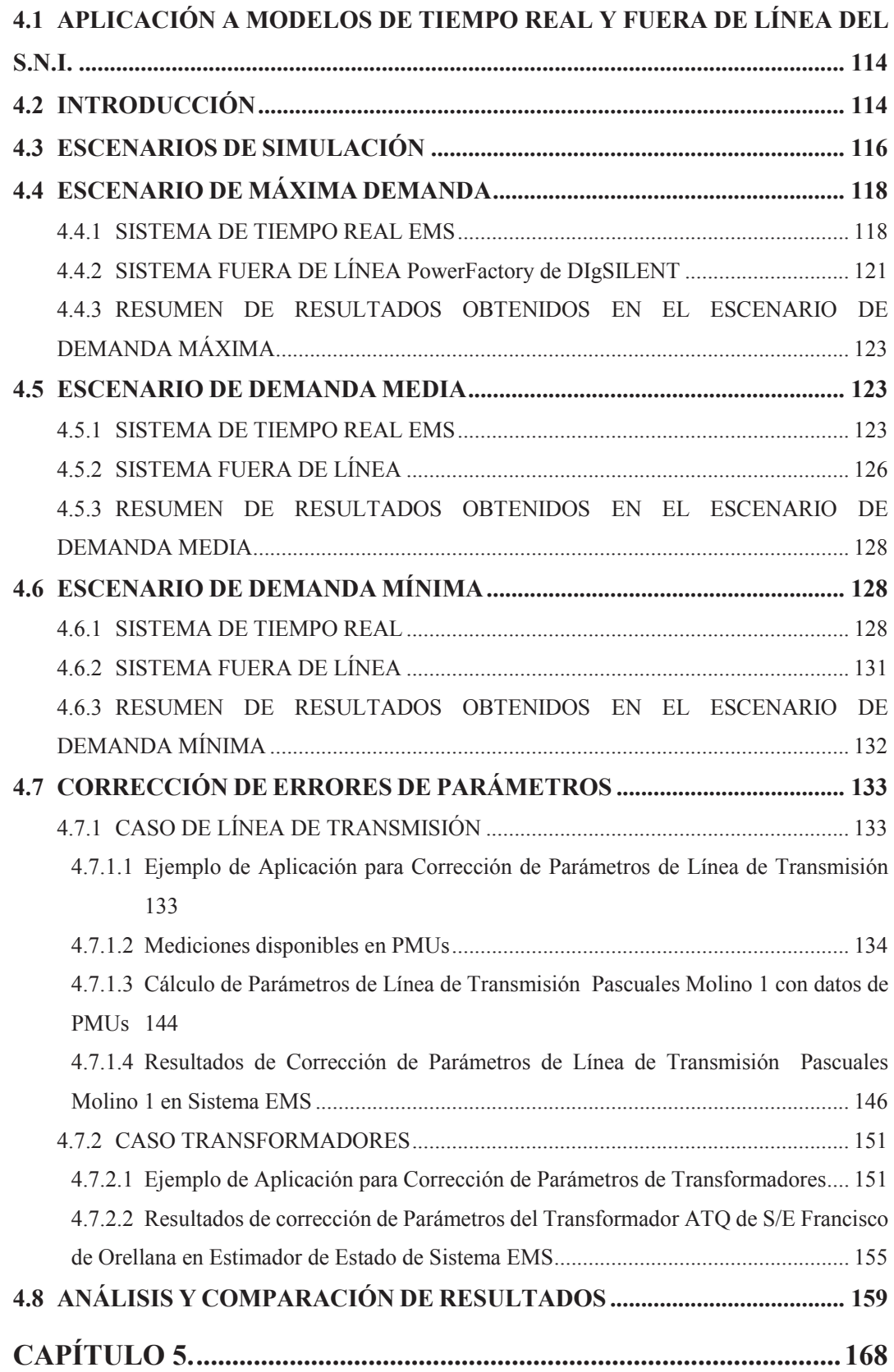

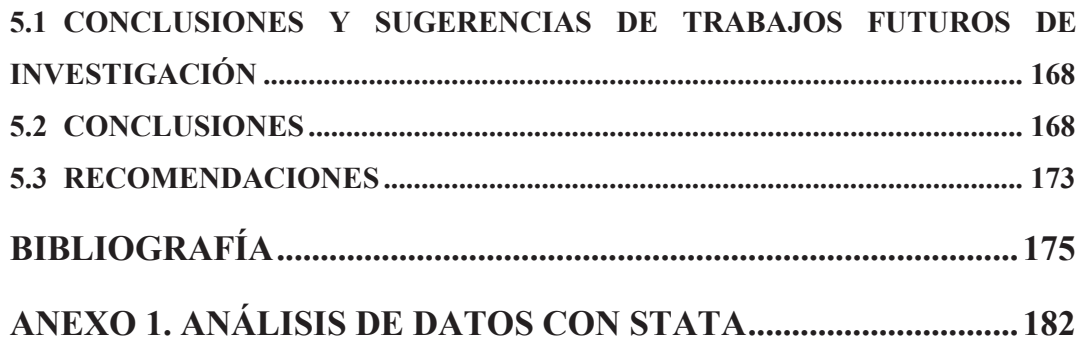

# **LISTA DE TABLAS**

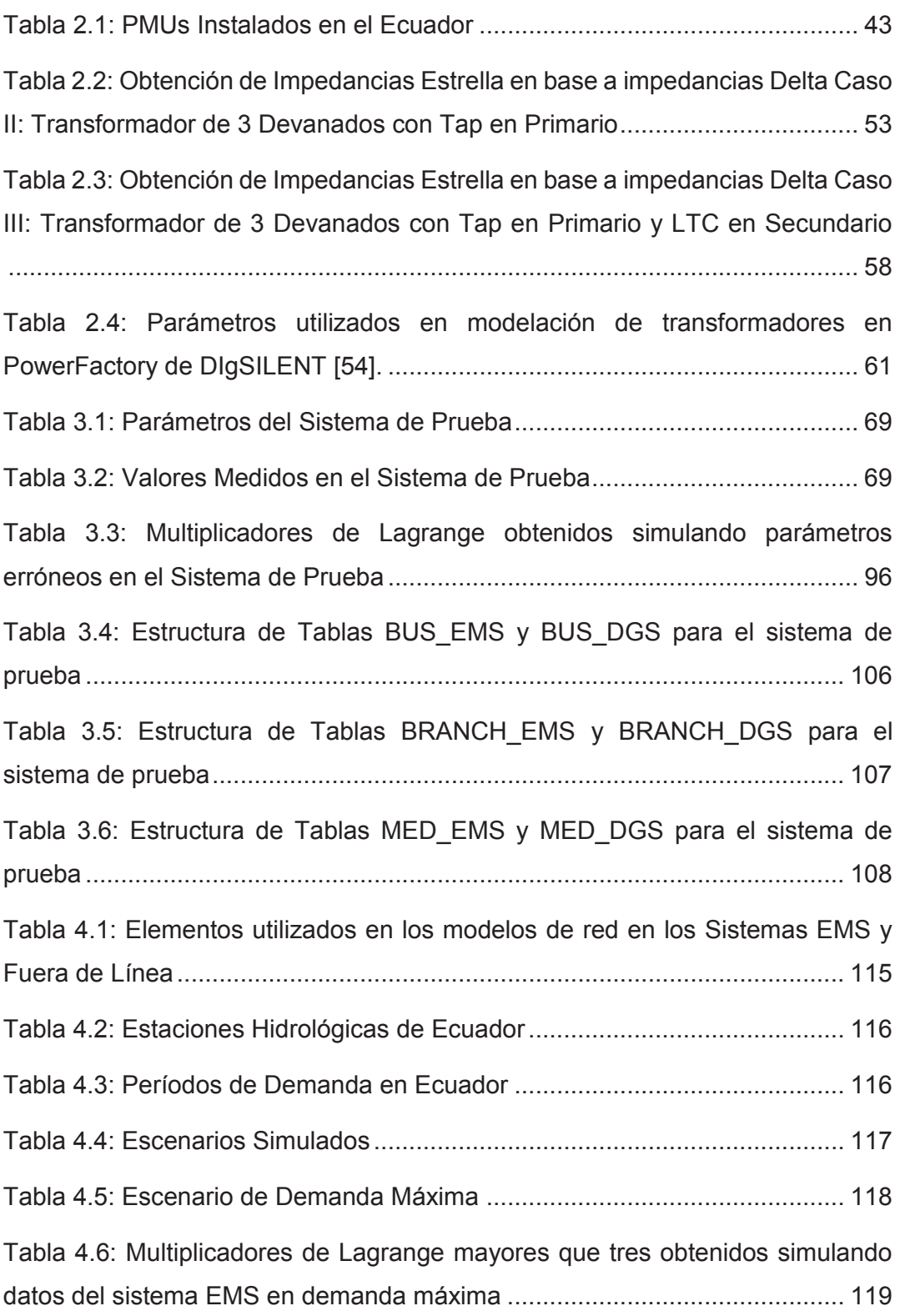

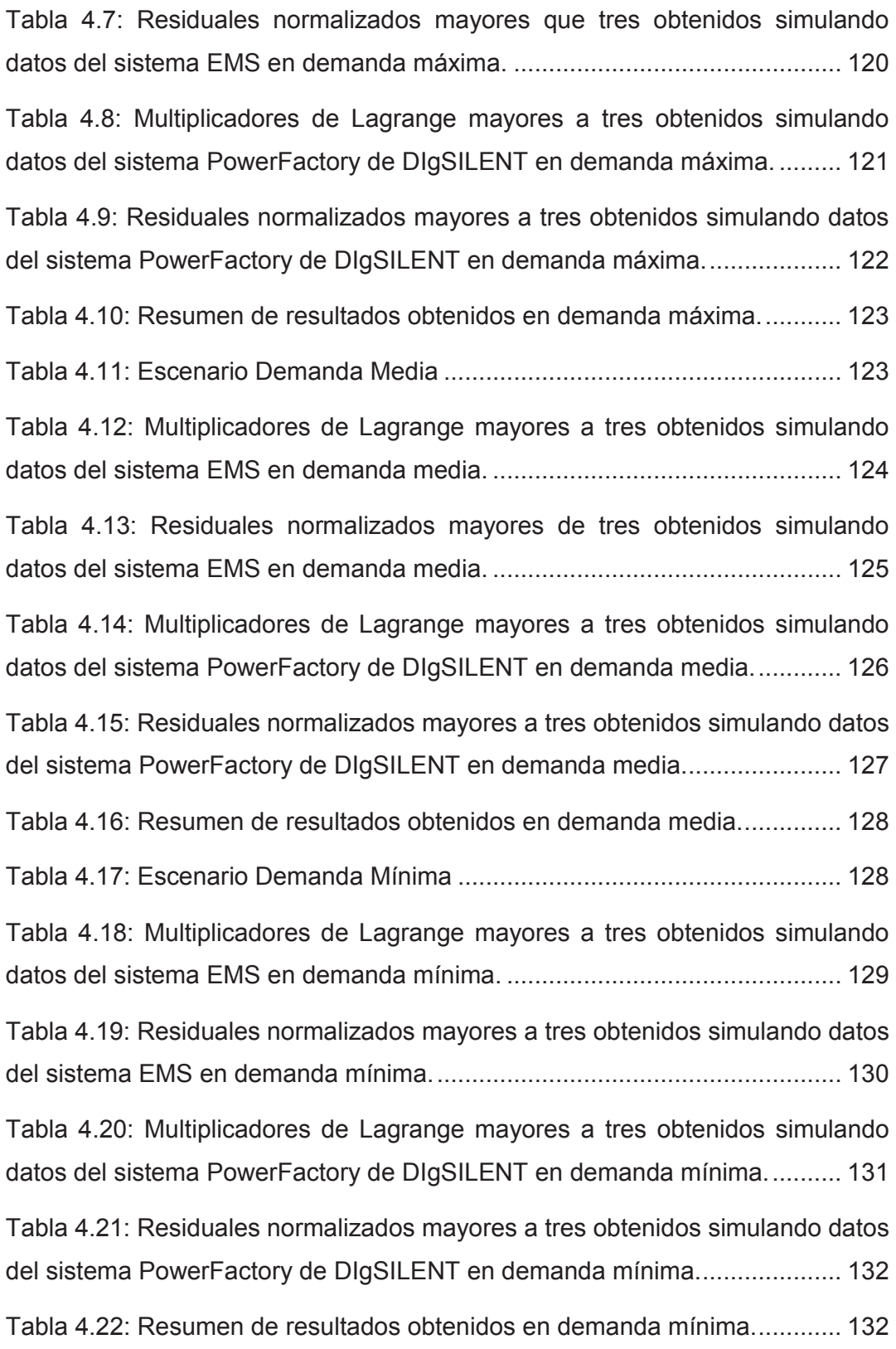

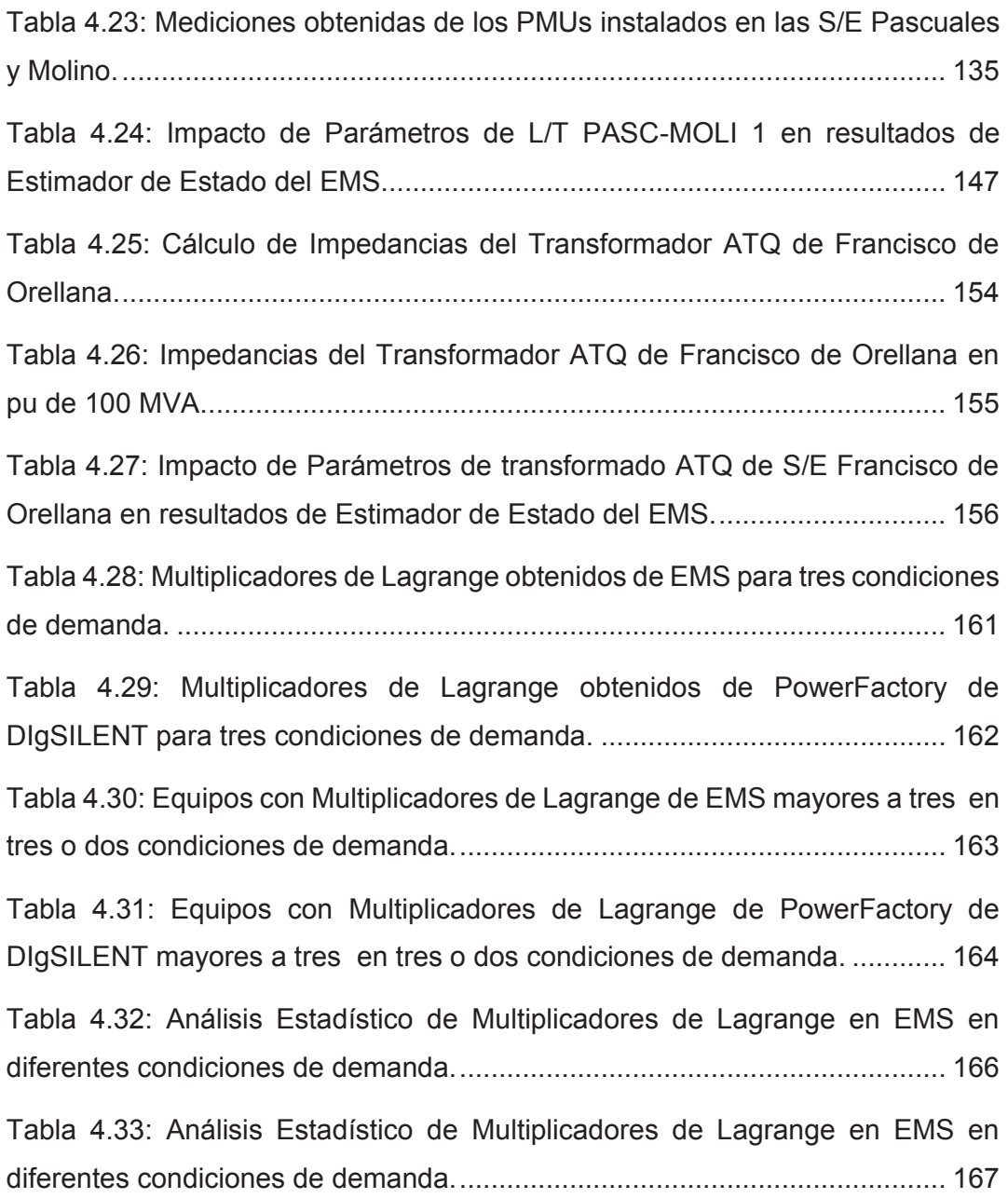

# **LISTA DE FIGURAS**

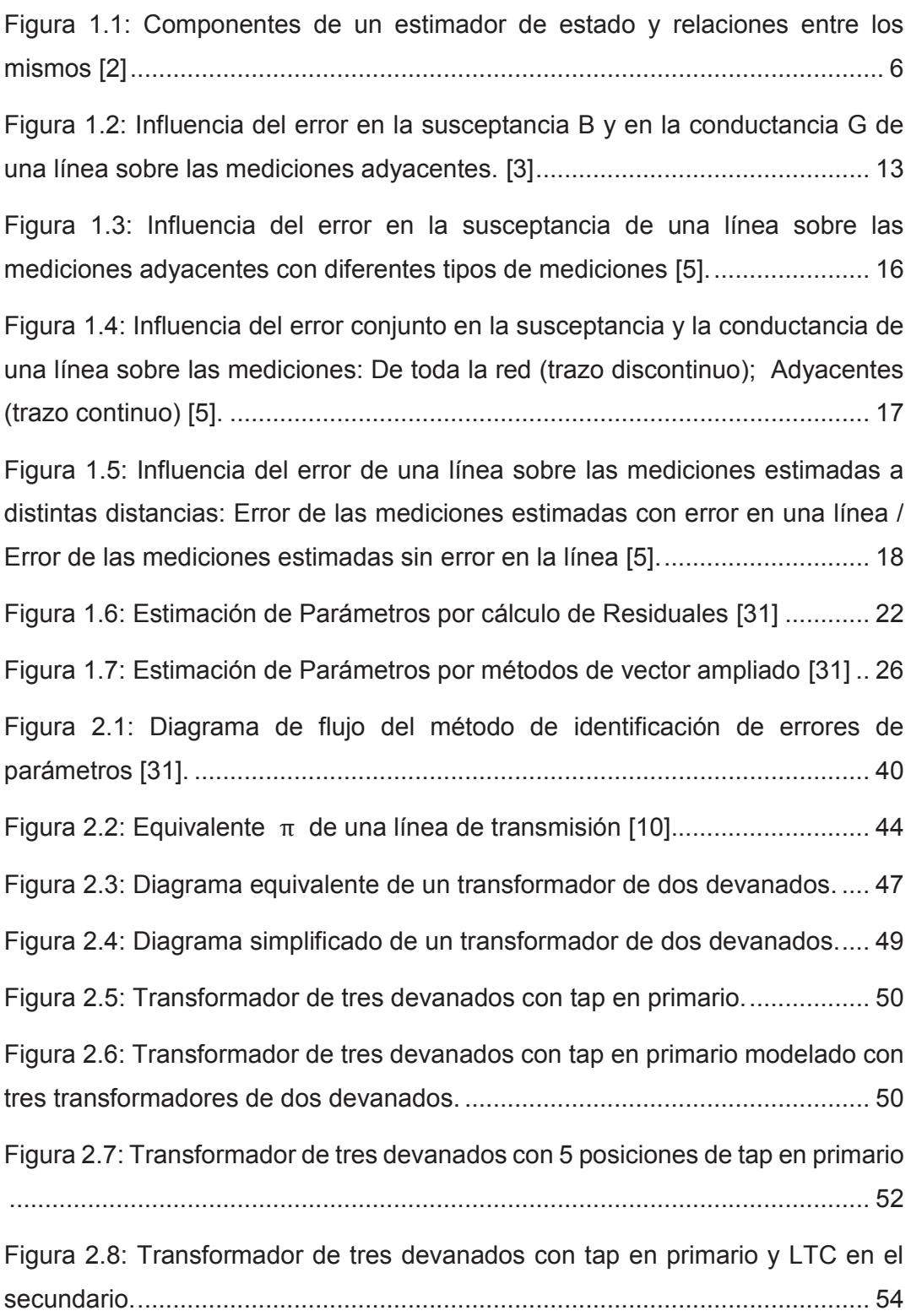

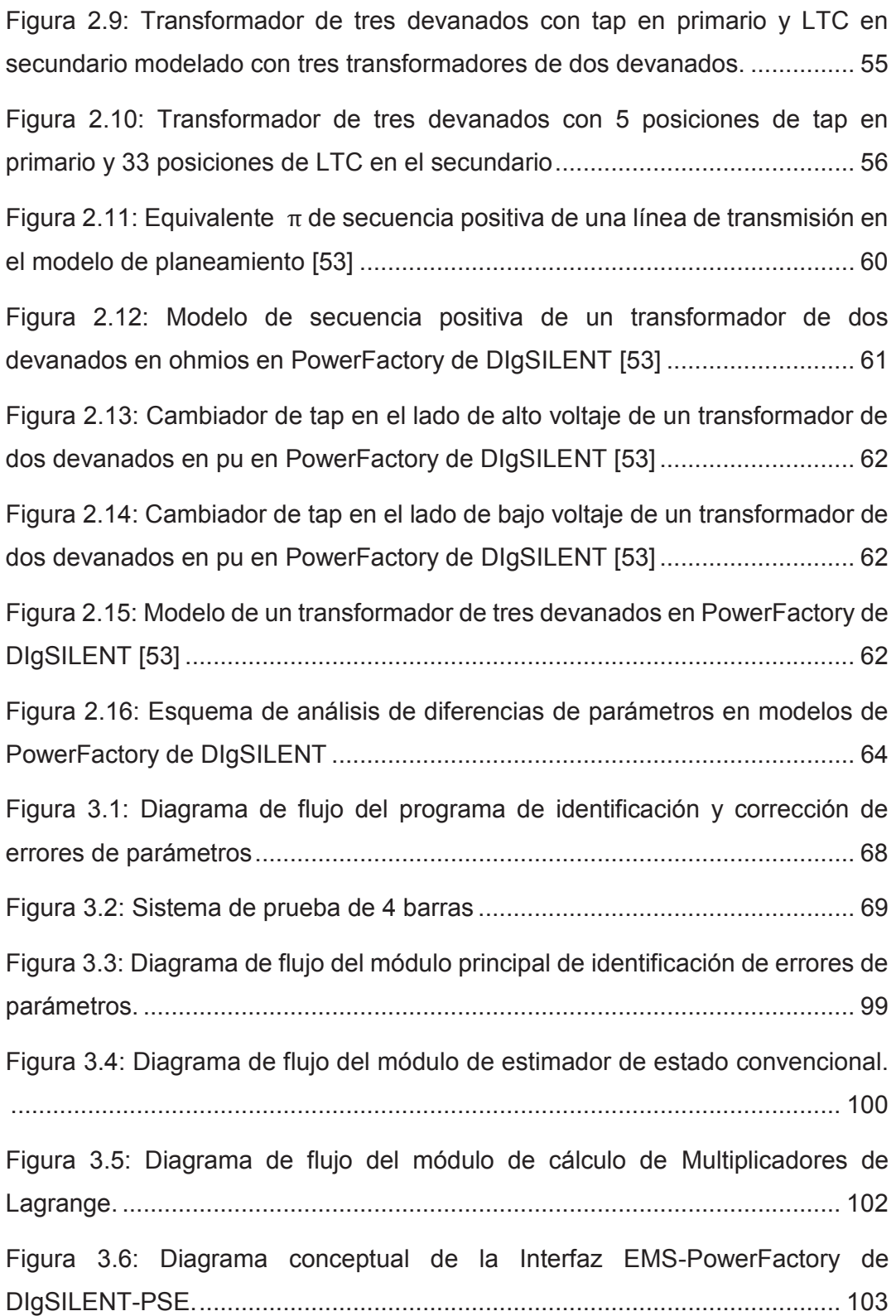

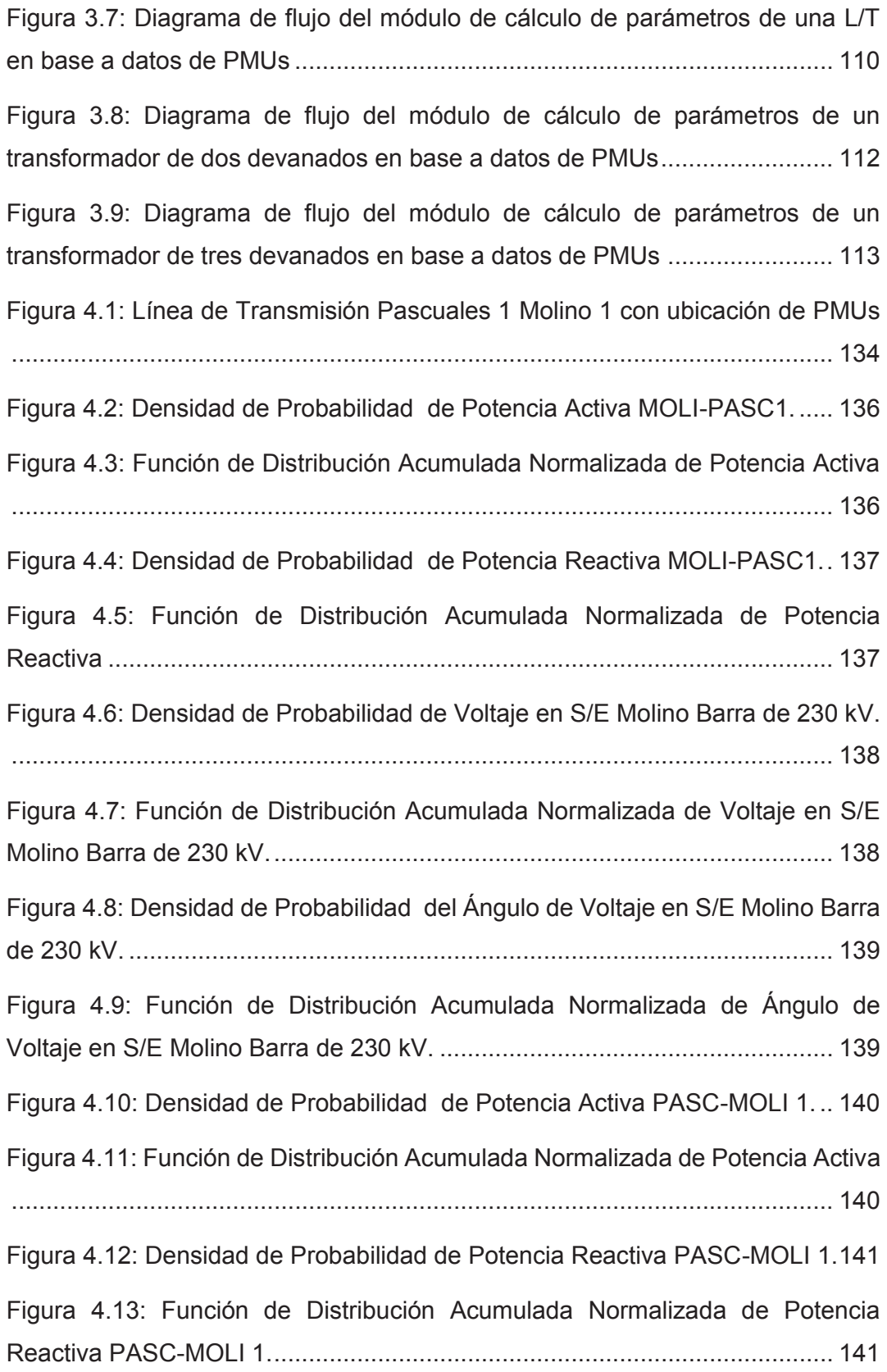

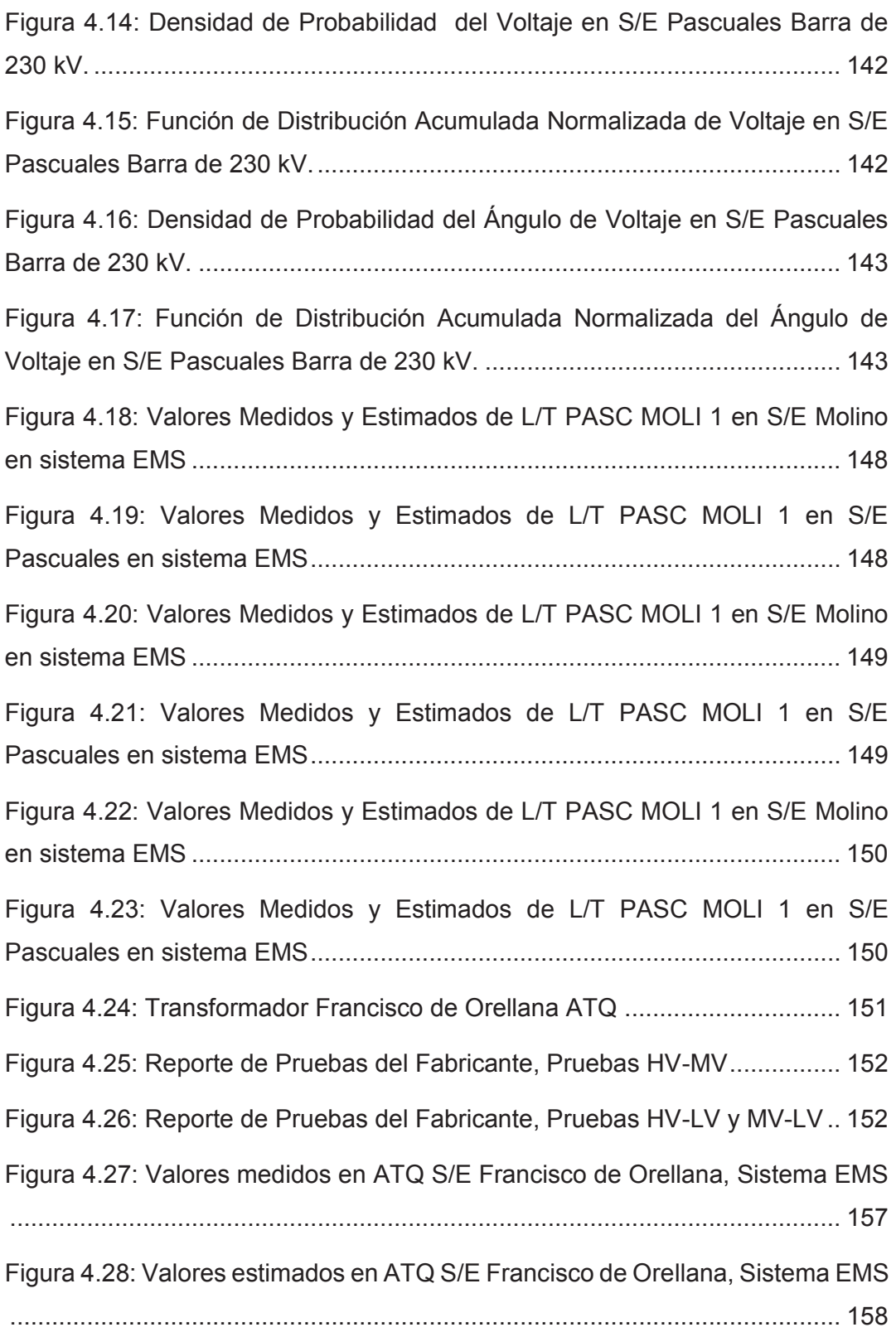

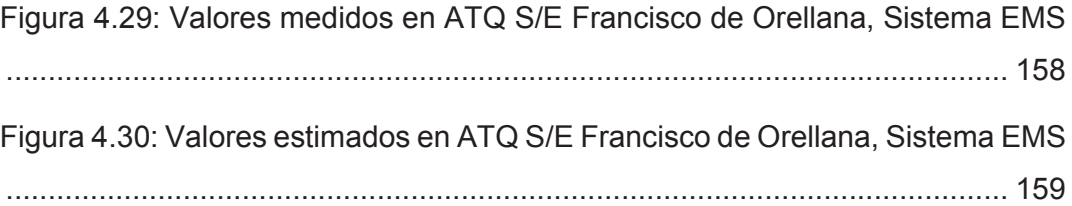

# **LISTA DE ACRÓNIMOS Y ABREVIATURAS**

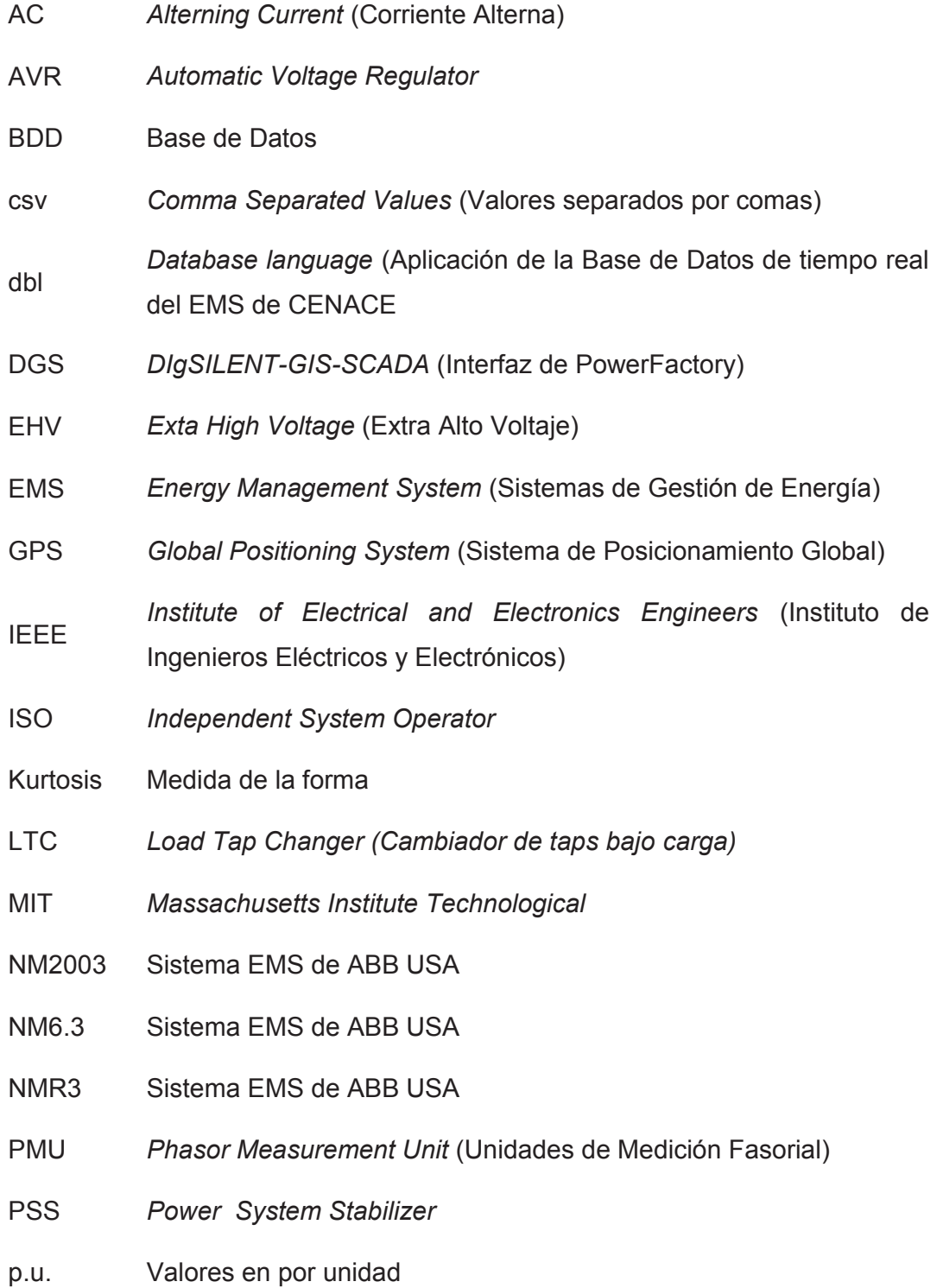

- **SCADA** *Supervisory Control And Data Acquisition* (Supervisión, Control y Adquisición de Datos)
- SE *State Estimation* (Estimador de Estado)
- S.N.I. Sistema Nacional Interconectado del Ecuador
- SPIDER *Sistema EMS de ABB Suecia*
- Skewness Medición de simetría
- USA *United States of America*
- UTC *Universal Time Coordinated*
- WAMS *Wide Area Monitoring System*
- WLS *Weighted Least Squares* (Mínimos Cuadrados Ponderados)

# **LISTA DE SÍMBOLOS**

# **CAPÍTULO 1**

- R Resistencia
- L Inductancia
- z Vector de mediciones
- x Vector de variables de estado
- $h(x)$  Vector de funciones de medición
	- e Vector de errores de mediciones
	- $\sigma_i$  Desviación estándar de la medición i
- $\sigma_i^2$ Varianza de la medición i
- R Matriz de Covarianza de los errores de las mediciones
- $f(z)$  Función de densidad de probabilidad de z
- $J(x)$  Función Objetivo de Estimación de Estado
- $g(x)$  Función auxiliar para representar la derivada de la función  $J(x)$
- **H** Matriz Jacobiana de estimación de estado
- $V_i$ ,  $\theta_i$ ǡ ߠ magnitud de voltaje y ángulo de fase en la barra *i*
- $G_{ij} + j B_{ij}$  *ij* -ésimo elemento de la matriz Yb
- $g_{ij} + j b_{ij}$  admitancia de la rama serie conectada entre las barras *i*, *j*
- $g_{si} + j b_{si}$  admitancia de la rama paralelo conectada en la barra *i* 
	- $m$  Número de mediciones
	- $P_i$ ,  $Q_i$ ǡ ܳ potencias de inyección activa y reactiva en la barra *i*
		- $n$  Número de variables de estado
- $z_{s}$  conjunto de mediciones que son función de un parámetro
- h<sub>s</sub> Función de parámetros
- $\mathbf{e}_\mathrm{p}$  Error de parámetro
- **p** valor exacto de un parámetro
- $\mathbf{p}_0$ valor supuesto de un parámetro
- $\hat{\mathbf{x}}$  Vector de variables de estado estimadas
- $r_i$  Residual de la medición i
- r Vector de residuales de las mediciones
- $\mathbf{r}_s$  Vector de residuales sin error de parámetros
- G Matriz de Ganancia
- W Matriz de Ponderaciones de las Mediciones
- S Matriz de sensibilidad residual
- I Matriz identidad
- $R<sub>p</sub>$  matriz de covarianza

# **CAPÍTULO 2**

- $H_{x}$ Jacobiano de mediciones
- $C_{\rm x}$ Jacobiano de mediciones con restricciones de igualdad
- $H<sub>p</sub>$  Jacobiano de parámetros
- $C<sub>p</sub>$  Jacobiano de parámetros con restricciones de igualdad
- $\Lambda$  covarianza de  $\mathbf U$
- u Vector de Multiplicadores de Lagrange de restricciones de igualdad
- L Función de Lagrange
- $\lambda$  Vector de Multiplicadores de Lagrange
- $V_k$  Magnitud de voltaje en el nodo  $k$
- $\theta_k$  Valor angular del voltaje en el nodo k
- $p_k$ Inyección de potencia activa en el nodo  $k$
- $q_k$ Inyección de potencia reactiva en el nodo  $k$
- $\lambda_{\rm m}$  Multiplicadores de Lagrange de mediciones
- $\lambda_i^N$ Multiplicador de Lagrange Normalizado i
- $\sigma$  Desviación estándar de la Distribución normal
- $x_{ps}$  reactancia entre primario y secundario
- $x_{pt}$  reactancia entre primario y terciario
- $x_{st}$  reactancia entre el secundario y terciario
- $x_p$  reactancia del primario
- $x_{S}$ reactancia del secundario
	- reactancia del terciario
- $x_t$
- *V<sup>p</sup>* voltaje en el primario
- *V<sup>s</sup>* voltaje en el secundario
- *V<sup>t</sup>* voltaje en el terciario
- $Z_+$  impedancia de secuencia positiva en ohm
- $Y_{+}$ susceptancia de la línea en siemens
- Yb Matriz Y de Barra de Flujos de Potencia

### **CAPÍTULO 3**

- $\theta$  Vector de variables de estado relacionado con ángulos de voltaje
- v Vector de variables de estado relacionado con módulos de voltaje
- $P_i$  Potencia activa total de inyección en el nodo  $i$
- $Q_i$  Potencia reactiva total de inyección en el nodo  $i$
- $G_{ij}$  Conductancia de la matriz **Y** de Barra de la *i* y columna *j*
- $B_{ij}$  Susceptancia de la matriz **Y** de Barra de la *i* y columna *j*
- $P_{ij}$  Flujo de potencia activa saliendo desde el nodo i
- $Q_{ij}$  Flujo de potencia reactiva saliendo desde el nodo i
- $P_{ii}$  Flujo de potencia activa saliendo desde el nodo  $j$
- $Q_{ji}$  Flujo de potencia reactiva saliendo desde el nodo j

# **1 CAPÍTULO 1.**

### **1.1 INTRODUCCIÓN**

En este capítulo se presentan la base teórica y un resumen de los principales estudios realizados hasta el momento en el desarrollo de algoritmos de estimación paramétrica.

### **1.2 OBJETIVOS**

#### **1.2.1 OBJETIVO GENERAL**

El objetivo general de esta tesis es desarrollar un programa de estimación paramétrica para detectar los errores de parámetros de una red eléctrica y corregirlos. Este programa deberá ser aplicado al Sistema Nacional Interconectado en los modelos de tiempo real y fuera de línea.

#### **1.2.2 OBJETIVOS ESPECÍFICOS**

- · Desarrollar un programa que permita la identificación de errores en los parámetros eléctricos de un sistema eléctrico y corregirlos.
- · Detectar errores y diferencias de parámetros de red en los modelos de tiempo real y fuera de línea del Sistema Nacional Interconectado.
- · Realizar la corrección de los parámetros erróneos en los modelos de tiempo real y fuera de línea del Sistema Nacional Interconectado.
- · Analizar y comparar los resultados en los modelos de tiempo real y fuera de línea en varias condiciones de demanda.

### **1.3 JUSTIFICACIÓN**

Es necesario complementar el algoritmo de estimador de estado estándar, para que pueda identificar los parámetros incorrectos del modelo de red y corregirlos, para asegurar que siempre se disponga de la información más exacta y veraz para la operación en tiempo real del Sistema Nacional Interconectado S.N.I. y asegurar la exactitud de los análisis de seguridad en tiempo real o fuera de línea.

#### **1.4 ALCANCE**

En este trabajo de tesis se revisará en las referencias bibliográficas el estado de arte de la estimación paramétrica para elegir los algoritmos más idóneos que permitan detectar y corregir los parámetros erróneos en una red eléctrica. En base a los algoritmos seleccionados, se programará en MATLAB un programa de detección de parámetros erróneos para aplicarlo primero en un sistema de prueba pequeño y después en el Sistema Nacional Interconectado, en los modelos de los sistemas EMS y PowerFactory de DIgSILENT.

Se realizará la corrección de parámetros erróneos en base a información disponible de PMUs instalados en el Sistema Nacional Interconectado, planteando para ello los modelos eléctricos a utilizar y desarrollando las aplicaciones necesarias en MATLAB para realizar la corrección de parámetros.

### **1.5 PRESENTACIÓN DEL TEMARIO DE TESIS**

En el Capítulo 1. INTRODUCCIÓN: Se plantean los objetivos, el alcance y la justificación de la tesis. Adicionalmente, se realizará un resumen de los principales estudios realizados hasta el momento en el desarrollo de algoritmos de estimación paramétrica.

En el Capítulo 2. METODOLOGÍA ESTADÍSTICA DE ESTIMACIÓN: Se presenta la base teórica de los métodos que se utilizarán para la identificación de errores de parámetros y la corrección de parámetros utilizando PMUs.

Se analizarán los casos de los modelos de tiempo real y fuera de línea a fin de establecer las principales características y diferencias entre los mismos.

Se establecerán los casos a analizar en los modelos de tiempo real y fuera de línea.

- · Casos de planificación (modelos fuera de línea) con diferencias de parámetros.
- · Casos históricos en tiempo real.

En el Capítulo 3. PROGRAMA COMPUTACIONAL DE ESTIMACIÓN PARAMÉTRICA EN MATLAB: Se desarrollará un programa de identificación de parámetros erróneos en una red eléctrica en Matlab y se lo probará en un sistema eléctrico de cuatro barras antes de aplicarlo al Sistema Nacional Interconectado del Ecuador en los modelos eléctricos de tiempo real y fuera de línea. Se desarrollará también los programas para la corrección de parámetros erróneos identificados.

En el Capítulo 4. APLICACIÓN A MODELOS DE TIEMPO REAL Y FUERA DE LÍNEA DEL S.N.I.: Utilizando el programa desarrollado se aplicará a los modelos de tiempo real y fuera de línea en las principales condiciones de demanda del Sistema Nacional Interconectado como son: máxima, media y mínima y se presentarán los principales resultados de esta aplicación.

Se realizará el análisis y comparación de resultados

En el Capítulo 5. CONCLUSIONES Y RECOMENDACIONES: Se presentan las principales conclusiones y recomendaciones obtenidas como producto del desarrollo de la presente tesis.

### **1.6 ESTIMACIÓN DE ESTADO CONVENCIONAL**

### **1.6.1 INTRODUCCIÓN**

A partir del incidente que se produjo en Estados Unidos, el 9 de noviembre de 1965, donde se quedó sin energía eléctrica la región nordeste de Estados Unidos y parte de Canadá; 8 estados de la costa este, incluyendo Nueva York y 2 estados de Canadá durante 14 horas afectando a aproximadamente 30 millones de personas [1] ; las empresas eléctricas iniciaron sus esfuerzos para investigar técnicas de operación que aseguren altos niveles de disponibilidad y seguridad del servicio de energía eléctrica.

Antes de este incidente, los sistemas SCADA existentes contenían las funciones más primitivas como la captura de datos relevantes del sistema supervisado mediante unidades terminales remotas, el mantenimiento de una base de datos, la presentación en pantallas gráficas de la información disponible resaltando posibles alarmas o eventos importantes para facilitar al operador la actuación sobre el sistema de control que permita modificar su evolución; así como ciertas funciones de control automático de generación y despacho económico, por lo que también se monitoreaba la frecuencia de los sistemas y las potencias activas de los generadores [2].

El mencionado apagón y otros incidentes menos conocidos, pusieron de manifiesto que se debía fortalecer la seguridad en la operación del sistema con sistemas SCADA más sofisticados a los existentes. Se empezaron a capturar a intervalos de tiempo menores un mayor número de mediciones, incluyendo flujos de potencia por las líneas y se desarrollaron nuevas herramientas informáticas que permitieran analizar la seguridad de la red, los riesgos de inestabilidad, las pérdidas, etc [2].

Lo que se buscaba es conocer el estado del sistema determinado por los voltajes en todos los nodos. Los primeros intentos de obtener dicho estado mediante un flujo de potencia on-line tuvieron muchos problemas por la carencia de ciertas mediciones, la inconsistencia de otras, etc. En esta situación el profesor Fred Schweppe del Instituto Tecnológico de Massachusetts (MIT) sugirió que la solución pasara por aplicar el concepto de estimación de estado, que se utilizaba ya en otras áreas tecnológicas en sistemas más pequeños [2].

Schweppe identificó desde el principio la existencia de dos problemas fundamentales para la ejecución de las funciones de seguridad [3].

El primero, aunque el número de mediciones era generalmente muy grande, siempre se presentaban ciertas inconsistencias, ya que algunas mediciones se perdían temporalmente o existían mediciones con errores no gaussianos. El segundo problema era que las nuevas funciones de seguridad necesitaban un punto de partida, es decir, una distribución real de las cargas. Considerando que las mediciones venían con inconsistencias, los programas de distribución de cargas que se venían utilizando hasta esas fechas no se podían aplicar en tiempo real, por lo que no era posible realizar funciones de seguridad [3].

Schweppe, con la estimación de estado, resolvió tanto el problema de los datos como el de la resolución en tiempo real. Como él dijo, "el estimador de estado es un purificador de datos", utilizando una analogía con la purificación de la sangre en el cuerpo humano [2]. Pero es algo más, el estimador de estado es un distribuidor de cargas en tiempo real. Con esto se hacía posible la ejecución de las funciones de seguridad en los centros de control [3].

Un estimador de estado trabajando on-line permite obtener una base de datos fiable y completa imprescindible para el correcto funcionamiento de todas las actividades involucradas en el control y operación del sistema eléctrico [2].

La incorporación de las funciones de estimación de estado, análisis de seguridad, el registro histórico de toda la información para utilizarla en funciones relacionadas con planificación y gestión de nuevos mercados de electricidad junto al gran avance en arquitectura de procesadores ha dado lugar a los modernos Sistemas de Gestión de Energía EMS [2].

Como se puede observar en la figura 1.1, un estimador de estado incluye básicamente las siguientes funciones [2]:

- · Pre-filtrado de mediciones: chequeo de consistencia de mediciones para detectar y descartar errores grandes en las mediciones (voltajes negativos, potencias fuera de rango, etc.)
- · Procesador Topológico: Obtiene el modelo de red mediante el estado de disyuntores y seccionadores.
- · Análisis de Observabilidad: Determina si la disponibilidad y distribución de las mediciones permite que la estimación pueda realizarse sobre toda la red.
- · Estimación de estado: Calcula en base al modelo de red y las mediciones existentes, el estado óptimo del sistema con los voltajes y ángulos en todos los nodos de la red, desde un punto de vista estadístico [4].
- · Procesador de mediciones erróneas: Detecta la existencia de errores en las mediciones y si dispone redundancia las elimina. Dependiendo del algoritmo, también puede detectar errores topológicos o errores en los parámetros de red.

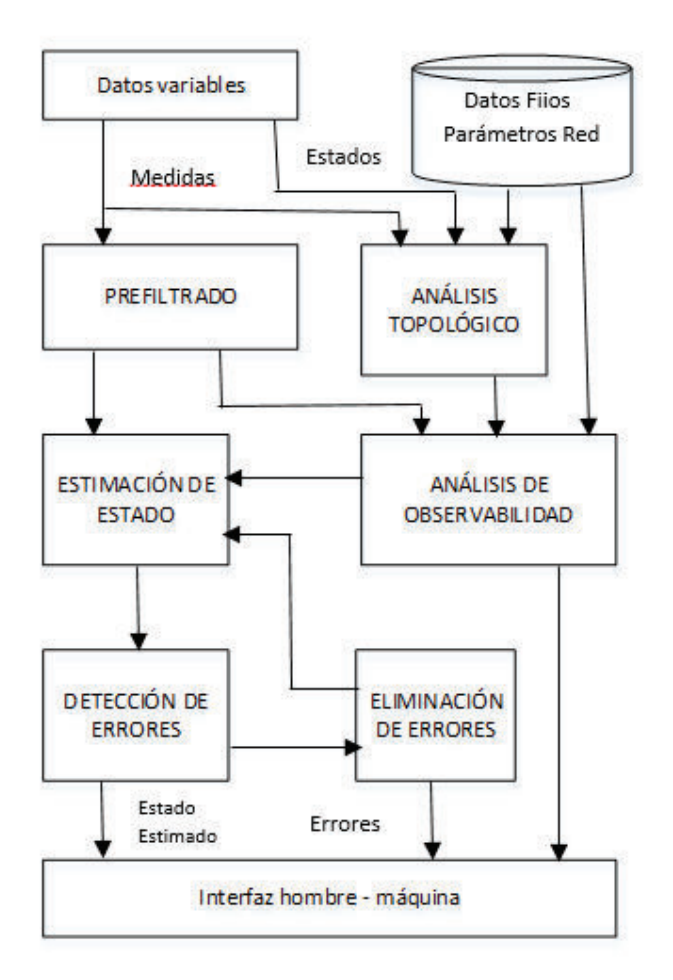

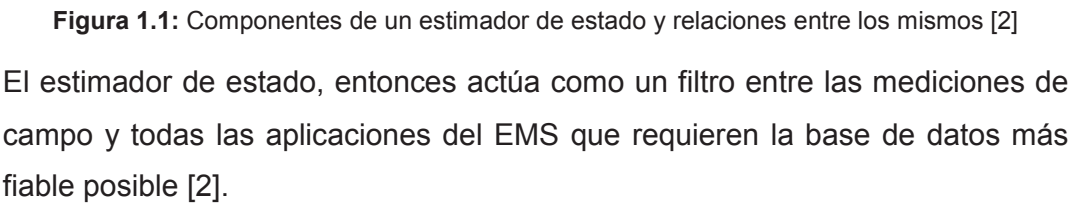

Las fuentes de información necesarias para el estimador de estado son [3]:

- · Los valores de los parámetros de diseño de la red (R, L, etc.).
- · La información topológica o estructural (posición de interruptores, etc.).
- · El modelo matemático del sistema.

Los distintos tipos de medición son [3]:

**Telemediciones:** Son las que se obtienen en tiempo real desde las unidades terminales remotas de las subestaciones a través del SCADA. Los datos típicos que se incluyen son:

· Los voltajes e inyecciones de potencia activa y reactiva en los nodos.

· Los flujos de potencia activa y reactiva en las líneas.

Todas las mediciones llevan asociado un cierto error que proviene de los transformadores de medición, del propio transductor, del proceso de la conversión analógica- digital, del posible sesgo o ruido introducido por los sistemas de comunicaciones, el desequilibrio entre fases, etc.

**Pseudomediciones:** Son valores obtenidos basándose en los datos históricos existentes, por lo que tienen menos precisión que si fuesen medidos; por ejemplo, la potencia generada en las centrales o la demanda de las subestaciones.

**Mediciones virtuales:** Son aquellas que no requieren ser mediciones, como por ejemplo la inyección cero en las subestaciones de transporte.

### **1.6.2 FORMULACIÓN MATEMÁTICA – ESTIMADOR DE ESTADO DE MÍNIMOS CUADRADOS PONDERADOS (WLS)**

El estado de un sistema de potencia hace referencia a su condición de operación y, matemáticamente, todas las cantidades se pueden calcular una vez que se conocen las magnitudes de los voltajes y los desfases de los ángulos. Por lo tanto, el modelo matemático de la estimación de estado se basa en las relaciones matemáticas entre las mediciones y las variables de estado [3], [5], [6], [7], [8], [9].

Se asume implícitamente que la topología y parámetros de la red, como las tomas de los transformadores son parámetros conocidos, por lo que no forman parte del estado [10].

Las mediciones incluyen potencia y voltaje y pueden incluir corriente y mediciones de fasores sincronizados [10], [11], [12] .

Se asume que el sistema de potencia opera en estado estable bajo condiciones balanceadas [10].

Se modela el sistema completo con un equivalente de secuencia positiva monofásico [10].

Sea **z** el vector de telemediciones, **x** el vector de variables de estado (voltajes en los nudos y fase de los ángulos), **h** las ecuaciones que relacionan las mediciones con las variables de estado y **e** el vector de errores de las mediciones. Entonces, el vector de mediciones se modela como [3]:

$$
z=h(x)+e \qquad (1.1)
$$

Se supone que los errores *e1, e2*,……, *em* son variables aleatorias independientes con distribución gaussiana y media cero, siendo m el número de mediciones. La varianza σi<sup>2</sup> del error de la medición *ei*, proporciona una indicación de la exactitud de la medición [3].

Sea **R** la matriz de covarianzas de errores de las mediciones [3]:

$$
\mathbf{R} = \mathbf{E}[\mathbf{e} \cdot \mathbf{e}^{\mathrm{T}}] = diag([\sigma_1^2 \ \sigma_2^2 \ \dots \dots \ \sigma_m^2])
$$
(1.2)  

$$
y \mathbf{W} = \mathbf{R}^{-1}
$$

En la ecuación (1. 1), x es el verdadero valor del estado desconocido y como los errores **e** son variables aleatorias, las mediciones **z** también lo son, **z** tiene distribución gaussiana con media **h**(**x**) y covarianza **R**. La función de densidad de probabilidad de **z** se puede escribir [3]:

$$
\mathbf{f}(\mathbf{z}) = \left(\sqrt{2 \pi}\right)^{-m} |\mathbf{W}|^{1/2} e^{-\frac{1}{2} [z - \mathbf{h}(\mathbf{x})]^{\mathrm{T}}} W [z - \mathbf{h}(\mathbf{x})]
$$
(1.3)

En el problema de estimación de estado se reciben un conjunto de telemediciones **z** basándose en el hecho de querer estimar el estado **x**. El conjunto **x** que maximiza la función de densidad de probabilidad (1.3) es el estimado de máxima verosimilitud  $\hat{x}$ . Esto se basa en el hecho de que si se han observado dichas mediciones es porque el estado que dio lugar a ellas es, en sentido estadístico, el más probable, y si no lo es, se habrían observado otras mediciones con una probabilidad bastante alta [3], [13].

Maximizar **f**(**z**) en (1.3) es equivalente a minimizar el término cuadrático del exponente [3]:

$$
J(x) = [z - h(x)]^T W [z - h(x)] \qquad (1.4)
$$

$$
J(x) = \sum_{i=1}^{m} \frac{[z_i - h_i(x)]^2}{\sigma_i^2}
$$
 (1.5)

Siendo **J**(**x**) la función objetivo de mínimos cuadrados ponderados.

Como en este caso el estimador de máxima verosimilitud minimiza el error cuadrático ponderado con la exactitud de las mediciones, éste es el estimador de mínimos cuadrados ponderados (WLS) [3], [14], [15].

La solución del problema WLS (1.4) proporciona el estado estimado  $\hat{x}$  que satisface la siguiente condición de optimización [3]:

$$
\frac{\partial \mathbf{J}(\mathbf{x})}{\partial \mathbf{x}} = 0
$$
  
 
$$
\mathbf{g}(\hat{\mathbf{x}}) = \mathbf{H}^{\mathrm{T}}(\hat{\mathbf{x}}) \mathbf{W} [\mathbf{z} - \mathbf{h}(\hat{\mathbf{x}})] = 0
$$
 (1.6)

Donde:

$$
H(x) = \frac{\partial h(x)}{\partial x}
$$
 (1.7)

**H** es la matriz jacobiano.

Independientemente de la visión estadística de la función **J** (**x**), es posible dar otra interpretación geométrica de dicha elección. Por analogía con mínimos cuadrados lineales se puede decir que minimizar la función **J** (**x**) es encontrar el estado que hace que la distancia desde las mediciones obtenidas a las mediciones estimadas sea mínima [3].

Expandiendo la función no lineal **g**(**x**) en series de Taylor [10] alrededor del vector de estado **x** *k* 

$$
\mathbf{g}(\mathbf{x}) = \mathbf{g}\left(\mathbf{x}^k\right) + \mathbf{G}\left(\mathbf{x}^k\right)\left(\mathbf{x} - \mathbf{x}^k\right) + \dots \dots \dots \text{h. o. } \mathbf{t} = 0 \tag{1.8}
$$

Despreciando los términos h.o.t se llega a una solución iterativa de Newton [10]

$$
\mathbf{x}^{k+1} = \mathbf{x}^k - [\mathbf{G}(\mathbf{x}^k)]^{-1} \mathbf{g}(\mathbf{x}^k)
$$
 (1.9)

Donde:

$$
\mathbf{G}(\mathbf{x}^k) = \frac{\partial \mathbf{g}(\mathbf{x}^k)}{\partial \mathbf{x}} = [\mathbf{H}(\mathbf{x}^k)]^T \mathbf{R}^{-1} \mathbf{H}(\mathbf{x}^k)
$$
(1.10)

$$
\mathbf{g}(\mathbf{x}^k) = -\left[\mathbf{H}\left(\mathbf{x}^k\right)\right]^{\mathrm{T}} \mathbf{R}^{-1} \left[\mathbf{z} - \mathbf{h}(\mathbf{x}^k)\right] \tag{1.11}
$$

 $h(x)$  se obtiene con las siguientes ecuaciones generales [10]:

$$
P_i = V_i \sum_{j=1}^{n} V_j (G_{ij} \cos \theta_{ij} + B_{ij} \sin \theta_{ij})
$$
 (1.12)

$$
Q_i = V_i \sum_{j=1}^{n} V_j (G_{ij} \sin \theta_{ij} - B_{ij} \cos \theta_{ij})
$$
\n
$$
(1.13)
$$

$$
P_{ij} = V_i^2 (g_{ij} + g_{si}) - V_i V_j (g_{ij} \cos \theta_{ij} + b_{ij} \sin \theta_{ij})
$$
\n(1.14)

$$
Q_{ij} = -V_i^2 (b_{ij} + b_{si}) - V_i V_j (g_{ij} \sin \theta_{ij} - b_{ij} \cos \theta_{ij})
$$
 (1.15)

Donde:

 $V_i$ ,  $\theta_i$  son la magnitud de voltaje y ángulo de fase en la barra  $i$ 

 $G_{ij} + j B_{ij}$  es el *ij* -ésimo elemento de la matriz Yb

 $g_{ij} + j b_{ij}$  es la admitancia de la rama serie conectada entre las barras *i*, *j* 

 $g_{si} + j b_{si}$  es la admitancia de la rama paralelo conectada en la barra *i* 

 $P_i$  ,  $Q_i$  son las potencias de inyección activa y reactiva en la barra  $i$ 

 $P_{ij}$ ,  $Q_{ij}$  son los flujos de potencias activa y reactiva desde la barra *i* hacia la barra *j*
# **1.7 ESTIMACIÓN DE PARÁMETROS EN SISTEMAS ELÉCTRICOS DE POTENCIA**

## **1.7.1 INTRODUCCIÓN**

Los algoritmos de estimación de estado convencionales se basan en la suposición de que los parámetros de las líneas (resistencia, reactancia, tomas de los transformadores, etc.) y el estado de los interruptores no tienen errores, lo cual no siempre es así [3], [16].

Los errores en los estados de los interruptores afectan a la topología de la red produciendo inconsistencias en las mediciones estimadas y pueden ser identificables, mientras que los errores en las impedancias de las ramas son menos visibles y pueden producir errores en los datos proporcionados por el estimador continuamente y durante grandes períodos de tiempo sin que dichos errores se detecten [3], [17], [18], [19] .

Estos errores en los parámetros, pueden ser [5]:

- · Impedancias incorrectas de ramas.
- · Impedancias incorrectas de los transformadores o posición incorrecta del intercambiador de tomas.

Las causas de estos errores pueden ser [5]:

- · Datos erróneos proporcionados por el fabricante.
- · Errores en la calibración.
- · Discrepancias entre la longitud real de las líneas y la de diseño.
- · Cambio de los taps de transformadores por parte de personal de campo sin que se lo haya comunicado al Centro de Control.
- · Errores humanos en el ingreso de datos.

Estos errores pueden producir [5]:

· Una solución errónea del estimador de estado y, por lo tanto de los resultados de los programas que utilizan los datos de salida del estimador como datos de entrada, como por ejemplo, los programas de análisis de seguridad.

· Una detección de mediciones erróneas que realmente no lo son.

Desde el punto de vista del estimador de estado, un error en un parámetro tiene el mismo efecto que un conjunto de errores correlacionados que actuarán sobre todas las mediciones que afectan a la rama errónea, es decir, las mediciones de flujo sobre la rama y las de inyecciones en los nudos extremos de ella [5], [20], [21].

Los errores en los parámetros dependiendo de dicho error, pueden producir un impacto sobre la estimación de estado similar o superior al de los errores en las mediciones no detectados [3] [22], [23], [24], [25].

## **1.7.2 TIPOS DE ERRORES DE ESTIMACIÓN DE PARÁMETROS**

En esta sección se analizarán los tipos de errores que se pueden presentar en la estimación de parámetros.

## **1.7.2.1 Errores en la Conductancia y Susceptancia**

Según los análisis realizados por Pedro Zarco y Antonio Gómez Expósito en [5] y [3], respecto a los errores en la conductancia o en la susceptancia, en la literatura existente de estimación de parámetros se demuestra que solamente tiene importancia la susceptancia. Así, se menciona que es razonable asumir que en la práctica no existe error en la conductancia, ya que las pequeñas conductancias y capacitancias en paralelo que suelen tener las líneas no afectan la estimación de estado [5].

En la Figura 1.2 se muestra la influencia del error en la conductancia y en la susceptancia, independientemente, de una línea sobre las mediciones adyacentes cuando se dispone de transductores de clases 1 y 5. Las curvas correspondientes a la clase 1 son las de menores errores en las mediciones.

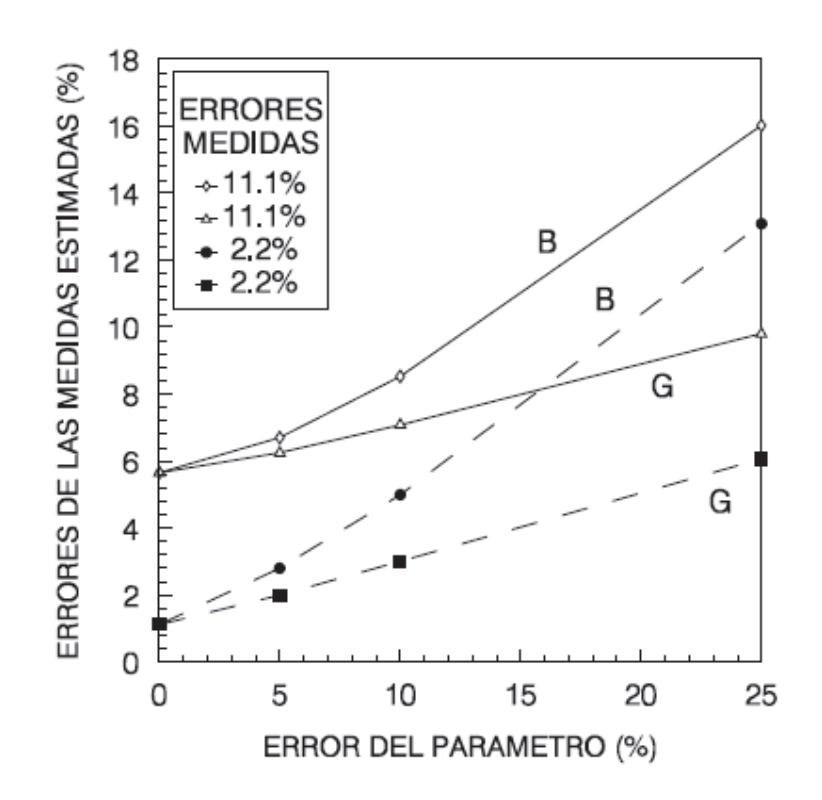

**Figura 1.2:** Influencia del error en la susceptancia B y en la conductancia G de una línea sobre las mediciones adyacentes. [3]

De dicha figura se puede concluir que los errores en la conductancia son menos significativos que los existentes en la susceptancia; es decir, al aumentar el error de la conductancia, el aumento de su influencia sobre las mediciones adyacentes es mucho menor que el que se produce cuando aumenta el de la susceptancia.

Los factores que influyen en la conductancia son [5]:

- · El efecto pelicular, que es función de la frecuencia.
- La temperatura del conductor, que depende de la disipación del calor de la línea por convección y radiación y es la causa que produce los mayores efectos.

Los factores que influyen en la susceptancia son [5]:

- La permeabilidad del material del conductor.
- · La geometría de la configuración de la línea.

Considerando que los errores en la conductancia son menos significativos que los errores de la susceptancia, la estimación puede enfocarse principalmente en el parámetro de la susceptancia.

#### **1.7.2.2 Errores en los Taps de Transformadores**

Los errores en los taps de transformadores son menos visibles que los errores en parámetros de red y pueden mantenerse por largos períodos de tiempo sin ser detectados por lo que su impacto puede ser mayor [2].

La estimación de tomas y estado de interruptores debe hacerse cada vez que se ejecute el estimador de estado ya que su variación es de acuerdo a la operación del sistema eléctrico [2].

#### **1.7.3 IDENTIFICACIÓN DE ERRORES EN LOS PARÁMETROS**

En base a [2], sea  $p_0$  el valor supuesto de un parámetro cuyo valor exacto es p (p puede ser escalar o vector columna compuesto por varios parámetros) y sea  $z_{s}$  el conjunto de mediciones que son función de dicho parámetro. Estas mediciones son los flujos por los elementos en cuestión y las inyecciones en sus nudos externos.

El modelo no lineal de estas mediciones puede escribirse:

$$
\mathbf{z}_{s} = \mathbf{h}_{s}(\mathbf{x}, \mathbf{p}) + \mathbf{e} = \mathbf{h}_{s} (\mathbf{x}, \mathbf{p}_{0}) + [\mathbf{h}_{s}(\mathbf{x}, \mathbf{p}) - \mathbf{h}_{s} (\mathbf{x}, \mathbf{p}_{0})] + \mathbf{e} (1.16)
$$

El término entre corchetes equivale a un ruido adicional en las mediciones afectadas provocado por el error en el parámetro:

$$
\mathbf{e}_\mathbf{p} = \mathbf{p} - \mathbf{p}_0 \tag{1.17}
$$

Para pequeños errores se cumple aproximadamente que:

$$
[\mathbf{h}_{s}(\mathbf{x}, \mathbf{p}) - \mathbf{h}_{s}(\mathbf{x}, \mathbf{p}_{0})] \approx \left[\frac{\partial \mathbf{h}_{s}}{\partial \mathbf{p}}\right] \mathbf{e}_{p}
$$
\n(1.18)

Si  $e_n$  es suficientemente grande, los residuos normalizados de dichas mediciones serán mayores de lo esperado y estas pueden ser clasificadas como erróneas. Por lo tanto aquellas líneas o transformadores cuyas mediciones asociadas tengan un residuo elevado deben clasificarse como sospechosas. [2]

Una condición necesaria para que el valor de un parámetro pueda estimarse o para que su error pueda detectarse, es que las mediciones asociadas (flujos o inyecciones en los extremos) no sean críticas. Si estas mediciones son críticas, sus residuos serán nulos y cualquier error en las mismas o en el parámetro pasará desapercibido [2].

En base a los análisis efectuados por Liu y Wu en [26], se realiza la suposición de que los datos con errores no gaussianos han sido identificados y eliminados previamente por lo que una presencia persistente de un término de sesgo en ciertos residuos de medición en los resultados de la estimación de estado es una indicación de la presencia de errores en los parámetros y puede utilizarse para detectar dicha presencia [5].

Liu y Lim en [27], [28] proponen un método para proceder a la identificación de errores también basándose en el cálculo de los residuos normalizados, por lo que un residuo normalizado elevado puede indicar que alguno de los parámetros no es correcto en la proximidad de la medición y la estimación sólo se lleva a cabo si se detecta la existencia de parámetros erróneos [5].

Por lo tanto, la identificación de errores en los parámetros se basa fundamentalmente en el estudio de los residuales de las mediciones.

## **1.7.4 EFECTOS DE LOS ERRORES DE MODELACIÓN EN LA ESTIMACIÓN DE ESTADO DE SISTEMAS DE POTENCIA**

Según los análisis presentados por Javier Zarco en [5] se presenta lo siguiente:

#### **1.7.4.1 Influencia de los Flujos e Inyecciones sobre las Mediciones Estimadas**

Cuando se dispone de mediciones de flujos de potencia, la influencia del parámetro erróneo es mucho mayor que cuando se dispone de mediciones de inyecciones, siendo la influencia en este último caso casi nula. Es decir, los errores de las mediciones estimadas son casi independientes de los parámetros,

al menos cuando un solo parámetro es erróneo. Esto se debe a la estructura de las ecuaciones de flujos de potencia e inyecciones [5].

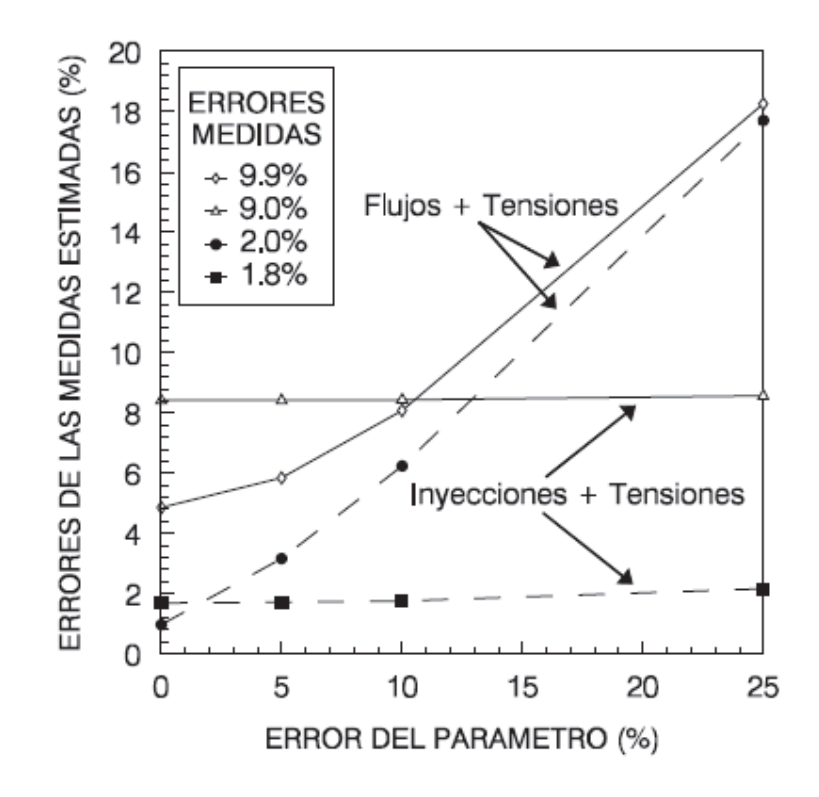

**Figura 1.3:** Influencia del error en la susceptancia de una línea sobre las mediciones adyacentes con diferentes tipos de mediciones [5].

#### **1.7.4.2 Carácter local del Efecto de los Errores en los Parámetros**

Pedro Zarco en [5] realiza un análisis detallado del efecto de los errores en los parámetros según la ubicación de los mismos dentro de la red.

Considerando que todas las mediciones de la red están disponibles, clasifica como mediciones adyacentes a aquellas que están directamente relacionadas con la línea que tiene problemas (los flujos de potencia de la propia línea errónea y las tensiones e inyecciones de sus nudos adyacentes).

En la Figura 1.4 se representa la influencia del error conjunto de la susceptancia y la conductancia cuando solo existe una línea errónea.

Con trazo discontinuo aparece la influencia sobre las mediciones de toda la red y en trazo continuo sobre las mediciones adyacentes a la rama.

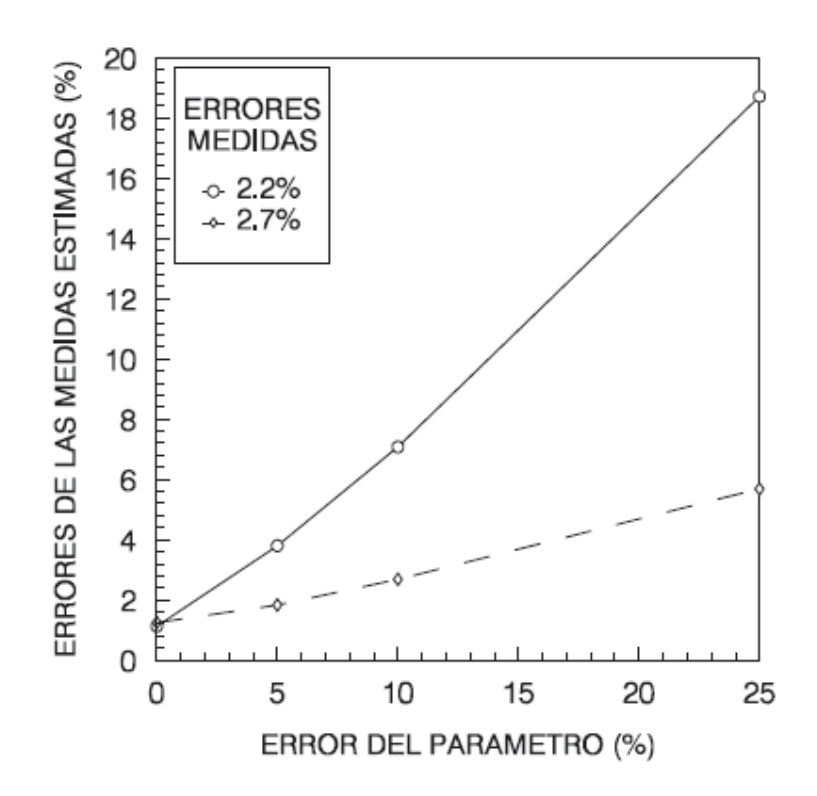

**Figura 1.4:** Influencia del error conjunto en la susceptancia y la conductancia de una línea sobre las mediciones: De toda la red (trazo discontinuo); Adyacentes (trazo continuo) [5].

En la figura 1.5 se presenta el cociente entre el error de las mediciones estimadas cuando existe un error en la susceptancia de una línea y el mismo cuando no existe error en dicha línea, es decir considerando diferentes distancias de la medición errónea.

Se entiende por distancia 1 a las adyacentes a la rama que contiene el parámetro erróneo, es decir los voltajes e inyecciones de los nudos extremos de la rama y los flujos de la propia rama. Distancia 2 las anexas a las que se encuentran a distancia 1 y así sucesivamente [5].

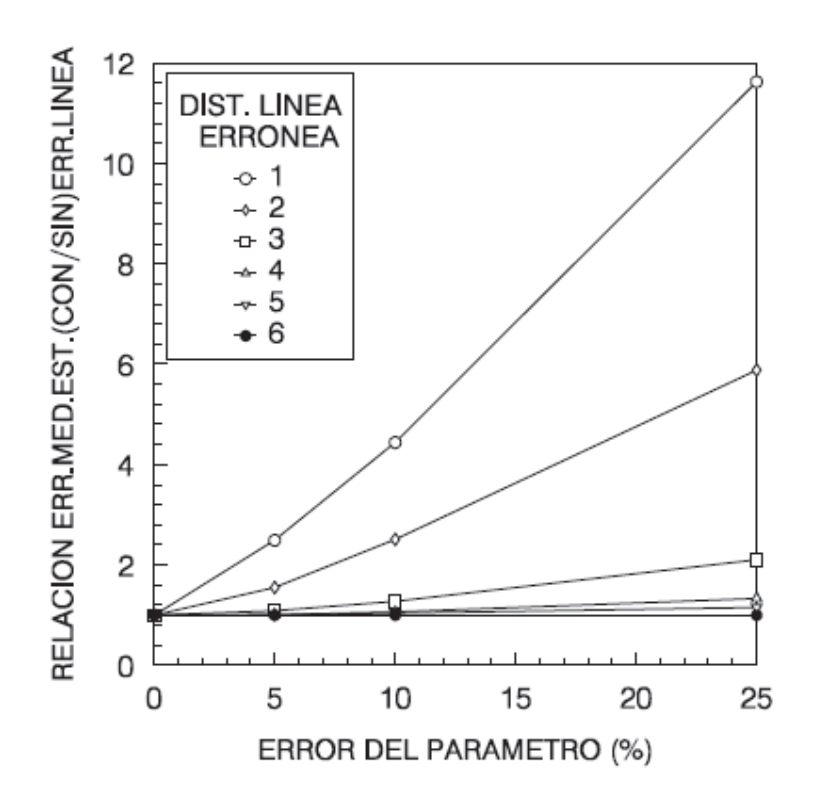

**Figura 1.5:** Influencia del error de una línea sobre las mediciones estimadas a distintas distancias: Error de las mediciones estimadas con error en una línea / Error de las mediciones estimadas sin error en la línea [5].

En dicha figura se muestra cómo a medida que aumenta la distancia a la línea que contiene el parámetro erróneo dicho cociente tiende a 1, es decir, al comportamiento como si no existiese dicho error, y ello independientemente del error en dicho parámetro [5].

# **1.8 MÉTODOS DE ESTIMACIÓN DE PARÁMETROS**

#### **1.8.1 INTRODUCCIÓN**

Según Pedro Zarco indica en [5] que varios investigadores han realizado dos clasificaciones sobre los métodos de estimación de parámetros:

La primera clasificación es:

- · Métodos que utilizan un único vector de mediciones:
	- o Estimación simultánea del estado y del parámetro.
- o Estimación secuencial del estado y del parámetro.
- · Métodos que utilizan varios vectores de mediciones:
	- o Estimador adaptativo.
	- o Estimación secuencial múltiple del estado y del parámetro.

La segunda clasificación realizada es la siguiente:

- · Métodos que utilizan un único vector de mediciones.
- · Métodos que utilizan varios vectores de mediciones:
	- o Estimación de parámetros invariables con el tiempo.
	- o Estimación de parámetros variables con el tiempo.

Ambas clasificaciones son similares y no recogen la singularidad propia de cada método; por lo que en [5] se propone la siguiente clasificación más general:

- · Métodos que no amplían el vector de estado:
	- o Utilización de residuales. Según Zhu [29], [26], la utilización de los métodos basados en análisis de sensitividad residual son ejecutados después de obtener una solución de estimación de estado convergente y requieren identificar previamente un set de parámetros sospechosos.
- · Métodos que amplían el vector de estado: Los parámetros sospechosos son incluidos en el vector de estado, de manera que los parámetros y el estado son estimados simultáneamente [30].
	- o Resolución mediante ecuaciones normales. Excepto para algunos problemas de observabilidad y numéricos este método es una extensión directa de modelo SE convencional [27].
	- o Resolución mediante filtro de Kalman. Bajo este enfoque varias muestras de medición se procesan radialmente con el fin de mejorar de forma recursiva valores de los parámetros existentes [5].

Esta clasificación resalta la diferencia más significativa de cada uno de los métodos, la ampliación o no del vector de estado mediante la introducción de los

parámetros erróneos como variables adicionales, e indica la metodología utilizada en su resolución [5].

### **1.8.2 MÉTODOS QUE NO AMPLÍAN EL VECTOR DE ESTADO**

Los métodos que no amplían el vector de estado con los parámetros erróneos se basan para su resolución en el análisis de los residuales [5].

El método propuesto se basa en la relación de sensibilidad entre los residuales y los errores de las mediciones [5]:

$$
\mathbf{r} = \mathbf{S}.\,\mathbf{e} \tag{1.19}
$$

Donde **S** es la matriz de sensibilidad residual y **e** es el vector de errores de las mediciones. **G** es la matriz de ganancia [5] , **H** es la matriz jacobiano, **I** es la matriz Identidad, **W** es la matriz inversa de **R** que es la matriz de covarianzas de las mediciones y se presentan en las siguientes ecuaciones:

$$
\mathbf{S} = \mathbf{I} - \mathbf{H} \mathbf{G}^{-1} \mathbf{H}^{\mathrm{T}} \mathbf{W} \tag{1.20}
$$

$$
\mathbf{G} = \mathbf{H}^{\mathrm{T}} \mathbf{W} \mathbf{H} \tag{1.21}
$$

Según [3], al igual que los errores en las mediciones relacionadas con una rama, un error de parámetro podría tener el mismo efecto en el estado estimado. Un modelo básico de medición puede expresarse de esta manera:

$$
\mathbf{z}_{s} = \mathbf{h}_{s}(\mathbf{x}, \mathbf{p}) + \mathbf{e}_{s} = h_{s} (\mathbf{x}, \mathbf{p}_{0}) + [\mathbf{h}_{s}(\mathbf{x}, \mathbf{p}) - \mathbf{h}_{s} (\mathbf{x}, \mathbf{p}_{0})] + \mathbf{e}_{s}
$$
(1.22)

Donde:

**z**es el vector de mediciones

**x** es el vector de variables de estado

**h** es la función no lineal que relaciona mediciones y vectores de estado

**e***s* es el vector de error de mediciones

**p** y **p**<sub>0</sub> son respectivamente los valores verdadero y erróneo de los parámetros de red

El subíndice *s* se refiere a las mediciones adyacentes involucradas

El término  $[\mathbf{h}_{s}(\mathbf{x}, \mathbf{p}) - \mathbf{h}_{s}(\mathbf{x}, \mathbf{p}_{0})]$  en (1.22) es el error de parámetro que puede observarse como errores de medición equivalentes. Si ese error de parámetro es lo suficientemente grande, un dato será detectado como malo y las mediciones relacionadas serán con mayor probabilidad identificadas como erróneas [3].

El error de medición equivalente se puede escribir como [3]:

$$
\mathbf{h}_{\rm s}(\mathbf{x}, \mathbf{p}) - \mathbf{h}_{\rm s}(\mathbf{x}, \mathbf{p}_0) \approx \left[\frac{\partial \mathbf{h}_{\rm s}}{\partial \mathbf{p}}\right] \mathbf{e}_{\rm p}
$$
 (1.23)

$$
\mathbf{e}_\mathbf{p} = \mathbf{p} - \mathbf{p}_0 \tag{1.24}
$$

Donde  $e_p$  es el error de parámetro.

Una relación lineal entre los residuales de las mediciones relacionadas  $\mathbf{r}_{s}$  y el error de parámetro  $e_p$  se puede escribir como [3]:

$$
\mathbf{r}_{s} = \left(\mathbf{S}_{ss} \frac{\partial \mathbf{h}_{s}}{\partial p}\right) \mathbf{e}_{p} + \overline{\mathbf{r}_{s}}
$$
(1.25)

Donde S<sub>ss</sub> es la submatriz (s x s) de S correspondiente a las mediciones s involucradas y  $\bar{\mathbf{r}}_{\mathrm{s}}$  es el vector residual que se obtendría en ausencia de errores en los parámetros [3].

Esta ecuación (1.25) da la relación lineal entre los residuales  $\mathbf{r}_s$  de las mediciones y los errores desconocidos de parámetros  $\mathbf{e}_p$  en la presencia de ruido  $\, \overline{r_{\rm s}}$  . Por lo tanto, esto hace que la determinación de  $\, {\bf e}_{\rm p} \,$  sea un problema de estimación local si cada residual es ponderado de acuerdo a su distribución normal [3].

Los procedimientos generales de este método son [31], como se puede ver en la figura 1.6:

- 1. Identificar las mediciones involucradas (flujos en ramas, inyecciones de potencia en los nodos terminales)
- 2. Ejecutar el estimador de estado tradicional y los residuales de las mediciones relevantes  $\mathbf{r}_{\rm s}$
- 3. Calcular  $\widehat{\mathbf{e}_p}$  basado en  $\mathbf{r}_s$  con las ecuaciones planteadas
- 4. Corregir los parámetros sospechosos  $\hat{\mathbf{p}}$  por la ecuación  $\hat{\mathbf{p}} = \mathbf{p}_0 + \hat{\mathbf{e}}_p$
- 5. Ejecutar una nueva estimación de estado y nueva detección de datos erróneos; si todavía existen errores regresar al paso 3 de lo contrario parar.

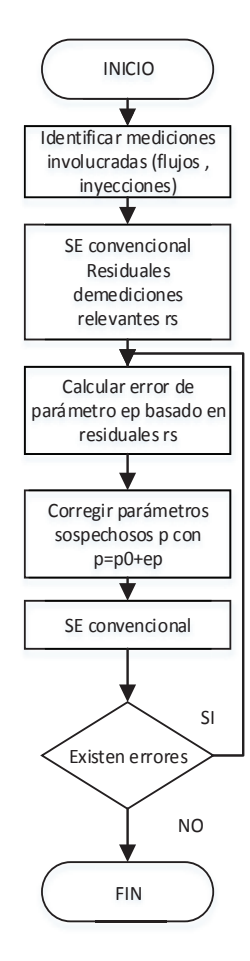

**Figura 1.6:** Estimación de Parámetros por cálculo de Residuales [31]

La principal ventaja de este método es que los procedimientos de identificación y estimación de parámetros constituyen rutinas adicionales e independientes y no hay necesidad de modificar el código principal del estimador de estado. Sin embargo, según Zhu [31] mediante la investigación de todo el proceso, hay tres limitaciones principales de este enfoque:

- 1. Debe señalarse un conjunto de parámetros sospechosos antes de realizar la estimación de parámetros.
- 2. Se asume que las mediciones en el sistema son correctas o la relación lineal entre mediciones residuales  $\mathbf{r}_{\rm s}$  y el error de parámetro  $\mathbf{e}_{\rm p}$  será verdad.
- 3. Cada vez que cambien los parámetros sospechosos, el vector de mediciones relacionadas tendrá que ajustarse.

### **1.8.3 MÉTODOS QUE AMPLÍAN EL VECTOR DE ESTADO**

Según [31], en estos métodos los parámetros sospechosos  $p$  son tratados como variables de estado adicionales.

Por lo tanto la función objetivo es [31]:

$$
J(x, p) = \sum_{i=1}^{m} w_i [z_i - h_i(x, p)]^2
$$
 (1.26)

Donde  $w_i$  es el peso de la medición  $i$ 

p es el vector de parámetros sospechosos

Si el parámetro sospechoso es parámetro de una línea o tap de transformador, este puede aumentarse al modelo como una pseudomedición usando el valor  $p_0$ provisto en la base de datos [31].

En este caso la función objetivo es [31]:

$$
J(x, p) = \sum_{i=1}^{m} w_i [z_i - h_i(x, p)]^2 + w_p (p - p_0)^2
$$
 (1.27)

Donde w<sub>p</sub> es el peso arbitrario asignado a la pseudomedición.

Según [31] la introducción de pseudomediciones a veces no ayuda a la estimación de parámetros. Si p no es observable con las mediciones existentes el término nuevo es crítico e inútil. Por otro lado, si el término es redundante el valor asignado a  $W_p$  puede influir significativamente sobre el valor estimado  $\hat{p}$ . Considerando esta influencia, la pseudomedición  $p_0$  no debería ser añadida al modelo. Si esto es necesario por propósitos de observabilidad  $W<sub>p</sub>$  debería tener un valor muy pequeño.

Existen dos tipos de solución que aumentan el vector de estado [31]:

- · La solución ocupando ecuaciones normales convencionales.
- · La solución basada en el filtro de Kalman.

#### **1.8.3.1 Solución ocupando ecuaciones normales**

El vector aumentado con los parámetros sospechosos puede ser resuelto con el método WLS [31]:

$$
G\Delta x = H^{\mathrm{T}}WH\Delta z \tag{1.28}
$$

Esta solución involucra la expansión de la matriz jacobiana **H** la cual se ampliará para dar cabida a las columnas adicionales y filas adicionales de parámetros sospechosos como nuevas variables de estado y nuevas pseudo-mediciones, respectivamente. La matriz Jacobiana ampliada tendrá la siguiente estructura [31]:

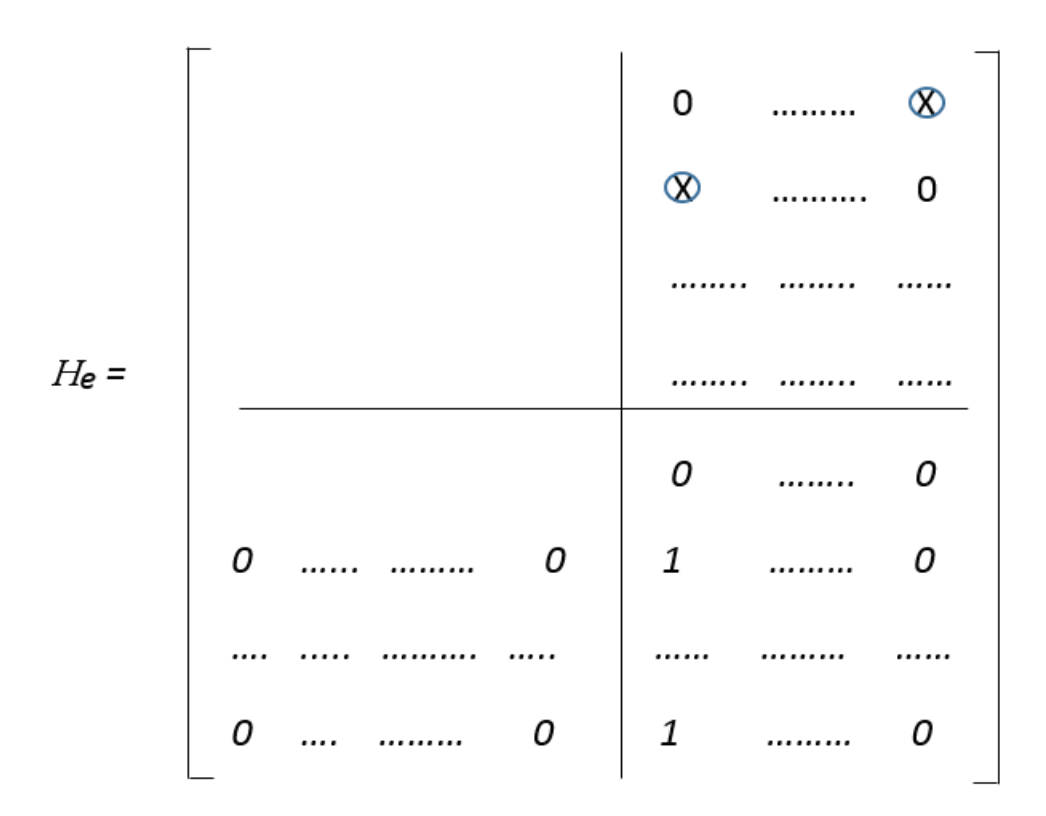

Donde la parte izquierda superior corresponde al jacobiano convencional. La parte derecha son las columnas adicionales correspondientes a los parámetros sospechosos. La parte inferior son las filas adicionales de pseudo-mediciones de los parámetros sospechosos. Los elementos distintos de cero  $\otimes$  en las nuevas columnas corresponden a las mediciones pertinentes [31].

Una vez construido este jacobiano, la estimación de estado se lleva a cabo de manera similar a la tradicional y se obtienen los valores de los parámetros sospechosos cuando el estimador de estado converge [31].

Siendo esta la idea general, sin embargo existen ciertas variaciones. Así, las variables de estado aumentadas son incrementos de flujo de potencia originadas por los parámetros erróneos [31]. Por lo tanto después de que se obtengan las variables de estado tradicionales y las variables de estado de los flujos de potencia, se pueden calcular los parámetros sospechosos. Este enfoque indirecto se utiliza para prevenir problemas numéricos causados por falta de pseudomediciones [31].

El procedimiento general de este enfoque que se observa en la Figura 1.7 es [31]:

- 1. Leer los datos de entrada que incluyen parámetros de red, mediciones de tiempo real y juego de parámetros sospechosos.
- 2. Formar el jacobiano de medición **H** con las variables de estado adicionales.
- 3. Realizar la estimación de estado.
- 4. Actualizar las variables de estado.
- 5. Repetir los pasos 3 y 4 hasta que converja. Calcular los parámetros finales.

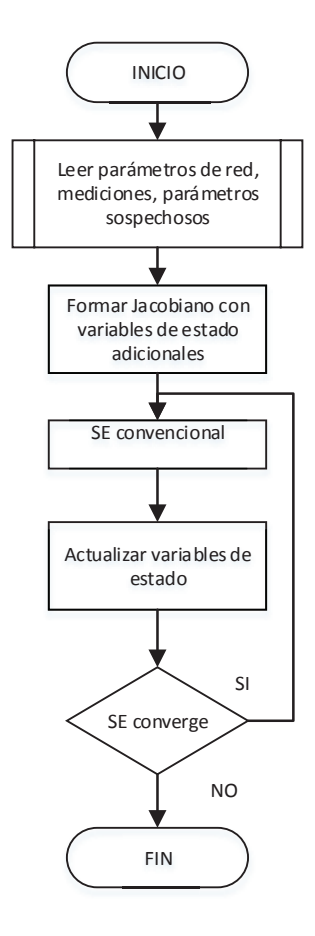

**Figura 1.7:** Estimación de Parámetros por métodos de vector ampliado [31]

Las limitaciones de este método son las siguientes [31]:

- · Debe determinarse el conjunto de parámetros sospechoso antes de la estimación de estado.
- · Cuando el set de mediciones sospechosas cambia, el jacobiano debe ser reconstruido
- · Se supone que las mediciones del sistema son correctas de lo contrario el parámetro estimado será incorrecto.

#### **1.8.3.2 Solución basada en filtros Kalman**

Este método puede estimar múltiples tipos de variables incluyendo parámetros de red, taps de transformadores, desvío de mediciones y desviaciones estándar de errores de mediciones [31], [5].

En cada muestra de tiempo k, las mediciones son [31]:

$$
\mathbf{z}(k) = \mathbf{h}(\mathbf{x}(k), k, p) + \mathbf{e}(k)
$$
 (1.29)

Donde k es incluido en la ecuación de medición h para indicar la posibilidad de que cambios en la red pueden formar una muestra del tiempo siguiente. Se suponen los parámetros constantes durante el período de muestra de tiempo.

Para estimar los vectores de estado debe optimizarse la siguiente ecuación [31]:

$$
J_{k} = \sum_{i=1}^{m} [z_{i}(k) - h_{i}(\mathbf{x}(k), k, \mathbf{p})]^{T} \mathbf{W} [z_{i}(k) - h_{i}(\mathbf{x}(k), k, \mathbf{p})]
$$
(1.30)

Si  $p_0$  es el valor a priori asignado de  $p$  los estimados de los parámetros  $p$  pueden ser actualizados cada nueva muestra de tiempo y puede ser usado como pseudomedición [31]:

$$
p_{i-1} = p_k + e_p(k) \tag{1.31}
$$

Donde se asume que el vector de errores  ${\bf e}_{\rm p}({\rm k})$  tiene media cero y matriz de covarianza  $\mathbf{R}_{p}(k)$  . Entonces la función objetivo puede escribirse con pseudomediciones adicionales de parámetros sospechosos [31].

$$
\mathbf{J} = (\mathbf{p}_{k-1} - \mathbf{p}_k)^{\mathrm{T}} \mathbf{R}_p^{-1} (k) (\mathbf{p}_{k-1} - \mathbf{p}_k) + \mathbf{J}_k
$$
 (1.32)

En la  $k$  - ésima muestra de tiempo solo se consideran el vector  $\mathbf{z}(k)$  y los parámetros estimados actualizados con sus covarianzas, por lo que este algoritmo es recursivo [31].

El procedimiento del método de filtro de Kalman se inicia mediante la estimación de los parámetros de unas pocas ramas con redundancia máxima. A medida que se estiman los parámetros de las ramas, estos se utilizan para extender el proceso a ramas con menos mediciones, y así sucesivamente. La solución finalmente incluirá todas las ramas de la red con redundancia local adecuada, excluyendo sólo aquellos para los que el proceso no se puede realizar de forma fiable [31].

En comparación con los otros métodos, las soluciones basadas en el filtro de Kalman son más apropiadas para la estimación de parámetros variables en el tiempo en un área localizada, ya que hace uso de varias muestras de medición en períodos de tiempo continuo [31]. Sus principales limitaciones son [31]:

- · Se requiere actualizar la matriz de covarianza de los errores de los parámetros, así como otras matrices generales relacionadas, lo cual hace de este método más engorroso y costoso, especialmente cuando el número de parámetros es alto.
- · El error de medición debe ser identificado y rechazado antes de la estimación de parámetros, o puede corromper la solución.
- · Aunque puede no ser necesario disponer de un conjunto de parámetros sospechoso inicial, sólo se puede realizar la estimación de parámetros localizada.

## **1.8.4 MÉTODO BASADO EN MEDICIONES HISTÓRICAS**

Según lo expuesto en [5] la estimación de parámetros puede realizarse en modo off-line, incluyendo la información previa existente sobre el parámetro y considerando el carácter local de la estimación de parámetros.

Es importante considerar que no es necesario realizar un seguimiento exacto de los parámetros de red ya que ellos no cambian continuamente. Sin embargo los que sí cambian continuamente son las posiciones de LTCs de los transformadores.

En lo que corresponde a la estimación de parámetros en modo off-line es posible [5]:

- · Trasladar las mediciones SCADA a un computador diferente y realizar el proceso de estimación de parámetros con algoritmos más precisos sin afectar el tiempo de procesamiento de las funciones que corren en tiempo real.
- · Mientras que los errores topológicos y las mediciones con errores no gaussianos tienen una naturaleza temporal, es decir que cambian con el tiempo, los errores de parámetros son casi permanentes, por lo que se pueden seleccionar los conjuntos de mediciones a usar en la estimación de parámetros basándose en los residuos normalizados para elegir los mejores estados, es decir los que tengan menos errores y mayor redundancia.
- · Los parámetros de red que sean sospechosos pueden identificarse basándose en residuos normalizados grandes que se repitan constantemente y que afecten a las mediciones.

Este método se basa en una ejecución off line donde [5]:

- · El vector de estado se aumenta con los parámetros sospechosos.
- · Se procesan varias muestras de diferentes momentos para aumentar la redundancia alrededor de los parámetros erróneos.
- · Con el uso simultáneo de varias muestras, la redundancia global del sistema se puede mantener aumentando el número de muestras.

El método basado en datos históricos evita el posible mal condicionamiento que puede producirse al mezclar los valores grandes provenientes de los elementos de la submatriz del jacobiano correspondiente a las variables de estado habituales y los pequeños de la parte correspondiente a los parámetros utilizando doble precisión.

## **1.8.5 COMPARACIÓN ENTRE MÉTODOS**

Según lo indicado por Zhu y Abur en [29] los métodos de identificación de errores de parámetros y estimación de los mismos tienen las siguientes limitaciones comunes:

- 1. Requieren un conjunto de parámetros sospechosos antes de la identificación de errores de parámetros. Teniendo en cuenta la dimensión del sistema de potencia, no es matemáticamente práctico incluir todos los parámetros de red en el sistema en la matriz de estimación. En algún momento los parámetros sospechosos son seleccionados arbitrariamente por los operadores de red con experiencia. Este conjunto de parámetros sospechoso también podría ser generado por el algoritmo basado en residuales de medición. Sin embargo, tal algoritmo puede estar sesgado debido al error de medición.
- 2. Los datos erróneos en las mediciones tienen que ser removidos de la red antes de realizar la identificación de errores de parámetros o estimación. Para los métodos basados en el análisis de sensibilidad residual, el error de medición sesga los resultados de la identificación de errores de parámetros. Para los métodos con aumento de variables de estado, el algoritmo utilizado para generar el conjunto de parámetros sospechoso es influenciado severamente por las mediciones malas. Así, la estimación de errores de parámetro basado en tal conjunto de parámetros sospechoso puede ser incorrecta.

Considerando entonces que los métodos existentes no son capaces de identificar el error de parámetro de red si no se proporcionan una serie de parámetros sospechoso y que esos métodos son vulnerables a los errores de medición analógicos, en el siguiente capítulo de esta tesis se analizará un nuevo algoritmo que supera estas limitaciones y permite identificar los parámetros erróneos utilizando Multiplicadores de Lagrange.

# **2 CAPÍTULO 2.**

# **2.1 METODOLOGÍA ESTADÍSTICA DE ESTIMACIÓN DE ESTADO**

En este capítulo se presentan la base teórica de los métodos que se utilizarán para la identificación de errores de parámetros y la corrección de parámetros utilizando PMUs.

Se analizarán los casos de los modelos de tiempo real y fuera de línea a fin de establecer las principales características y diferencias entre los mismos.

Se identificarán los casos de estimación de parámetros a analizar en los ambientes de tiempo real y fuera de línea.

El algoritmo elegido para realizar la identificación de parámetros erróneos es aquel que fue propuesto por Jun Zhu y Ali Abur en [29] y que se basa en Multiplicadores de Lagrange.

La forma de modelar los trasformadores de tres devanados con tap y/o LTC y los modelos de cálculo de parámetros eléctricos que se plantean en la sección 2.2 para realizar la corrección de errores de parámetros en líneas de transmisión y transformadores son parte de la contribución principal de esta tesis.

## **2.2 IDENTIFICACIÓN DE ERRORES DE PARÁMETROS**

## **2.2.1 INTRODUCCIÓN**

Como se observó en el capítulo anterior los métodos presentados para identificación de parámetros erróneos tienen dos grandes limitaciones que son [29]:

- · Se requiere identificar un set de parámetros sospechoso antes de realizar la estimación de errores de parámetros.
- · Los datos erróneos de mediciones deben ser removidos antes de la identificación de parámetros erróneos.

Sin la primera condición los métodos de vector de estado aumentado no pueden ser procesados y los métodos que no amplían el vector de estado y se basan principalmente en análisis de sensitividad residual tienen limitaciones en el cálculo para sistemas grandes. Con errores de mediciones presentes en el sistema, los métodos planteados anteriormente no ofrecerán una solución correcta [29].

Los errores de topología involucran información de estado incorrecta para interruptores y para su detección e identificación se han creado varios métodos, siendo uno de ellos basado en un modelo de sistema reducido y en multiplicadores de Lagrange [32], [33], [34], [35], [33], [36].

Jun Zhu y Ali Abur proponen en [29] un método de identificación de errores de parámetros que complementa el método de identificación de errores de topología [37]. Este método se basa en multiplicadores de Lagrange de las restricciones de los parámetros.

Un conjunto de variables adicionales que corresponden a los errores en los parámetros de red se introduce en el problema de estimación de estado. Sin embargo, la estimación directa de estas variables se evita mediante la formulación propuesta. Después de la solución de estimación de estado tradicional, los residuales de medición se utilizan para calcular los multiplicadores de Lagrange asociados con los errores de los parámetros. Si estos multiplicadores tienen un valor significativo, entonces el parámetro asociado será probablemente erróneo [29], debido a la relación directa existente entre los multiplicadores de Lagrange y los errores de parámetros.

La principal ventaja de este método es que se pueden calcular los residuales normalizados de la medición y los multiplicadores de Lagrange de los errores de parámetros, lo que permite su identificación incluso cuando aparecen simultáneamente. La primera parte del procedimiento propuesto en [29] se basa sólo en los mínimos cuadrados ponderados convencionales de solución de estimación de estado (WLS) [38]; sin embargo, los procedimientos de identificación y corrección de errores posteriores tendrán que ser integrados en el código del estimador de estado convencional o implementado en una aplicación adicional. No hay necesidad de especificar un conjunto de parámetros sospechosos a priori, ya que el método identificará fácilmente los parámetros erróneos junto con cualquier set de mediciones erróneas existentes [29].

### **2.2.2 MÉTODO DE MULTIPLICADORES DE LAGRANGE**

Este método considera el siguiente modelo de mediciones [29]:

$$
z = h(x, p_e) + e \tag{2.1}
$$

Donde **z** es el vector de mediciones

**h**(**x**, **p**e ) es la función no lineal que relaciona el estado del sistema y los errores de parámetros de red

**x** es el vector de estado del sistema incluyendo magnitudes y ángulos de voltaje

**p**e es el vector que contiene los errores de parámetros de red

**e** es el vector de error de mediciones

Las barras sin generación o carga proveerán mediciones exactas como las inyecciones de potencia cero [39], [40]. Esto se representa con la siguiente restricción de igualdad [31].

$$
c(x, p_e) = 0 \tag{2.2}
$$

El vector de parámetros de red será [31]:

$$
\mathbf{p} = \mathbf{p}_t + \mathbf{p}_e \tag{2.3}
$$

Donde  $\mathbf{p}$  y  $\mathbf{p}_t$  son los vectores de parámetros de red asumido y verdadero. El estimador de estado asume normalmente los errores de parámetros de red como cero. Por lo tanto sin error se puede plantear la siguiente restricción [31]:

$$
\mathbf{p}_{\rm e} = 0 \tag{2.4}
$$

El problema de estimación de estado con WLS en presencia de errores de parámetros de red y restricciones de igualdad puede ser formulado como un problema de optimización [31]:

Minimizar

$$
J(x) = \frac{1}{2} r^{\text{t}} \mathbf{W} r \tag{2.5}
$$

Sujeto a:

$$
c(x, p_e) = 0 \tag{2.2}
$$

$$
\mathbf{p}_{\rm e} = 0 \tag{2.4}
$$

Siendo

$$
\mathbf{r} = \mathbf{z} - \mathbf{h} \left( \mathbf{x}, \mathbf{p}_e \right) \tag{2.6}
$$

El vector de residuales de mediciones

܅ es la matriz diagonal cuya inversa es la matriz de covarianza de errores de mediciones  $cov(e)$ 

Aplicando el método de multiplicadores de Lagrange [32], se puede definir el siguiente Lagrangiano:

$$
\mathbf{L} = \frac{1}{2} \mathbf{r}^{\mathrm{t}} \mathbf{W} \mathbf{r} - \mathbf{u}^{\mathrm{t}} \mathbf{c} (\mathbf{x}, \mathbf{p}_{\mathrm{e}}) - \boldsymbol{\lambda}^{\mathrm{t}} \mathbf{p}_{\mathrm{e}}
$$
 (2.7)

Reemplazando (2.6) en (2.7)

$$
\mathbf{L} = \frac{1}{2} \left( \mathbf{z} - \mathbf{h} \left( \mathbf{x}, \mathbf{p}_e \right) \right)^{\mathrm{t}} \mathbf{W} \mathbf{r} - \mathbf{u}^{\mathrm{t}} \mathbf{c} \left( \mathbf{x}, \mathbf{p}_e \right) - \lambda^{\mathrm{t}} \mathbf{p}_e \tag{2.8}
$$

Aplicando condiciones de optimalidad de primer orden [41], [31]:

Para x:

$$
\frac{\partial \mathbf{L}}{\partial \mathbf{x}} = \left[ \frac{\partial \mathbf{h}(\mathbf{x}, \mathbf{p}_e)}{\partial \mathbf{x}} \right]^{\mathrm{t}} \mathbf{W} \mathbf{r} + \left[ \frac{\partial \mathbf{c}(\mathbf{x}, \mathbf{p}_e)}{\partial \mathbf{x}} \right]^{\mathrm{t}} \mathbf{u} = 0 \tag{2.9}
$$

Siendo

$$
H_x = \frac{\partial h (x, p_e)}{\partial x}
$$
 (2.10)

$$
C_{x} = \frac{\partial c (x, p_e)}{\partial x}
$$
 (2.11)

Reemplazando (2.10) y (2.11) en (2.9) se tiene:

$$
\frac{\partial \mathbf{L}}{\partial \mathbf{x}} = \mathbf{H}_{\mathbf{x}}^{\mathsf{t}} \mathbf{W} \mathbf{r} + \mathbf{C}_{\mathbf{x}}^{\mathsf{t}} \mathbf{u} = 0 \tag{2.12}
$$

Para p:

$$
\frac{\partial \mathbf{L}}{\partial \mathbf{p}} = \left[ \frac{\partial \mathbf{h} \left( \mathbf{x}, \mathbf{p}_e \right)}{\partial \mathbf{p}_e} \right]^{\mathrm{t}} \mathbf{W} \mathbf{r} + \left[ \frac{\partial \mathbf{c} \left( \mathbf{x}, \mathbf{p}_e \right)}{\partial \mathbf{p}_e} \right]^{\mathrm{t}} \mathbf{u} + \lambda = 0 \tag{2.13}
$$

Siendo

$$
H_{p} = \frac{\partial h (x, p_{e})}{\partial p_{e}}
$$
 (2.14)

$$
\mathbf{C}_{\mathrm{p}} = \frac{\partial \mathbf{c} \left( \mathbf{x}, \mathbf{p}_{\mathrm{e}} \right)}{\partial \mathbf{p}_{\mathrm{e}}} \tag{2.15}
$$

Se tiene:

$$
\frac{\partial \mathbf{L}}{\partial \mathbf{p}} = \mathbf{H}_{\mathrm{p}}^{\mathrm{t}} \mathbf{W} \mathbf{r} + \mathbf{C}_{\mathrm{p}}^{\mathrm{t}} \mathbf{u} + \lambda = 0 \tag{2.16}
$$

Para **u**:

$$
\frac{\partial L}{\partial u} = c(x, p_e) = 0 \tag{2.17}
$$

Para λ:

$$
\frac{\partial \mathbf{L}}{\partial \lambda} = \mathbf{p}_{\text{e}} = 0 \tag{2.18}
$$

 $\mathbf u$  y  $\lambda$  son los multiplicadores de Lagrange para las restricciones de igualdad (2.2) y (2.4). [31]

De la ecuación (2.16)

$$
\lambda = -H_{p}^{\mathrm{t}} \mathbf{W} \mathbf{r} - \mathbf{C}_{p}^{\mathrm{t}} \mathbf{u}
$$
 (2.19)

Siendo

$$
S = -\left[\frac{W H_{p}}{C_{p}}\right]^{t}
$$
 (2.20)

La matriz de sensitividad de parámetros

Por lo que λ puede expresarse en términos de **u**, **r** y **S** como

$$
\lambda = S. \begin{bmatrix} r \\ u \end{bmatrix} \tag{2.21}
$$

Las restricciones de igualdad (2.4) permiten sustituir  $\bm p_{\rm e}\;$  en (2.9) y (2.17). [31] Cambiando la notación de  $h(x, 0)$  y  $c(x, 0)$  por  $h_0(x)$  y  $c_0(x)$ , las ecuaciones de medición toman la siguiente forma:

$$
z = h_o(x) + e \tag{2.22}
$$

$$
\mathbf{c}_o(\mathbf{x}) = 0 \tag{2.23}
$$

Las ecuaciones (2.22) y (2.23) son las ecuaciones de mediciones convencionales e inyecciones cero usadas por los estimadores de estado [42]. Estas ecuaciones no incluyen errores de parámetros como variables explícitas.

Sustituyendo las aproximaciones de Taylor de primer orden para  $h_0(x)$  y  $C_0$  (x) se obtiene las siguientes ecuaciones lineales [31]:

$$
H_x \tcdot \Delta x + r = \Delta z \t\t(2.24)
$$

$$
\mathbf{C}_{\mathbf{x}} \cdot \Delta \mathbf{x} = -\mathbf{c}_0 \left( \mathbf{x}_0 \right) \tag{2.25}
$$

Donde:  $\Delta x = x - x_0$ ,  $x_0$  son los valores iniciales para el vector de estado

 $\Delta z = z - h_0(x_0)$ 

En base a las ecuaciones (2.12), (2.24) y (2.25) se puede escribir la siguiente ecuación en forma de matrices:

$$
\begin{bmatrix} 0 & \mathbf{H}_{\mathbf{x}}^{\mathbf{t}} \mathbf{w} & \mathbf{C}_{\mathbf{x}}^{\mathbf{t}} \\ \mathbf{H}_{\mathbf{x}} & 1 & 0 \\ \mathbf{C}_{\mathbf{x}} & 0 & 0 \end{bmatrix} \cdot \begin{bmatrix} \Delta \mathbf{x} \\ \mathbf{r} \\ \mathbf{u} \end{bmatrix} = \begin{bmatrix} 0 \\ \Delta \mathbf{z} \\ -\mathbf{c}_0(\mathbf{x}_0) \end{bmatrix}
$$
(2.26)

Esta ecuación es la que se usa en la solución iterativa del problema convencional WLS [31]. La solución para las mediciones residuales  $\bf{r}$  y los multiplicadores de Lagrange para las inyecciones cero **u** pueden ser obtenidas primero por la solución iterativa de (2.26). Una vez que la solución de estimador de estado tradicional converge; con la ecuación (2.21) se pueden calcular los multiplicadores de Lagrange del vector  $\lambda$  asociados a los errores de parámetros [31].

## **2.2.3 CÁLCULO DE MULTIPLICADORES DE LAGRANGE NORMALIZADOS**

Según [29] para identificar los datos erróneos se debe validar la restricción (2.18). Esto se puede realizar con el vector multiplicador de Lagrange  $\lambda$ asociado con el vector de errores de parámetros  $p_e$ . A fin de interpretar y comparar el significado del valor de un multiplicador de Lagrange  $\lambda_i$ , este debe ser normalizado, para ello se utilizará la matriz de covarianzas  $cov(\lambda)$ .

Sea

$$
\mathbf{U} = [\mathbf{r} \quad \mathbf{u}]^{\mathrm{T}} = [\begin{bmatrix} \mathbf{r} \\ \mathbf{u} \end{bmatrix} \tag{2.27}
$$

Y usando (2.21):

$$
\Lambda = \text{cov}(\lambda) = S \text{. cov}(\mathbf{U}).S^{\mathsf{t}} \tag{2.28}
$$

La covarianza de  $U$ ,  $cov(U)$  puede ser calculada expresando  $r \vee u$  en términos del umbral de convergencia (mismatch) de mediciones [31]. Para esto invirtiendo la matriz (2.26) se obtienen los siguientes coeficientes:

$$
\begin{bmatrix} 0 & H_{x}^{t}w & C_{x}^{t} \ H_{x} & I & 0 \ C_{x} & 0 & 0 \end{bmatrix}^{-1} = \begin{bmatrix} E_{1} & E_{2} & E_{3} \ E_{4} & E_{5} & E_{6} \ E_{7} & E_{8} & E_{9} \end{bmatrix}
$$
 (2.29)

Nótese que  $\mathbf{c}_0(\mathbf{x}) = 0$  en la solución (2.26) permitirá plantear lo siguiente para r y u

$$
\mathbf{r} = \mathbf{E}_5 \cdot \Delta \mathbf{z} \tag{2.30}
$$

$$
\mathbf{u} = \mathbf{E}_8 \cdot \Delta \mathbf{z} \tag{2.31}
$$

Sea

$$
\Psi = [\mathbf{E}_5 \quad \mathbf{E}_8]^{\mathrm{T}} = \begin{bmatrix} \mathbf{E}_5 \\ \mathbf{E}_8 \end{bmatrix} \tag{2.32}
$$

Entonces

$$
\mathbf{U} = \mathbf{\psi} \cdot \Delta \mathbf{z} \tag{2.33}
$$

$$
cov (\mathbf{U}) = \mathbf{\psi} . \mathbf{W}^{-1} . \mathbf{\psi}^{\dagger}
$$
 (2.34)

Los multiplicadores de Lagrange para los errores de parámetros pueden ser normalizados usando los elementos de la diagonal de la matriz de covarianza  $\Lambda$  definida en (2.28) [31]:

$$
\lambda_{i}^{N} = \frac{\lambda_{i}}{\sqrt{\Lambda(i,i)}}
$$
 (2.35)

Para todo i = 1…k, donde k es el número total de parámetros de red identificados.

El denominador en (2.35) será cero donde la redundancia de mediciones locales no permita detectar errores de parámetros. En tal caso las mediciones son funciones de parámetros que son críticos [29].

## **2.2.4 ALGORITMO DE IDENTIFICACIÓN DE PARÁMETROS**

El algoritmo propuesto en [31] y que se observa en la Figura 2.1 es el siguiente:

1. Estimación de estado tradicional

Resolver el problema de estimación de estado WLS normalmente. La solución proveerá el vector de residuales de mediciones **r** y un vector de multiplicadores de Lagrange **u** de inyecciones cero. La solución se obtendrá cuando el algoritmo de estimador de estado WLS converja.

#### 2. Identificación de errores de parámetros y datos

Calcular los multiplicadores de Lagrange  $\lambda$  de parámetros, los residuales normalizados de las mediciones y los multiplicadores de Lagrange normalizados en base a (2.35). Escoger el mayor entre los residuales normalizados y los multiplicadores de Lagrange de parámetros.

- · Si el valor escogido está bajo el umbral (3), valor semejante al umbral establecido para residuales, entonces no hay datos ni parámetros sospechosos.
- · De lo contrario, si la medición o el parámetro corresponde al mayor valor este será identificado como fuente de error.
- 3. Corrección del error de parámetro

Si una medición es identificada como mala debería removerse del set de mediciones. Si un parámetro es identificado como erróneo debe corregirse con los métodos que se proponen para ello.

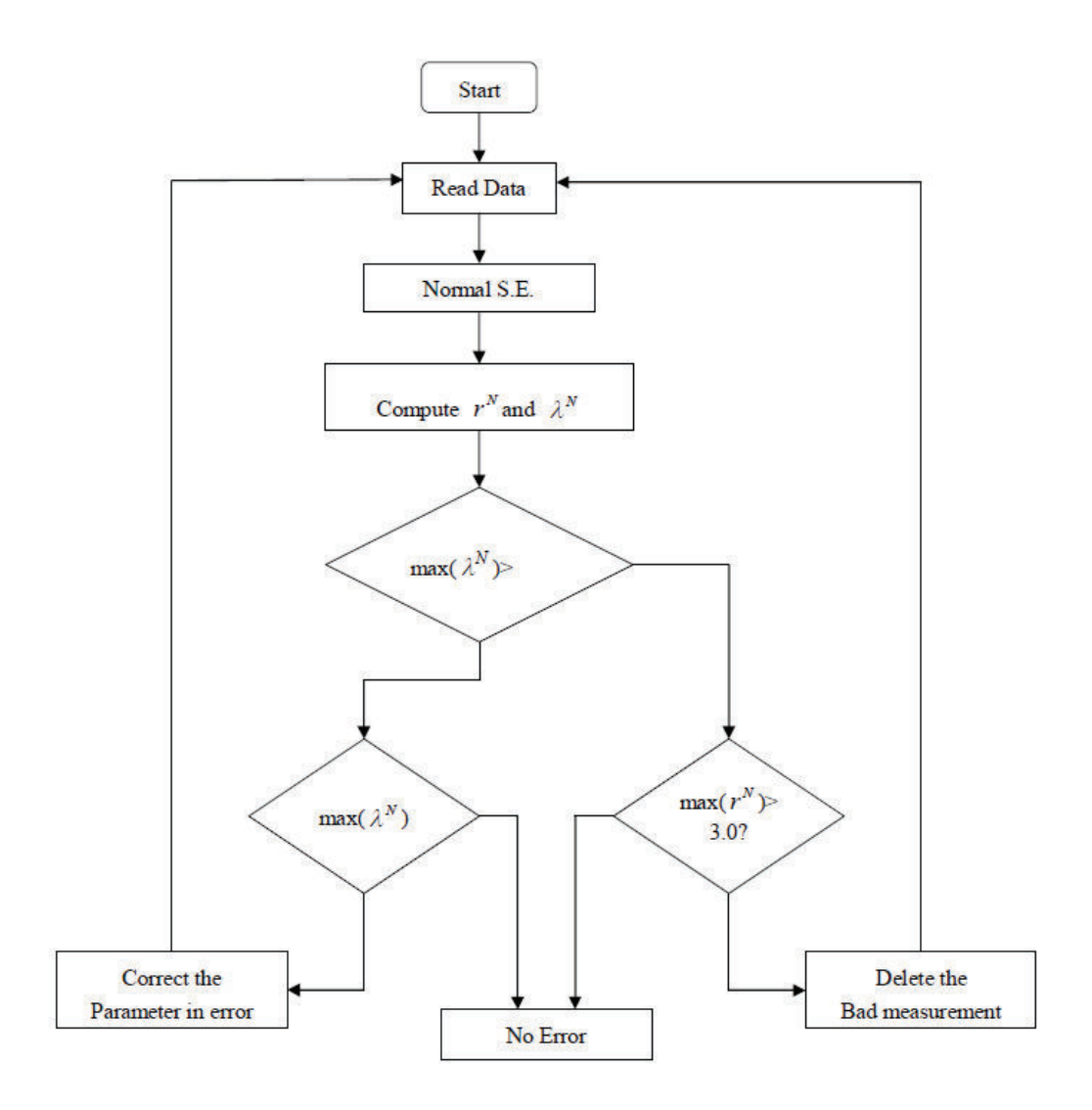

**Figura 2.1:** Diagrama de flujo del método de identificación de errores de parámetros [31].

# **2.3 CORRECCIÓN DE ERRORES DE PARÁMETROS**

### **2.3.1 INTRODUCCIÓN**

Una vez que se han detectado los parámetros erróneos en base al algoritmo basado en multiplicadores de Lagrange, considerando las características de los errores de los parámetros mencionadas en el capítulo anterior, como son la influencia local de los errores de parámetros y la baja influencia de la conductancia, se plantea corregir los parámetros erróneos calculando los mismos con mediciones obtenidas de los PMUs, como un procedimiento básicamente fuera de línea.

#### **2.3.2 UNIDAD DE MEDICIÓN FASORIAL PMU**

Las unidades de medición fasorial (Phasor Measurement Units PMU), fueron desarrolladas en 1988 por Phadke y Thorp en los Institutos Politécnicos de Virginia [43], para proporcionar mediciones fasoriales de voltaje y corriente. La popularidad de estos dispositivos se desencadenó a causa de los grandes apagones del 2003 en el noreste de USA e Italia, ya que con estos incidentes se despertó el interés de poder observar la condición de toda la red, evaluar la estabilidad del sistema, operar el sistema mediante la información proporcionada con los ángulos de los fasores de voltaje y predecir problemas [44].

Las unidades de medición de fasores son dispositivos que pueden proporcionar mediciones directas de ángulos de fase sincronizada con respecto a la referencia de tiempo proporcionada por el sistema de posicionamiento global (GPS) de satélite [31]. La frecuencia de muestreo de las PMU es mucho más rápida que la velocidad de barrido del SCADA y las mediciones fasoriales proporcionadas son más precisas que las mediciones convencionales, [45], [46].

Con la disponibilidad de la medición del ángulo de fase, que es la variable de estado clave en la estimación de estado, las PMUs son muy útiles para aplicaciones de EMS, [47]. En base a la tasa de muestreo alta, un cálculo de estado en tiempo real se puede realizar con suficiente número y la ubicación adecuada de PMUs en el sistema. Con las PMUs instaladas en su posición estratégica, es posible cubrir la pérdida de medición, mejorar la detección e identificación de errores y permite también realizar el cálculo de parámetros técnicos de líneas de transmisión y transformadores.

Las PMUs son dispositivos que permiten estimar sincrofasores (fasores que tienen como referencia angular a una onda coseno de frecuencia nominal, sincronizada con el tiempo UTC - Universal Time Coordinated) de las ondas sinusoidales de corriente y voltaje AC, en diferentes nodos de un sistema eléctrico de potencia. Para calcular un sincrofasor, la PMU utiliza un algoritmo de estimación fasorial. Estos algoritmos utilizan un número N de muestras en el tiempo para efectuar la estimación del fasor. El algoritmo más comúnmente utilizado es la transformada discreta de Fourier. La alta precisión, velocidad de respuesta y sincronización de tiempo hacen de las PMUs equipos apropiados para el monitoreo global en estado estable y dinámico, así como para aplicaciones en protección y control, como parte básica de un sistema de monitoreo de área extendida WAMS [48].

En Ecuador, la ubicación de las PMU se ha realizado bajo los siguientes criterios técnicos [44], [49]:

· Ubicación considerando la Supervisión Angular del S.N.I.

Las PMUs se ubican principalmente en las barras del anillo troncal del sistema de transmisión del SNI, en las subestaciones frontera de interconexiones eléctricas y en barras de los grandes centros de carga o generación del SNI.

· Ubicación considerando la Estabilidad Oscilatoria del S.N.I.

La ubicación de las PMUs dependerá de los estudios eléctricos que identifiquen subestaciones que presenten oscilaciones en el sistema, y en las interconexiones internacionales para obtener información de oscilaciones inter-área.

· Sintonización de Parámetros Eléctricos de Elementos del S.N.I.

Para el caso de líneas de transmisión, las PMUs se ubicarán en las barras que conectan con la línea de transmisión cuyos parámetros serán analizados.

Para el caso de transformadores, las PMUs se ubicarán las barras de alto y bajo voltaje.

· Calibración de Parámetros en PSS, Reguladores de Velocidad y AVRs

Las PMUs se ubicarán en la barra de bornes del generador.

· Subestaciones Críticas en la Operación del S.N.I.

Es necesario también determinar los elementos que son críticos en el sistema y que necesitan una mejor supervisión. Este caso comprende líneas de transmisión y transformadores con altas transferencias de potencia, líneas de transmisión y/o transformadores, cuya salida ponga en riesgo la operación del S.N.I. [44].

A continuación en la Tabla 2.1 se presenta un resumen de las PMUs en servicio en el Ecuador.

| <b>SUBESTACIÓN</b> | <b>PMU</b>     | <b>POSICIÓN</b>        | <b>VOLTAJE</b> |
|--------------------|----------------|------------------------|----------------|
| LOJA               | 1              | <b>VILLONACO</b>       | 69 kV          |
| <b>MILAGRO</b>     | $\overline{2}$ | <b>SAN IDELFONSO 1</b> | 138 kV         |
| <b>MOLINO</b>      | 3              | PASCUALES1             | 230 kV         |
|                    | 4              | <b>TOTORAS</b>         | 230 kV         |
|                    | 5              | AT <sub>1</sub>        | 138 kV         |
| <b>MONTECRISTI</b> | 6              | JARAMIJÓ               | 138 KV         |
| <b>PASCUALES</b>   | 7              | MOLINO <sub>1</sub>    | 230 kV         |
|                    | 8              | <b>MOLINO 2</b>        | 230 kV         |
|                    | 9              | <b>ELECTROQUIL 3</b>   | 138 kV         |
| POMASQUI           | 10             | <b>JAMONDINO 2</b>     | 230 kV         |
|                    | 11             | JAMONDINO 3            | 230 kV         |
| <b>QUEVEDO</b>     | 12             | <b>PASCUALES 1</b>     | 230 kV         |
|                    | 13             | <b>ATT</b>             | 138 kV         |
| <b>SALITRAL</b>    | 14             | <b>ATR</b>             | 138 kV         |
| <b>SANTA ROSA</b>  | 15             | <b>TOTORAS 1</b>       | 230 kV         |
|                    | 16             | <b>TOTORAS 2</b>       | 230 kV         |
|                    | 17             | POMASQUI 1             | 230 kV         |
|                    | 18             | STO. DOMINGO 1         | 230 kV         |
| STO. DOMINGO       | 19             | <b>BABA</b>            | 230 kV         |
|                    | 20             | <b>ESMERALDAS 1</b>    | 138 kV         |
| <b>TOTORAS</b>     | 21             | SANTA ROSA 1           | 230 kV         |
| <b>ZHORAY</b>      | 22             | MILAGRO <sub>2</sub>   | 230 kV         |

**Tabla 2.1:** PMUs Instalados en el Ecuador

La velocidad de muestreo para la adquisición de información de las PMUs está restringida a la velocidad de transmisión de las PMUs, al número de PMUs instaladas, al medio y ancho de banda de comunicaciones y a la capacidad de procesamiento de las aplicaciones WAMS [44].

En la actualidad, la velocidad de muestreo de información de las PMUs está en el orden entre 20 y 60 muestras por segundo [44].

Las principales variables que se pueden obtener de un PMU son:

- · Frecuencia
- · Voltaje: Magnitud y ángulo
- · Corriente: Magnitud y ángulo
- · Potencia activa
- · Potencia Reactiva
- · Potencia Aparente

## **2.3.3 CÁLCULO DE PARÁMETROS DE LÍNEAS DE TRANSMISIÓN**

Una línea de transmisión puede ser representada con su equivalente  $\pi$  [50], [51], [10], como se muestra en la siguiente figura:

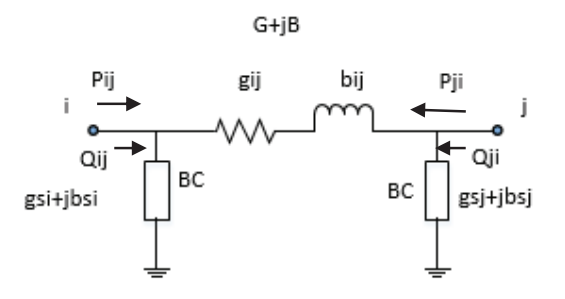

**Figura 2.2:** Equivalente  $\pi$  de una línea de transmisión [10].

De las ecuaciones (1.14) y (1.15):

$$
P_{ij} = V_i^2 (g_{ij} + g_{si}) - V_i V_j (g_{ij} \cos \theta_{ij} + b_{ij} \sin \theta_{ij})
$$
 (1.14)

$$
Q_{ij} = -V_i^2 (b_{ij} + b_{si}) - V_i V_j (g_{ij} \sin \theta_{ij} - b_{ij} \cos \theta_{ij})
$$
 (1.15)

Se asume que  $g_{si} = 0$ 

Entonces:

$$
P_{ij} = (V_i^2 - V_i V_j \cos \theta_{ij}) g_{ij} - (V_i V_j \sin \theta_{ij}) b_{ij}
$$
 (2.36)

$$
Q_{ij} = -(V_i V_j \sin \theta_{ij}) g_{ij} - (V_i^2 - V_i V_j \cos \theta_{ij}) b_{ij} - V_i^2 b_{si}
$$
 (2.37)

De (2.36) se obtiene en las barras i, j:

$$
P_{ij} = (V_i^2 - V_i V_j \cos(\theta_i - \theta_j)) g_{ij} - (V_i V_j \sin(\theta_i - \theta_j)) b_{ij}
$$
 (2.38)

$$
P_{ji} = (V_j^2 - V_j V_i \cos(\theta_j - \theta_i)) g_{ji} - (V_j V_i \sin(\theta_j - \theta_i)) b_{ji}
$$
 (2.39)

Siendo:

$$
g_{ij} = g_{ji} = G
$$
  
\n
$$
b_{ij} = b_{ji} = B
$$
  
\n
$$
P_{ij} = (V_i^2 - V_i V_j \cos(\theta_i - \theta_j)) G - (V_i V_j \sin(\theta_i - \theta_j)) B
$$
 (2.40)

$$
P_{ji} = (V_j^2 - V_j V_i \cos(\theta_j - \theta_i)) G - (V_j V_i \sin(\theta_j - \theta_i)) B \qquad (2.41)
$$

En forma matricial:

$$
\begin{bmatrix} G \\ B \end{bmatrix} = \begin{bmatrix} (V_i^2 - V_i V_j \cos(\theta_i - \theta_j)) & -(V_i V_j \sin(\theta_i - \theta_j)) \\ (V_j^2 - V_j V_i \cos(\theta_j - \theta_i)) & -(V_j V_i \sin(\theta_j - \theta_i)) \end{bmatrix}^{-1} \begin{bmatrix} P_{ij} \\ P_{ji} \end{bmatrix}
$$
(2.42)

Si en la línea de transmisión de estudio se disponen PMUs instalados en los dos extremos, los datos de: ,  $V_j$ ,  $\theta_i$ ,  $\theta_j$ ,  $P_{ij}$ ,  $P_{ji}$  serán conocidos, con lo cual podrán obtenerse los valores de G y B de la admitancia de la L/T *ij* resolviendo la ecuación (2.42).

Por otra parte:

Considerando  $g_{si} = 0$   $y$   $b_{si} = BC$ , la ecuación (2.37) se puede escribir como:

$$
Q_{ij} = -(V_i V_j \sin \theta_{ij}) G - (V_i^2 - V_i V_j \cos \theta_{ij}) B - V_i^2 BC
$$
 (2.43)

De donde BC puede ser calculada con cualquiera de estas dos ecuaciones:

$$
BC = \frac{1}{v_i^2} [ -(V_i V_j \sin(\theta_i - \theta_j)) G - (V_i^2 - V_i V_j \cos(\theta_i - \theta_j)) B - Q_{ij} ]
$$
 (2.44)

$$
BC = \frac{1}{v_j^2} \left[ -(V_j V_i \sin(\theta_j - \theta_i)) G - (V_j^2 - V_j V_i \cos(\theta_j - \theta_i)) B - Q_{ji} \right]
$$
 (2.45)

De esta manera con las mediciones obtenidas con las PMUs pueden calcularse los parámetros G, B y BC que definen a la línea de transmisión.

#### **2.3.4 CÁLCULO DE PARÁMETROS DE TRANSFORMADORES**

En el Sistema Nacional Interconectado del Ecuador S.N.I. existen transformadores de 2 y 3 devanados, los cuales tienen cambiador de tomas sin carga (tap), cambiador de tomas con carga (LTC) o ambos. En la operación de tiempo real es importante conocer la posición de tap y LTC de cada transformador para mantener las condiciones de calidad de voltaje de la red, por lo que la modelación eléctrica de estos equipos debe realizarse de manera que permita representarse las posiciones de taps y LTCs correspondientes.

Adicionalmente, en el Ecuador para la operación del sistema de potencia se tienen dos estaciones del año bien marcadas que dependen de la hidrología, así se tienen los períodos de baja hidrología (período seco) y alta hidrología (período lluvioso). En el período de alta hidrología, la generación es mayoritariamente hidroeléctrica (generación concentrada en pocos sitios y lejos de los centros de carga), mientras que el período de baja hidrología es mayoritariamente térmica (generación distribuida y cerca de los centros de carga).

El perfil de voltajes y la circulación de reactivos es muy diferente en cada período, por lo que, uno de los recursos para mejorar esta condición en particular del sistema de potencia es mover los Taps de los transformadores. Estos transformadores tienen los valores de Tap fuera del nominal, por lo que es necesaria la modelación de Tap y LTC de manera simultánea en los transformadores de 3W.

El Operador Nacional de Electricidad CENACE que cumple funciones similares a un ISO (Independent System Operator) ha realizado a través del tiempo la operación del S.N.I. con sistemas de manejo de energía EMS de algunos proveedores, observándose en cada uno de ellos una gran limitación en cuanto a la imposibilidad de modelar transformadores de tres devanados con cambiadores de tap y LTC.

Es importante recalcar que éste ha sido un problema que ha afectado básicamente a la operación de tiempo real y no a los estudios fuera de línea, debido a que en estos últimos no se requiere modelar todas las posiciones de tap y LTC de cada transformador.
Considerando la alta importancia que este tema tiene dentro de la operación del S.N.I., como parte del grupo técnico que administra la modelación del sistema eléctrico en el sistema de tiempo real se desarrolló un procedimiento y una aplicación innovadora para obtener mediante un sistema de transformadores equivalentes las reactancias correspondientes a cada posición de tap y LTC que permiten modelar los transformadores de 3 devanados con tap y LTC. Este procedimiento fue entregado al proveedor del EMS para que sea incluido durante la fase de migración del sistema SPIDER al sistema NM2003 en el modelo implementado en CENACE con resultados operativos satisfactorios.

Este procedimiento se describe dentro de esta sección en los ítems 2.2.4.2 y 2.2.4.3 y es uno de los principales aportes de esta tesis.

En general los tipos de transformadores existentes en Ecuador pueden agruparse en tres casos:

- · Caso I: Transformador de dos devanados con tap o LTC
- · Caso II: Transformador de tres devanados con tap en el primario
- · Caso III: Transformador de tres devanados con tap en el primario y LTC en el secundario.

#### **2.3.4.1 Caso I: Transformador de dos devanados con tap o LTC**

Un transformador de dos devanados puede ser modelado como se muestra en la siguiente figura:

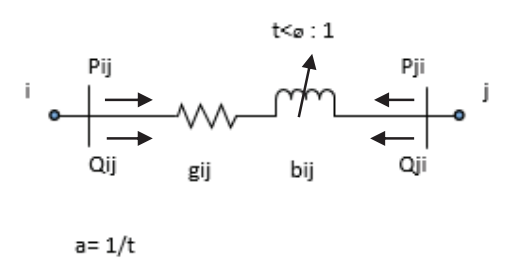

**Figura 2.3:** Diagrama equivalente de un transformador de dos devanados.

Haciendo la analogía del transformador con una línea de transmisión que no tiene ramas en paralelo, podría aplicarse las ecuaciones (1.14) y (1.15) con  $g_{si} = 0$  y  $b_{si} = 0$ , obteniéndose:

$$
P_{ij} = (V_i^2 - V_i V_j \cos \theta_{ij}) g_{ij} - (V_i V_j \sin \theta_{ij}) b_{ij}
$$
 (2.36)

$$
Q_{ij} = -(V_i V_j \sin \theta_{ij}) g_{ij} - (V_i^2 - V_i V_j \cos \theta_{ij}) b_{ij}
$$
 (2.46)

Para el caso específico de un transformador debe considerarse la relación de transformación t y el ángulo de fase del transformador ø

Siendo:

$$
a = \frac{1}{t} \tag{2.47}
$$

Reemplazando:

$$
V_i \rightarrow aV_i \tag{2.48}
$$

$$
\theta_i \rightarrow \theta_i - \phi \tag{2.49}
$$

En (2.36) y (2.46):

$$
P_{ij} = (a^2 V_i^2 - a V_i V_j \cos(\theta_i - \phi - \theta_j) g_{ij}
$$
  
 
$$
- (a V_i V_j \sin(\theta_i - \phi - \theta_j)) b_{ij}
$$
 (2.50)

$$
Q_{ij} = -(a V_i V_j \sin(\theta_i - \phi - \theta_j)) g_{ij} - (a^2 V_i^2 - a V_i V_j \cos(\theta_i - \phi - \theta_j)) b_{ij}
$$
\n(2.51)

Considerando que los transformadores en el Ecuador no se considera ángulo de desfase y que la conductancia de un transformador en general es despreciable, esto es:

$$
\phi = 0 \tag{2.52}
$$

$$
g_{ij} = 0 \tag{2.53}
$$

Las ecuaciones (2,50) y (2.51) se simplifican de la siguiente manera:

$$
P_{ij} = -\left(a V_i V_j \sin(\theta_i - \theta_j)\right) b_{ij} \tag{2.54}
$$

$$
Q_{ij} = -(a^2 V_i^2 - a V_i V_j \cos(\theta_i - \theta_j)) b_{ij}
$$
 (2.55)

De donde se obtienen las ecuaciones para obtener a y  $b_{ij}$ . Esto es:

$$
a = \frac{(Q_{ij} V_j \sin(\theta_i - \theta_j)) + V_j P_{ij} \cos(\theta_i - \theta_j))}{V_i P_{ij}}
$$
(2.56)

$$
b_{ij} = - \frac{P_{ij}}{(a V_i V_j \sin(\theta_i - \theta_j))}
$$
 (2.57)

Si en la rama del transformador de estudio se disponen PMUs instalados en los dos extremos, los datos de: ,  $V_j$ ,  $\theta_i$ ,  $\theta_j$ ,  $P_{ij}$ ,  $Q_{ij}$  serán conocidos, con lo cual podrán obtenerse los valores de a y  $b_{ij}$  del transformador con las ecuaciones (2.56) y (2.57).

El esquema simplificado del transformador quedaría como se presenta en la siguiente figura:

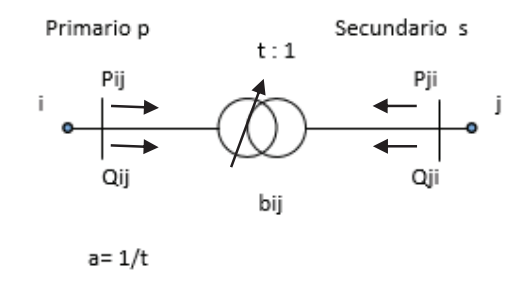

**Figura 2.4:** Diagrama simplificado de un transformador de dos devanados.

#### **2.3.4.2 Caso II: Transformador de tres devanados con tap en el primario**

El esquema correspondiente se representa en la figura 2.5.

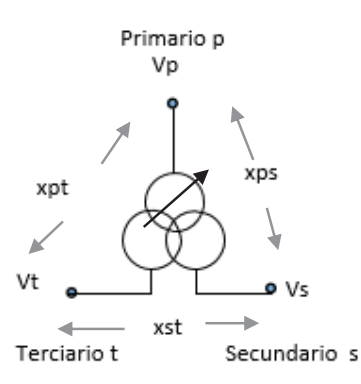

**Figura 2.5:** Transformador de tres devanados con tap en primario.

Donde:

*xps* es la reactancia entre primario y secundario

- *xpt* es la reactancia entre primario y terciario
- *xst* es la reactancia entre el secundario y terciario
- *Vp* es el voltaje en el primario
- *Vs* es el voltaje en el secundario
- *V<sup>t</sup>* es el voltaje en el terciario

Los transformadores de tres devanados pueden ser modelados como tres transformadores de dos devanados [50] como de presenta en la figura 2.6:

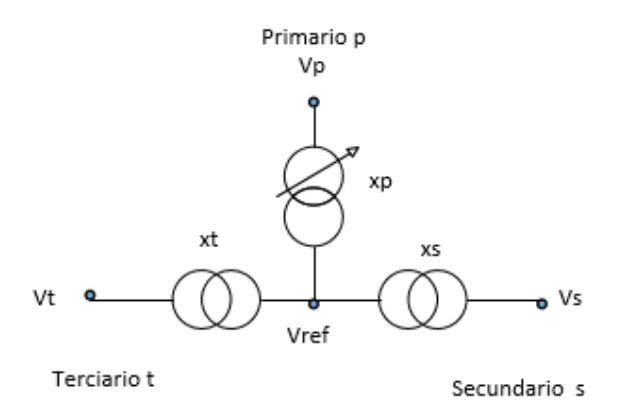

**Figura 2.6:** Transformador de tres devanados con tap en primario modelado con tres transformadores de dos devanados.

#### Donde:

*xp* es la reactancia del primario

*x<sup>s</sup>* es la reactancia del secundario

*x<sup>t</sup>* es la reactancia del terciario

*Vp* es el voltaje en el primario

*Vs* es el voltaje en el secundario

*V<sup>t</sup>* es el voltaje en el terciario

Por lo general los fabricantes de los transformadores proporcionan las impedancias delta  $x_{ps}$ ,  $x_{pt}$ ,  $x_{st}$  del transformador para cada una de sus posiciones extrema y nominal de tap y LTC, en sus reportes de prueba, como parte de la prueba de medición de impedancia de cortocircuito.

Para convertir las impedancias del transformador del modelo delta al modelo estrella se utilizan las siguientes ecuaciones [50]:

$$
x_p = \frac{x_{pt} + x_{ps} - x_{st}}{2}
$$
 (2.58)

$$
x_s = \frac{x_{ps} + x_{st} - x_{pt}}{2}
$$
 (2.59)

$$
x_t = \frac{x_{pt} + x_{st} - x_{ps}}{2}
$$
 (2.60)

En el caso particular de Ecuador, los transformadores de tres devanados con tap en el primario tienen 5 posiciones de tap, lo cual se representa en la figura 2.7 con las posiciones extremas 1 y 5 y la posición nominal 3, correspondiendo a cada posición un valor de impedancia. Las ecuaciones son las que se escriben a continuación:

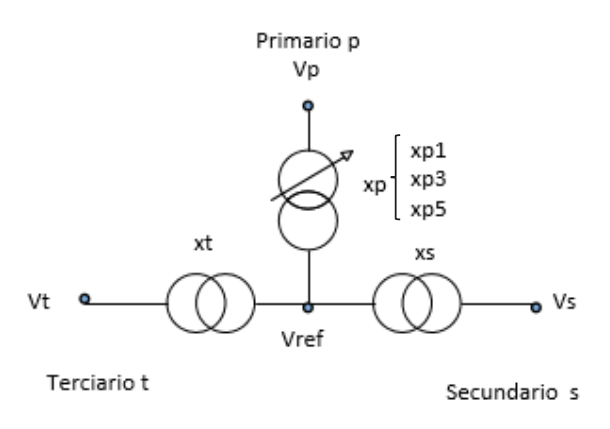

**Figura 2.7:** Transformador de tres devanados con 5 posiciones de tap en primario En la posición primario tap 1, secundario nominal (n), terciario nominal(n)  $(1,n,n)$ :

$$
x_{p1} = \frac{x_{p1t} + x_{p1s} - x_{st}}{2}
$$
 (2.61)

$$
x_s = \frac{x_{p1s} + x_{st} - x_{p1t}}{2}
$$
 (2.62)

$$
x_t = \frac{x_{p1t} + x_{st} - x_{p1s}}{2}
$$
 (2.63)

En la posición primario tap 3, secundario nominal, terciario nominal (3,n,n):

$$
x_{p3} = \frac{x_{p3t} + x_{p3s} - x_{st}}{2}
$$
 (2.64)

$$
x_s = \frac{x_{p3s} + x_{st} - x_{p3t}}{2}
$$
 (2.65)

$$
x_t = \frac{x_{p3t} + x_{st} - x_{p3s}}{2}
$$
 (2.66)

En la posición primario tap 5, secundario nominal, terciario nominal (5,n,n):

$$
x_{p5} = \frac{x_{p5t} + x_{p5s} - x_{st}}{2} \tag{2.67}
$$

$$
x_s = \frac{x_{p5s} + x_{st} - x_{p5t}}{2}
$$
 (2.68)

$$
x_t = \frac{x_{p5t} + x_{st} - x_{p5s}}{2}
$$
 (2.69)

Con las ecuaciones (2.61) a (2.69) se obtienen las impedancias correspondientes del transformador para cada posición de tap. Esto puede resumirse en la siguiente tabla:

**Tabla 2.2:** Obtención de Impedancias Estrella en base a impedancias Delta Caso II: Transformador de 3 Devanados con Tap en Primario

| Posición primario, |   |            |                  | Impedancias Estrella |     |                |               |              |
|--------------------|---|------------|------------------|----------------------|-----|----------------|---------------|--------------|
| secundario,        |   |            | Impedancia delta | Primario (p) con     |     |                |               |              |
| terciario          |   |            |                  | tap                  |     |                | Secundario(s) | Terciario(t) |
|                    | S |            |                  | p1                   | p3  | p <sub>5</sub> |               |              |
|                    |   | $n \mid n$ | xp1s, xp1t,xst   | xp1                  |     |                | XS            | xt           |
|                    |   | $n \mid n$ | xp3s, xp3t, xst  |                      | xp3 |                | XS            | xt           |
|                    | n | l n        | xp5s, xp5t,xst   |                      |     | xp5            | XS            |              |

\*n es nominal

Como se observa en la tabla 2.2 se han obtenido impedancias para cada posición de tap en el primario y tres impedancias para el secundario y tres impedancias para el terciario. El criterio para seleccionar la impedancia del secundario y terciario ha sido escoger aquellas que se obtienen en la posición nominal del tap del primario, esto es en la posición 3,n,n. Estas impedancias se encuentran resaltadas en la tabla 2.2.

Es importante mencionar que las impedancias utilizadas previamente han sido convertidas a la base de 100 MVA que es la base que se utiliza en el sistema de tiempo real y también se ha verificado si el transformador es trifásico o está formado por tres transformadores monofásicos.

Una vez que se han obtenido los valores de las impedancias en estrella  $x_{p1}$  ,  $x_{p3}$  ,  $x_{p5}$  ,  $x_{s}$  ,  $x_{t}\;$  , el transformador de tres devanados es modelado como tres transformadores de dos devanados: un transformador de dos devanados con tap en el primario y dos transformadores de dos devanados con reactancia fija, los tres conectados con una barra de referencia virtual o ideal cuyo voltaje puede asumirse 1 y ángulo cero.

Finalmente, si se disponen las mediciones de PMUs en los terminales primario y secundario del transformador con el terciario abierto pueden aplicarse las ecuaciones de la sección 2.2.4.1 para calcular la impedancia  $x_p$  y la posición de tap correspondiente.

## **2.3.4.3 Caso III: Transformador de tres devanados con tap en el primario y LTC en el secundario**

El esquema correspondiente se representa en la figura 2.8.

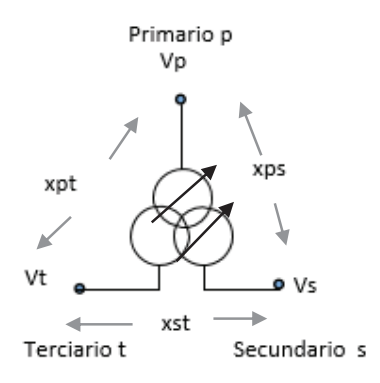

**Figura 2.8:** Transformador de tres devanados con tap en primario y LTC en el secundario.

Donde:

*xps* es la reactancia entre primario y secundario

*xpt* es la reactancia entre primario y terciario

- *xst* es la reactancia entre el secundario y terciario
- *Vp* es el voltaje en el primario
- *Vs* es el voltaje en el secundario
- *V<sup>t</sup>* es el voltaje en el terciario

Este transformador de tres devanados puede ser modelado como tres transformadores de dos devanados [50] como se representa en la figura 2.9:

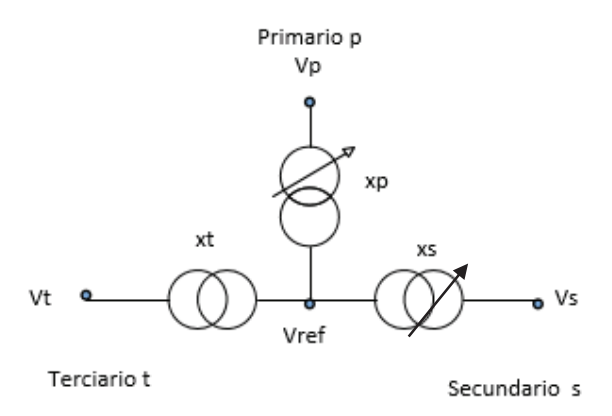

**Figura 2.9:** Transformador de tres devanados con tap en primario y LTC en secundario modelado con tres transformadores de dos devanados.

#### Donde:

- *xp* es la reactancia del primario
- *x<sup>s</sup>* es la reactancia del secundario
- *x<sup>t</sup>* es la reactancia del terciario
- *Vp* es el voltaje en el primario
- *Vs* es el voltaje en el secundario
- *V<sup>t</sup>* es el voltaje en el terciario

Al igual que en la sección anterior, es necesario convertir las impedancias del transformador del modelo delta que son proporcionadas por el fabricante al modelo estrella mediante las ecuaciones (2.58) a (2.60):

En el caso particular de Ecuador, los transformadores de tres devanados con tap en el primario y LTC en el secundario tienen 5 posiciones de tap en el primario y 33 posiciones de LTC en el secundario, con las posiciones extremas 1 y 5 y la posición nominal 3 en el tap y con las posiciones extremas 1 y 33 y la posición nominal 17 en el LTC. Correspondiendo a cada posición combinada de tap y LTC un valor de impedancia, lo cual se representa en la figura 2.10 y las ecuaciones son las que se escriben a continuación.

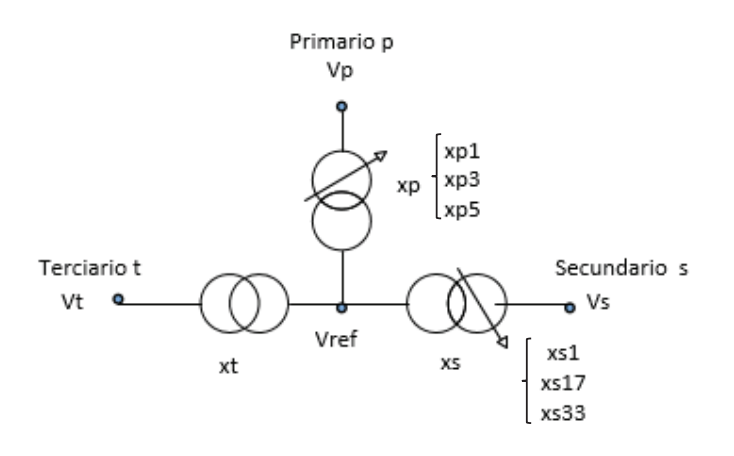

**Figura 2.10:** Transformador de tres devanados con 5 posiciones de tap en primario y 33 posiciones de LTC en el secundario

En la posición primario tap 1, secundario LTC 1, terciario nominal n (1,1,n):

$$
x_{p1} = \frac{x_{p1t} + x_{p1s1} - x_{s1t}}{2} \tag{2.70}
$$

$$
x_{s1} = \frac{x_{p1s1} + x_{s1t} - x_{p1t}}{2} \tag{2.71}
$$

$$
x_t = \frac{x_{p1t} + x_{s1t} - x_{p1s1}}{2}
$$
 (2.72)

En la posición primario tap 1, secundario LTC 17, terciario nominal (1,17,n):

$$
x_{p1} = \frac{x_{p1t} + x_{p1s17} - x_{s17t}}{2}
$$
 (2.73)

$$
x_{s17} = \frac{x_{p1s17} + x_{s17t} - x_{p1t}}{2}
$$
 (2.74)

$$
x_t = \frac{x_{p1t} + x_{s17t} - x_{p1s17}}{2}
$$
 (2.75)

En la posición primario tap 1, secundario LTC 33, terciario nominal (1,33,1):

$$
x_{p1} = \frac{x_{p1t} + x_{p1s33} - x_{s33t}}{2} \tag{2.76}
$$

$$
x_{s33} = \frac{x_{p1s33} + x_{s33t} - x_{p1t}}{2}
$$
 (2.77)

$$
x_t = \frac{x_{p1t} + x_{s33t} - x_{p1s33}}{2}
$$
 (2.78)

En la posición primario tap 3, secundario LTC 1, terciario nominal (3,1,n):

$$
x_{p3} = \frac{x_{p3t} + x_{p3s1} - x_{s1t}}{2}
$$
 (2.79)

$$
x_{s1} = \frac{x_{p3s1} + x_{s1t} - x_{p3t}}{2}
$$
 (2.80)

$$
x_t = \frac{x_{p3t} + x_{s1t} - x_{p3s1}}{2}
$$
 (2.81)

En la posición primario tap 3, secundario LTC 17, terciario nominal (3,17,n):

$$
x_{p3} = \frac{x_{p3t} + x_{p3s17} - x_{s17t}}{2}
$$
 (2.82)

$$
x_{s17} = \frac{x_{p3s17} + x_{s17t} - x_{p3t}}{2}
$$
 (2.83)

$$
x_t = \frac{x_{p3t} + x_{s17t} - x_{p3s17}}{2}
$$
 (2.84)

En la posición primario tap 3, secundario LTC 33, terciario nominal (3,33,n):

$$
x_{p3} = \frac{x_{p3t} + x_{p3s33} - x_{s33t}}{2}
$$
 (2.85)

$$
x_{s33} = \frac{x_{p3s33} + x_{s33t} - x_{p3t}}{2}
$$
 (2.86)

$$
x_t = \frac{x_{p3t} + x_{s33t} - x_{p3s33}}{2}
$$
 (2.87)

En la posición primario tap 5, secundario LTC 1, terciario nominal (5,1,n):

$$
x_{p5} = \frac{x_{p5t} + x_{p5s1} - x_{s1t}}{2}
$$
 (2.88)

$$
x_{s1} = \frac{x_{p5s1} + x_{s1t} - x_{p5t}}{2} \tag{2.89}
$$

$$
x_t = \frac{x_{p5t} + x_{s1t} - x_{p5s1}}{2}
$$
 (2.90)

En la posición primario tap 5, secundario LTC 17, terciario nominal (5,17,n):

$$
x_{p5} = \frac{x_{p5t} + x_{p5s17} - x_{s17t}}{2}
$$
 (2.91)

$$
x_{s17} = \frac{x_{p5s17} + x_{s17t} - x_{p5t}}{2}
$$
 (2.92)

$$
x_t = \frac{x_{p5t} + x_{s17t} - x_{p5s17}}{2}
$$
 (2.92)

En la posición primario tap 5, secundario LTC 33, terciario nominal (5,33,n):

$$
x_{p5} = \frac{x_{p5t} + x_{p5s33} - x_{s33t}}{2}
$$
 (2.94)

$$
x_{s33} = \frac{x_{p5s33} + x_{s33t} - x_{p5t}}{2}
$$
 (2.95)

$$
x_t = \frac{x_{p5t} + x_{s33t} - x_{p5s33}}{2}
$$
 (2.96)

Con las ecuaciones (2.70) a (2.96) se obtienen las impedancias correspondientes del transformador para cada posición combinada de tap y LTC. Esto puede resumirse en la siguiente tabla:

**Tabla 2.3:** Obtención de Impedancias Estrella en base a impedancias Delta Caso III: Transformador de 3 Devanados con Tap en Primario y LTC en Secundario

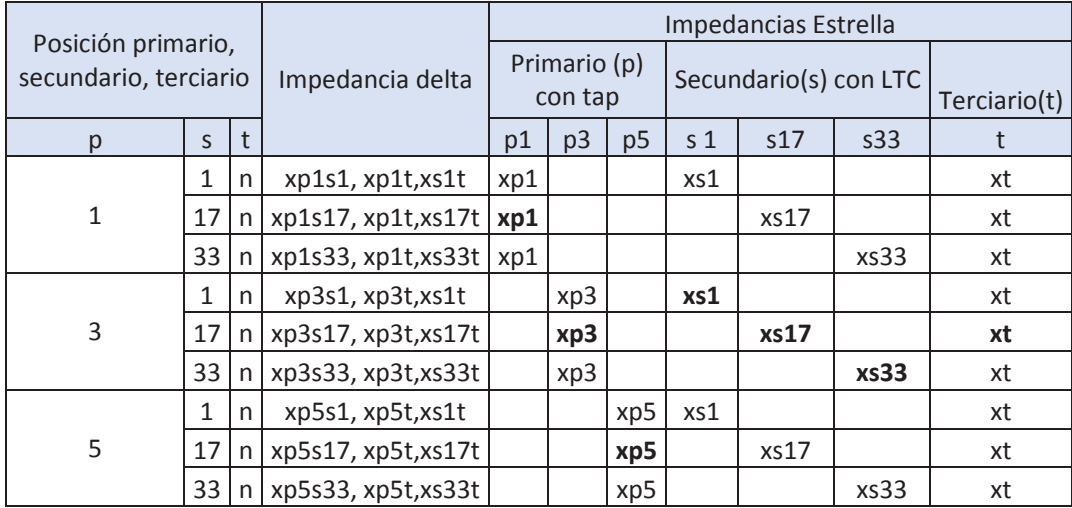

\*n es nominal

Como se observa en esta tabla se han obtenido tres impedancias para cada posición de tap en el primario, tres impedancias para cada posición de LTC en el secundario y nueve impedancias para el terciario. El criterio para seleccionar la impedancia de cada posición de tap del primario, LTC del secundario y terciario ha sido escoger aquella que se obtiene en la posición nominal del tap del primario, y/o posición nominal del LTC del secundario, esto es en la posición 3,17,n. Estas impedancias se encuentran resaltadas con negrilla en la tabla 2.3.

Al igual que en la sección anterior, las impedancias utilizadas previamente han sido convertidas a la base de 100 MVAs que es la base que se utiliza en el sistema de tiempo real y también se ha verificado si el transformador es trifásico o está formado por tres transformadores monofásicos.

Una vez que se han obtenido los valores de las impedancias en estrella  $x_{p1}$ ,  $x_{p3}$ ,  $x_{p5}$ ,  $x_{s1}$ ,  $x_{s17}$ ,  $x_{s33}$ ,  $x_t$  , el transformador de tres devanados es modelado como tres transformadores de dos devanados; un transformador de dos devanados con tap en el primario, un transformador de dos devanados con LTC y un transformador de dos devanados con reactancia fija, los tres conectados con una barra de referencia virtual o ideal cuyo voltaje puede asumirse 1 y ángulo cero.

Finalmente, si se disponen las mediciones de PMUs en los terminales de los lados primario y secundario del transformador y si el terciario está abierto, pueden aplicarse las ecuaciones de la sección 2.2.4.1 para calcular las impedancias  $x_n$  y  $x_s$ , la posición de tap correspondiente al primario y la posición de LTC correspondiente al secundario.

# **2.4 DIFERENCIAS DE MODELACIÓN ENTRE CASOS DE TIEMPO REAL Y FUERA DE LÍNEA**

En consideración de que uno de los objetivos principales de esta tesis es aplicar el programa de identificación de errores de parámetros al S.N.I. en los modelos eléctricos de tiempo real y fuera de línea; en esta sección se realiza un análisis de las particularidades de estos sistemas.

En CENACE existen dos ambientes plenamente identificados, como son el ambiente de tiempo real donde están las aplicaciones de operación en tiempo real (sistema EMS) [52] y el ambiente fuera de línea donde están principalmente las aplicaciones de planeamiento y análisis post-operativo (PowerFactory de DIgSILENT).

El modelo eléctrico de tiempo real obedece a una realidad de condiciones eléctricas con la cual el operador debe tomar decisiones en línea sobre el sistema eléctrico, para lograr la calidad y seguridad de la operación del S.N.I.

El modelo utilizado en el ambiente fuera de línea tiene como objetivo permitir estudios de planificación, expansión y seguridad del sistema en el corto, mediano y largo plazo.

A continuación se analiza la modelación de líneas de transmisión y transformadores en los sistemas EMS y PowerFactory de DIgSILENT.

## **2.4.1 MODELO DE LÍNEAS DE TRANSMISIÓN**

Para la modelación eléctrica de líneas de transmisión tanto en el sistema EMS como en PowerFactory de DIgSILENT [53], se utiliza el modelo  $\pi$  de parámetros concentrados con los parámetros de secuencia positiva, como se observa en la siguiente figura:

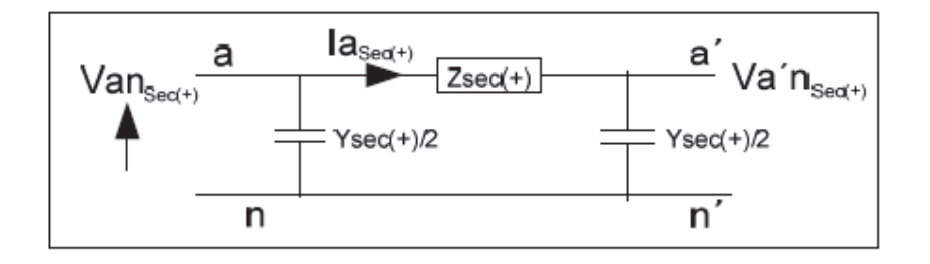

**Figura 2.11:** Equivalente  $\pi$  de secuencia positiva de una línea de transmisión en el modelo de planeamiento [53]

En donde:

- $Z_{+}$  es la impedancia de secuencia positiva en ohm
- $Y_+$  es la susceptancia de la línea en siemens

El modelo de tiempo real es el indicado en la sección 2.2.3

#### **2.4.2 MODELO DE TRANSFORMADORES**

Para la modelación eléctrica de transformadores, en el sistema EMS se utilizan los modelos planteados en la sección 2.2.4 de este capítulo.

En PowerFactory de DIgSILENT se utiliza el modelo detallado de secuencia positiva con impedancias absolutas en ohmios como se muestra en la figura 2.12., el cual contiene las reactancias de dispersión y las resistencias de los devanados de alto y bajo voltaje, la reactancia de magnetización y la admitancia de pérdidas de hierro, cerca de su punto ideal para el transformador.

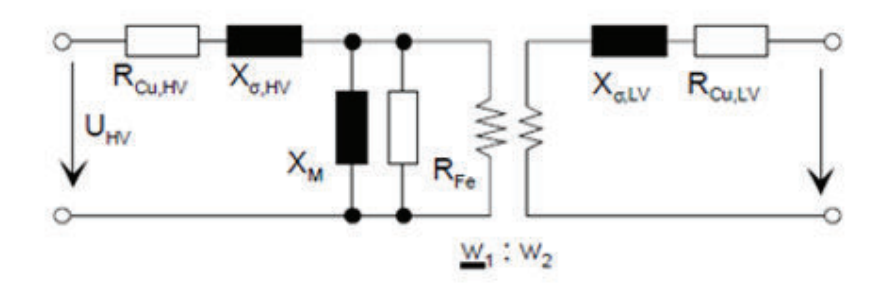

**Figura 2.12:** Modelo de secuencia positiva de un transformador de dos devanados en ohmios en PowerFactory de DIgSILENT [53]

Donde:

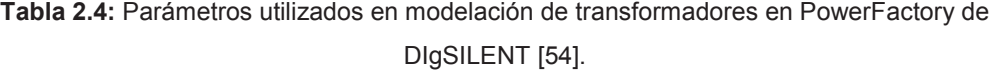

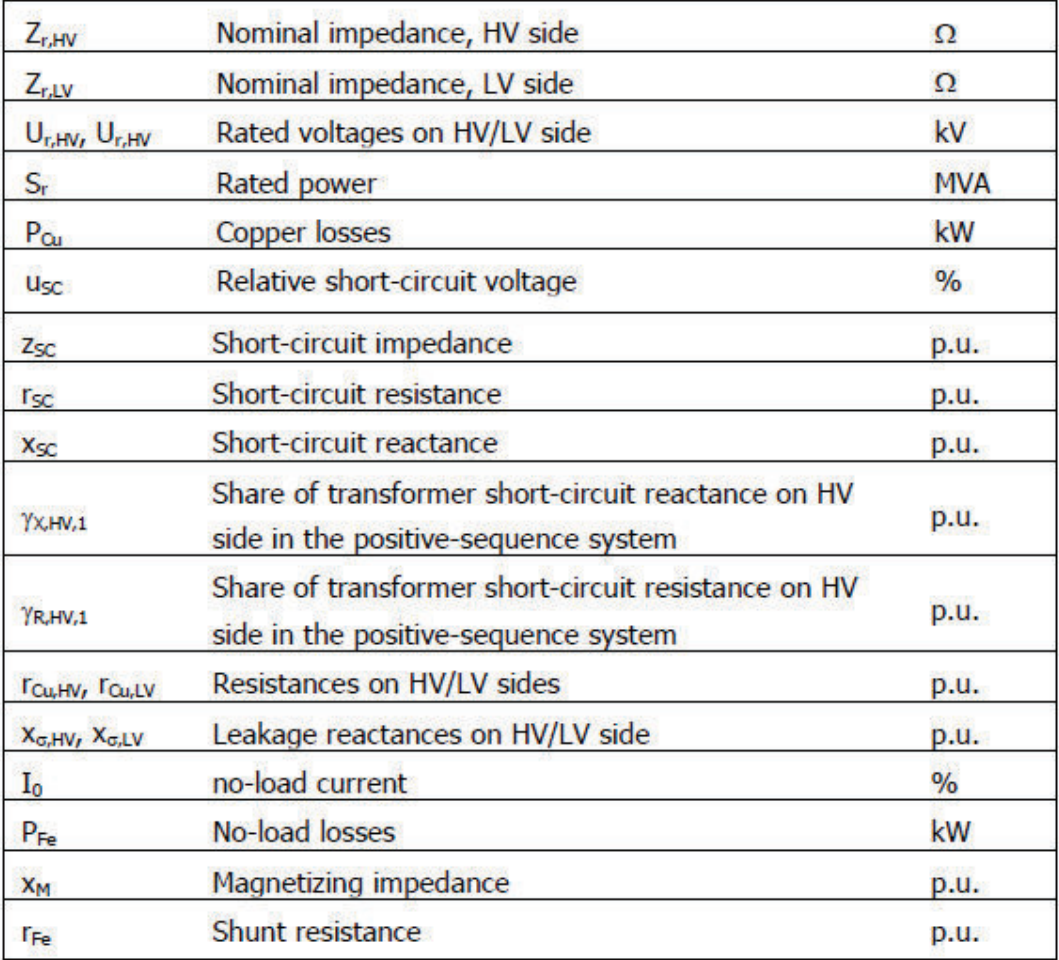

El cambiador de tap está representado por un transformador adicional, ideal ya sea en el lado de alto o bajo voltaje. (Figuras 2.13 y 2.14)

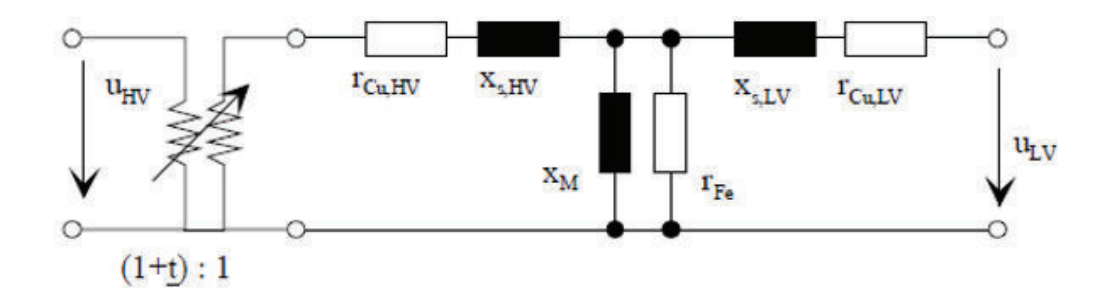

**Figura 2.13:** Cambiador de tap en el lado de alto voltaje de un transformador de dos devanados en pu en PowerFactory de DIgSILENT [53]

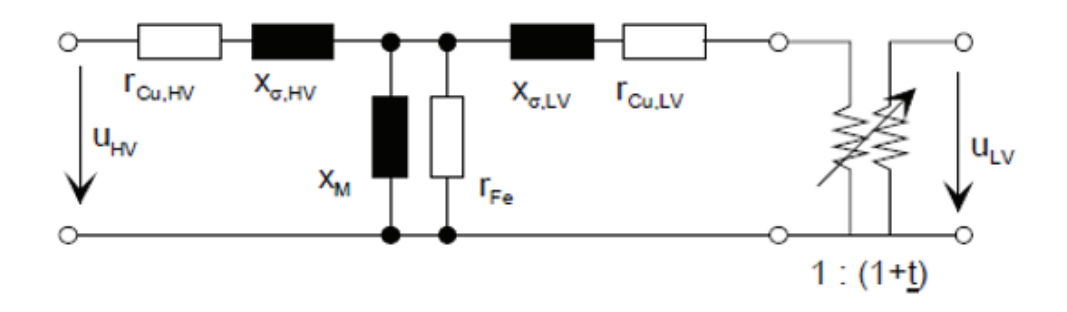

**Figura 2.14:** Cambiador de tap en el lado de bajo voltaje de un transformador de dos devanados en pu en PowerFactory de DIgSILENT [53]

El modelo de un transformador de tres devanados se representa en la figura 2.15

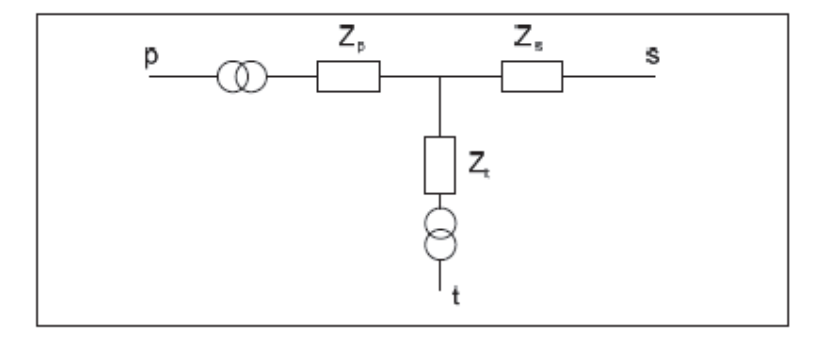

**Figura 2.15:** Modelo de un transformador de tres devanados en PowerFactory de DIgSILENT [53]

Como diferencias adicionales a las existentes entre la forma de modelar los transformadores en los sistemas EMS y PowerFactory de DIgSILENT, se presentan las siguientes diferencias principales entre estos dos ámbitos de modelación de un sistema eléctrico:

- · El modelo utilizado en EMS modela en forma detallada el sistema eléctrico incluyendo seccionadores e interruptores de maniobra, seccionadores de tierra. El modelo de PowerFactory de DIgSILENT utiliza por lo general un modelo consolidado, sin seccionadores.
- · El modelo utilizado en EMS incluye mediciones reales con altos niveles de precisión de voltajes, flujos de potencia en las líneas de transmisión, inyecciones de generación y carga en las diferentes barras del sistema. El modelo de PowerFactory de DIgSILENT no dispone de mediciones reales, sino básicamente trabaja con programas de generación y distribución de carga.
- · El modelo utilizado en EMS requiere modelar los transformadores con todas sus posiciones de tap y LTC, para el modelo de PowerFactory de DIgSILENT es suficiente modelar las posiciones nominales de tap y LTC.
- · El modelo utilizado en EMS dispone programas de validación de la información de las mediciones como es el estimador de estado, con lo que se asegura que la información del sistema eléctrico que observa el operador es la más fiable y real. El modelo de PowerFactory de DIgSILENT podría presentar resultados teóricos que no se ajusten a la realidad, debido a que no incluye como parte de su programa principal, rutinas adicionales de validación de información.
- · El modelo de PowerFactory de DIgSILENT modela en detalle la topología de las zonas de distribución y zonas de frontera con Colombia y Perú, mientras que en el modelo utilizado en EMS no se modelan las zonas en las cuales no se dispone suficiente información SCADA; debido a que es necesario asegurar la disponibilidad de mediciones de voltaje, potencia activa y reactiva que permita tener la suficiente observabilidad sobre estas áreas.
- · El modelo de PowerFactory de DIgSILENT en varios casos no considera la separación de las cargas de las empresas de distribución. El sistema

EMS sí modela cada uno de los alimentadores de carga a nivel de subestaciones frontera entre transmisión y distribución.

· El modelo utilizado en EMS considera los parámetros técnicos de sus equipos en pu y el modelo de planeamiento trabaja con unidades de ingeniería.

### **2.4.3 CASOS DE PLANIFICACIÓN CON DIFERENCIAS DE PARÁMETROS**

Los modelos eléctricos de los equipos en planeamiento son realizados en base a información declarada por los agentes dueños de las instalaciones. Las diferencias obtenidas en los casos de planeamiento son obtenidas al comparar los resultados de los casos de estudio de planeamiento con la información de la operación del sistema de tiempo real, o con los resultados de un flujo de potencia de tiempo real. Esto se puede esquematizar en la siguiente figura.

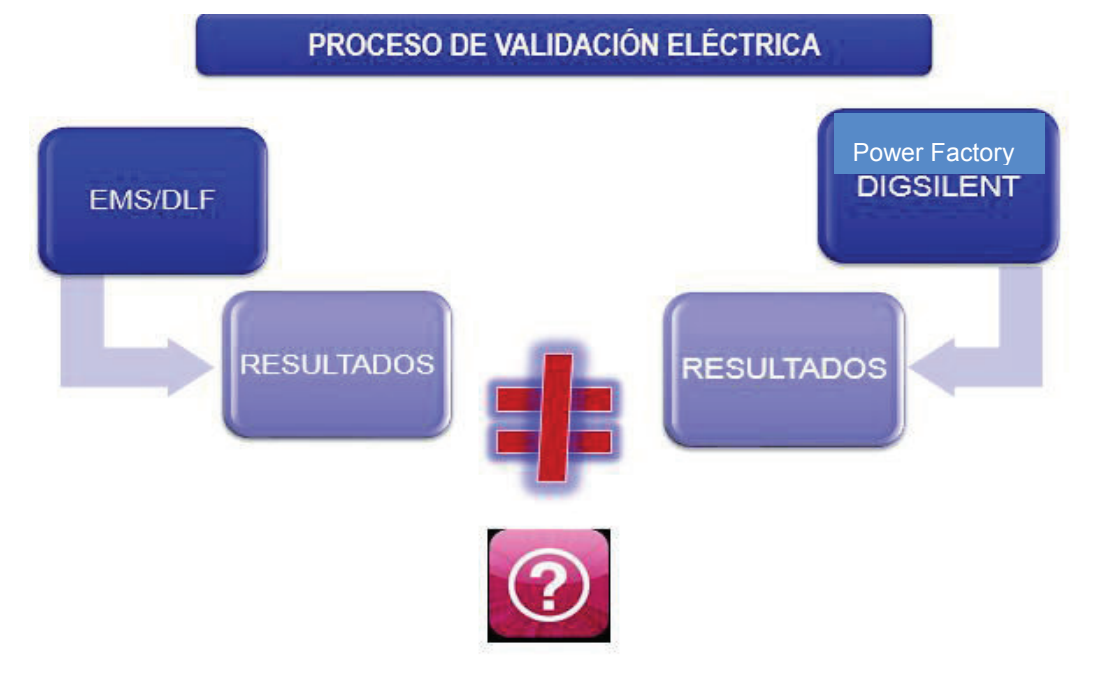

**Figura 2.16:** Esquema de análisis de diferencias de parámetros en modelos de PowerFactory de DIgSILENT

### **2.4.4 CASOS DE TIEMPO REAL CON DIFERENCIAS DE PARÁMETROS**

En el Capítulo 4 se realizarán análisis de casos de tiempo real en diferentes condiciones de demanda, donde se definen los parámetros con mayor probabilidad de error.

Adicionalmente, en el Capítulo 3, a fin de validar los procedimientos de corrección de parámetros erróneos de líneas de transmisión con PMUs indicados en la sección 2. 2 de este capítulo, se analiza el caso que dispone de información de PMUs que corresponde a la línea de transmisión Pascuales 1 – Molino 1.

# **3 CAPÍTULO 3.**

# **3.1 PROGRAMA COMPUTACIONAL DE ESTIMACIÓN DE PARÁMETROS EN MATLAB**

En este capítulo se presenta la descripción del desarrollo de un programa en MATLAB de identificación de errores de parámetros en redes eléctricas y su aplicación inicialmente en un caso de prueba de 4 barras. Considerando que uno de los objetivos principales de esta tesis es aplicar el programa de identificación de parámetros erróneos en el S:N.I, se presenta como parte de este capítulo la descripción de la aplicación desarrollada para obtener los modelos de red de tiempo real (EMS) y fuera de línea (POWERFACTORY DE DIGSILENT).

En este contexto las siguientes actividades tienen que ser realizadas:

- · Desarrollo de un programa de identificación y corrección de parámetros utilizando MATLAB.
- · Desarrollo de una aplicación que permita obtener los modelos de tiempo real y fuera de línea en un formato común para análisis y comparación de resultados y que sirva como información de entrada para el programa de identificación de parámetros erróneos.

# **3.2 PROGRAMA DE ESTIMACIÓN DE PARÁMETROS**

## **3.2.1 DESCRIPCIÓN GENERAL DEL PROGRAMA**

En el Capítulo I se ha analizado que los métodos tradicionales de identificación y estimación de parámetros tienen las siguientes limitaciones:

- · Deben disponer de un set de parámetros sospechosos para iniciar el proceso de estimación.
- · Se debe considerar que no existen errores en las mediciones.

En esta tesis, empleando MATLAB, se realiza un programa de identificación de parámetros erróneos utilizando el algoritmo de identificación de parámetros erróneos propuesto por Jun Zhu y Ali Abur en [29] basado en los multiplicadores de Lagrange. Este algoritmo no requiere conocer anticipadamente un set de parámetros sospechosos y tampoco requiere considerar mediciones sin presencia de errores, por el contrario, el resultado de este programa será un conjunto de residuales que permitirán conocer los errores de las mediciones y un conjunto de multiplicadores de Lagrange que permitirán conocer los parámetros erróneos [31].

Una vez que se identifiquen los parámetros erróneos, se procederá a aplicar los procedimientos de cálculo de parámetros indicados en la sección 2.2 del Capítulo 2, utilizando la información disponible de los PMUs instalados por CENACE.

#### **3.2.2 DIAGRAMA DE FLUJO DEL PROGRAMA**

El diagrama de flujo que describe el esquema general del programa es el siguiente:

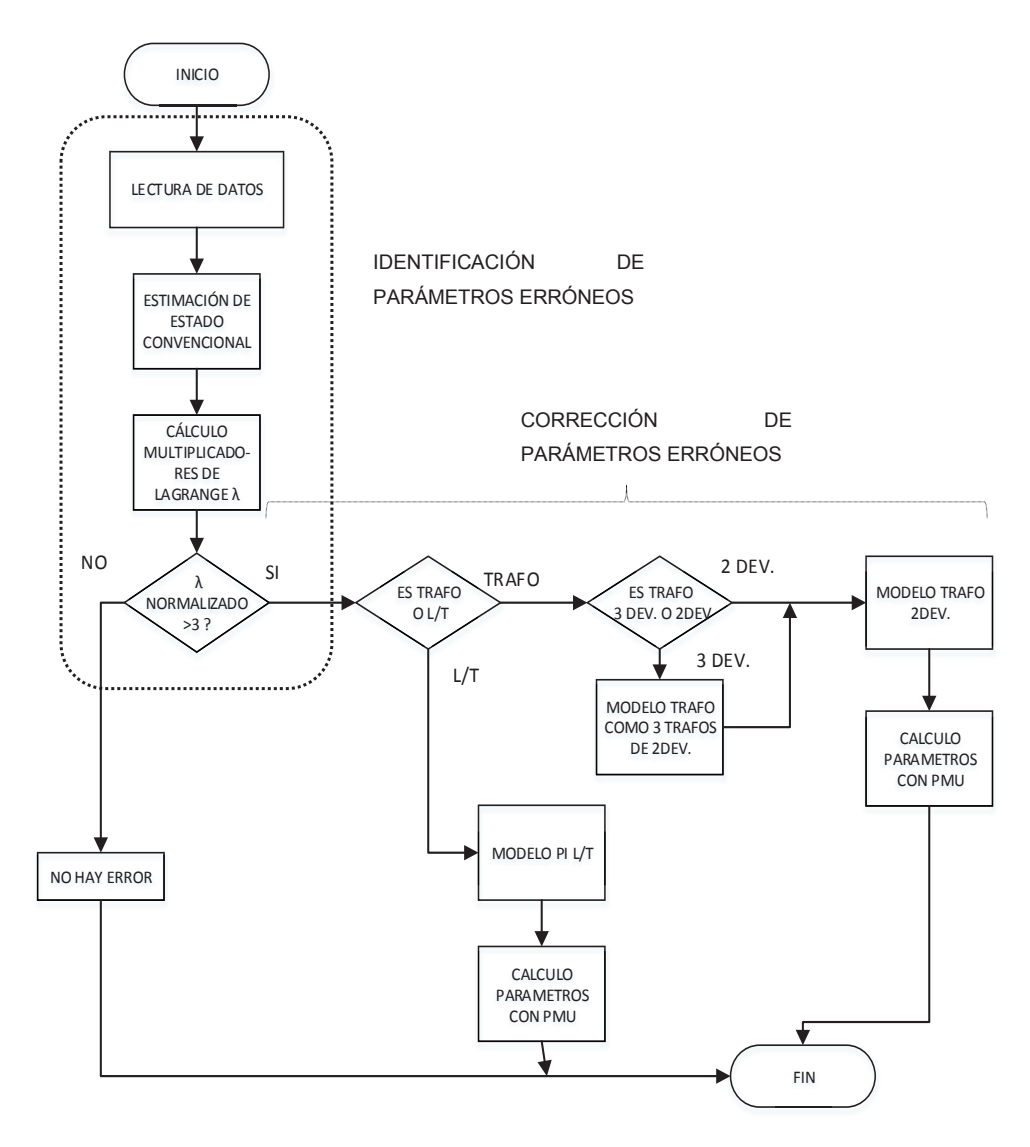

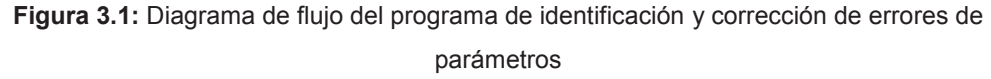

# **3.3 IDENTIFICACIÓN DE PARÁMETROS ERRÓNEOS**

Para facilitar el entendimiento del programa de identificación de parámetros erróneos desarrollado en esta tesis, y para probar el programa desarrollado en primer lugar, se presenta un ejemplo ilustrativo para un sistema de prueba de cuatro barras. Este ejemplo está diseñado de tal manera que se presenta todo el detalle en la aplicación de las ecuaciones presentadas en capítulos anteriores y en construcción y cálculo de variables y matrices que intervienen en el algoritmo de identificación de parámetros erróneos seleccionado.

# **3.3.1 EJEMPLO DE APLICACIÓN PARA IDENTIFICACIÓN DE PARÁMETROS ERRÓNEOS**

El sistema que se utilizará como ejemplo es el sistema de cuatro barras de la figura 3.2.

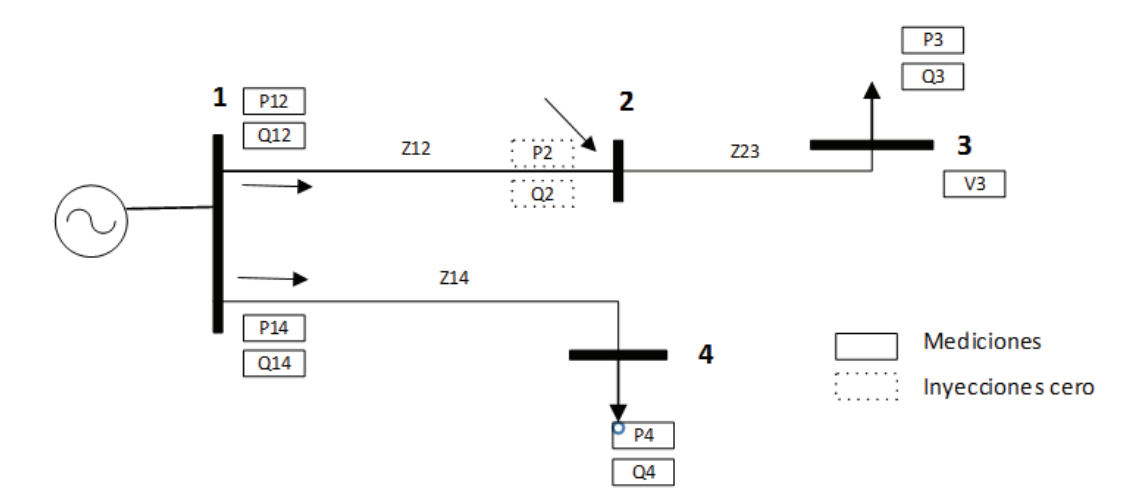

**Figura 3.2:** Sistema de prueba de 4 barras

Los parámetros del sistema de prueba son los siguientes:

| Línea   | Resistencia (pu) | Reactancia (pu) | Susceptancia(pu) |
|---------|------------------|-----------------|------------------|
| $1 - 2$ | 0,066            | 0.24            |                  |
| $1 - 4$ | 0.012            | 0,25            |                  |
| 2-3     | 0,0044           | 0,16            |                  |

**Tabla 3.1:** Parámetros del Sistema de Prueba

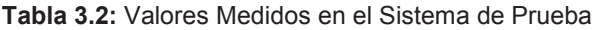

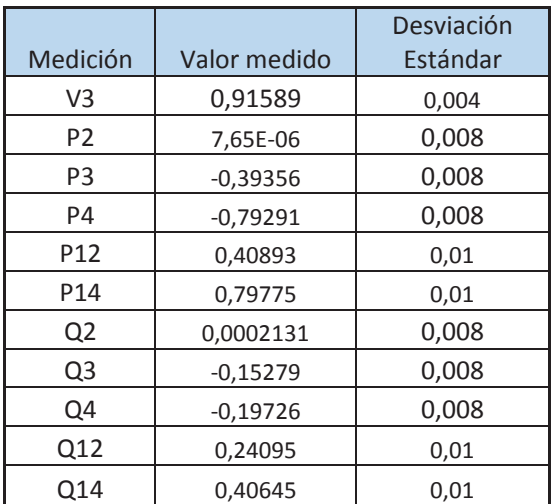

Se considera la base de 100 MVA y las siguientes desviaciones estándar:

 $\sigma = 0.004$  para voltajes

 $\sigma = 0.008$  para mediciones de inyección

 $\sigma = 0.01$  para mediciones de flujos de potencia en ramas

#### **3.3.1.1 Cálculo de Y barra**

Considerando que:

$$
\mathbf{I} = \mathbf{Y}_b \, \mathbf{V} \tag{3.1}
$$

Para el ejemplo dado:

$$
\mathbf{Y}_{b} = \begin{bmatrix} 1 & 2 & 3 & 4 \\ Y_{12} + Y_{14} & -Y_{12} & 0 & -Y_{14} \\ \vdots & \vdots & \vdots & \ddots & \vdots \\ -Y_{12} & Y_{12} + Y_{23} & -Y_{23} & 0 & 2 & (3.2) \\ \vdots & \vdots & \vdots & \ddots & \vdots \\ 0 & -Y_{23} & Y_{23} & 0 & 3 \\ \vdots & \vdots & \vdots & \ddots & \vdots \\ -Y_{14} & 0 & 0 & Y_{14} & 4 \end{bmatrix}
$$
 (3.2)

Entonces **Y** de barra es:

 $1,2568 - 7,8645i$   $-1,0653 + 3,8737i$  0  $-0,1916 + 3,9908i$ **Y**b= -1,0653 + 3,8737i 1,2370 -10,1190i -0,1717 + 6,2453i 0 0 -0,1717 + 6,2453i 0,1717 – 6,2453i 0 -0,1916 + 3,9908i 0 0 0,1916 – 3,9908i

El vector de variables de estado es:

$$
\mathbf{x} = [\theta_1 \theta_2 \theta_3 \theta_4 \ V_1 V_2 V_3 V_4]^t
$$

El vector de mediciones es:

$$
\mathbf{z} = [V_3 P_2 P_3 P_4 P_{12} P_{14} Q_2 Q_3 Q_4 Q_{12} Q_{14}]^t
$$

El vector de mediciones de inyecciones cero es:

$$
\boldsymbol{c} = [P_2 \ Q_2]^t
$$

El vector de pesos de las mediciones es:

 $\mathbf{R} = diag[0.004^2\ 0.008^2\ 0.008^2\ 0.008^2\ 0.01^2\ 0.01^2\ 0.008^2\ 0.008^2\ 0.008^2\ 0.01^2\ 0.01^2]$ 

Y el vector **W** de pesos de las mediciones es:

$$
\mathbf{W} = \frac{1}{\mathbf{R}}
$$

#### **3.3.1.2 Cálculo de mediciones de inyecciones y flujos por ramas**

De acuerdo a las ecuaciones (1.12) a (1.15) del Capítulo 1 se tiene:

$$
P_i = V_i \sum_{j=1}^{n} V_j (G_{ij} \cos \theta_{ij} + B_{ij} \sin \theta_{ij})
$$
 (3.3)

En las ecuaciones que se plantearán en este capítulo es necesario recordar lo siguiente:

 $V_i$ ,  $\theta_i$  son la magnitud de voltaje y ángulo de fase en la barra  $i$ 

 $G_{ij} + j B_{ij}$  es el  $ij$  -ésimo elemento de la matriz Yb

 $g_{ij} + j b_{ij}$  es la admitancia de la rama serie conectada entre las barras *i*, *j* 

 $g_{si} + j b_{si}$  es la admitancia de la rama paralelo conectada en la barra *i* 

 $P_i$  ,  $Q_i$  son la potencias de inyección activa y reactiva en la barra  $i$ 

 $P_{ij}$ ,  $Q_{ij}$  son los flujos de potencias activa y reactiva desde la barra *i* hacia la barra *j* 

$$
P_3 = G_{32}V_2 V_3 \cos \theta_{32} + B_{32}V_2 V_3 \sin \theta_{32} + G_{33}V_3^2
$$
  

$$
P_4 = G_{41}V_1 V_4 \cos \theta_{41} + B_{41}V_1 V_4 \sin \theta_{41} + G_{44}V_4^2
$$

$$
Q_i = V_i \sum_{j=1}^{n} V_j (G_{ij} \sin \theta_{ij} - B_{ij} \cos \theta_{ij})
$$
 (3.4)

$$
Q_3 = G_{32}V_2 V_3 \sin \theta_{32} - B_{32}V_2 V_3 \cos \theta_{32} - B_{33}V_3^2
$$
  

$$
Q_4 = G_{41}V_1 V_4 \sin \theta_{41} - B_{41}V_1 V_4 \cos \theta_{41} - B_{44}V_4^2
$$

Para inyecciones cero:

$$
P_2 = G_{21}V_1 V_2 \cos \theta_{21} + B_{21}V_1 V_2 \sin \theta_{21} + G_{22}V_2^2
$$
  
+  $G_{23}V_2 V_3 \cos \theta_{23} + B_{23}V_2 V_3 \sin \theta_{23}$   

$$
Q_2 = G_{21}V_1 V_2 \sin \theta_{21} - B_{21}V_1 V_2 \cos \theta_{21} - B_{22}V_2^2
$$

$$
Q_2 = G_{21}V_1 V_2 \sin \theta_{21} - B_{21}V_1 V_2 \cos \theta_{21} - B_{22}V_2^2
$$
  
+ 
$$
G_{23}V_2 V_3 \sin \theta_{23} - B_{23}V_2 V_3 \cos \theta_{23}
$$

Para los flujos de potencia por las ramas:

$$
P_{ij} = V_i^2 \left( g_{ij} + g_{si} \right) - V_i V_j \left( g_{ij} \cos \theta_{ij} + b_{ij} \sin \theta_{ij} \right) \tag{3.5}
$$

$$
P_{12} = g_{12}V_1^2 + g_{s12}V_1^2
$$
  
-  $g_{12}V_1V_2 \cos \theta_{12} - b_{12}V_1V_2 \sin \theta_{12}$   

$$
P_{14} = g_{14}V_1^2 + g_{s14}V_1^2
$$
  
-  $g_{14}V_1V_4 \cos \theta_{14} - b_{14}V_1V_4 \sin \theta_{14}$ 

$$
Q_{ij} = -V_i^2 (b_{ij} + b_{si}) - V_i V_j (g_{ij} \sin \theta_{ij} - b_{ij} \cos \theta_{ij})
$$
 (3.6)

$$
Q_{12} = -b_{12}V_1^2 - b_{s12}V_1^2
$$
  
-  $g_{12}V_1V_2 \sin \theta_{12} + b_{12}V_1V_2 \cos \theta_{12}$ )  

$$
Q_{14} = -b_{14}V_1^2 - b_{s14}V_1^2
$$
  
-  $g_{14}V_1V_4 \sin \theta_{14} + b_{14}V_1V_4 \cos \theta_{14}$ )

## **3.3.1.3** Cálculo de Jacobiano  $H_x$  de mediciones

En base a la ecuación (2.10) el jacobiano de las mediciones  $\mathbf{H}_{\text{x}}^-$  es:

$$
H_x = \begin{bmatrix} \frac{\partial V}{\partial \theta} & V \\ \frac{\partial V}{\partial \theta} & \frac{\partial V}{\partial V} \\ \frac{\partial P_{\text{iny}}}{\partial \theta} & \frac{\partial P_{\text{iny}}}{\partial V} \\ \frac{\partial P_{\text{rama}}}{\partial \theta} & \frac{\partial P_{\text{rama}}}{\partial V} \\ \frac{\partial Q_{\text{iny}}}{\partial \theta} & \frac{\partial Q_{\text{iny}}}{\partial V} \\ \frac{\partial Q_{\text{rama}}}{\partial \theta} & \frac{\partial Q_{\text{rama}}}{\partial V} \end{bmatrix} \begin{bmatrix} V \\ P_{\text{iny}} \\ P_{\text{rama}} \end{bmatrix}
$$
(3.7)

*3.3.1.3.1 Derivadas parciales de las mediciones de voltaje* 

$$
\frac{\partial V_i}{\partial V_i} = 1\tag{3.8}
$$

$$
\frac{\partial V_i}{\partial V_j} = 0 \tag{3.9}
$$

$$
\frac{\partial V_i}{\partial \theta_i} = 0 \tag{3.10}
$$

$$
\frac{\partial V_i}{\partial \theta_j} = 0 \tag{3.11}
$$

## *3.3.1.3.2 Derivadas parciales de las mediciones de inyección de potencia activa*

De la referencia [10], las ecuaciones de las derivadas de potencia activa son:

$$
\frac{\partial P_i}{\partial \theta_i} = \sum_{j=1}^n V_i V_j (-G_{ij} \sin \theta_{ij} + B_{ij} \cos \theta_{ij}) - V_i^2 B_{ii}
$$
 (3.12)

$$
\frac{\partial P_i}{\partial \theta_j} = V_i V_j \left( G_{ij} \sin \theta_{ij} - B_{ij} \cos \theta_{ij} \right)
$$
 (3.13)

$$
\frac{\partial P_i}{\partial V_i} = \sum_{j=1}^n V_j (G_{ij} \cos \theta_{ij} + B_{ij} \sin \theta_{ij}) + V_i G_{ii}
$$
 (3.14)

$$
\frac{\partial P_i}{\partial V_j} = V_i \left( G_{ij} \cos \theta_{ij} + B_{ij} \sin \theta_{ij} \right) \tag{3.15}
$$

Entonces para el sistema de ejemplo se tiene las siguientes ecuaciones de derivadas de potencia activa:

Para *P*<sub>2</sub> :  
\n
$$
\frac{\partial P_2}{\partial \theta_2} = -G_{21}V_1V_2 \sin \theta_{21}
$$
\n+ *B*<sub>21</sub>*V*<sub>1</sub>*V*<sub>2</sub> cos θ<sub>21</sub> - *G*<sub>23</sub>*V*<sub>2</sub>*V*<sub>3</sub> sin θ<sub>23</sub> + *B*<sub>23</sub>*V*<sub>2</sub>*V*<sub>3</sub> cos θ<sub>23</sub>  
\n
$$
\frac{\partial P_2}{\partial \theta_3} = G_{23}V_2V_3 \sin \theta_{23} - B_{23}V_2V_3 \cos \theta_{23}
$$
\n
$$
\frac{\partial P_2}{\partial \theta_4} = 0
$$
\n
$$
\frac{\partial P_2}{\partial V_1} = G_{21}V_2 \cos \theta_{21} + B_{21}V_2 \sin \theta_{21}
$$
\n
$$
\frac{\partial P_2}{\partial V_2} = G_{21}V_1 \cos \theta_{21}
$$
\n+ *B*<sub>21</sub>*V*<sub>1</sub> sin θ<sub>21</sub> + 2 *G*<sub>22</sub>*V*<sub>2</sub> + *G*<sub>23</sub>*V*<sub>3</sub> cos θ<sub>23</sub> + *B*<sub>23</sub>*V*<sub>3</sub> sin θ<sub>23</sub>  
\n
$$
\frac{\partial P_2}{\partial V_3} = G_{23}V_2 \cos \theta_{23} + B_{23}V_2 \sin \theta_{23}
$$
\n
$$
\frac{\partial P_2}{\partial V_4} = 0
$$

Para  $P_3$  :

$$
\frac{\partial P_3}{\partial \theta_2} = G_{32} V_2 V_3 \sin \theta_{32} - B_{32} V_2 V_3 \cos \theta_{32}
$$
  
\n
$$
\frac{\partial P_3}{\partial \theta_3} = -G_{32} V_2 V_3 \sin \theta_{32} + B_{32} V_2 V_3 \cos \theta_{32}
$$
  
\n
$$
\frac{\partial P_3}{\partial \theta_4} = 0
$$
  
\n
$$
\frac{\partial P_3}{\partial V_1} = 0
$$
  
\n
$$
\frac{\partial P_3}{\partial V_2} = G_{32} V_3 \cos \theta_{32} + B_{32} V_3 \sin \theta_{32}
$$

$$
\frac{\partial P_3}{\partial V_3} = G_{32}V_2 \cos \theta_{32} + B_{32}V_2 \sin \theta_{32} + 2 G_{33}V_3
$$
  
\n
$$
\frac{\partial P_3}{\partial V_4} = 0
$$
  
\nPara  $P_4$ :  
\n
$$
\frac{\partial P_4}{\partial \theta_2} = 0
$$
  
\n
$$
\frac{\partial P_4}{\partial \theta_4} = -G_{41}V_1V_4 \sin \theta_{41} + B_{41}V_1V_4 \cos \theta_{41}
$$
  
\n
$$
\frac{\partial P_4}{\partial V_1} = G_{41}V_4 \cos \theta_{41} + B_{41}V_4 \sin \theta_{41}
$$
  
\n
$$
\frac{\partial P_4}{\partial V_2} = 0
$$
  
\n
$$
\frac{\partial P_4}{\partial V_3} = 0
$$
  
\n
$$
\frac{\partial P_4}{\partial V_3} = G_{41}V_1 \cos \theta_{41} + B_{41}V_1 \sin \theta_{41} + 2 G_{41}V_1
$$

## *3.3.1.3.3 Derivadas parciales de las mediciones de inyección de potencia reactiva*

De la referencia [10], las ecuaciones de las derivadas de potencia reactiva son:

$$
\frac{\partial Q_i}{\partial \theta_i} = \sum_{j=1}^n V_i V_j (G_{ij} \cos \theta_{ij} + B_{ij} \sin \theta_{ij}) - V_i^2 G_{ii}
$$
 (3.16)

$$
\frac{\partial Q_i}{\partial \theta_j} = V_i V_j \left( -G_{ij} \cos \theta_{ij} - B_{ij} \sin \theta_{ij} \right)
$$
 (3.17)

$$
\frac{\partial Q_i}{\partial V_i} = \sum_{j=1}^n V_j (G_{ij} \sin \theta_{ij} - B_{ij} \cos \theta_{ij}) - V_i B_{ii}
$$
 (3.18)

$$
\frac{\partial Q_i}{\partial V_j} = V_i \left( G_{ij} \sin \theta_{ij} - B_{ij} \cos \theta_{ij} \right)
$$
 (3.19)

Entonces para el sistema de ejemplo se tiene las siguientes ecuaciones de derivadas de potencia reactiva:

Para 
$$
Q_2
$$
:  
\n
$$
\frac{\partial Q_2}{\partial \theta_2} = G_{21}V_1V_2 \cos \theta_{21}
$$
\n+  $B_{21}V_1V_2 \sin \theta_{21} + G_{23}V_2V_3 \cos \theta_{23} + B_{23}V_2V_3 \sin \theta_{23}$   
\n
$$
\frac{\partial Q_2}{\partial \theta_3} = -G_{23}V_2V_3 \cos \theta_{23} - B_{23}V_2V_3 \sin \theta_{23}
$$
\n
$$
\frac{\partial Q_2}{\partial \theta_4} = 0
$$
\n
$$
\frac{\partial Q_2}{\partial V_1} = G_{21}V_2 \sin \theta_{21} - B_{21}V_2 \cos \theta_{21}
$$
\n
$$
\frac{\partial Q_2}{\partial V_2} = G_{21}V_1 \sin \theta_{21}
$$
\n-  $B_{21}V_1 \cos \theta_{21} - 2B_{22}V_2 + G_{23}V_3 \sin \theta_{23} - B_{23}V_3 \cos \theta_{23}$   
\n
$$
\frac{\partial Q_2}{\partial V_3} = G_{23}V_2 \sin \theta_{23} - B_{23}V_2 \cos \theta_{23}
$$
\n
$$
\frac{\partial Q_2}{\partial V_4} = 0
$$
\n  
\nPara  $Q_3$  :  
\n
$$
\frac{\partial Q_3}{\partial \theta_2} = -G_{32}V_2V_3 \cos \theta_{32} - B_{32}V_2V_3 \sin \theta_{32}
$$
\n
$$
\frac{\partial Q_3}{\partial \theta_3} = G_{32}V_2V_3 \cos \theta_{32} + B_{32}V_2V_3 \sin \theta_{32}
$$

$$
\frac{\partial \theta_4}{\partial \theta_4} = 0
$$

$$
\frac{\partial Q_3}{\partial V_1} = 0
$$

 $\frac{\partial Q_3}{\partial Q_3}$ 

$$
\frac{\partial Q_3}{\partial V_2} = G_{32}V_3 \sin \theta_{32} - B_{32}V_3 \cos \theta_{32}
$$
\n
$$
\frac{\partial Q_3}{\partial V_3} = G_{32}V_2 \sin \theta_{32} - B_{32}V_2 \cos \theta_{32} - 2B_{33}V_3
$$
\n
$$
\frac{\partial Q_3}{\partial V_4} = 0
$$
\n
$$
\text{Para } Q_4:
$$
\n
$$
\frac{\partial Q_4}{\partial \theta_2} = 0
$$
\n
$$
\frac{\partial Q_4}{\partial \theta_4} = G_{41}V_1V_4 \cos \theta_{41} + B_{41}V_1V_4 \sin \theta_{41}
$$
\n
$$
\frac{\partial Q_4}{\partial V_1} = G_{41}V_4 \sin \theta_{41} - B_{41}V_4 \cos \theta_{41}
$$
\n
$$
\frac{\partial Q_4}{\partial V_2} = 0
$$
\n
$$
\frac{\partial Q_4}{\partial V_2} = 0
$$
\n
$$
\frac{\partial Q_4}{\partial V_3} = 0
$$
\n
$$
\frac{\partial Q_4}{\partial V_4} = G_{41}V_1 \sin \theta_{41} - B_{41}V_1 \cos \theta_{41} - 2B_{44}V_4
$$

*3.3.1.3.4 Derivadas parciales de las mediciones de flujo de potencia activa en ramas* 

De la referencia [10], las ecuaciones de las derivadas de flujo de potencia activa en ramas son:

$$
\frac{\partial P_{ij}}{\partial \theta_i} = V_i V_j \left( g_{ij} \sin \theta_{ij} - b_{ij} \cos \theta_{ij} \right)
$$
 (3.20)

$$
\frac{\partial P_{ij}}{\partial \theta_j} = -V_i V_j \left( g_{ij} \sin \theta_{ij} - b_{ij} \cos \theta_{ij} \right)
$$
 (3.21)

$$
\frac{\partial P_{ij}}{\partial V_i} = -V_j \left( g_{ij} \cos \theta_{ij} + b_{ij} \sin \theta_{ij} \right) + 2(g_{ij} + g_{sij}) V_i \tag{3.22}
$$

$$
\frac{\partial P_{ij}}{\partial V_j} = -V_i \left( g_{ij} \cos \theta_{ij} + b_{ij} \sin \theta_{ij} \right)
$$
(3.23)

Entonces para el sistema de ejemplo se tiene las siguientes ecuaciones de derivadas de los flujos de potencia activa en ramas:

Para  $P_{12}$  :  $\frac{\partial P_{12}}{\partial P}$  $\theta\theta_2$  $= -g_{12}V_1V_2 \sin \theta_{12} + b_{12}V_1V_2 \cos \theta_{12}$  $\frac{\partial P_{12}}{\partial P}$  $\theta\theta_3$  $= 0$  $\frac{\partial P_{12}}{\partial P}$  $\theta\theta_4$  $= 0$  $\frac{\partial P_{12}}{\partial P}$  $\partial V_1$  $= 2 g_{12}V_1 + 2 g_{512}V_1 - g_{12}V_2 \cos \theta_{12} - b_{12}V_2 \sin \theta_{12}$  $\frac{\partial P_{12}}{\partial P}$  $\frac{\partial V_2}{\partial x}$  $= -g_{12}V_1 \cos \theta_{12} - b_{12}V_1 \sin \theta_{12}$  $\frac{\partial P_{12}}{\partial P}$  $\frac{\partial V_3}{\partial x_1}$  $= 0$  $\frac{\partial P_{12}}{\partial P}$  $\partial V_4$  $= 0$ Para  $P_{14}$  :  $\frac{\partial P_{14}}{\partial P_{24}}$  $\theta \theta_2$  $= 0$  $\frac{\partial P_{14}}{\partial P_{24}}$  $\theta\theta_3$  $= 0$  $\frac{\partial P_{14}}{\partial P_{24}}$  $\theta\theta_4$  $= -g_{14}V_1V_4 \sin \theta_{14} + b_{14}V_1V_4 \cos \theta_{14}$  $\frac{\partial P_{14}}{\partial P_{24}}$  $\frac{\partial V_1}{\partial V_2}$  $= 2 g_{14}V_1 + 2 g_{514}V_1 - g_{14}V_4 \cos \theta_{14} - b_{14}V_4 \sin \theta_{14}$  $\frac{\partial P_{14}}{\partial P_{24}}$  $\frac{\partial V_2}{\partial x}$  $= 0$ 

$$
\frac{\partial P_{14}}{\partial V_3} = 0
$$
  

$$
\frac{\partial P_{14}}{\partial V_4} = -g_{14}V_1 \cos \theta_{14} - b_{14}V_1 \sin \theta_{14}
$$

## *3.3.1.3.5 Derivadas parciales de las mediciones de flujo de potencia reactiva en ramas*

De la referencia [10], las ecuaciones de las derivadas de flujo de potencia reactiva en ramas son:

$$
\frac{\partial Q_{ij}}{\partial \theta_i} = -V_i V_j \left( g_{ij} \cos \theta_{ij} + b_{ij} \sin \theta_{ij} \right)
$$
(3.24)

$$
\frac{\partial Q_{ij}}{\partial \theta_j} = V_i V_j \left( g_{ij} \cos \theta_{ij} + b_{ij} \sin \theta_{ij} \right)
$$
 (3.25)

$$
\frac{\partial Q_{ij}}{\partial V_i} = -V_j \left( g_{ij} \sin \theta_{ij} - b_{ij} \cos \theta_{ij} \right) - 2(b_{ij} + b_{sij}) V_i \tag{3.26}
$$

$$
\frac{\partial Q_{ij}}{\partial V_j} = -V_i \left( g_{ij} \sin \theta_{ij} - b_{ij} \cos \theta_{ij} \right)
$$
 (3.27)

Entonces para el sistema de ejemplo se tiene las siguientes ecuaciones de derivadas de los flujos de potencia reactiva en ramas:

Para 
$$
Q_{12}
$$
:  
\n
$$
\frac{\partial Q_{12}}{\partial \theta_2} = g_{12} V_1 V_2 \cos \theta_{12} + b_{12} V_1 V_2 \sin \theta_{12}
$$
\n
$$
\frac{\partial Q_{12}}{\partial \theta_3} = 0
$$
\n
$$
\frac{\partial Q_{12}}{\partial \theta_4} = 0
$$

$$
\frac{\partial Q_{12}}{\partial V_1} = -2 b_{12} V_1 - 2 b_{s12} V_1 - g_{12} V_2 \sin \theta_{12} + b_{12} V_2 \cos \theta_{12}
$$
  
\n
$$
\frac{\partial Q_{12}}{\partial V_2} = -g_{12} V_1 \sin \theta_{12} + b_{12} V_1 \cos \theta_{12}
$$
  
\n
$$
\frac{\partial Q_{12}}{\partial V_3} = 0
$$
  
\n
$$
\frac{\partial Q_{12}}{\partial V_4} = 0
$$

Para  $Q_{14}$  :  $\frac{\partial Q_{14}}{\partial Q_{24}}$  $\theta \theta_2$  $= 0$  $\frac{\partial Q_{14}}{\partial Q_{24}}$  $\theta\theta_3$  $= 0$  $\frac{\partial Q_{14}}{\partial Q_{24}}$  $\partial \theta_4$  $= g_{14}V_1V_4 \cos \theta_{14} + b_{14}V_1V_4 \sin \theta_{14}$  $\frac{\partial Q_{14}}{\partial Q_{24}}$  $\partial V_1$  $= -2 b_{14}V_1 - 2 b_{514}V_1 - g_{14}V_4 \sin \theta_{14} + b_{14}V_4 \cos \theta_{14}$  $\frac{\partial Q_{14}}{\partial Q_{24}}$  $\sigma$ <sub>V</sub><sub>2</sub>  $= 0$  $\frac{\partial Q_{14}}{\partial Q_{24}}$  $\partial V_3$  $= 0$  $\frac{\partial Q_{14}}{\partial Q_{24}}$  $\partial V_4$  $= -g_{14}V_1 \sin \theta_{14} + b_{14}V_1 \cos \theta_{14}$ 

Entonces el jacobiano  $H_x$  de mediciones es:

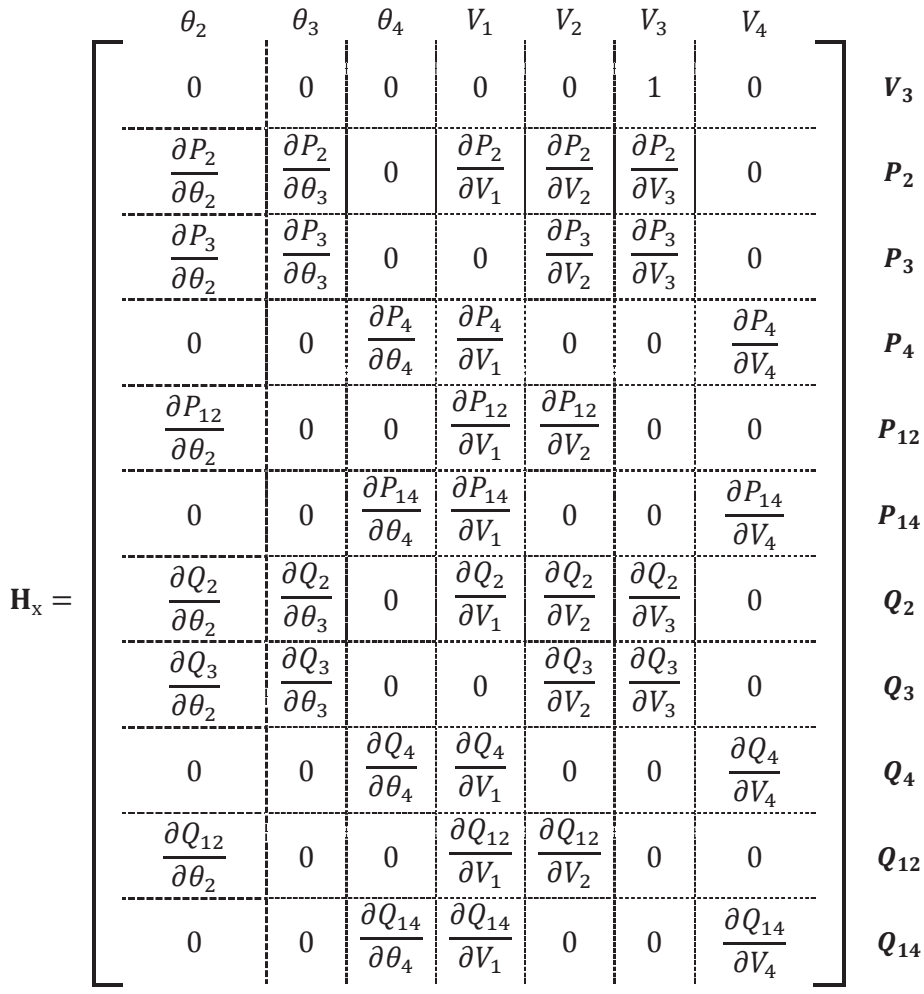

La matriz $\; {\bf H}_{\rm x} \;$  de la primera iteración del estimador de estado convencional es:

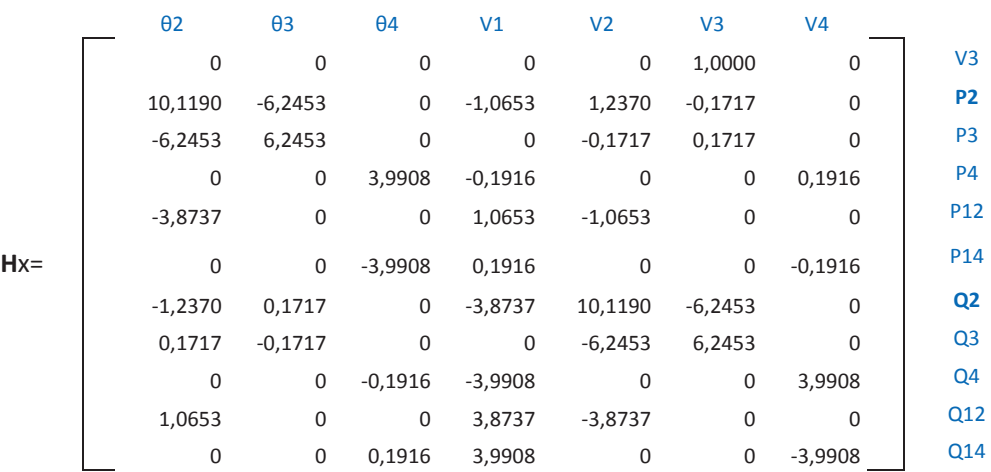

81

**3.3.1.4** Cálculo de C<sub>x</sub> de mediciones (jacobiano de mediciones de inyecciones cero) En base a la ecuación (2.11) y considerando las derivadas parciales de  $P_2$   $\ y \ \ Q_2$ de la sección anterior, el jacobiano de inyecciones cero  $C_x$  es:

$$
\mathbf{C_x} = \n\begin{bmatrix}\n\frac{\theta_2}{\partial P_2} & \frac{\theta_3}{\partial P_2} & \frac{\theta_4}{\partial P_3} & V_1 & V_2 & V_3 & V_4 \\
\frac{\partial P_2}{\partial \theta_2} & \frac{\partial P_2}{\partial \theta_3} & 0 & \frac{\partial P_2}{\partial V_1} & \frac{\partial P_2}{\partial V_2} & \frac{\partial P_2}{\partial V_3} & 0 \\
\frac{\partial Q_2}{\partial \theta_2} & \frac{\partial Q_2}{\partial \theta_3} & 0 & \frac{\partial Q_2}{\partial V_1} & \frac{\partial Q_2}{\partial V_2} & \frac{\partial Q_2}{\partial V_3} & 0\n\end{bmatrix}\n\begin{bmatrix}\nP_2 \\
P_2 \\
Q_3\n\end{bmatrix}
$$

La matriz  $\, \boldsymbol{C}_x \,$ de la primera iteración del estimador de estado convencional es:

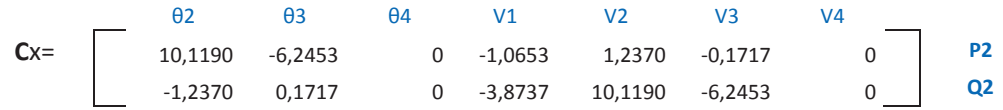

#### **3.3.1.5 Solución de Estimación de Estado Convencional**

Aplicando las ecuaciones (1.9) a (1.11) se obtiene la solución iterativa de Newton, utilizando la matriz jacobiana  $\, {\bf H}_{\rm x} \, \quad$  y los vectores  $\, {\bf R}$  ,  $\, {\bf z} \,$  y  $\Delta {\bf z}$  . Siendo

 $\Delta z$  el vector de residuales obtenido en la convergencia.

La solución se la consigue en tres iteraciones obteniéndose como resultado el vector  $\mathbf x$  de variables de estado y las matrices  $\, {\bf H}_{\bf x} \,$  ,  $\, {\bf C}_{\bf x} \,$  y  $\Delta {\bf z}$  de la última iteración que serán necesarios para la siguiente fase. Esto es:

$$
\mathbf{x} = [\theta_1 \ \theta_2 \ \theta_3 \ \theta_4 \ \ V_1 \ V_2 \ V_3 \ V_4 \ ]^t
$$

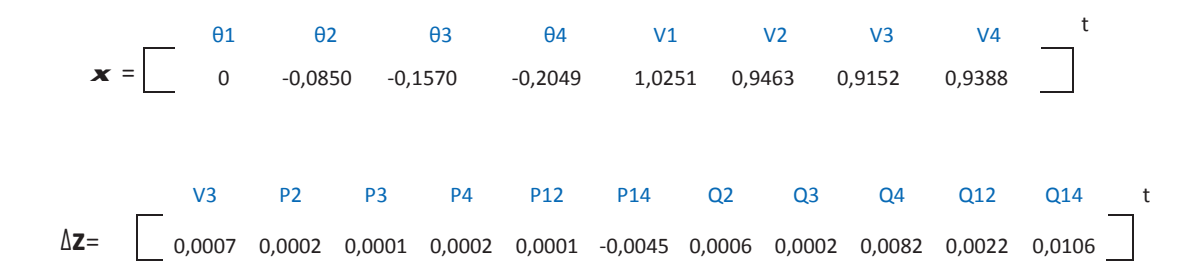
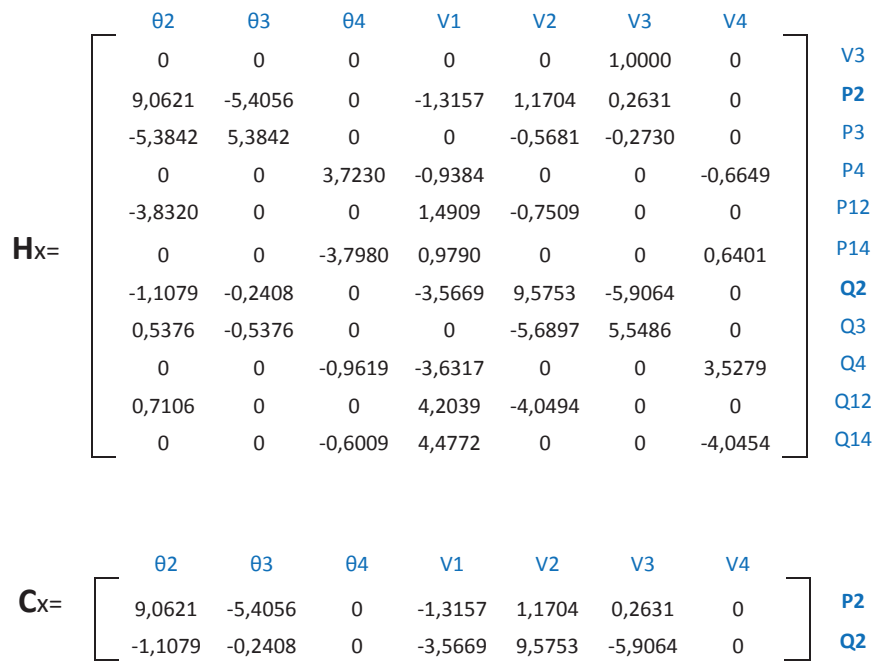

## Las matrices  $\, {\bf H}_{\rm x} \,$  y  $\, {\bf C}_{\rm x}$  de la tercera y última iteración son:

# **3.3.1.6 Cálculo de multiplicadores de Lagrange de mediciones** ܚ**y de inyecciones**  ܝ **cero**

Después de haber logrado la solución del estimador de estado convencional, y con ello las matrices  $\mathbf{H}_{x}$ ,  $\mathbf{C}_{x}$ ,  $\Delta z$  y  $\mathbf{W}$ , aplicando la ecuación (2.29) del Capítulo 2, se calculan los coeficientes  $\mathbf{E}_1$ ,  $\mathbf{E}_2$  ... ...  $\mathrm{E}_9$ 

$$
\begin{bmatrix} 0 & H_{x}^{t}w & C_{x}^{t} \ H_{x} & I & 0 \ C_{x} & 0 & 0 \end{bmatrix}^{-1} = \begin{bmatrix} E_{1} & E_{2} & E_{3} \ E_{4} & E_{5} & E_{6} \ E_{7} & E_{8} & E_{9} \end{bmatrix}
$$
(3.28)

Habiendo obtenido las matrices  $E_5$ ,  $E_8$  y  $\Delta z$  se aplican las ecuaciones del Capítulo 2 (2.30) y (2.31) para calcular los vectores  $\mathbf{r} \mathbf{y} \mathbf{u}$ . Esto es:

$$
\mathbf{r} = \mathbf{E}_5 \cdot \Delta \mathbf{z} \tag{3.29}
$$

$$
\mathbf{u} = \mathbf{E}_8 \cdot \Delta \mathbf{z} \tag{3.30}
$$

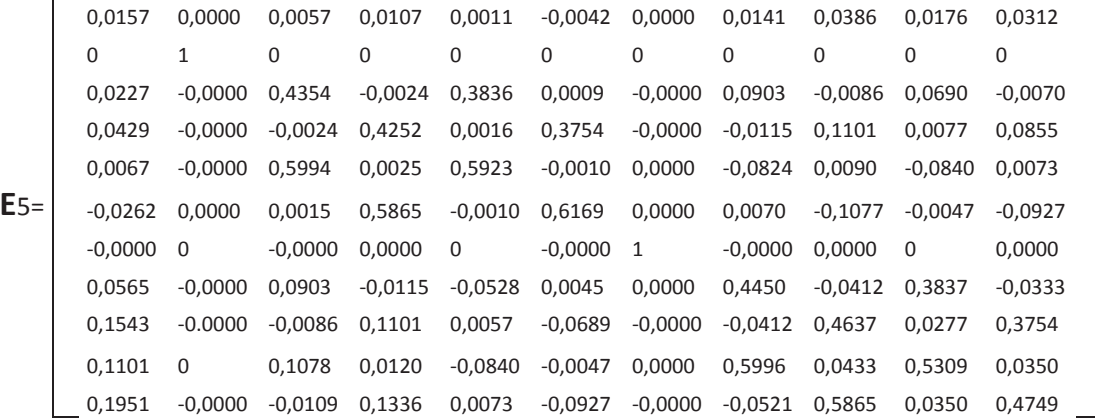

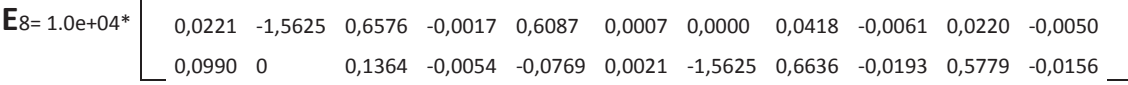

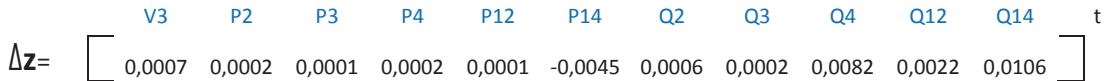

## Entonces  $\mathbf{r}$   $\mathbf{y}$  **u** son:

 $\overline{\phantom{0}}$ 

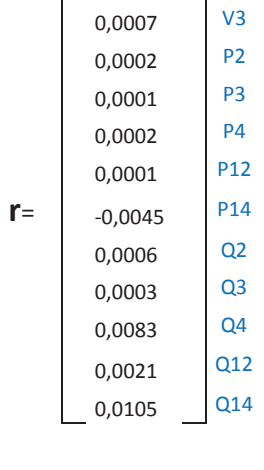

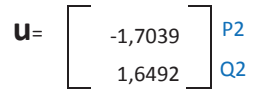

## **3.3.1.7** Cálculo de Jacobiano de Parámetros H<sub>p</sub>

Expresando la matriz  $\mathbf{Y}_b$  de la ecuación (3.2) en función de los parámetros de conductancia y susceptancia  $g_{ij}$ ,  $b_{ij}$  y  $b_{sij}$  se obtiene:

$$
\boldsymbol{Y}_{b} = \begin{bmatrix}\n1 & 2 & 3 & 4 \\
(g_{12} + g_{14}) + (b_{12} & -g_{12} - b_{12}i & 0 & -g_{14} - b_{14}i \\
+ b_{14}i + (b_{512} & -b_{512}i & 0 & -b_{514}i \\
- g_{12} - b_{12}i & (g_{12} + g_{23}) & - g_{23} - b_{23}i & 0 \\
- b_{512}i & + (b_{12} + b_{23})i & - b_{523}i & 0 \\
- g_{23} - b_{23}i & g_{23} + b_{23}i & 0 & 3 \\
- g_{32} - b_{23}i & g_{33} + b_{32}i & 0 & 3 \\
- g_{14} - b_{14}i & 0 & 0 & g_{14} + b_{14}i \\
- b_{514}i & 0 & 0 & g_{14} + b_{14}i \\
- b_{514}i & 0 & 0 & g_{14} + b_{14}i\n\end{bmatrix}
$$

En base a la ecuación (2.14) el jacobiano de los parámetros  $H_p$  es:

$$
H_{p} = \begin{bmatrix}\n\frac{\partial V}{\partial b} & \frac{\partial V}{\partial g} & \frac{\partial V}{\partial b s} \\
\frac{\partial P_{\text{iny}}}{\partial b} & \frac{\partial P_{\text{iny}}}{\partial b g} & \frac{\partial P_{\text{iny}}}{\partial b s} \\
\frac{\partial P_{\text{rama}}}{\partial b} & \frac{\partial P_{\text{rama}}}{\partial g} & \frac{\partial P_{\text{rama}}}{\partial b s} \\
\frac{\partial Q_{\text{iny}}}{\partial b} & \frac{\partial Q_{\text{iny}}}{\partial g} & \frac{\partial Q_{\text{iny}}}{\partial b s} \\
\frac{\partial Q_{\text{rama}}}{\partial b} & \frac{\partial Q_{\text{rama}}}{\partial g} & \frac{\partial Q_{\text{rama}}}{\partial b s} \\
\frac{\partial Q_{\text{rama}}}{\partial b} & \frac{\partial Q_{\text{rama}}}{\partial g} & \frac{\partial Q_{\text{rama}}}{\partial b s}\n\end{bmatrix}\n\begin{bmatrix}\nV \\
P_{\text{iny}} \\
P_{\text{rama}} \\
Q_{\text{iny}}\n\end{bmatrix}
$$
\n(3.32)

Esto es:

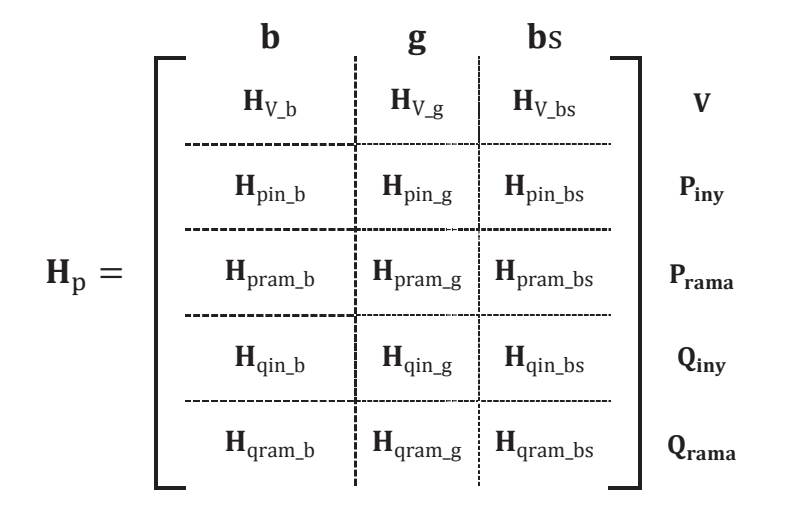

3.3.1.7.1 *Derivadas parciales de las mediciones de voltaje*  $H_{V_g}$ ,  $H_{V_b}$   $\bar{H}_{V_{ab}}$ 

$$
\forall i, \forall j: \qquad \frac{\partial V_i}{\partial g_{ij}} = 0 \tag{3.33}
$$

$$
\forall i, \forall j: \qquad \frac{\partial V_i}{\partial b_{ij}} = 0 \tag{3.34}
$$

$$
\forall i, \forall j: \qquad \frac{\partial V_i}{\partial bs_{ij}} = 0 \tag{3.35}
$$

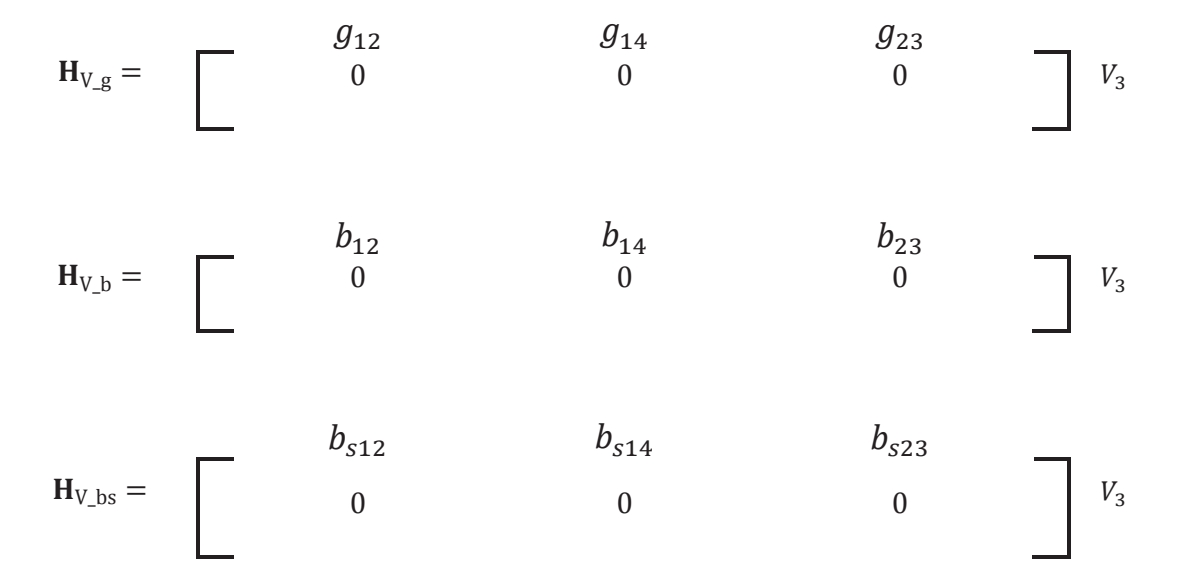

# *3.3.1.7.2 Derivadas parciales de las mediciones de inyección de potencia activa*   $H_{pin\_g}$  ,  $H_{pin\_b}$  y  $H_{pin\_bs}$

Considerando las ecuaciones (3.3) y (3.31), las ecuaciones de las derivadas de medición de inyección de potencia activa respecto a los parámetros de conductancia son:

$$
\forall k \neq i \neq j \implies \frac{\partial P_k}{\partial g_{ij}} = 0 \tag{3.36}
$$

$$
Si k = i \implies \frac{\partial P_k}{\partial g_{ij}} = -V_i V_j \cos \theta_{ij} + V_i^2 \tag{3.37}
$$

$$
Si k = j \implies \frac{\partial P_k}{\partial g_{ij}} = -V_i V_j \cos \theta_{ji} + V_j^2 \tag{3.38}
$$

Entonces para el sistema de ejemplo se tiene lo siguiente:

$$
\mathbf{H}_{\text{pin}_{\text{g}}} = \begin{bmatrix}\ng_{12} & g_{14} & g_{23} \\
-v_{1}V_{2}\cos\theta_{21} + V_{2}^{2} & 0 & -V_{2}V_{3}\cos\theta_{23} + V_{2}^{2} \\
0 & 0 & -V_{2}V_{3}\cos\theta_{32} + V_{3}^{2} \\
0 & -V_{1}V_{4}\cos\theta_{41} + V_{4}^{2} & 0\n\end{bmatrix} \begin{array}{c} P_{2} \\
P_{3} \\
P_{4} \end{array}
$$

Las ecuaciones de las derivadas de medición de inyección de potencia activa respecto a los parámetros de susceptancia son:

$$
\forall k \neq i \neq j \implies \frac{\partial P_k}{\partial b_{ij}} = 0 \tag{3.39}
$$

$$
Si k = i \implies \frac{\partial P_k}{\partial b_{ij}} = -V_i V_j \sin \theta_{ij} \tag{3.40}
$$

$$
Si k = j \implies \frac{\partial P_k}{\partial b_{ij}} = -V_i V_j \sin \theta_{ji}
$$
\n(3.41)

$$
\mathbf{H}_{\text{pin\_b}} = \begin{bmatrix} b_{12} & b_{14} & b_{23} \\ -V_1 V_2 \sin \theta_{21} & 0 & -V_2 V_3 \sin \theta_{23} \\ 0 & 0 & -V_2 V_3 \sin \theta_{32} \\ 0 & -V_1 V_4 \sin \theta_{41} & 0 \end{bmatrix} \begin{bmatrix} P_2 \\ P_3 \end{bmatrix}
$$

Las ecuaciones de las derivadas de medición de inyección de potencia activa respecto a los parámetros de susceptancia paralelo son:

$$
\forall k \neq i \neq j \implies \frac{\partial P_k}{\partial b_{sij}} = 0 \tag{3.42}
$$

$$
Si k = i \implies \frac{\partial P_k}{\partial b_{sij}} = -V_i V_j \sin \theta_{ij} \tag{3.43}
$$

$$
Si\ k = j \implies \frac{\partial P_k}{\partial b_{sij}} = -V_i V_j \sin \theta_{ji} \tag{3.44}
$$

Entonces para el sistema de ejemplo se tiene lo siguiente:

$$
\mathbf{H}_{\text{pin\_bs}} = \begin{bmatrix} b_{s12} & b_{s14} & b_{s23} \\ -V_1 V_2 \sin \theta_{21} & 0 & -V_2 V_3 \sin \theta_{23} \\ 0 & 0 & -V_2 V_3 \sin \theta_{32} \\ 0 & -V_1 V_4 \sin \theta_{41} & 0 \end{bmatrix} \begin{bmatrix} P_2 \\ P_3 \end{bmatrix}
$$

# *3.3.1.7.3 Derivadas parciales de las mediciones de inyección de potencia reactiva*   $H_{qin\_g}$  ,  $H_{qin\_b}$  y  $H_{qin\_bs}$

Considerando las ecuaciones (3.4) y (3.31), las ecuaciones de las derivadas de medición de inyección de potencia reactiva respecto a los parámetros de conductancia son:

$$
\forall k \neq i \neq j \implies \frac{\partial Q_k}{\partial g_{ij}} = 0 \tag{3.45}
$$

$$
Si\ k = i \implies \frac{\partial Q_k}{\partial g_{ij}} = -V_i V_j \sin \theta_{ij} \tag{3.46}
$$

$$
Si\ k = j \implies \frac{\partial Q_k}{\partial g_{ij}} = -V_i V_j \sin \theta_{ji} \tag{3.47}
$$

Entonces para el sistema de ejemplo se tiene lo siguiente:

$$
\mathbf{H}_{\text{qin}_{\mathcal{S}}} = \begin{bmatrix}\ng_{12} & g_{14} & g_{23} \\
-v_1 V_2 \sin \theta_{21} & 0 & -V_2 V_3 \sin \theta_{23} \\
0 & 0 & -V_2 V_3 \sin \theta_{32} \\
0 & -V_1 V_4 \sin \theta_{41} & 0\n\end{bmatrix}\n\begin{bmatrix}\ng_{23} \\
Q_2 \\
Q_3 \\
Q_4\n\end{bmatrix}
$$

Las ecuaciones de las derivadas de medición de inyección de potencia reactiva respecto a los parámetros de susceptancia son:

$$
\forall k \neq i \neq j \implies \frac{\partial Q_k}{\partial b_{ij}} = 0 \tag{3.48}
$$

$$
Si k = i \implies \frac{\partial Q_k}{\partial b_{ij}} = V_i V_j \cos \theta_{ij} - V_i^2 \tag{3.49}
$$

$$
Si k = j \implies \frac{\partial Q_k}{\partial b_{ij}} = V_i V_j \cos \theta_{ji} - V_j^2 \tag{3.50}
$$

$$
\mathbf{H}_{\text{qin}_0} = \begin{bmatrix} b_{12} & b_{14} & b_{23} \\ V_1 V_2 \cos \theta_{21} - V_2^2 & 0 & V_2 V_3 \cos \theta_{23} - V_2^2 \\ 0 & 0 & V_2 V_3 \cos \theta_{32} - V_3^2 \\ 0 & V_1 V_4 \cos \theta_{41} - V_4^2 & 0 \end{bmatrix} \begin{bmatrix} Q_2 \\ Q_3 \\ Q_4 \end{bmatrix}
$$

Las ecuaciones de las derivadas de medición de inyección de potencia reactiva respecto a los parámetros de susceptancia paralelo son:

$$
\forall k \neq i \neq j \implies \frac{\partial Q_k}{\partial b_{sij}} = 0 \tag{3.51}
$$

$$
Si k = i \implies \frac{\partial Q_k}{\partial b_{sij}} = V_i V_j \cos \theta_{ij} - V_i^2 \tag{3.52}
$$

$$
Si k = j \implies \frac{\partial Q_k}{\partial b_{sij}} = V_i V_j \cos \theta_{ji} - V_j^2 \tag{3.53}
$$

Entonces para el sistema de ejemplo se tiene lo siguiente:

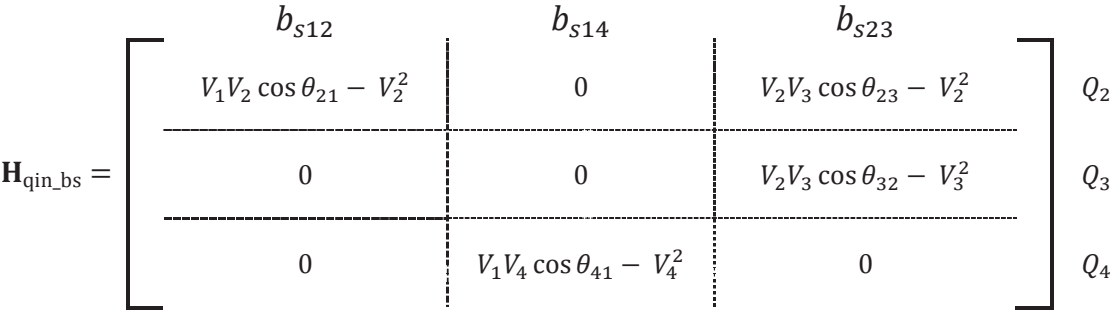

## *3.3.1.7.4 Derivadas parciales de las mediciones de flujo de potencia activa en ramas*   $H_{pram\_g}$ ,  $H_{pram\_b}$  y  $H_{pram\_bs}$

Considerando las ecuaciones (3.5) y (3.31), las ecuaciones de las derivadas de medición de flujo de potencia activa en ramas respecto a los parámetros de conductancia son:

$$
\forall i, j \neq i, j \implies \frac{\partial P_{ij}}{\partial g_{ij}} = 0 \tag{3.54}
$$

$$
\forall i, j = i, j \implies \frac{\partial P_{ij}}{\partial g_{ij}} = -V_i V_j \cos \theta_{ij} + V_i^2 \tag{3.55}
$$

$$
\mathbf{H}_{\text{pram\_g}} = \begin{bmatrix} g_{12} & g_{14} & g_{23} \\ -V_1 V_2 \cos \theta_{12} + V_1^2 & 0 & 0 \\ 0 & -V_1 V_4 \cos \theta_{14} + V_1^2 & 0 \end{bmatrix} P_{12}
$$

Las ecuaciones de las derivadas de medición de flujo de potencia activa respecto a los parámetros de susceptancia son:

$$
\forall i, j \neq i, j \implies \frac{\partial P_{ij}}{\partial b_{ij}} = 0 \tag{3.56}
$$

$$
\forall i, j = i, j \implies \frac{\partial P_{ij}}{\partial b_{ij}} = -V_i V_j \sin \theta_{ij}
$$
 (3.57)

Entonces para el sistema de ejemplo se tiene lo siguiente:

$$
\mathbf{H}_{\text{pram_b}} = \begin{bmatrix} b_{12} & b_{14} & b_{23} \\ -V_1 V_2 \sin \theta_{12} & 0 & 0 \\ 0 & -V_1 V_4 \sin \theta_{14} & 0 \end{bmatrix} \begin{bmatrix} b_{23} \\ b_{34} \\ 0 \\ p_{12} \\ p_{13} \end{bmatrix}
$$

Las ecuaciones de las derivadas de medición de flujo de potencia activa respecto a los parámetros de susceptancia paralelo son:

$$
\forall i, j == > \frac{\partial P_{ij}}{\partial b_{sij}} = 0 \tag{3.58}
$$

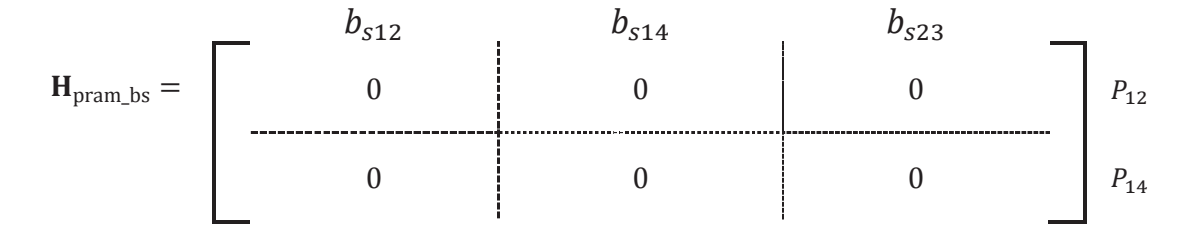

*3.3.1.7.5 Derivadas parciales de las mediciones de flujo de potencia reactiva en ramas*   $H_{gram\_g}$ ,  $H_{gram\_b}$  y  $H_{gram\_bs}$ 

Considerando las ecuaciones (3.6) y (3.31), las ecuaciones de las derivadas de medición de flujo de potencia reactiva en ramas respecto a los parámetros de conductancia son:

$$
\forall i, j \neq i, j \implies \frac{\partial Q_{ij}}{\partial g_{ij}} = 0 \tag{3.59}
$$

$$
\forall i, j = i, j \implies \frac{\partial Q_{ij}}{\partial g_{ij}} = -V_i V_j \sin \theta_{ij}
$$
 (3.60)

Entonces para el sistema de ejemplo se tiene lo siguiente:

$$
\mathbf{H}_{\text{gram\_g}} = \begin{bmatrix} g_{12} & g_{14} & g_{23} \\ -V_1 V_2 \sin \theta_{12} & 0 & 0 \\ 0 & -V_1 V_4 \sin \theta_{14} & 0 \end{bmatrix} Q_{12}
$$

Las ecuaciones de las derivadas de medición de flujo de potencia reactiva respecto a los parámetros de susceptancia son:

$$
\forall i, j \neq i, j \implies \frac{\partial Q_{ij}}{\partial b_{ij}} = 0 \tag{3.61}
$$

$$
\forall i, j = i, j \implies \frac{\partial Q_{ij}}{\partial b_{ij}} = V_i V_j \cos \theta_{ij} - V_i^2 \tag{3.62}
$$

Entonces para el sistema de ejemplo se tiene lo siguiente:

$$
\mathbf{H}_{\text{gram_b}} = \begin{bmatrix} b_{12} & b_{14} & b_{23} \\ V_1 V_2 \cos \theta_{12} - V_1^2 & 0 & 0 \\ 0 & V_1 V_4 \cos \theta_{14} - V_1^2 & 0 \end{bmatrix} \begin{matrix} Q_{12} \\ Q_{13} \end{matrix}
$$

Las ecuaciones de las derivadas de medición de flujo de potencia reactiva respecto a los parámetros de susceptancia paralelo son:

$$
\forall i,j == > \frac{\partial Q_{ij}}{\partial b_{sij}} = 0 \tag{3.63}
$$

$$
\forall i, j = i, j \implies \frac{\partial Q_{ij}}{\partial b_{sij}} = -V_i^2 \tag{3.64}
$$

### Entonces para el sistema de ejemplo se tiene lo siguiente:

$$
H_{\text{gram} \_bs} = \begin{bmatrix} b_{s12} & b_{s14} & b_{s23} \\ -V_1^2 & 0 & 0 \\ 0 & -V_1^2 & 0 \end{bmatrix} \begin{bmatrix} 0 & 0 & 0 \\ 0 & 0 & 0 \\ 0 & 0 & 0 \\ 0 & 0 & 0 \end{bmatrix} \begin{bmatrix} 0 & 0 & 0 \\ 0 & 0 & 0 \\ 0 & 0 & 0 \\ 0 & 0 & 0 \end{bmatrix}
$$

Entonces para el sistema de ejemplo  $H_p$  es:

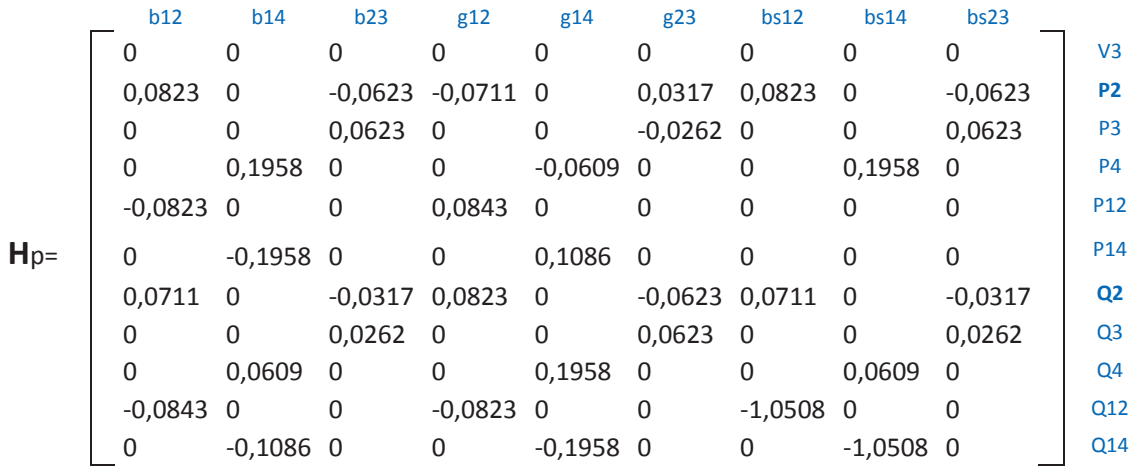

## **3.3.1.8** Cálculo de C<sub>p</sub> (jacobiano de parámetros de mediciones de inyecciones cero)

En base a la ecuación (2.15) y considerando las derivadas parciales de las potencias de inyección de la sección anterior, el jacobiano de parámetros de inyecciones cero  $\mathbf{C}_p$  es:

$$
\mathbf{C}_{\mathrm{p}} = \begin{bmatrix} b & g & bs \\ \frac{\partial P_{inyo}}{\partial b} & \frac{\partial P_{inyo}}{\partial g} & \frac{\partial P_{inyo}}{\partial bs} \\ \frac{\partial Q_{inyo}}{\partial b} & \frac{\partial Q_{inyo}}{\partial g} & \frac{\partial Q_{inyo}}{\partial bs} \end{bmatrix} \begin{array}{c} p_{iny} \\ P_{iny} \end{array}
$$
(3.65)

Para el sistema de prueba  $P_2$  y  $Q_2$  son mediciones de inyecciones cero, por lo tanto el jacobiano de parámetros de inyecciones cero  $\mathbf{C}_p$  es:

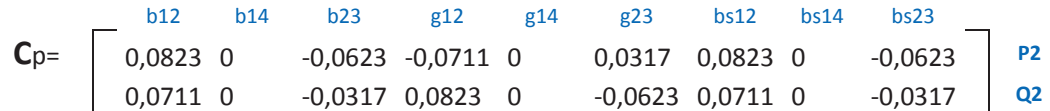

## **3.3.1.9** Cálculo de Multiplicadores de Lagrange  $\lambda_i$

En base a la ecuación (2.20) y conociendo en este punto las matrices  $H_p$ ,  $C_p$  y W se obtiene la matriz  $S$  :

$$
S = -\left[\frac{W H_{p}}{C_{p}}\right]^{t}
$$
 (3.66)

Para este ejemplo S es:

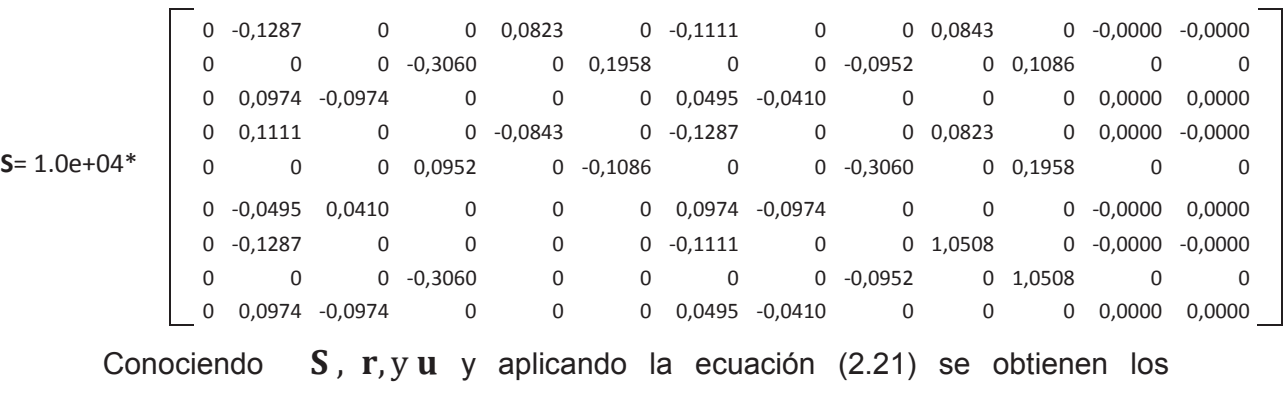

multiplicadores de Lagrange  $\lambda$  :

$$
\lambda = S. \begin{bmatrix} r \\ u \end{bmatrix} \tag{3.67}
$$

$$
\lambda = \begin{bmatrix}\n0.9544 \\
-6.1514 \\
0.1954 \\
0.8029 \\
0.4073 \\
0.4770 \\
21.6574 \\
101.5116 \\
0.1954\n\end{bmatrix}
$$

### **3.3.1.10** Cálculo de Multiplicadores de Lagrange Normallizados  $\lambda_{Ni}$

En base a las ecuaciones (2.28), (2.32) y (2.34) se calcula la matriz  $\Lambda$  cuyos elementos de la diagonal serán utilizados para normalizar los multiplicadores de Lagrange  $\lambda$  :

$$
\Psi = [\mathbf{E}_5 \quad \mathbf{E}_8]^{\mathrm{T}} = \begin{bmatrix} \mathbf{E}_5 \\ \mathbf{E}_8 \end{bmatrix} \tag{3.68}
$$

$$
cov (\mathbf{U}) = \mathbf{\psi} . \mathbf{W}^{-1} . \mathbf{\psi}^{\mathrm{t}}
$$
 (3.69)

$$
\Lambda = \text{cov}(\lambda) = S \cdot \text{cov}(\mathbf{U}).S^{\mathsf{t}}
$$
 (3.70)

Para el caso de ejemplo  $\Lambda$  es :

 0,0014 -0,0031 0,0004 0,0003 -0,0005 0,0004 -0,0450 0,0460 0,0004 -0,0031 0,0172 -0,0007 -0,0019 0,0037 -0,0013 -0,0231 -0,2557 -0,0007 0,0004 -0,0007 0,0002 -0,0001 -0,0001 0,0000 -0,0265 0,0113 0,0002 0,0003 -0,0019 -0,0001 0,0014 -0,0003 0,0006 0,0524 0,0291 -0,0001 **Λ**= 1.0e+03\* -0,0005 0,0037 -0,0001 -0,0003 0,0144 -0,0002 -0,0041 0,0247 -0,0001 0,0004 -0,0013 0,0000 0,0006 -0,0002 0,0003 0,0106 0,0195 0,0000 -0,0450 -0,0231 -0,0265 0,0524 -0,0041 0,0106 5,0417 0,3480 -0,0265 0,0460 -0,2557 0,0113 0,0291 0,0247 0,0195 0,3480 4,2655 0,0113 0,0004 -0,0007 0,0002 -0,0001 -0,0001 0,0000 -0,0265 0,0113 0,0002

Con los términos de la diagonal de la matriz  $\Lambda$  y la ecuación (2.35) se calculan los multiplicadores de Lagrange normalizados  $\lambda_i^N$  :

$$
\lambda_{i}^{N} = \frac{\lambda_{i}}{\sqrt{\Lambda(i,i)}}
$$
 (3.71)

Para el caso del ejemplo, el vector de multiplicadores de Lagrange normalizados  $\mathsf{es}\,\pmb{\lambda}^{\mathsf{N}}$  :

$$
\lambda^{\text{N}} = \left[\begin{array}{c} 0.8171 \\ -1.4823 \\ 0.4517 \\ 0.6904 \\ 0.1074 \\ 0.9074 \\ 0.3050 \\ 1.5543 \\ 0.4517 \\ 0.4517 \end{array}\right] \left[\begin{array}{c} b12 \\ b12 \\ b23 \\ g12 \\ g12 \\ g23 \\ b512 \\ b512 \\ b514 \\ b523 \end{array}\right]
$$

Como se puede observar ninguno de los multiplicadores de Lagrange normalizados es mayor a tres, por lo que se puede decir que no existen errores de parámetros en este caso de estudio base.

## **3.3.1.11** Resultados de Cálculo de Multiplicadores de Lagrange Normalizados  $\lambda_{Ni}$ **para casos de errores en parámetros**

Realizando variaciones en los parámetros del sistema de prueba y calculando los multiplicadores de Lagrange normalizados  $\ \lambda^{\mathsf{N}}\ \ \ \text{se}$  obtiene la siguiente tabla:

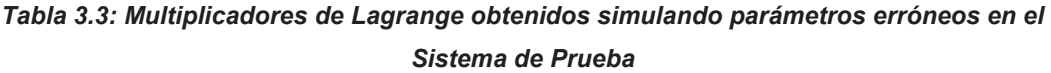

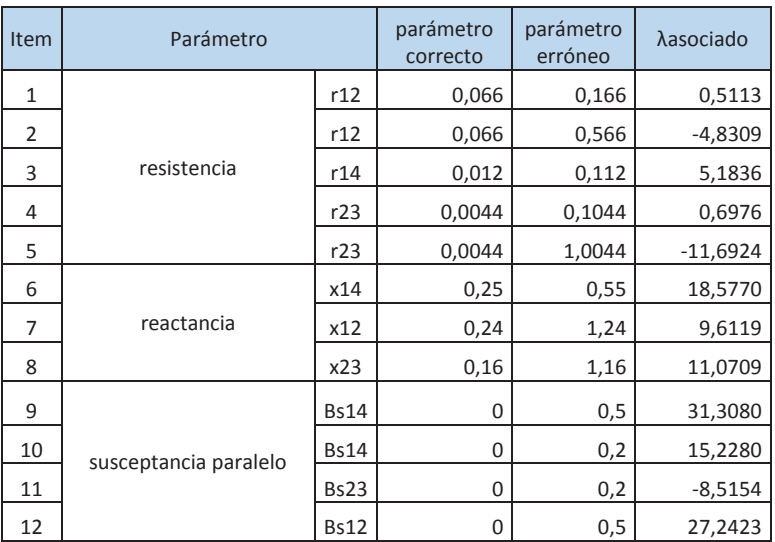

Al revisar los valores de esta tabla, se observa que para la mayor parte de los casos cuando existe un parámetro erróneo el multiplicador  $\lambda_{Ni}$  presenta un valor alto y por lo general con valor absoluto mayor que tres.

## **3.3.2 DESARROLLO DEL PROGRAMA DE IDENTIFICACIÓN DE PARÁMETROS ERRÓNEOS**

#### **3.3.2.1 Consideraciones de Diseño**

Para el desarrollo del programa de identificación de parámetros erróneos, se realizan las siguientes consideraciones generales:

- · Se utiliza el modelo "bus-branch" o "barra-rama" del sistema de potencia, es decir, no se modelan interruptores ni seccionadores. El modelo "busbranch" también se lo conoce como modelo consolidado y en esta tesis se utiliza con preferencia el término consolidado para referirse a este modelo.
- · El programa realizará la identificación de los parámetros erróneos en base a los multiplicadores de Lagrange obtenidos para cada uno de los parámetros considerados.
- · Se modelan tanto las líneas de transmisión y los transformadores en base a los parámetros de conductancia, susceptancia y susceptancia paralelo. Una vez que se identifique el parámetro erróneo, se procede a analizarlo fuera de línea con procedimientos creados para el efecto. Para el caso de transformadores se verifica en detalle el tap y la susceptancia y se omite la conductancia y susceptancia paralelo.
- · El programa de identificación de parámetros erróneos realiza primero la estimación de estado convencional y una vez que obtiene la convergencia de la solución se determina si existen parámetros erróneos.

### **3.3.2.2 Descripción del Programa y Diagramas de Flujo**

El programa de identificación de parámetros erróneos está desarrollado en MATLAB y está realizado en forma modular, debido a su complejidad y para que sea más fácil su edición y entendimiento del código.

El programa ejecuta cada uno de los pasos señalados en el ejemplo de la sección 3.2.1 aplicando ecuaciones generales de  $n$  barras que permitan su aplicación a cualquier sistema de potencia. El programa fue probado inicialmente con el sistema de ejemplo de 4 barras y posteriormente como parte

del alcance de esta tesis se aplicó al Sistema Nacional Interconectado del Ecuador S.N.I.

El programa consta de los siguientes módulos:

- · Módulo Principal PSE\_MAIN
- · Módulo de Ingreso de Parámetros de Red y Mediciones (Interfaz de ingreso de datos):import\_file
- · Módulo de Cálculo de Y de barra: Y\_BARRA
- · Módulo de estimación de Estado convencional (Método WLS): WLS\_SE
- · Módulo de cálculo de Jacobiano de Mediciones y de inyecciones cero H\_SE
- · Módulo de cálculo de Jacobiano de parámetros: Hparam\_SE
- · Módulo de cálculo de Multiplicadores de Lagrange: Lagrange\_SE
- · Módulo de reporte de parámetros erróneos: report\_PSE

### *3.3.2.2.1 Módulo principal PSE\_MAIN*

El módulo principal PSE\_MAIN tiene el siguiente diagrama de flujo, figura 3.3:

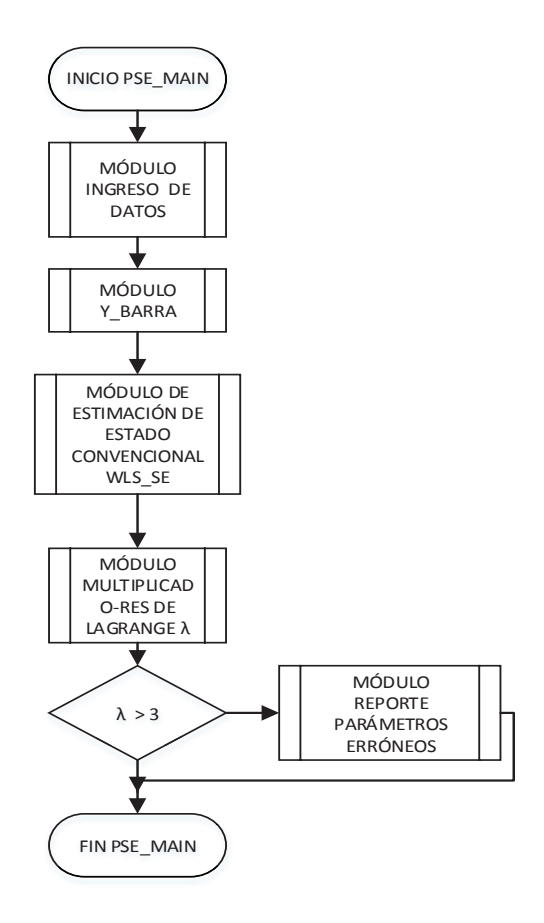

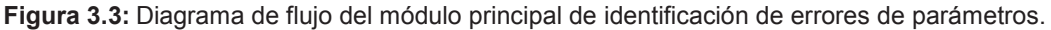

#### *3.3.2.2.2 Módulo de ingreso de Datos*

Este módulo administra el ingreso de parámetros de la red y mediciones, lo cual caracterizará al sistema de potencia, en donde se van a detectar los parámetros erróneos. La interfaz para ingresar estos datos se detalla en la siguiente sección.

#### *3.3.2.2.3 Módulo de cálculo de Y barra*

Este módulo calcula la Y de barra considerando básicamente la ecuación 3.1 de este capítulo, esta matriz relaciona las inyecciones de corrientes y los voltajes de una barra. Cada elemento de la diagonal se obtiene sumando las admitancias de todas las ramas conectadas físicamente a esa barra, incluyendo los elementos paralelo (shunt).

Los elementos fuera de la diagonal son el valor con signo negativo de la admitancia que se forma entre la barra analizada y cada una de las demás barras.

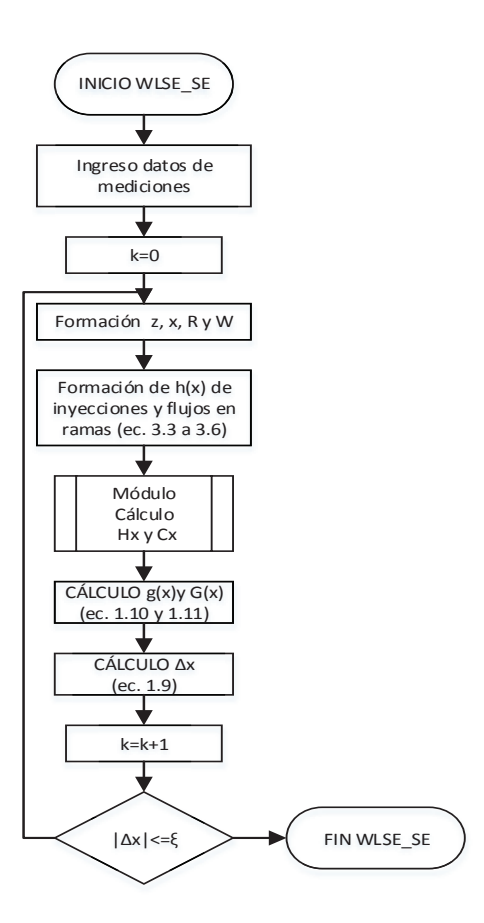

**Figura 3.4:** Diagrama de flujo del módulo de estimador de estado convencional.

### *3.3.2.2.4 Módulo de Estimación de estado Convencional*

En base al método de mínimos cuadrados ponderados WLS, en este módulo se calcula el jacobiano de las mediciones y se aplican las ecuaciones indicadas en el diagrama de flujo de la figura 3.4 para obtener una solución de estimación de estado.

## 3.3.2.2.5 *Módulo de Cálculo de jacobianos*  $H_x y C_x$

Conocidas las funciones de mediciones h(x) para las inyecciones de potencia y para los flujos determinados en el módulo WLS\_SE se aplican las derivadas generales indicadas en las ecuaciones (3.7) a (3.27) para calcular las matrices

$$
H_x y C_x .
$$

3.3.2.2.6 *Módulo de Cálculo de jacobianos*  $H_p$  y  $C_p$ 

Una vez obtenida la solución del módulo de estimador de estado convencional WLS\_SE y conocidas las funciones de mediciones h(x) para las inyecciones de potencia y para los flujos determinadas en el módulo WLS\_SE y considerando la matriz Y de barra expresada en función de los parámetros de red, se aplican las derivadas generales indicadas en las ecuaciones (3.32) a (3.65) para calcular las matrices  $H_p y C_p$  con los valores de las variables de estado de la última iteración de convergencia del estimador de estado.

# 3.3.2.2.7 *Módulo de Cálculo de Multiplicadores de Lagrange normalizados*  $\lambda_i^N$

Una vez que se ha obtenido una solución en el módulo de estimador de estado, se calcularán los multiplicadores de Lagrange normalizados  $\lambda_1^N$  en base al diagrama de flujo de la figura 3.5.

#### *3.3.2.2.8 Módulo de reporte de parámetros erróneos*

Una vez que se han obtenido los multiplicadores de Lagrange normalizados  $\quad \lambda_{\rm i}^{\rm N}$ si estos son mayores a 3 indicarían que el parámetro relacionado es sospechoso, por lo tanto, será incluido en un listado de salida de parámetros erróneos, luego de lo cual será necesario aplicar los procedimientos de corrección de datos erróneos dependiendo si es línea de transmisión o transformador.

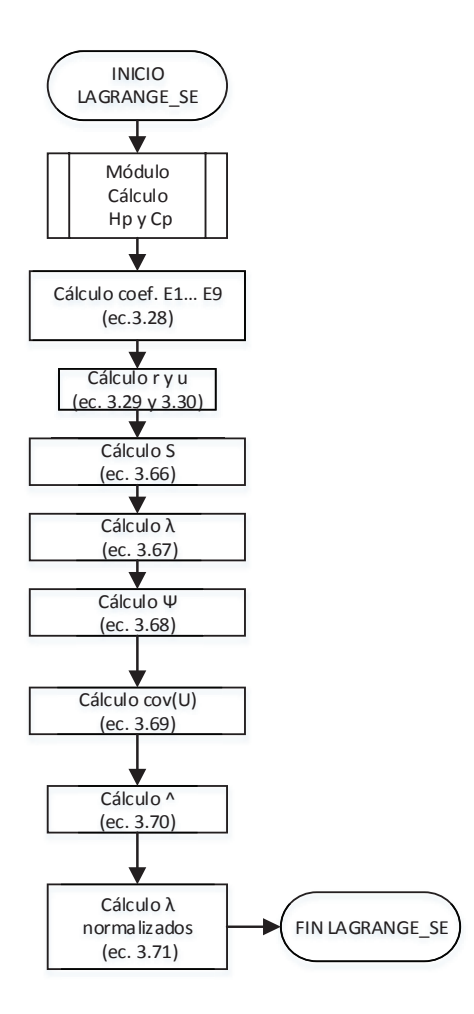

**Figura 3.5:** Diagrama de flujo del módulo de cálculo de Multiplicadores de Lagrange.

### **3.4 DESARROLLO DE LA INTERFAZ**

Uno de los objetivos principales de esta tesis es analizar los parámetros de red en los modelos de tiempo real (EMS) y fuera de línea (PowerFactory de DIgSILENT) del S.N.I. Por su naturaleza, cada modelo tiene sus propias particularidades, sin embargo, puesto que el objetivo final de cada modelo es posibilitar la operación del sistema de potencia, se debe crear una aplicación que pueda poner los dos modelos en una misma referencia, lo que se ha denominado en esta tesis como "Modelo de Referencia de Red".

Para cumplir con lo anterior, una interfaz fue desarrollada para obtener el modelo del EMS y el modelo de PowerFactory de DIgSILENT. Adicionalmente, esta interfaz adaptando los modelos de EMS y PowerFactory de DIgSILENT previamente obtenidos, crea el Modelo de Referencia de Red. Este modelo de referencia, toma como base principalmente el modelo de red del EMS, puesto que para las simulaciones se utilizará directamente las mediciones del sistema de adquisición de datos de este sistema.

Como resultado de lo anterior, tres tablas de Excel son creadas para que sean importadas al ambiente de MATLAB.

Un diagrama que resume el diseño y funcionamiento de la interfaz es presentado en la figura 3.6.

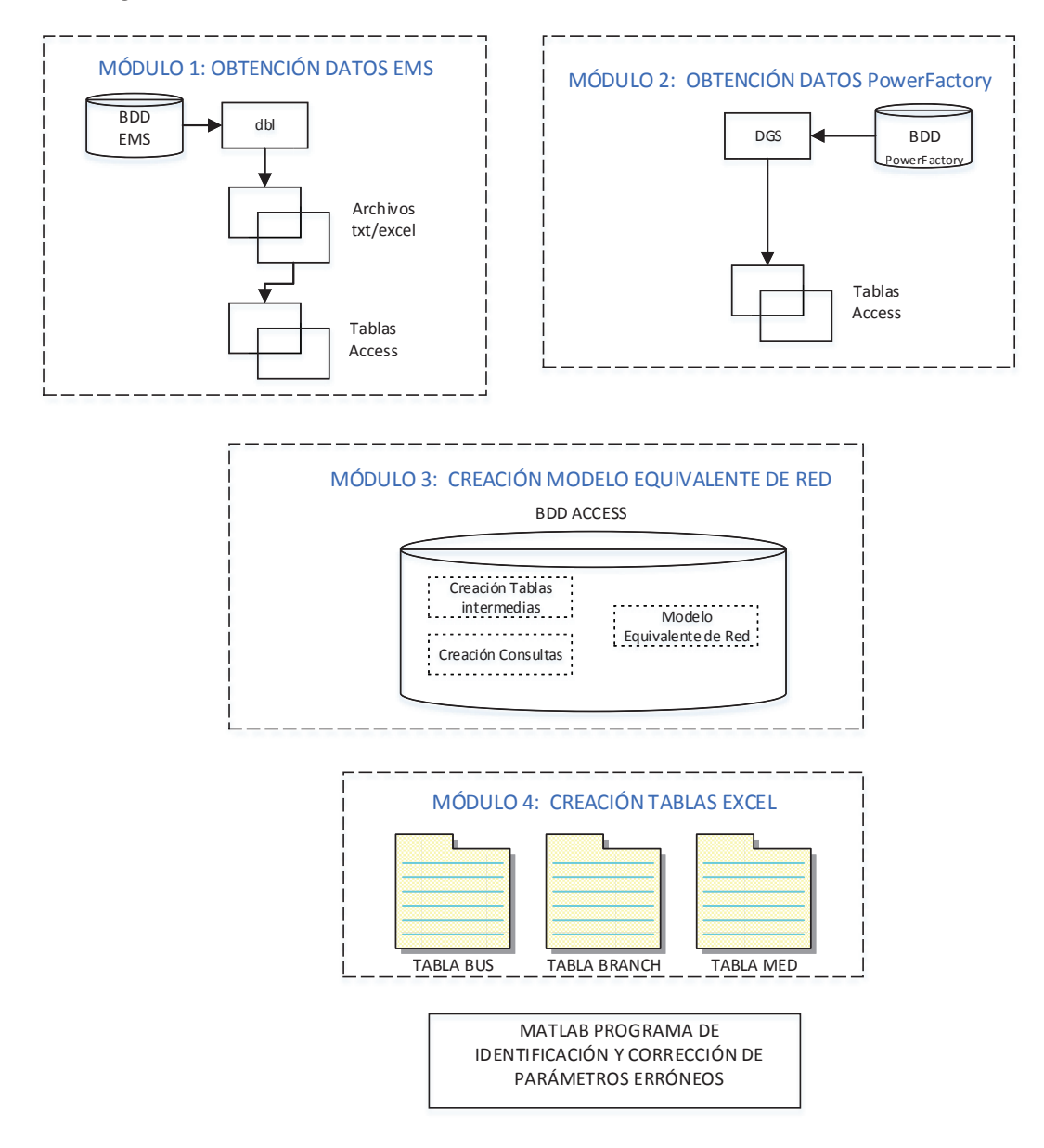

**Figura 3.6:** Diagrama conceptual de la Interfaz EMS-PowerFactory de DIgSILENT-PSE.

#### **3.4.1 CONSIDERACIONES DE DISEÑO**

Como condiciones generales de diseño de la interfaz se tienen los siguientes:

- · La interfaz utiliza el modelo consolidado de los dos sistemas, es decir, no se toman en cuenta equipos de seccionamiento como son seccionadores y disyuntores. Sin embargo de lo anterior, se crean banderas para identificar si el equipo está en línea o no y de esta manera pueda o no ser incluido dentro del modelo.
- · La interfaz obtiene de los dos sistemas, entre otras, la siguiente información: barras y sus referencias, parámetros de red de líneas de transmisión y transformadores, referencias de barras a las que están conectadas las líneas y transformadores. Del EMS obtiene específicamente: datos de mediciones y su referenciamiento con relación a los equipos del sistema de potencia e información adicional para saber si el equipo está en línea o no.
- · La interfaz crea un modelo de referencia de red al que puedan converger los modelos de red del EMS y de PowerFactory de DIgSILENT.
- · El módulo principal de la interfaz que crea el Modelo de Referencia de Red del sistema fue desarrollado en Microsoft Access, que es una herramienta que posibilita el manejo de tablas de varias fuentes de información y que facilita la extracción de información común mediante el relacionamiento de estas tablas y la creación de consultas personalizadas.
- · La interfaz consta de cuatro módulos, el primer módulo obtiene la información del modelo de red del EMS, el segundo módulo obtiene la información del modelo de red del PowerFactory de DIgSILENT, el tercer módulo crea el Modelo de Referencia de Red y el cuarto módulo convierte las tablas de Access en tablas de Excel para que puedan ser importadas a MATLAB.

#### **3.4.2 DESARROLLO DE LA INTERFAZ**

Para cumplir con las condiciones de diseño anotadas en la sección 3.3.1, a continuación se detallan los módulos de la interfaz.

#### **3.4.2.1 Módulo de Obtención de Información del EMS**

Este módulo utiliza la base de datos de tiempo real del EMS para obtener los datos de mediciones, del equipamiento que se encuentra en línea y el modelo de red en formato IEEE [55]. Toda esta información es obtenida mediante archivos de texto utilizando una herramienta propia del EMS para el manejo de su base de datos denominada dbl (Database Language) [56]. Estos archivos de texto son convertidos primero en archivos con formato "csv" (valores separados por comas) y luego en tablas de Excel para finalmente copiarlas a Access. Para esta conversión de archivos y su copia a Access se utiliza una aplicación creada en Excel.

### **3.4.2.2 Módulo de Obtención de Información de PowerFactory de DIgSILENT**

Este módulo utiliza una herramienta propia de PowerFactory de DIgSILENT denominada DGS para obtener directamente el modelo de red en tablas de Access.

DGS es una interfaz que permite el intercambio de información con otros sistemas mediante archivos de Excel o tablas de Access [54]. Para la interpretación de esta información, se utiliza un archivo plano de extensión "dgs" que es generado conjuntamente con el caso exportado de PowerFactory de DIgSILENT y que contiene toda la información del mismo.

### **3.4.2.3 Módulo de Creación del Modelo de Referencia de Red**

Este módulo crea el Modelo de Referencia de Red, utilizando los modelos de red del EMS y PowerFactory de DIgSILENT previamente obtenidos. El programa de identificación de parámetros erróneos está diseñado para utilizar directamente el Modelo de Referencia de Red.

El formato del Modelo de Referencia de Red está basado en el modelo de red de IEEE, al que se le han añadido algunos campos para incluir banderas que indican, por ejemplo, si la barra es una inyección cero, o si el equipo está en línea o no. Lo anterior, sirve principalmente para facilitar la programación en MATI AB.

El Modelo de Referencia de Red consta de tres tablas, que por facilidad en el manejo de la información se crean por duplicado, una tabla para el EMS y otra para PowerFactory de DIgSILENT. El detalle de estas tablas es presentado a continuación:

### *3.4.2.3.1 Tablas BUS\_EMS y BUS\_DGS*

Como fue mencionado en el punto anterior, se crean dos tablas duplicadas que tienen el mismo contenido y solo se diferencian en el nombre, esto permite tener un pleno control de la fuente de la información, su manejo independiente y la posibilidad de creación de aplicaciones futuras basadas en esta interfaz.

Las tablas BUS EMS y BUS DGS tienen un formato similar a la sección BUS\_DATA del modelo IEEE de flujos de potencia. En la tabla 3.4, se presenta la estructura de las tablas BUS EMS y BUS DGS correspondiente a la información del sistema de prueba.

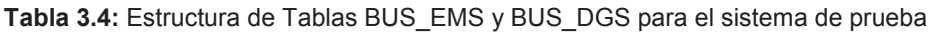

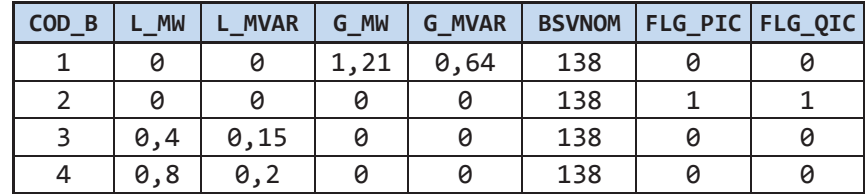

Donde:

**COD\_B:** Referencia del Nodo del sistema

**L\_MW / L\_MVAR:** Potencia Activa / Reactiva de Cargas

**G\_MW / G\_MVAR:** Potencia Activa / Reactiva de Generación

**BSVNOM:** Voltaje Nominal del Nodo en Unidades de Ingeniería

**FLG\_PIC / FLG\_QIC:** Banderas que indican si la barra contiene mediciones de inyecciones cero para Potencia Activa y Reactiva. (0: No 1: Si).

*3.4.2.3.2 Tablas BRANCH\_EMS y BRANCH\_DGS* 

Las tablas BRANCH\_EMS y BRANCH\_DGS tienen un formato similar a la sección BRANCH\_DATA del modelo IEEE de flujos de potencia, con la diferencia de que aquí se incluyen también los compensadores, que sabiendo que no son ramas, facilitan la programación de la obtención de Y de barra, al utilizar una sola matriz para su cálculo. En este caso, la matriz puede provenir de dos sistemas: del EMS si se utiliza la matriz BRANCH\_EMS o del PowerFactory de DIgSILENT

si se utiliza la matriz BRANCH\_DGS. En la tabla 3.5, se presenta la estructura de las tablas BRANCH \_EMS y BRANCH \_DGS correspondiente a la información del sistema de prueba.

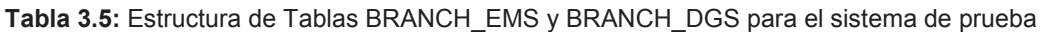

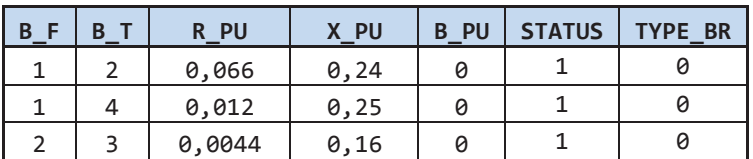

Donde:

- **B\_F:** Referencia del Nodo Inicial "FROM" de la rama
- **B\_T:** Referencia del Nodo Final "TO" de la rama
- **R\_PU:** Resistencia de la rama en por unidad
- **X\_PU:** Reactancia de la rama en por unidad
- **B\_PU:** Susceptancia Total de la rama en por unidad

**STATUS:** Para identificar si el equipo está en línea.

- 0: Fuera de Servicio
- 1: En servicio

**TYPE\_BR:** Indica el tipo de rama de la siguiente manera:

- 0: Líneas de Transmisión
- 1: Transformadores
- 2: Compensadores Shunt
- *3.4.2.3.3 Tablas MED\_EMS y MED\_DGS*

Si bien la información de mediciones que utiliza el programa de estimación de parámetros proviene del EMS, se ha creado una tabla adicional MED\_DGS como parte del diseño. La tabla MED\_DGS no es utilizada en esta interfaz, pero ha sido creada para que en aplicaciones futuras basadas en esta interfaz, se puedan llevar los datos de mediciones del EMS al modelo de red de planeamiento utilizando PowerFactory de DIgSILENT.

Las tablas MED\_EMS y MED\_DGS contienen toda la información con respecto al sistema de medición del sistema de potencia y unifica en una sola tabla, las mediciones para barras, generación y carga que son presentados en las tablas BUS\_EMS y BUS\_DGS, así como los equipos contenidos en las tablas BRANCH\_EMS y BRANCH\_DGS.

En la tabla 3.6 se presenta la estructura de las tablas MED\_EMS y MED\_DGS para el sistema de prueba.

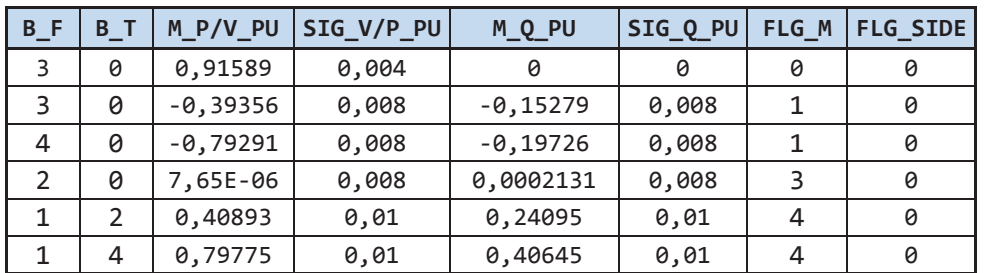

**Tabla 3.6:** Estructura de Tablas MED\_EMS y MED\_DGS para el sistema de prueba

Donde:

**B\_F:** Referencia del Nodo Inicial "FROM" de la rama o equipo de BUS\_DAT

**B\_T:** Referencia del Nodo Final "TO" de la rama. No aplica para equipos de BUS\_DAT.

**M\_P/V\_PU:** Medición de Voltaje / Potencia Activa en por unidad

**SIG\_V/P\_PU:** Desviación Estándar en por unidad de Medición de Voltaje / Potencia Activa.

**M\_Q\_PU:** Medición de Potencia Reactiva en por unidad

**SIG\_Q\_PU:** Desviación Estándar en por unidad de Medición de Potencia Reactiva.

**FLG\_M:** Indica el tipo de medición de la siguiente manera:

- 0: Medición de Voltaje
- 1: Medición de Potencia Activa / Reactiva de Carga
- 2: Medición de Potencia Activa / Reactiva de Generación
- 3: Medición de Inyección Cero de Potencia Activa / Reactiva

4: Medición de Potencia Activa / Reactiva de Líneas

5: Medición de Potencia Activa / Reactiva de Transformadores

**FLG\_SIDE:** Indica si la medición corresponde al lado inicial "FROM" o al lado final "TO" de la rama.

0: Medición en Lado "From"

1: Medición en Lado "To"

### **3.4.2.4 Módulo de Creación de Tablas en Excel**

Este módulo copia las tablas de Access del modelo de referencia de red a formato Excel para que puedan ser importadas al ambiente de MATLAB, en donde se desarrolló el programa de identificación de parámetros erróneos.

# **3.5 DESARROLLO DEL PROGRAMA DE CORRECCIÓN DE PARÁMETROS ERRÓNEOS**

Una vez identificados los parámetros erróneos debe realizarse la corrección de los mismos, para ello es necesario identificar el tipo de equipo, es decir definir si se trata de una línea de transmisión o un transformador de dos o tres devanados.

Una vez identificado el tipo de equipo se aplicará el módulo de cálculo de parámetros correspondiente. Por lo tanto, para la realización de la corrección de parámetros erróneos se han programado en MATLAB tres módulos de cálculo de parámetros en base a mediciones de PMU. Estos son:

- · Módulo de cálculo de parámetros de línea de transmisión: Parámetros\_L/T
- · Módulo de cálculo de parámetros de transformador de dos devanados: Parámetros\_Traf2D
- · Módulo de cálculo de parámetros de transformador de tres devanados: Parámetros\_Traf2D
- **3.5.1 MÓDULO DE CÁLCULO DE PARÁMETROS DE LÍNEAS DE TRANSMISIÓN**

Una vez identificada la línea de transmisión que contiene parámetros erróneos, se procede a la aplicación de cálculo de parámetros que se esquematiza en el diagrama de flujo de la figura 3.7, después de verificar las siguientes condiciones:

- · Existen PMUs instalados en los extremos de la línea
- · Debe descargarse la información de los PMUs en un formato que permita obtener todas las variables
- · Considerar las unidades de las mediciones de voltaje, potencia activa, reactiva y ángulos proporcionadas por los PMUs

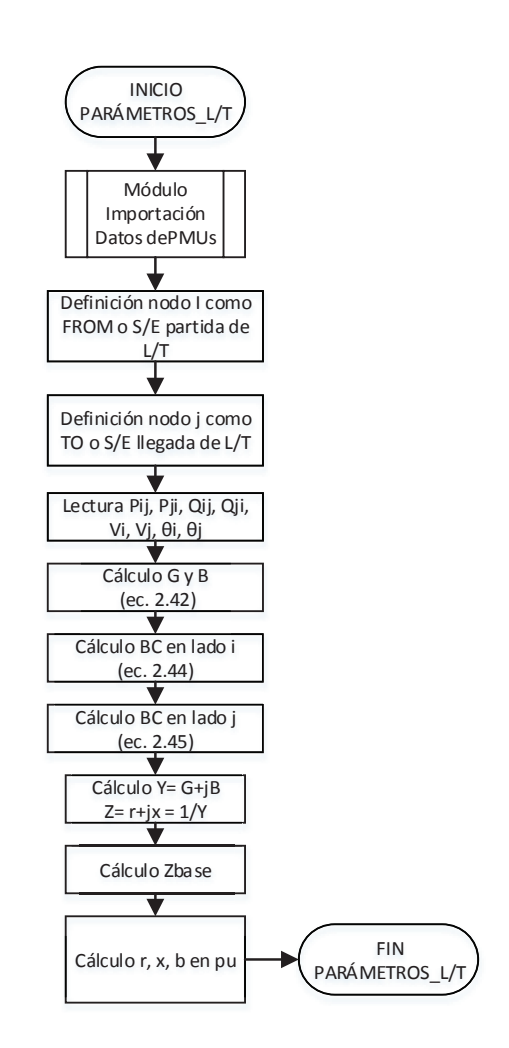

**Figura 3.7:** Diagrama de flujo del módulo de cálculo de parámetros de una L/T en base a datos de PMUs

## **3.5.2 MÓDULO DE CÁLCULO DE PARÁMETROS DE TRANSFORMADORES DE DOS DEVANADOS**

Una vez identificado el transformador de dos devanados que contiene parámetros erróneos, se procede a la aplicación de cálculo de parámetros que se esquematiza en el diagrama de flujo de la figura 3.8, después de verificar las siguientes condiciones:

- · Existen PMUs instalados en los extremos del transformador.
- · Debe descargarse la información de los PMUs en un formato que permita obtener todas las variables.
- · Considerar las unidades de las mediciones de voltaje, potencia activa, reactiva y ángulos proporcionadas por los PMUs.

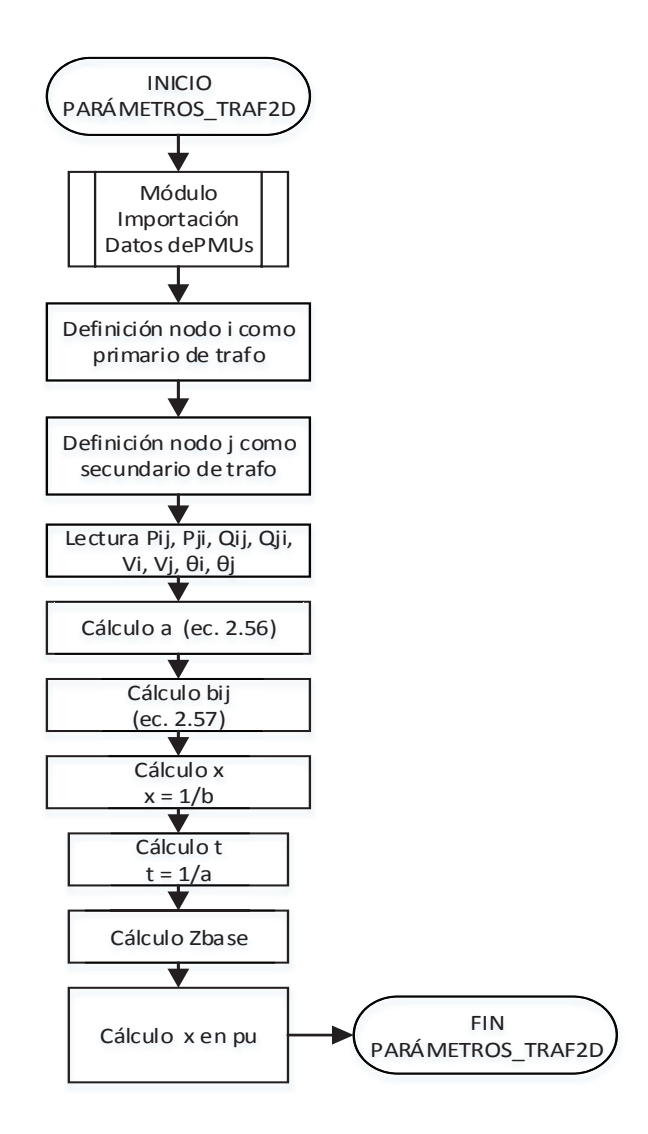

**Figura 3.8:** Diagrama de flujo del módulo de cálculo de parámetros de un transformador de dos devanados en base a datos de PMUs

# **3.5.3 MÓDULO DE CÁLCULO DE PARÁMETROS DE TRANSFORMADORES DE TRES DEVANADOS**

Una vez identificado el transformador de tres devanados que contiene parámetros erróneos, se procede a la aplicación de cálculo de parámetros que se esquematiza en el diagrama de flujo de la figura 3.9, después de verificar las siguientes condiciones:

· Existen PMUs instalados en dos extremos del transformador.

- · Debe descargarse la información de los PMUs en un formato que permita obtener todas las variables.
- · Considerar las unidades de las mediciones de voltaje, potencia activa, reactiva y ángulos proporcionadas por los PMUs.

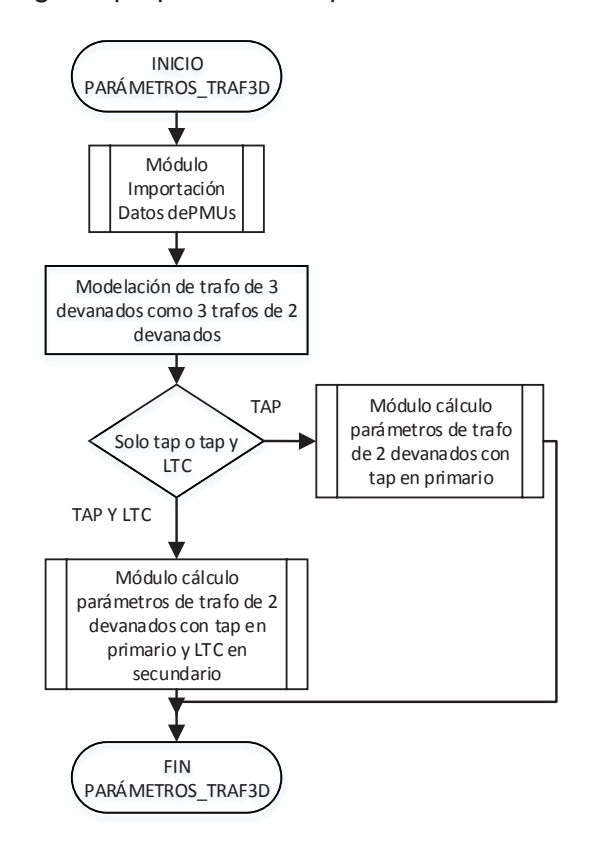

**Figura 3.9:** Diagrama de flujo del módulo de cálculo de parámetros de un transformador de tres devanados en base a datos de PMUs

# **4 CAPÍTULO 4.**

# **4.1 APLICACIÓN A MODELOS DE TIEMPO REAL Y FUERA DE LÍNEA DEL S.N.I.**

En este capítulo se presentan los principales resultados de la aplicación del programa de identificación y corrección de parámetros erróneos al S.N.I. Utilizando el programa desarrollado de identificación de parámetros erróneos se aplica a los modelos de tiempo real y fuera de línea en las principales condiciones de demanda del Sistema Nacional Interconectado en tres escenarios:

- · Demanda máxima.
- · Demanda media.
- · Demanda mínima.

Se realiza un análisis y comparación de resultados.

También se presentan ejemplos de aplicación práctica de corrección de parámetros erróneos con información de los PMUs instalados en el Ecuador y determinación de parámetros de transformadores de tres devanados para la modelación en tiempo real en base a protocolos de prueba del fabricante.

## **4.2 INTRODUCCIÓN**

El S.N.I. del Ecuador tiene una demanda máxima proyectada para el año 2015 de alrededor de 3600 MW y una demanda de energía proyectada de alrededor de 22631 GWh. El parque generador del sistema está conformado por 57% de generación hidroeléctrica, 40% de generación térmica, 2.9% de importaciones por interconexiones internacionales y 0.1% de generación renovable (solar y eólica).

Los niveles de voltaje del sistema de transmisión son 230 y 138 kV que se proyecta ser expandidos a una red de 500 kV (Extra Alto Voltaje) para el año 2016. El Ecuador cuenta además con una interconexión eléctrica con Colombia con una capacidad de 250 MW y otra interconexión eléctrica con Perú con una

capacidad de 90 MW, ésta última utilizada mediante transferencia de carga entre los dos países.

El Operador Nacional de Electricidad CENACE dispone para la operación del S.N.I. del sistema de tiempo real EMS cuyo nombre comercial es Network Manager, versión 3, o NMR3, provisto por ABB Estados Unidos. Este sistema se encuentra en proceso de actualización para disponer de la última versión de EMS disponible por parte de ABB denominado Network Manager versión 6.3, o NM6.3.

El software disponible para el análisis del S.N.I. fuera de línea es el programa PowerFactory de DIgSILENT de Power Factory versión 15.1.4.

Los elementos modelados en los sistemas de tiempo real y fuera de línea son los siguientes:

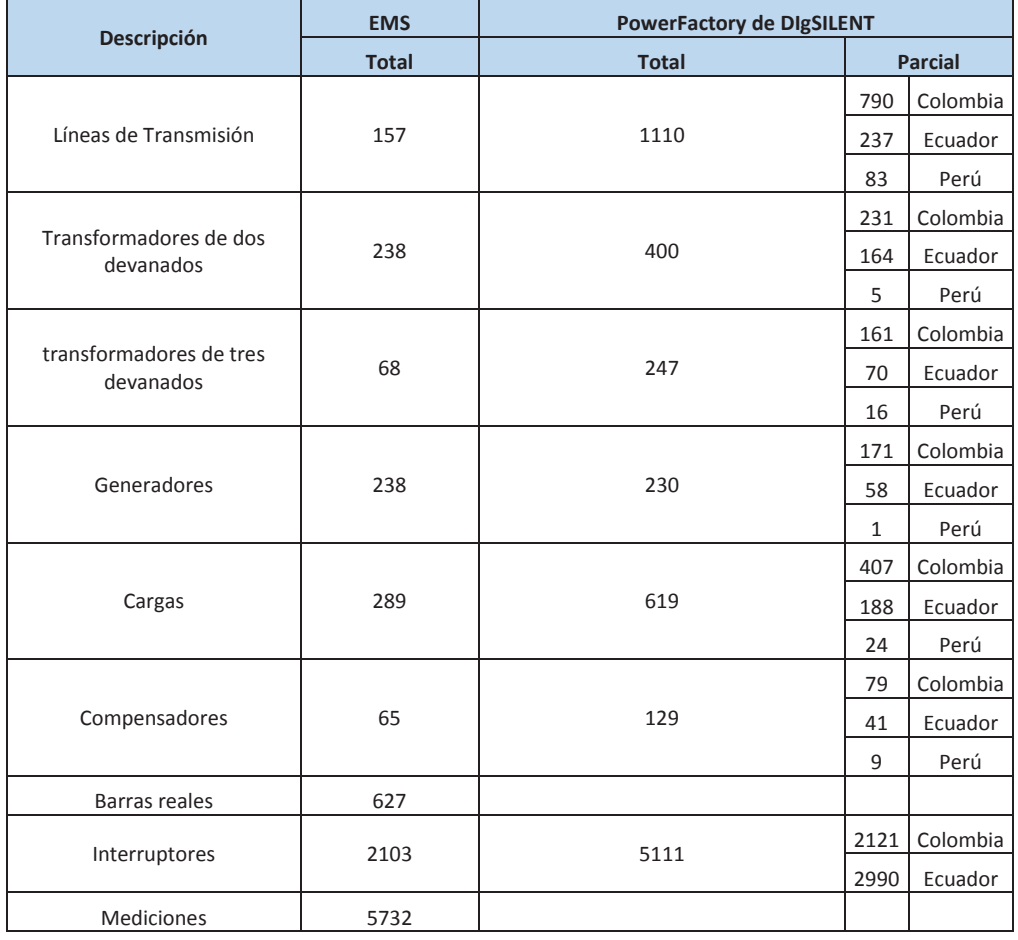

**Tabla 4.1:** Elementos utilizados en los modelos de red en los Sistemas EMS y Fuera de Línea

Los casos de análisis que se presentan en este capítulo fueron obtenidos del sistema EMS y del sistema fuera de línea PowerFactory de DIgSILENT y llevados al programa de identificación de parámetros erróneos mediante la interface desarrollada para este propósito, para obtener los multiplicadores de Lagrange mayores que tres que permitan identificar los parámetros erróneos.

En base a los multiplicadores de Lagrange se define dónde se encuentran los parámetros erróneos y una vez que se identifican los equipos relacionados, es decir, si es un transformador o una línea de transmisión, se aplica el programa correspondiente de corrección de parámetros en base a información obtenida de los PMUs, según lo detallado en el Capítulo 3.

## **4.3 ESCENARIOS DE SIMULACIÓN**

En Ecuador, según el documento de Codificación del Reglamento de Tarifas Eléctricas vigente, existen dos estaciones en el año que consideran las condiciones hidrológicas, las cuales se presentan en la tabla 4.2 y son:

- · Estación de Baja Hidrología o Estación Seca
- · Estación de Alta Hidrología o Estación Lluviosa

**Tabla 4.2:** Estaciones Hidrológicas de Ecuador

| Estación | Período           |
|----------|-------------------|
| Seca     | Octubre - Marzo   |
| Lluviosa | Abril -Septiembre |

En cada una de estas estaciones se consideran los siguientes períodos horarios de demanda:

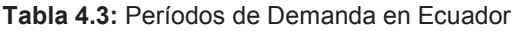

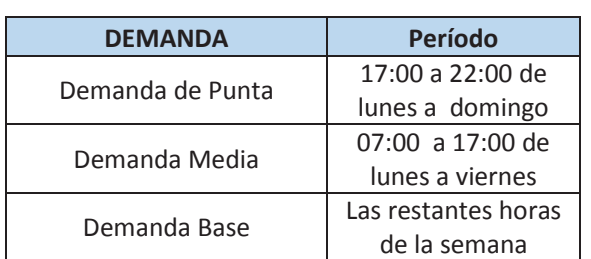

Considerando básicamente las condiciones de demanda del S.N.I. se han preparado tres escenarios de prueba, a los cuales se les ha aplicado el algoritmo de identificación de parámetros erróneos. Estos escenarios se basan en casos obtenidos de los sistemas EMS y PowerFactory de DIgSILENT en condición de alta hidrología.

Todos los escenarios utilizan las mediciones obtenidas del sistema EMS, de manera que la principal variación entre un escenario de EMS y un escenario PowerFactory de DIgSILENT son los parámetros de los elementos de red.

Considerando que los modelos de los sistemas EMS y PowerFactory de DIgSILENT principalmente presentan variaciones en la forma de modelar los transformadores; para las simulaciones de los casos tomados de los sistemas de tiempo real y fuera de línea se han considerado a las líneas de transmisión y a los transformadores con el modelo  $\pi$  desarrollado en el Capítulo 2. En el caso específico de los transformadores se los ha modelado como una reactancia equivalente que considera las posiciones de tap y LTC si las tuviera, con un valor cero de susceptancia.

Los casos de simulación fueron obtenidos con el programa de interface que obtiene la información de los sistemas EMS y PowerFactory de DIgSILENT y forma un modelo de referencia común para los dos sistemas donde la principal diferencia serán los parámetros de los elementos de red.

Los escenarios modelados fueron revisados a fin de asegurar la observabilidad y condiciones de topología que no limiten la convergencia de los casos de estudio. Los escenarios simulados son:

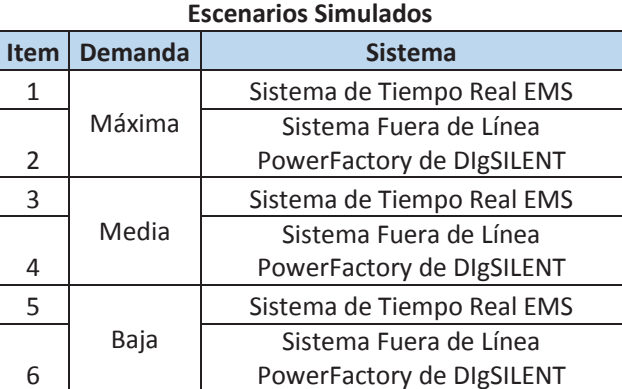

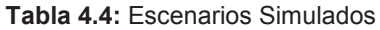

Los principales resultados de las simulaciones realizadas se presentan en las siguientes secciones de este capítulo y corresponden básicamente a los Multiplicadores de Lagrange normalizados y los residuales mayores que tres obtenidos ordenados en forma descendente considerando su valor absoluto.

# **4.4 ESCENARIO DE MÁXIMA DEMANDA**

Este escenario dispone las siguientes características:

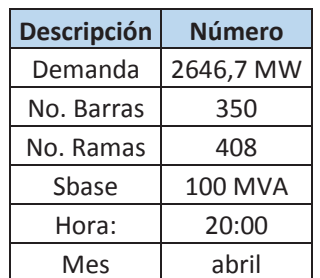

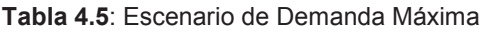

### **4.4.1 SISTEMA DE TIEMPO REAL EMS**

Al realizar la simulación del escenario de Demanda Máxima del sistema EMS en el programa de identificación de parámetros erróneos se han obtenido los siguientes resultados, tabla 4.6:

· Multiplicadores de Lagrange normalizados mayores que tres ordenados en orden descendente:
| No. | From<br><b>Bus</b> | To<br><b>Bus</b> | R p.u.   | X p.u.     | B p.u.       | Name                   | Lagrange       | abs<br>(Lagrange) | Equipment   |
|-----|--------------------|------------------|----------|------------|--------------|------------------------|----------------|-------------------|-------------|
| 1   | 381                | 384              | 0        | 0,01434    | $\mathbf{0}$ | JAMO AF1               | 240,45         | 240,45            | 3X          |
| 2   | 381                | 387              | 0,02111  | 0,17019    | 0,34786      | JAMO-SBER2 230         | 111,81         | 111,81            | LINE        |
| 3   | 381                | 387              | 0,02111  | 0,17019    | 0,34786      | JAMO-SBER1 230         | 111,05         | 111,05            | LINE        |
| 4   | 137                | 140              | 0        | 0,04545    | 0            | POMA ATU               | 63,63          | 63,63             | 3X          |
| 5   | 286                | 297              | 0,00634  | 0,02492    | 0,00625      | CONO-VICE 138          | 30,77          | 30,77             | LINE        |
| 6   | 382                | 391              | 0,25005  | 0,65462    | 0,0895       | JAMO-PANA 115          | $-27,8$        | 27,8              | LINE        |
| 7   | 160                | 166              | 0        | 0,053      | 0            | <b>MILA ATK</b>        | -25,81         | 25,81             | 3X          |
| 8   | 391                | 388              | 0        | 0,4985     | 0            | PANA TF1               | $-23,7$        | 23,7              | 2X          |
| 9   | 194                | 206              | 0        | 0,02735    | 0            | <b>SROS ATU</b>        | $-15,03$       | 15,03             | 3X          |
| 10  | 217                | 221              | 0        | 0,11727    | 0            | SELE ATQ               | 15             | 15                | 3X          |
| 11  | 1                  | 25               | 0,02108  | 0,17126    | 0,3459       | MOLI PASC 1 230        | 14,47          | 14,47             | LINE        |
| 12  | 25                 | 33               | 0        | 0,023506   | 0            | PASC ATU               | 13,07          | 13,07             | 3X          |
| 13  | 138                | 286              | 0,01469  | 0,05402    | 0,01324      | POMA VICE 2 138        | 12,88          | 12,88             | LINE        |
| 14  | 195                | 297              | 0,00814  | 0,03234    | 0,00811      | CONO-SROS 138          | 12,76          | 12,76             | LINE        |
| 15  | 160                | 167              | 0        | 0,050785   | 0            | MILAATU                | 11,79          | 11,79             | 3X          |
| 16  | 137                | 194              | 0,00435  | 0,04348    | 0,08517      | POMA SROS2 230         | 10,67          | 10,67             | LINE        |
| 17  | 217                | 222              | 0        | $-0,02468$ | 0            | <b>SELE ATR</b>        | $-10$          | 10                | 3X          |
| 18  | 25                 | 36               | 0        | 0,020474   | 0            | PASC ATT               | $-9,12$        | 9,12              | 3X          |
| 19  | 160                | 340              | 0,01349  | 0,10788    | 0,22546      | MILA ZHOR 1 230        | 8,7            | 8,7               | LINE        |
| 20  | 160                | 340              | 0,01349  | 0,10788    | 0,22546      | MILA ZHOR 2 230        | 8,55           | 8,55              | LINE        |
| 21  | 137                | 194              | 0,00435  | 0,04348    | 0,08517      | POMA SROS1 230         | 8,32           | 8,32              | LINE        |
| 22  | 19                 | 23               | 0        | 0,284393   | 0            | <b>ESMERALDAS AA1</b>  | -8             | 8                 | 3X          |
| 23  | 137                | 381              | 0,02178  | 0,19453    | 0,38747      | JAMO-POMA 4<br>230     | 7,05           | 7,05              | LINE        |
| 24  | 44                 | 194              | 0,01236  | 0,10212    | 0,19845      | SROS TOTO2 230         | $\overline{7}$ | 7                 | LINE        |
|     |                    |                  |          |            |              | JAMO-POMA 1            |                |                   |             |
| 25  | 137                | 381              | 0,02178  | 0,19453    | 0,38747      | 230                    | 6,92           | 6,92              | LINE        |
| 26  | 138                | 286              | 0,01469  | 0,05402    | 0,01324      | POMA VICE 1 138        | 6,92           | 6,92              | LINE        |
| 27  | 25                 | 211              | 0,003976 | 0,03181    | 0,06647      | ESCL-PASC              | 6,91           | 6,91              | LINE        |
| 28  | 137                | 381              | 0,02178  | 0,19453    | 0,38747      | JAMO-POMA 2<br>230     | 6,44           | 6,44              | LINE        |
| 29  | 235                | 238              | 0        | 0,143765   | 0            | AGOYAN MTU2            | 6              | 6                 | 2X          |
| 30  | 340                | 349              | 0,00481  | 0,04847    | 0,09325      | <b>SINI ZHOR 1 230</b> | 5,93           | 5,93              | LINE        |
| 31  | 137                | 381              | 0,02178  | 0,19453    | 0,38747      | JAMO-POMA 3<br>230     | 5,73           | 5,73              | LINE        |
| 32  | 223                | 286              | 0,0524   | 0,19322    | 0,04688      | MULA-VICE 138          | 5,73           | 5,73              | LINE        |
| 33  | 44                 | 194              | 0,01236  | 0,10212    | 0,19845      | SROS TOTO1 230         | 5,55           | 5,55              | <b>LINE</b> |
| 34  | 194                | 209              | 0        | 0,02735    | 0            | <b>SROS ATT</b>        | 5,49           | 5,49              | 3X          |
| 35  | 1                  | 25               | 0,02108  | 0,17126    | 0,346        | MOLI PASC 2 230        | $-5,29$        | 5,29              | LINE        |
| 36  | 19                 | 24               | 0        | 0,4345     | 0            | <b>ESMERALDAS AA2</b>  | 5,1            | 5,1               | 3X          |
| 37  | 52                 | 56               | 0        | 0,441025   | 0            | AMBATO AT2             | $-3,03$        | 3,03              | 3X          |
| 38  | 177                | 183              | 0        | 0,2019     | 0            | <b>IBARRA ATR</b>      | $-3,02$        | 3,02              | 3X          |

**Tabla 4.6:** Multiplicadores de Lagrange mayores que tres obtenidos simulando datos del sistema EMS en demanda máxima

· Residuales normalizados mayores que tres ordenados en orden descendente:

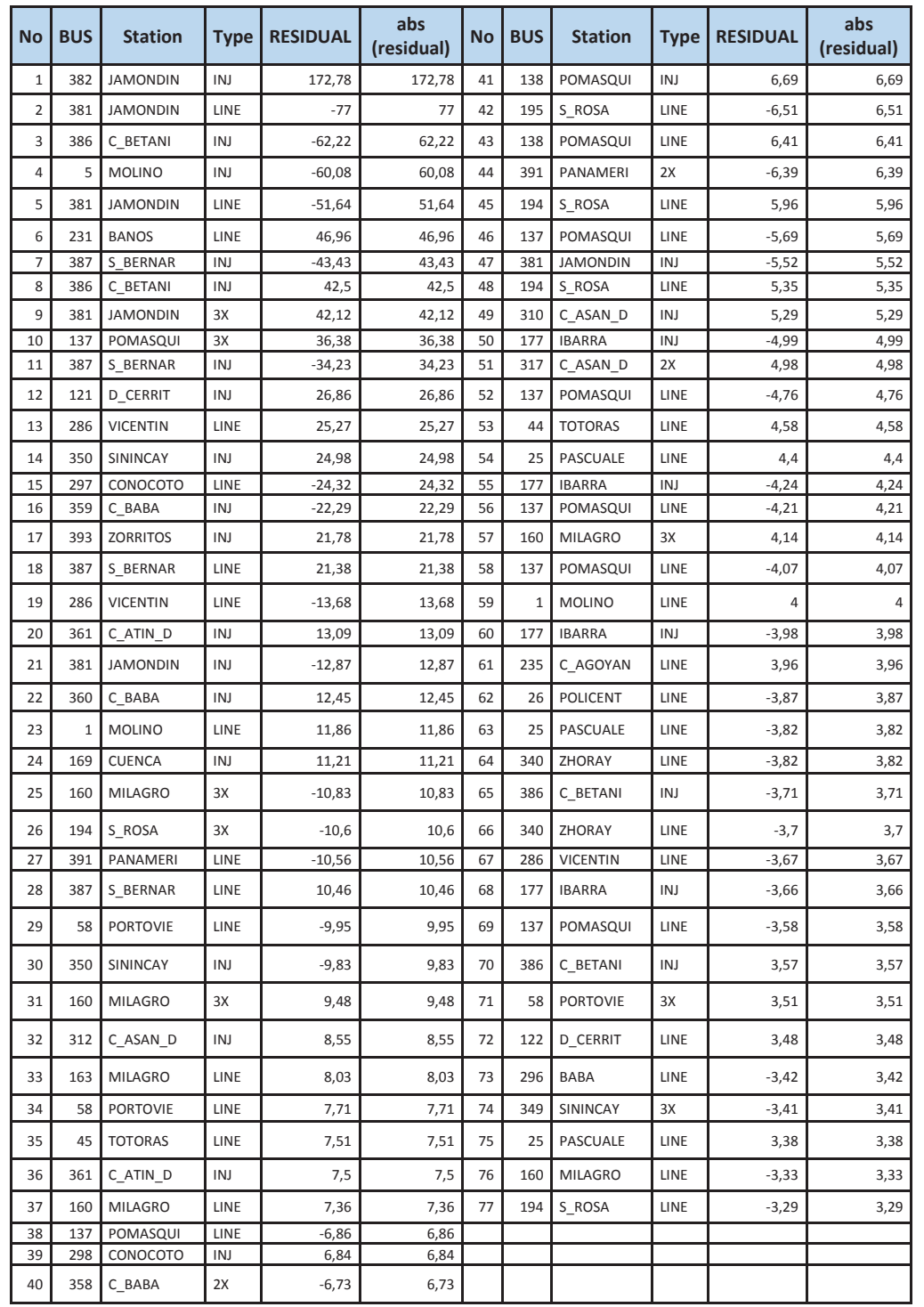

**Tabla 4.7:** Residuales normalizados mayores que tres obtenidos simulando datos del sistema EMS en demanda máxima.

### **4.4.2 SISTEMA FUERA DE LÍNEA PowerFactory de DIgSILENT**

Los resultados obtenidos de la simulación del escenario de Demanda Máxima del sistema PowerFactory de DIgSILENT en el programa de identificación de parámetros erróneos son los presentados a continuación en la tabla 4.8:

· Multiplicadores de Lagrange normalizados mayores a tres ordenados en forma descendente:

**Tabla 4.8:** Multiplicadores de Lagrange mayores a tres obtenidos simulando datos del sistema PowerFactory de DIgSILENT en demanda máxima.

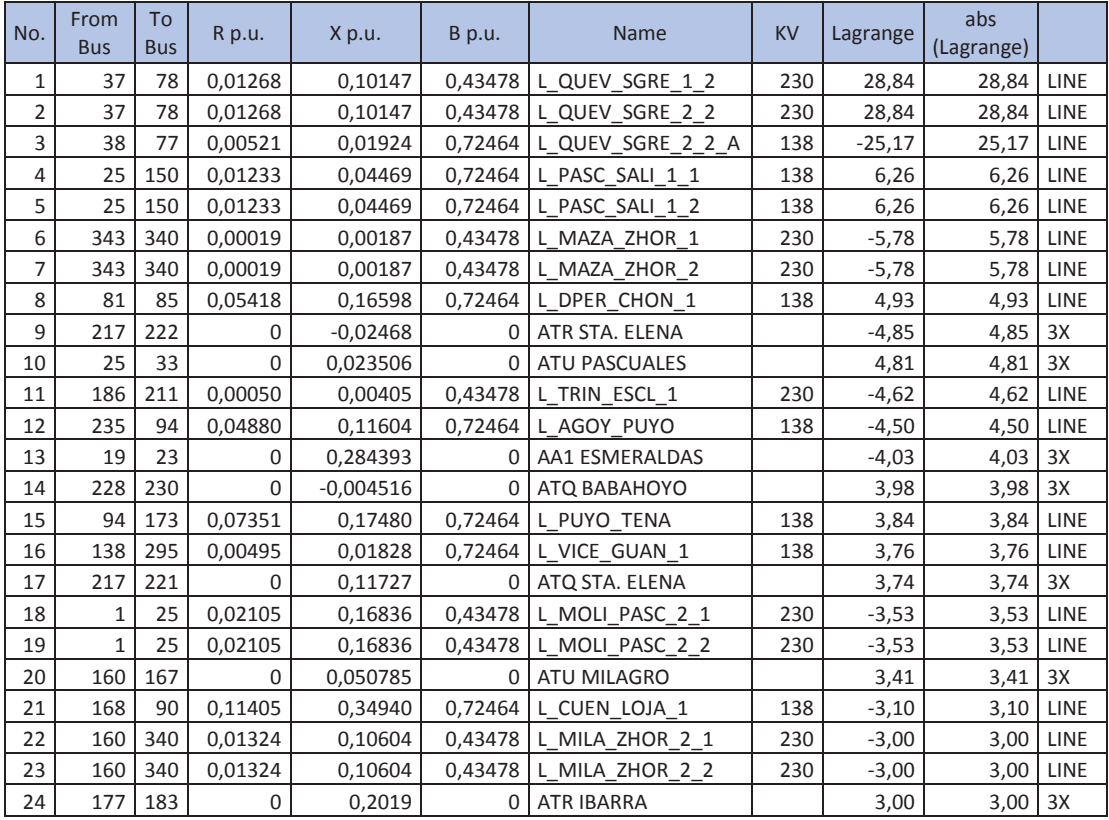

· Residuales normalizados mayores que tres ordenados en forma descendente:

| <b>No</b> | <b>BUS</b> | <b>Station</b>  | Type | <b>RESIDUAL</b> | abs<br>(residual) | No | <b>BUS</b> | <b>Station</b>  | <b>Type</b> | <b>RESIDUAL</b> | abs<br>(residual) |
|-----------|------------|-----------------|------|-----------------|-------------------|----|------------|-----------------|-------------|-----------------|-------------------|
| 1         | 37         | QUEVEDO         | LINE | 90,34           | 90,34             | 33 | 45         | <b>TOTORAS</b>  | LINE        | 11,68           | 11,68             |
| 2         | 382        | <b>JAMONDIN</b> | INJ  | 78,13           | 78,13             | 34 | 177        | <b>IBARRA</b>   | INJ         | $-11,26$        | 11,26             |
| 3         | 78         | S_GREGORIO      | LINE | 65,58           | 65,58             | 35 | 5          | <b>MOLINO</b>   | INJ         | $-11,21$        | 11,21             |
| 4         | 343        | MAZAR           | LINE | 57,46           | 57,46             | 36 | 211        | <b>ESCLUSAS</b> | LINE        | $-10,49$        | 10,49             |
| 5         | 173        | <b>TENA</b>     | LINE | $-51,98$        | 51,98             | 37 | 138        | POMASQUI        | INJ         | 10,22           | 10,22             |
| 6         | 19         | ESMERALDAS      | LINE | $-46,71$        | 46,71             | 38 | 340        | ZHORAY          | LINE        | $-8,85$         | 8,85              |
| 7         | 381        | <b>JAMONDIN</b> | ЗΧ   | 40,6            | 40,6              | 39 | 186        | TRINITARIA      | LINE        | 8,76            | 8,76              |
| 8         | 150        | SALITRAL        | LINE | 30,64           | 30,64             | 40 | 387        | S_BERNAR        | LINE        | 8,29            | 8,29              |
| 9         | 295        | GUANGOPOLO      | LINE | $-29,45$        | 29,45             | 41 | 317        | C_ASAN_D        | 2X          | 7,63            | 7,63              |
| 10        | 387        | S BERNAR        | INJ  | $-28,67$        | 28,67             | 42 | 297        | CONOCOTO        | LINE        | $-7,24$         | 7,24              |
| 11        | 386        | C BETANI        | INJ  | $-28,51$        | 28,51             | 43 | 138        | POMASQUI        | LINE        | 7,18            | 7,18              |
| 12        | 90         | LOJA            | LINE | $-28,07$        | 28,07             | 44 | 231        | <b>BANOS</b>    | LINE        | 7,01            | 7,01              |
| 13        | 137        | POMASQUI        | 3X   | 26,82           | 26,82             | 45 | 286        | <b>VICENTIN</b> | LINE        | 6,95            | 6,95              |
| 14        | 163        | <b>MILAGRO</b>  | LINE | 26,33           | 26,33             | 46 | 177        | <b>IBARRA</b>   | INJ         | $-6,84$         | 6,84              |
| 15        | 85         | <b>CHONE</b>    | LINE | 26,21           | 26,21             | 47 | 160        | <b>MILAGRO</b>  | LINE        | 6,52            | 6,52              |
| 16        | 160        | <b>MILAGRO</b>  | 3X   | 26,01           | 26,01             | 48 | 361        | C_ATIN_D        | INJ         | 6,44            | 6,44              |
| 17        | 393        | <b>ZORRITOS</b> | INJ  | 25,47           | 25,47             | 49 | 25         | PASCUALE        | LINE        | 5,99            | 5,99              |
| 18        | 286        | <b>VICENTIN</b> | LINE | $-20,89$        | 20,89             | 50 | 381        | <b>JAMONDIN</b> | LINE        | $-5,82$         | 5,82              |
| 19        | 25         | PASCUALE        | LINE | $-18,13$        | 18,13             | 51 | 217        | STA. ELENA      | LINE        | 5,3             | 5,3               |
| 20        | 228        | <b>BABAHOYO</b> | LINE | $-18,1$         | 18,1              | 52 | 386        | C_BETANI        | INJ         | 5,2             | 5,2               |
| 21        | 160        | <b>MILAGRO</b>  | 3X   | 17,81           | 17,81             | 53 | 340        | ZHORAY          | LINE        | $-5,04$         | 5,04              |
| 22        | 94         | <b>PUYO</b>     | LINE | -17,62          | 17,62             | 54 | 194        | S_ROSA          | LINE        | 4,61            | 4,61              |
| 23        | 25         | PASCUALE        | LINE | 17,46           | 17,46             | 55 | 1          | <b>MOLINO</b>   | LINE        | 4,57            | 4,57              |
| 24        | 160        | <b>MILAGRO</b>  | 3X   | $-16,27$        | 16,27             | 56 | 177        | <b>IBARRA</b>   | INJ         | -4,5            | 4,5               |
| 25        | 121        | <b>D CERRIT</b> | INJ  | 15,23           | 15,23             | 57 | 194        | S ROSA          | LINE        | 4,25            | 4,25              |
| 26        | 160        | <b>MILAGRO</b>  | LINE | $-14,9$         | 14,9              | 58 | 58         | <b>PORTOVIE</b> | LINE        | 4,19            | 4,19              |
| 27        | 359        | C_BABA          | INJ  | $-14,84$        | 14,84             | 59 | 169        | CUENCA          | INJ         | 4,16            | 4,16              |
| 28        | 350        | SININCAY        | INJ  | 14,67           | 14,67             | 60 | 286        | <b>VICENTIN</b> | LINE        | $-4,14$         | 4,14              |
| 29        | 177        | IBARRA          | INJ  | $-13,65$        | 13,65             | 61 | 310        | C ASAN D        | INJ         | 3,36            | 3,36              |
| 30        | 312        | C_ASAN_D        | INJ  | 13,2            | 13,2              | 62 | 381        | <b>JAMONDIN</b> | LINE        | $-3,35$         | 3,35              |
| 31        | 386        | C_BETANI        | INJ  | 12,76           | 12,76             | 63 | 387        | S_BERNAR        | LINE        | 3,15            | 3,15              |
| 32        | 235        | C AGOYAN        | LINE | 12,05           | 12,05             |    |            |                 |             |                 |                   |

**Tabla 4.9:** Residuales normalizados mayores a tres obtenidos simulando datos del sistema PowerFactory de DIgSILENT en demanda máxima.

# **4.4.3 RESUMEN DE RESULTADOS OBTENIDOS EN EL ESCENARIO DE DEMANDA MÁXIMA**

Se presenta un cuadro comparativo referencial de los resultados principales del escenario de demanda máxima:

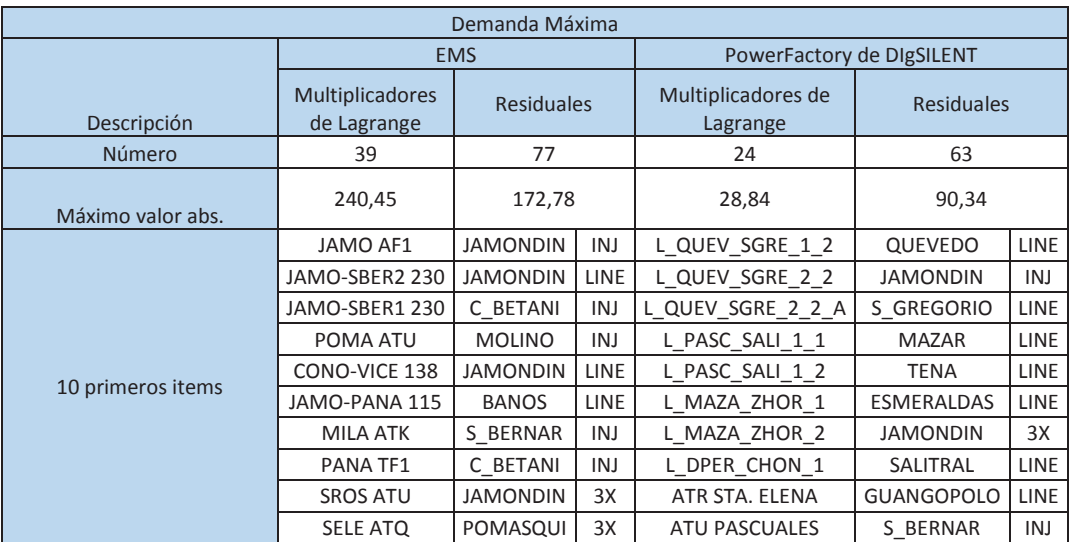

**Tabla 4.10:** Resumen de resultados obtenidos en demanda máxima.

# **4.5 ESCENARIO DE DEMANDA MEDIA**

Este escenario dispone las siguientes características:

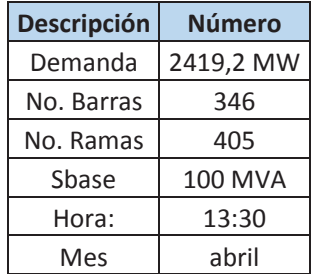

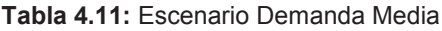

### **4.5.1 SISTEMA DE TIEMPO REAL EMS**

Al realizar la simulación del escenario de Demanda Media del sistema EMS en el programa de identificación de parámetros erróneos se han obtenido los siguientes resultados, tabla 4.12:

· Multiplicadores de Lagrange normalizados mayores a tres ordenados en forma descendente:

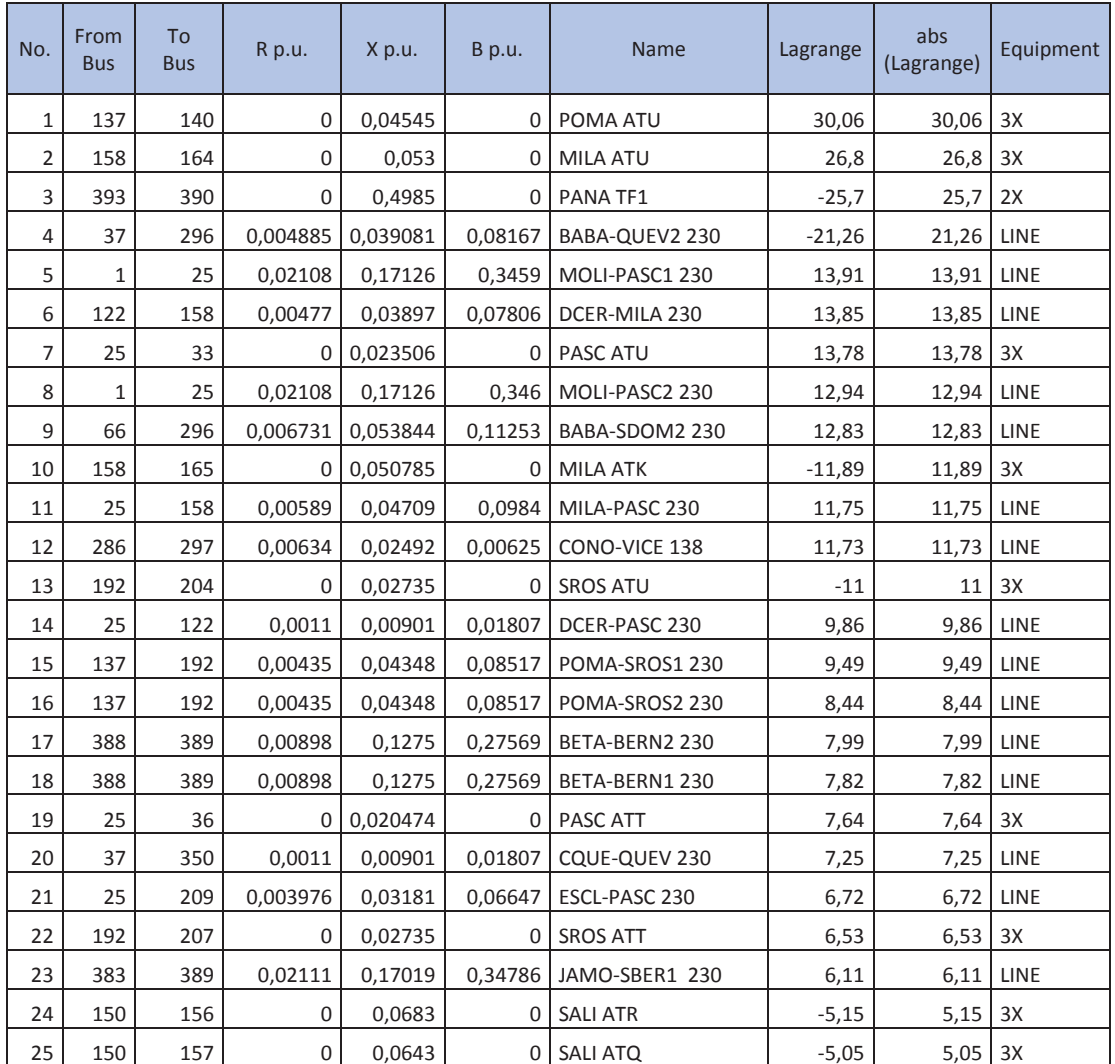

**Tabla 4.12:** Multiplicadores de Lagrange mayores a tres obtenidos simulando datos del sistema EMS en demanda media.

· Residuales normalizados mayores que tres ordenados en forma descendente:

| <b>No</b>    | <b>BUS</b> | <b>Station</b>  | <b>Type</b> | <b>RESIDUAL</b> | abs<br>(residual) | <b>No</b> | <b>BUS</b>   | <b>Station</b>  | <b>Type</b> | <b>RESIDUAL</b> | abs<br>(residual) |
|--------------|------------|-----------------|-------------|-----------------|-------------------|-----------|--------------|-----------------|-------------|-----------------|-------------------|
| $\mathbf{1}$ | 387        | S_BERNAR        | INJ         | 29,92           | 29,92             | 33        | 361          | C_ATIN_D        | INJ         | 8,29            | 8,29              |
| 2            | 296        | <b>BABA</b>     | LINE        | $-28,52$        | 28,52             | 34        | 25           | PASCUALE        | LINE        | 7,98            | 7,98              |
| 3            | 387        | S_BERNAR        | INJ         | 28,01           | 28,01             | 35        | 297          | CONOCOTO        | 2X          | -7,71           | 7,71              |
| 4            | 393        | <b>ZORRITOS</b> | INJ         | 24,36           | 24,36             | 36        | 160          | <b>MILAGRO</b>  | LINE        | $-7,66$         | 7,66              |
| 5            | 226        | <b>BABAHOYO</b> | 3X          | $-23,62$        | 23,62             | 37        | 361          | C ATIN D        | INJ         | 7,46            | 7,46              |
| 6            | 163        | MILAGRO         | LINE        | 23,11           | 23,11             | 38        | 310          | C_ASAN_D        | INJ         | 7,37            | 7,37              |
| 7            | 160        | <b>MILAGRO</b>  | 3X          | $-22,32$        | 22,32             | 39        | 359          | C BABA          | INJ         | 5,62            | 5,62              |
| 8            | 382        | <b>JAMONDIN</b> | INJ         | $-22,28$        | 22,28             | 40        | 122          | <b>D_CERRIT</b> | LINE        | $-5,32$         | 5,32              |
| 9            | 121        | <b>D_CERRIT</b> | INJ         | 19,96           | 19,96             | 41        | 296          | <b>BABA</b>     | LINE        | 5,08            | 5,08              |
| 10           | 381        | <b>JAMONDIN</b> | INJ         | $-17,92$        | 17,92             | 42        | 381          | <b>JAMONDIN</b> | LINE        | 5               | 5                 |
| 11           | 391        | PANAMERI        | 2X          | $-17,73$        | 17,73             | 43        | 25           | PASCUALE        | LINE        | 4,99            | 4,99              |
| 12           | 226        | <b>BABAHOYO</b> | LINE        | $-17,6$         | 17,6              | 44        | 387          | S_BERNAR        | LINE        | $-4,85$         | 4,85              |
| 13           | 386        | C BETANI        | INJ         | 16,99           | 16,99             | 45        | 286          | <b>VICENTIN</b> | LINE        |                 | 4,7               |
| 14           | 386        | C_BETANI        | INJ         | $-16,46$        | 16,46             | 46        | 350          | SININCAY        | INJ         | $-4,67$         | 4,67              |
| 15           | 387        | S BERNAR        | INJ         | $-16,45$        | 16,45             | 47        | 194          | S_ROSA          | 3X          | $-4,63$         | 4,63              |
| 16           | 160        | MILAGRO         | 3X          | 15,9            | 15,9              | 48        | 387          | S BERNAR        | LINE        | $-4,58$         | 4,58              |
| 17           | 386        | C BETANI        | INJ         | 15,71           | 15,71             | 49        | 286          | <b>VICENTIN</b> | LINE        | $-4,5$          | 4,5               |
| 18           | 235        | C AGOYAN        | LINE        | 14,63           | 14,63             | 50        | 194          | S_ROSA          | LINE        | 4,5             | 4,5               |
| 19           | 386        | C BETANI        | INJ         | 12,15           | 12,15             | 51        | 163          | <b>MILAGRO</b>  | LINE        | $-4,3$          | 4,3               |
| 20           | 350        | SININCAY        | INJ         | 11,02           | 11,02             | 52        | 386          | C_BETANI        | LINE        | 4,27            | 4,27              |
| 21           | 58         | <b>PORTOVIE</b> | LINE        | $-10,82$        | 10,82             | 53        | 209          | <b>ESCLUSAS</b> | LINE        | $-4,05$         | 4,05              |
| 22           | 58         | <b>PORTOVIE</b> | LINE        | 10,77           | 10,77             | 54        | 194          | S_ROSA          | LINE        | $-3,97$         | 3,97              |
| 23           | 391        | PANAMERI        | LINE        | $-10,41$        | 10,41             | 55        | 298          | CONOCOTO        | INJ         | 3,73            | 3,73              |
| 24           | 122        | <b>D CERRIT</b> | LINE        | 10,34           | 10,34             | 56        | 137          | POMASQUI        | LINE        | $-3,63$         | 3,63              |
| 25           | 160        | <b>MILAGRO</b>  | LINE        | $-10,16$        | 10,16             | 57        | 25           | PASCUALE        | LINE        | 3,54            | 3,54              |
| 26           | 297        | CONOCOTO        | LINE        | $-9,92$         | 9,92              | 58        | 298          | CONOCOTO        | INJ         | 3,49            | 3,49              |
| 27           | 1          | <b>MOLINO</b>   | LINE        | 9,81            | 9,81              | 59        | 286          | <b>VICENTIN</b> | LINE        | 3,49            | 3,49              |
| 28           | 194        | S ROSA          | 3X          | 9,68            | 9,68              | 60        | 25           | PASCUALE        | LINE        | $-3,35$         | 3,35              |
| 29           | 210        | ESMERALD        | LINE        | $-9,34$         | 9,34              | 61        | 194          | S_ROSA          | 3X          | $-3,27$         | 3,27              |
| 30           | 138        | POMASQUI        | LINE        | 9,19            | 9,19              | 62        | $\mathbf{1}$ | <b>MOLINO</b>   | 3X          | 3,27            | 3,27              |
| 31           | 166        | <b>CUENCA</b>   | LINE        | $-9,17$         | 9,17              | 63        | 138          | POMASQUI        | INJ         | 3,23            | 3,23              |
| 32           | 137        | POMASQUI        | 3X          | 9,07            | 9,07              |           |              |                 |             |                 |                   |

**Tabla 4.13:** Residuales normalizados mayores de tres obtenidos simulando datos del sistema EMS en demanda media.

### **4.5.2 SISTEMA FUERA DE LÍNEA**

Los resultados obtenidos de la simulación del escenario de Demanda Media del sistema PowerFactory de DIgSILENT en el programa de identificación de parámetros erróneos son los siguientes, tabla 4.14:

· Multiplicadores de Lagrange normalizados mayores a tres ordenados en forma descendente:

**Tabla 4.14:** Multiplicadores de Lagrange mayores a tres obtenidos simulando datos del sistema PowerFactory de DIgSILENT en demanda media.

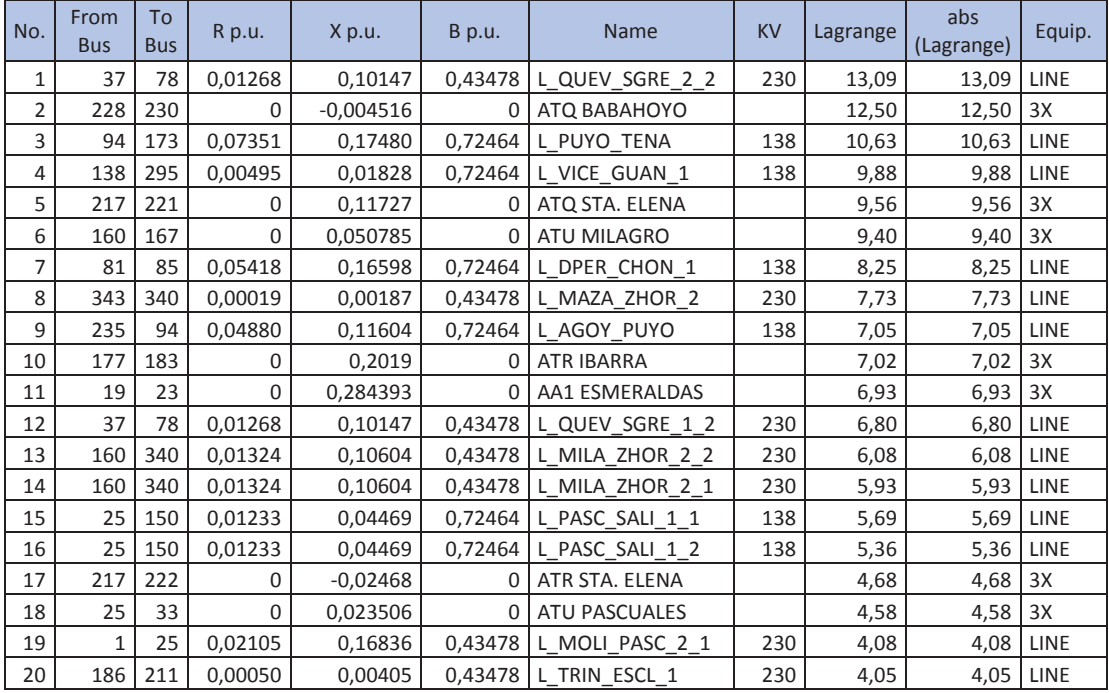

· Residuales normalizados mayores que tres ordenados en forma descendente:

### **Tabla 4.15:** Residuales normalizados mayores a tres obtenidos simulando datos del sistema

PowerFactory de DIgSILENT en demanda media.

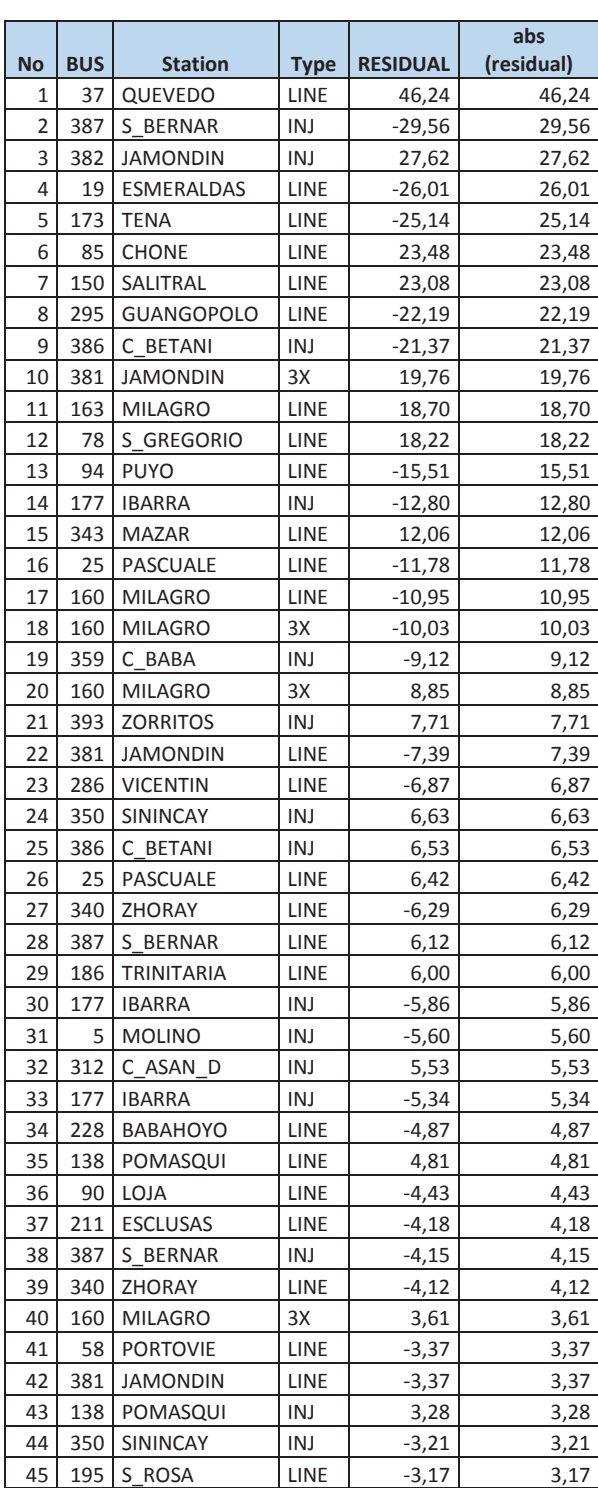

# **4.5.3 RESUMEN DE RESULTADOS OBTENIDOS EN EL ESCENARIO DE DEMANDA MEDIA**

Se presenta un cuadro comparativo referencial de los resultados principales del escenario de demanda media:

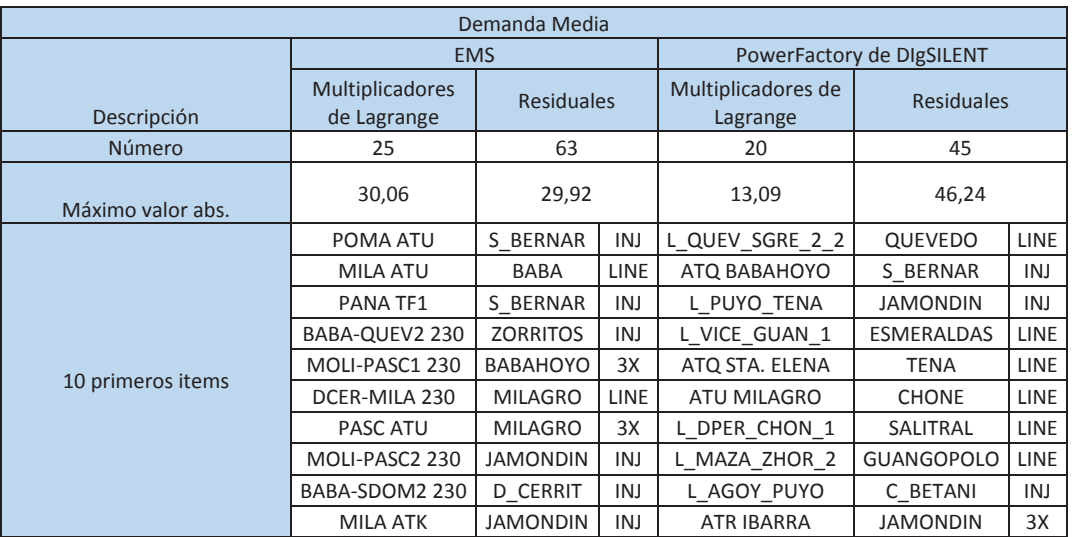

#### **Tabla 4.16:** Resumen de resultados obtenidos en demanda media.

## **4.6 ESCENARIO DE DEMANDA MÍNIMA**

Para este escenario se simulan las siguientes condiciones:

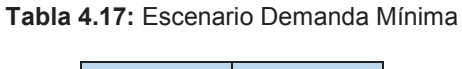

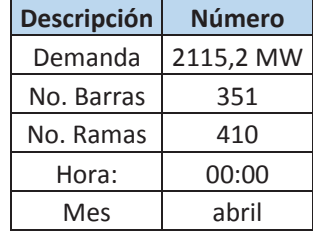

#### **4.6.1 SISTEMA DE TIEMPO REAL**

Al realizar la simulación del escenario de Demanda Mínima del sistema EMS en el programa de identificación de parámetros erróneos se han obtenido los siguientes resultados, tabla 4.18:

· Multiplicadores de Lagrange mayores a tres normalizados ordenados en forma descendente:

| No. | From<br><b>Bus</b> | <b>To</b><br><b>Bus</b> | R p.u.       | X p.u.   | B p.u.   | Name            | Lagrange | abs<br>(Lagrange) | Equipment |
|-----|--------------------|-------------------------|--------------|----------|----------|-----------------|----------|-------------------|-----------|
| 1   | 138                | 141                     | 0            | 0,04545  | 0        | POMA ATU        |          | 25,96             | 3X        |
| 2   | 389                | 386                     | 0            | 0,4985   | 0        | PANA TF1        | $-25,92$ | 25,92             | 2X        |
| 3   | 381                | 389                     | 0,25005      | 0,65462  | 0,0895   | JAMO-PANA 115   | $-25,57$ | 25,57             | LINE      |
| 4   | 25                 | 33                      | 0            | 0,023506 | $\Omega$ | PASC ATU        | 12,97    | 12,97             | 3X        |
| 5   | 380                | 383                     | 0            | 0,01434  | 0        | JAMO AF1        | $-11,82$ | 11,82             | 3X        |
| 6   | 1                  | 25                      | 0,02108      | 0,17126  | 0,3459   | MOLI-PASC1 230  | 11,76    | 11,76             | LINE      |
| 7   | 1                  | 25                      | 0,02108      | 0,17126  | 0,346    | MOLI-PASC2 230  | 11,76    | 11,76             | LINE      |
| 8   | 285                | 296                     | 0,00634      | 0,02492  | 0,00625  | CONO VICE 138   | 11,28    | 11,28             | LINE      |
| 9   | 357                | 358                     | 0            | 0,2196   | $\Omega$ | C BABA T2       | $-11,24$ | 11,24             | 2X        |
| 10  | 193                | 205                     | $\mathbf{0}$ | 0,02735  | 0        | <b>SROS ATU</b> | $-10,94$ | 10,94             | 3X        |
| 11  | 25                 | 36                      | 0            | 0,020474 | $\Omega$ | PASC ATT        | 8,79     | 8,79              | 3X        |
| 12  | 25                 | 122                     | 0,0011       | 0,00901  | 0,01807  | DCER PASC 230   | 6,55     | 6,55              | LINE      |
| 13  | 138                | 193                     | 0,00435      | 0,04348  | 0,08517  | POMA SROS 230   | 6,55     | 6,55              | LINE      |
| 14  | 159                | 339                     | 0,01349      | 0,10788  | 0,22546  | MILA-ZHOR2 230  | 6,01     | 6,01              | LINE      |
| 15  | 25                 | 159                     | 0,00589      | 0,04709  | 0,0984   | MILA PASC 230   | 5,83     | 5,83              | LINE      |
| 16  | 193                | 208                     | 0            | 0,02735  | 0        | <b>SROS ATT</b> | 5,34     | 5,34              | 3X        |
| 17  | 25                 | 210                     | 0,003976     | 0,03181  | 0,06647  | ESCL PASC 230   | 5,27     | 5,27              | LINE      |
| 18  | 159                | 339                     | 0,01349      | 0,10788  | 0,22546  | MILA-ZHOR1 230  |          | 5,26              | LINE      |
| 19  | 357                | 359                     | 0            | 0,2196   | 0        | C BABAT1        | $-5,24$  | 5,24              | 2X        |

**Tabla 4.18:** Multiplicadores de Lagrange mayores a tres obtenidos simulando datos del sistema EMS en demanda mínima.

· Residuales normalizados mayores que tres ordenados en forma descendente:

**Tabla 4.19:** Residuales normalizados mayores a tres obtenidos simulando datos del sistema

**No BUS Station Type RESIDUAL abs (residual)** 1 6 MOLINO 1NJ -34,73 34,73 2 393 ZORRITOS 1NJ 28,21 28,21 3 391 PANAMERI LINE -24,75 24,75 4 270 C\_TERMOG | INJ | -20,79 | 20,79 5 386 C\_BETANI | INJ | 15,51 15,51 6 137 POMASQUI 3X 15,40 15,40 7 358 C\_BABA | INJ | -14,83 | 14,83 8 85 CHONE 3X 12,63 12,63  $9 \mid 1 \mid$ MOLINO  $\mid$  LINE  $\mid$  11,11 11,11 10 350 SININCAY | INJ | 10,85 10,85 11 110 MONTECRI TNJ -10,30 10,30 12 391 PANAMERI 2X -9,62 9,62 13 | 194 | S\_ROSA | 3X | 9,61 | 9,61 14 296 CONOCOTO LINE -9,10 9,10 15 | 168 | CUENCA | INJ | 8,06 | 8,06 16 58 PORTOVIE LINE -7,69 7,69  $17 | 194 | S_ROSA$   $| 3X | -6,91 |$  6,91 18 138 POMASQUI LINE 6,49 6,49 19 1 MOLINO LINE 6,36 6,36 20 387 S\_BERNAR | INJ | 6,11 6,11 21 | 194 | S\_ROSA | LINE | 5,96 | 5,96 22 260 CATIND INJ 5,92 5,92 23 | 147 | POLICENT | LINE | -5,41 | 5,41 24 44 TOTORAS LINE 5,33 5,33 25 339 ZHORAY LINE -5,32 5,32 26 137 POMASQUI LINE -5,22 5,22 27 | 161 | MILAGRO | INJ | 4,88 | 4,88 28 350 SININCAY 1NJ -4,83 4,83 29 161 MILAGRO INJ 4,83 4,83 30 25 PASCUALE LINE -4,73 4,73 31 381 JAMONDIN INJ -4,65 4,65 32 | 161 | MILAGRO | INJ | 4,56 | 4,56  $33 | 137 |$  POMASQUI  $|$  LINE  $|$  -4,45 4,45  $34 | 160 |$  MILAGRO LINE  $-4,36 | 4,36$  $35 | 381 |$  JAMONDIN  $| 3X | -4,35 |$  4,35 36 362 CATIN D INJ -4,33 4,33 37 | 161 | MILAGRO | INJ | 4,30 | 4,30 38 | 160 | MILAGRO | LINE | 4,23 4,23 39 387 S\_BERNAR INJ 4,21 4,21 40 25 PASCUALE LINE 4,06 4,06 41 | 138 | POMASQUI | INJ | 3,98 | 3,98 42 138 POMASQUI LINE 3,97 3,97 43 268 C\_TERMOG LINE 3,97 3,97 44 161 MILAGRO INJ 3,93 3,93 45 339 ZHORAY LINE -3,77 3,77 46 339 ZHORAY LINE 3,64 3,64 47 386 C\_BETANI | INJ | -3,51 3,51 48 285 VICENTIN LINE -3,49 3,49 49 382 JAMONDIN | INJ | -3,48 3,48

EMS en demanda mínima.

### **4.6.2 SISTEMA FUERA DE LÍNEA**

Los resultados obtenidos de la simulación del escenario de Demanda Mínima del sistema PowerFactory de DIgSILENT en el programa de identificación de parámetros erróneos son los siguientes, tabla 4.20:

· Multiplicadores de Lagrange normalizados mayores a tres ordenados en forma descendente:

**Tabla 4.20:** Multiplicadores de Lagrange mayores a tres obtenidos simulando datos del sistema PowerFactory de DIgSILENT en demanda mínima.

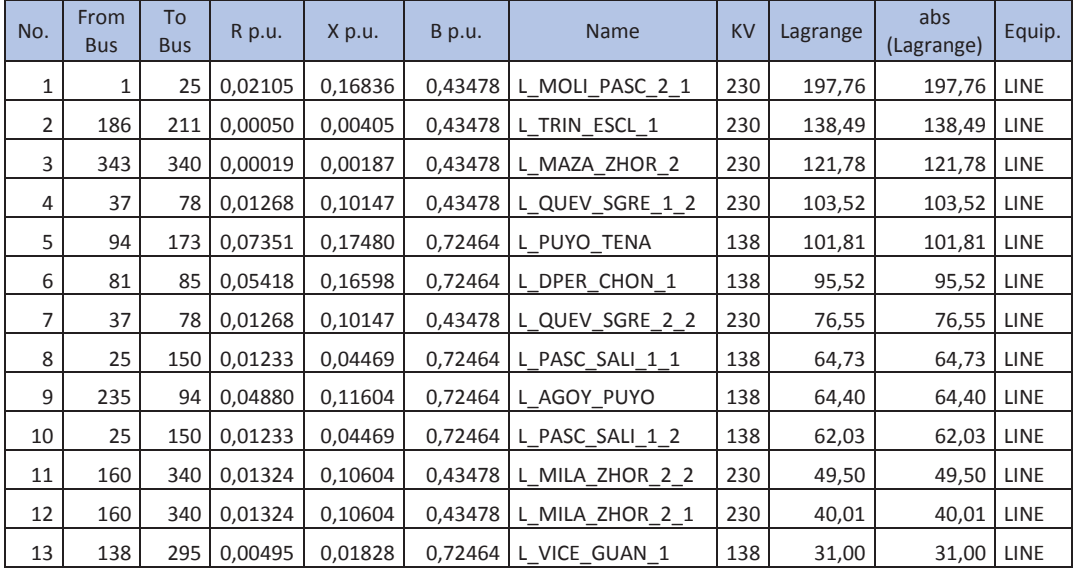

· Residuales normalizados mayores que tres ordenados en forma descendente:

**Tabla 4.21:** Residuales normalizados mayores a tres obtenidos simulando datos del sistema

|                |            |                   |             |                 | abs        |
|----------------|------------|-------------------|-------------|-----------------|------------|
| <b>No</b>      | <b>BUS</b> | <b>Station</b>    | <b>Type</b> | <b>RESIDUAL</b> | (residual) |
| 1              | 37         | <b>QUEVEDO</b>    | LINE        | 64,07           | 64,07      |
| $\overline{2}$ | 382        | <b>JAMONDIN</b>   | INJ         | 18,41           | 18,41      |
| 3              | 387        | S BERNAR          | INJ         | $-18,02$        | 18,02      |
| 4              | 228        | <b>BABAHOYO</b>   | LINE        | $-17,13$        | 17,13      |
| 5              | 359        | C BABA            | INJ         | $-15,21$        | 15,21      |
| 6              | 150        | SALITRAL          | LINE        | 12,71           | 12,71      |
| 7              | 381        | <b>JAMONDIN</b>   | 3X          | 10,25           | 10,25      |
| 8              | 163        | <b>MILAGRO</b>    | LINE        | 9,72            | 9,72       |
| 9              | 90         | LOJA              | LINE        | $-8,33$         | 8,33       |
| 10             | 25         | <b>PASCUALE</b>   | LINE        | 8,10            | 8,10       |
| 11             | 137        | POMASQUI          | 3X          | 8,03            | 8,03       |
| 12             | 25         | <b>PASCUALE</b>   | LINE        | $-7,62$         | 7,62       |
| 13             | 350        | <b>SININCAY</b>   | INJ         | $-7,15$         | 7,15       |
| 14             | 393        | <b>ZORRITOS</b>   | INJ         | 6,43            | 6,43       |
| 15             | 94         | <b>PUYO</b>       | LINE        | $-6,07$         | 6,07       |
| 16             | 343        | <b>MAZAR</b>      | LINE        | 5,14            | 5,14       |
| 17             | 160        | <b>MILAGRO</b>    | 3X          | 4,43            | 4,43       |
| 18             | 137        | POMASQUI          | LINE        | $-4,25$         | 4,25       |
| 19             | 340        | ZHORAY            | LINE        | $-4,23$         | 4,23       |
| 20             | 358        | C BABA            | 2X          | $-4,18$         | 4,18       |
| 21             | 5          | <b>MOLINO</b>     | INJ         | $-3,78$         | 3,78       |
| 22             | 177        | <b>IBARRA</b>     | INJ         | $-3,75$         | 3,75       |
| 23             | 137        | <b>POMASQUI</b>   | LINE        | $-3,46$         | 3,46       |
| 24             | 381        | <b>JAMONDIN</b>   | LINE        | $-3,29$         | 3,29       |
| 25             | 19         | <b>ESMERALDAS</b> | LINE        | $-3,28$         | 3,28       |

PowerFactory de DIgSILENT en demanda mínima.

# **4.6.3 RESUMEN DE RESULTADOS OBTENIDOS EN EL ESCENARIO DE DEMANDA MÍNIMA**

Se presenta un cuadro comparativo referencial de los resultados principales del escenario de demanda mínima:

|                   |                                       | Demanda Mínima    |             |                                |                   |             |
|-------------------|---------------------------------------|-------------------|-------------|--------------------------------|-------------------|-------------|
|                   |                                       | <b>EMS</b>        |             | PowerFactory de DIgSILENT      |                   |             |
| Descripción       | <b>Multiplicadores</b><br>de Lagrange | <b>Residuales</b> |             | Multiplicadores de<br>Lagrange | <b>Residuales</b> |             |
| Número            | 19                                    | 49                |             | 13                             | 25                |             |
| Máximo valor abs  | 25,96                                 | 34,73             | 197,76      |                                | 64,07             |             |
|                   | POMA ATU                              | <b>MOLINO</b>     | INJ         | L MOLI PASC 2 1                | QUEVEDO           | <b>LINE</b> |
|                   | PANA TF1                              | <b>ZORRITOS</b>   | INJ         | L TRIN ESCL 1                  | <b>JAMONDIN</b>   | INJ         |
|                   | JAMO-PANA 115                         | <b>PANAMERI</b>   | <b>LINE</b> | L MAZA ZHOR 2                  | S BERNAR          | INJ         |
|                   | PASC ATU                              | C TERMOG          | INJ         | L QUEV SGRE 1 2                | <b>BABAHOYO</b>   | <b>LINE</b> |
|                   | JAMO AF1                              | C BETANI          | INJ         | L PUYO TENA                    | C BABA            | INJ         |
| 10 primeros items | MOLI-PASC1 230                        | POMASQUI          | 3X          | L DPER CHON 1                  | SALITRAL          | <b>LINE</b> |
|                   | MOLI-PASC2 230                        | C BABA            | INJ         | L_QUEV_SGRE_2_2                | <b>JAMONDIN</b>   | 3X          |
|                   | CONO VICE 138                         | <b>CHONE</b>      | 3X          | L PASC SALI 1 1                | <b>MILAGRO</b>    | <b>LINE</b> |
|                   | C BABAT2                              | <b>MOLINO</b>     | LINE        | L AGOY PUYO                    | LOJA              | <b>LINE</b> |
|                   | <b>SROS ATU</b>                       | <b>SININCAY</b>   | INJ         | L PASC SALI 1 2                | <b>PASCUALE</b>   | <b>LINE</b> |

**Tabla 4.22:** Resumen de resultados obtenidos en demanda mínima.

## **4.7 CORRECCIÓN DE ERRORES DE PARÁMETROS**

Mediante el algoritmo de identificación de parámetros erróneos, se detectan las ramas que tienen parámetros sospechosos, se identifica si estas ramas corresponden a una línea de transmisión o a un transformador, para aplicar el programa de corrección de parámetros.

Si se trata de una línea de transmisión y se disponen PMUs instalados en los dos extremos de la línea se aplica el programa descrito en las secciones 2.2.3 y 3.4.1 de los Capítulos 2 y 3.

Si se trata de un transformador de dos devanados y se disponen PMU instalados en los dos terminales del transformador se aplica el programa descrito en las secciones 2.2.4.1 y 3.4.2 de los Capítulos 2 y 3.

Si se trata de un transformador de tres devanados con un devanado abierto (el terciario) y se disponen PMUs instalados en los dos lados del transformador se aplica el programa descrito en las secciones 2.2.4.2, 2.2.4.3 y 3.4.3 de los Capítulos 2 y 3.

En los casos en que no se disponen PMUs instalados, si no es posible la instalación de los PMUs para la determinación de los parámetros, es necesario realizar la revisión de los parámetros técnicos proporcionados por los propietarios o fabricantes de los equipos.

En esta sección se presentan ejemplos reales de corrección de parámetros en una línea de transmisión que dispone información de PMUs.

En el caso de transformadores, en el S.N.I. no se disponen PMUs instalados en los dos lados de un transformador, sin embargo se presenta un ejemplo práctico de corrección de parámetros en base a los datos del protocolo de pruebas del fabricante.

#### **4.7.1 CASO DE LÍNEA DE TRANSMISIÓN**

## **4.7.1.1 Ejemplo de Aplicación para Corrección de Parámetros de Línea de Transmisión**

Según los resultados obtenidos en todos los escenarios realizados en las secciones anteriores, la línea de transmisión Molino Pascuales 1 presenta multiplicadores de Lagrange mayores a tres, por lo que se requiere la revisión de sus parámetros. Considerando que en esta línea existen PMUs instalados en los dos extremos de la línea y a fin de aplicar el método propuesto en la sección 2.2.3 para calcular los parámetros de una línea de transmisión y el programa descrito en la sección 3.4.1, se realiza la corrección de los parámetros Pascuales Molino 1 en base a la información obtenida de los PMUs instalados en las subestaciones Pascuales y Molino.

A continuación en la figura 4.1 se presenta un gráfico donde se puede observar la ubicación de PMUs en la línea Pascuales Molino y las mediciones correspondientes.

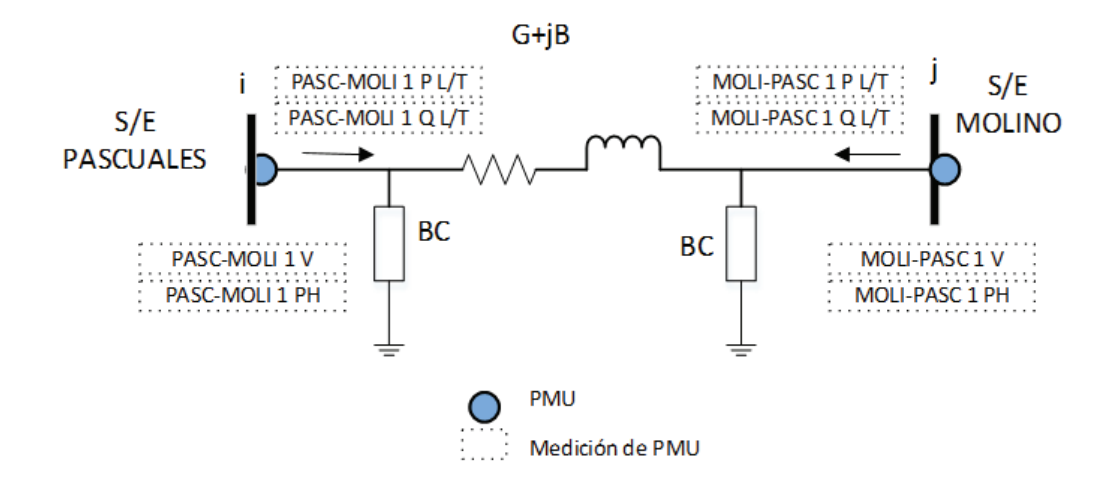

**Figura 4.1:** Línea de Transmisión Pascuales 1 Molino 1 con ubicación de PMUs

#### **4.7.1.2 Mediciones disponibles en PMUs**

De los PMUs instalados en las subestaciones Pascuales y Molino, se han extraído las mediciones de potencia activa, potencia reactiva, voltaje y ángulo con las siguientes características:

| L/T         | <b>PMU</b>       | <b>MEDICIONES</b>                                                   |                       | Tiempo de<br>Muestreo<br>(min) | Frecuencia de<br>Muestreo<br>(muestras/seg) | No de<br>datos |
|-------------|------------------|---------------------------------------------------------------------|-----------------------|--------------------------------|---------------------------------------------|----------------|
|             |                  | Potencia Activa de<br>Molino a Pascuales<br>P <sub>12</sub><br>(MW) |                       | 30                             | $\overline{2}$                              | 3600           |
|             | <b>MOLINO</b>    | Potencia Reactiva de<br>Molino a<br>Pascuales(MVAR)<br>Q12          |                       | 30                             | $\overline{2}$                              | 3600           |
|             |                  | Voltaje en Molino 230 kV                                            | V <sub>1</sub>        | 30                             | $\overline{2}$                              | 3600           |
| Molino 1 -  |                  | Angulo en Molino 230 kV                                             | $\Theta$ 1            | 30                             | $\overline{2}$                              | 3600           |
| Pascuales 1 | <b>PASCUALES</b> | Potencia Activa de<br>Pascuales a Molino<br>(MW)                    | P21                   | 30                             | $\overline{2}$                              | 3600           |
|             |                  | Potencia Reactiva de<br>Pascuales a Molino<br>(MVAR)                | Q21                   | 30                             | $\overline{2}$                              | 3600           |
|             |                  | Voltaje en Pascuales 230<br>kV<br>V <sub>2</sub>                    |                       | 30                             | $\overline{2}$                              | 3600           |
|             |                  | Angulo en Pascuales230<br>kV                                        | $\Theta$ <sub>2</sub> | 30                             | 2                                           | 3600           |

**Tabla 4.23:** Mediciones obtenidas de los PMUs instalados en las S/E Pascuales y Molino.

Las muestras de mediciones tomadas de los PMUs de las subestaciones Molino y Pascuales, son representadas en las figuras 4.2 a 4. 17 por los siguientes gráficos de Densidad de Probabilidad y Función de Distribución Acumulada Normalizada [57], los cuales permiten observar si la variable observada sigue una distribución normal y simétrica o que tan alejado está de ello. En general los gráficos de Densidad de Probabilidad permiten observar si la variable analizada tiene un comportamiento normal gaussiano. Los gráficos de Función de Distribución Acumulada Normalizada, complementan la información del gráfico de densidad, ya que conforme los datos estén más cercanos a la línea central, más reflejarán un comportamiento gaussiano normalizado:

Potencia Activa MOLI-PASC 1

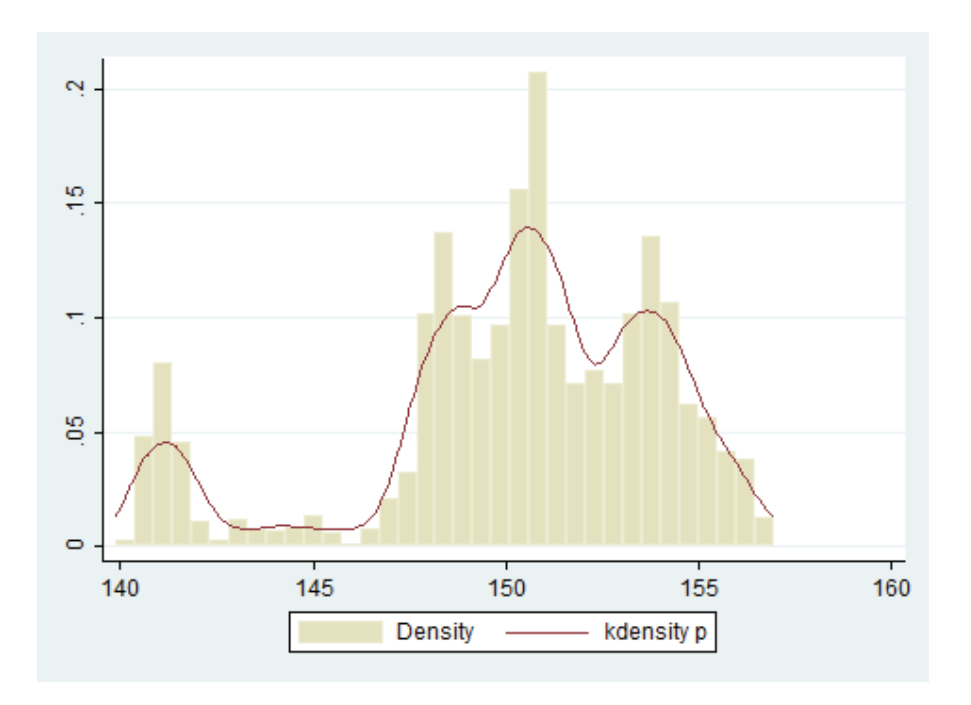

**Figura 4.2:** Densidad de Probabilidad de Potencia Activa MOLI-PASC1.

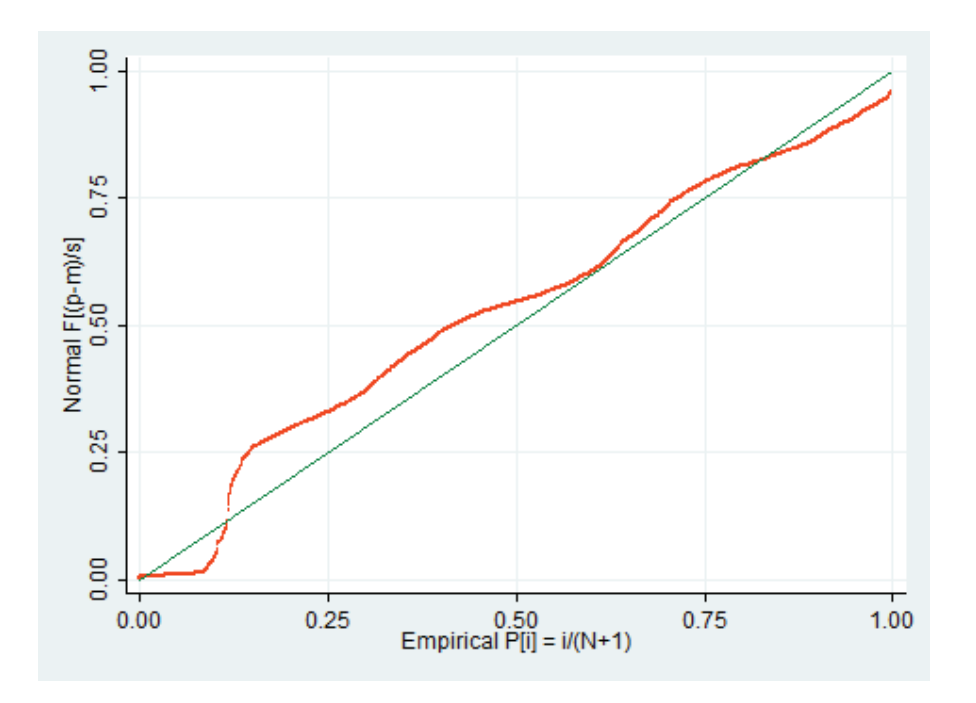

**Figura 4.3:** Función de Distribución Acumulada Normalizada de Potencia Activa

*MOLI-PASC1.* 

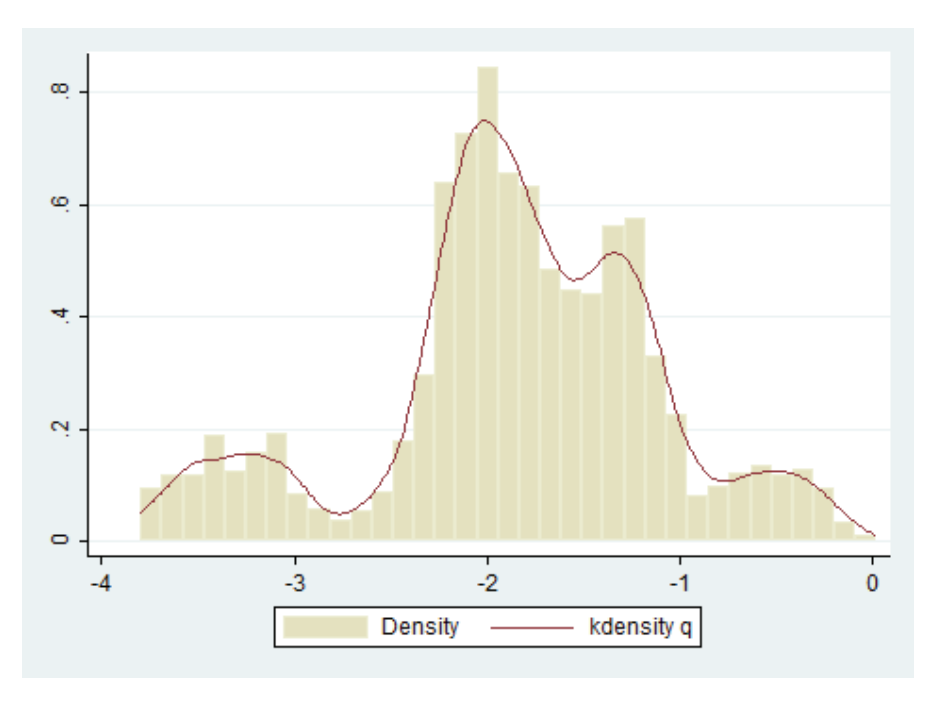

Potencia Reactiva MOLI-PASC 1

**Figura 4.4:** Densidad de Probabilidad de Potencia Reactiva MOLI-PASC1.

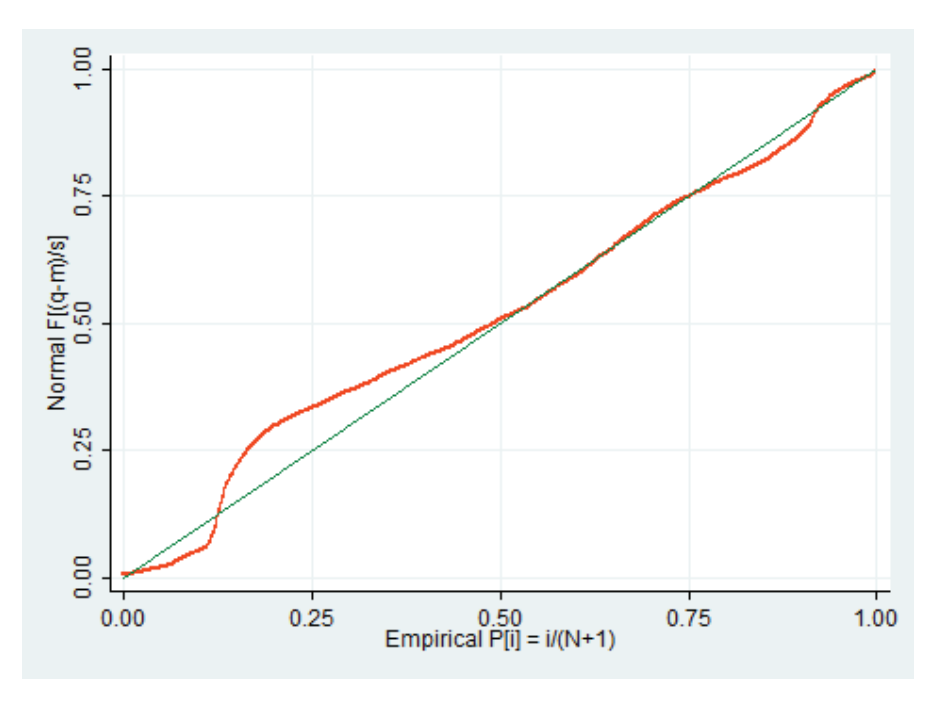

**Figura 4.5:** Función de Distribución Acumulada Normalizada de Potencia Reactiva

MOLI-PASC1.

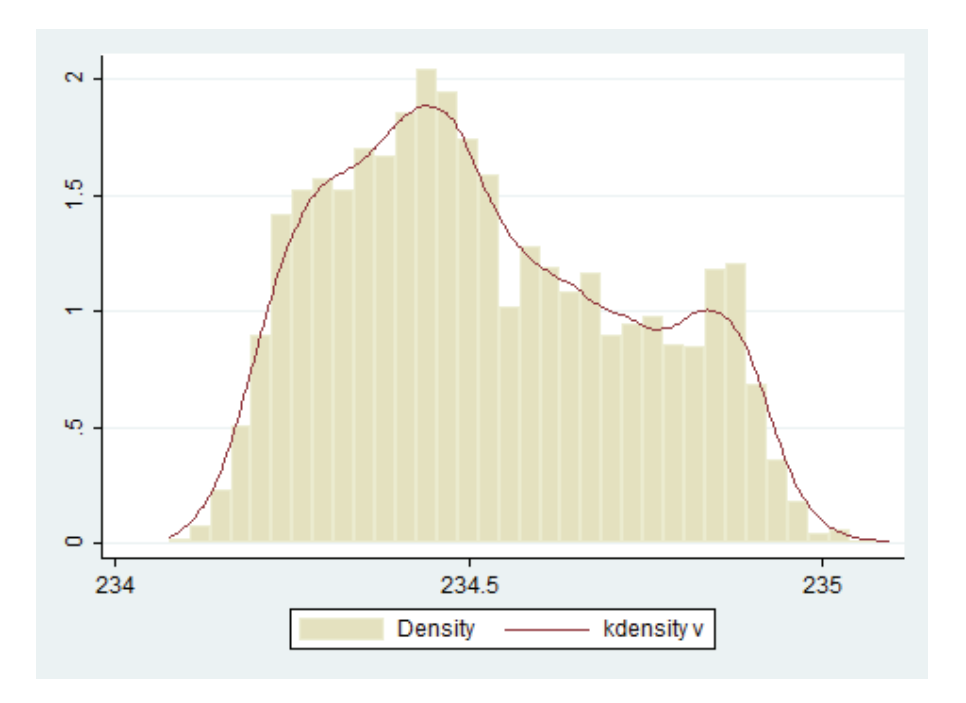

**Figura 4.6:** Densidad de Probabilidad de Voltaje en S/E Molino Barra de 230 kV.

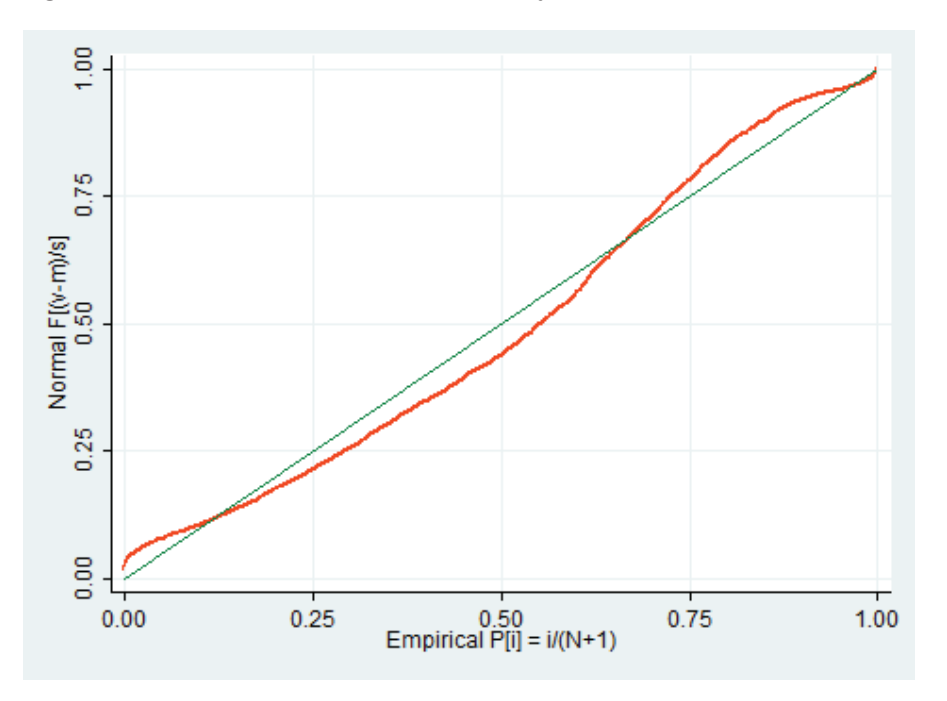

**Figura 4.7:** Función de Distribución Acumulada Normalizada de Voltaje en S/E Molino Barra de 230 kV.

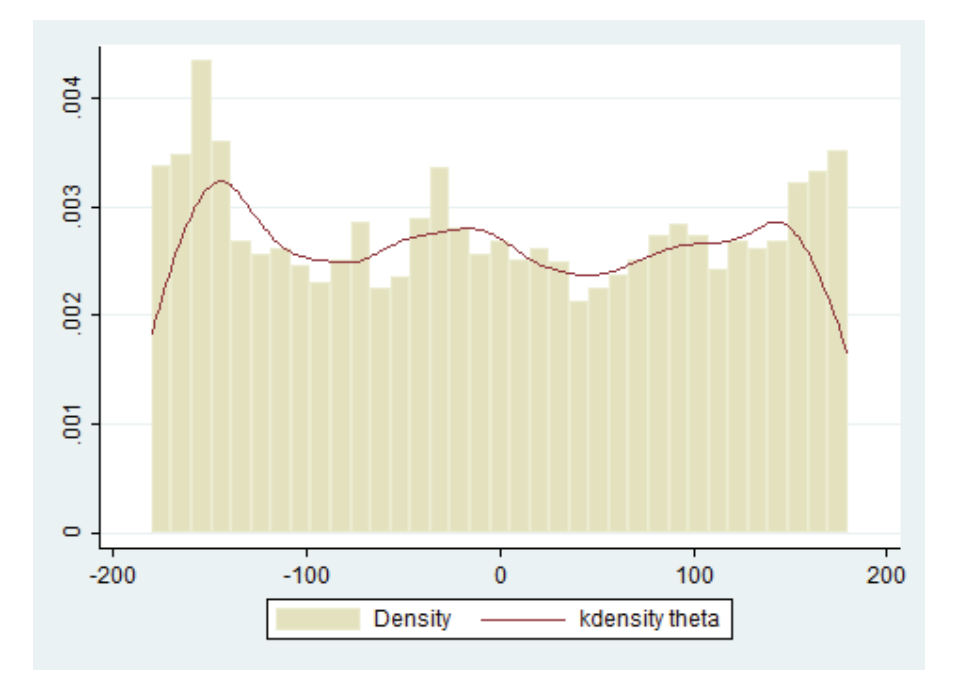

Ángulo de Voltaje en S/E Molino 230

**Figura 4.8:** Densidad de Probabilidad del Ángulo de Voltaje en S/E Molino Barra de 230 kV.

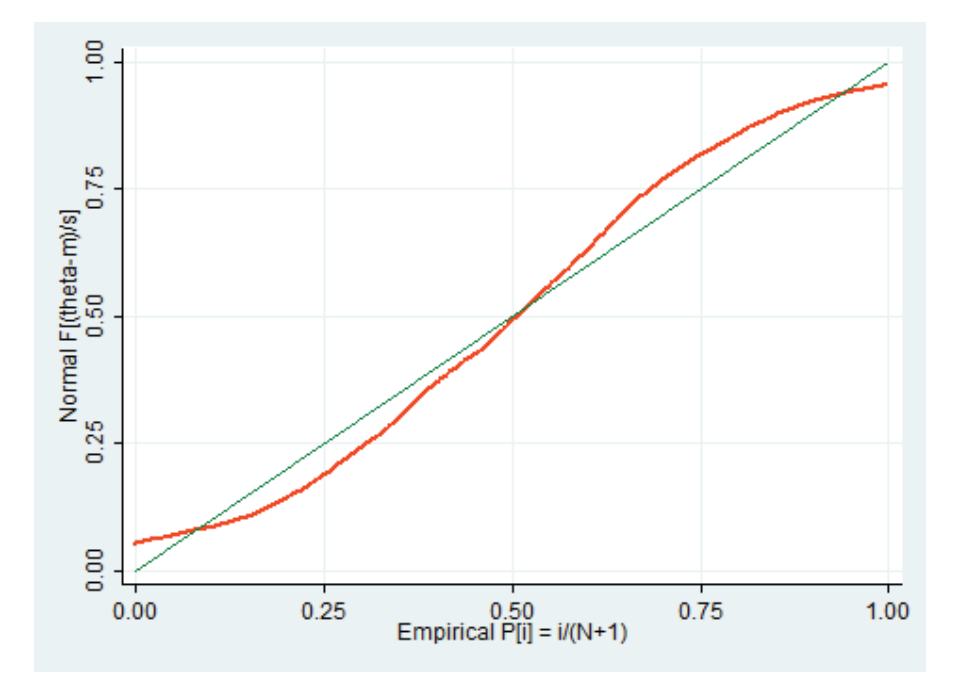

**Figura 4.9:** Función de Distribución Acumulada Normalizada de Ángulo de Voltaje en S/E Molino Barra de 230 kV.

### Potencia Activa PASC-MOLI- 1

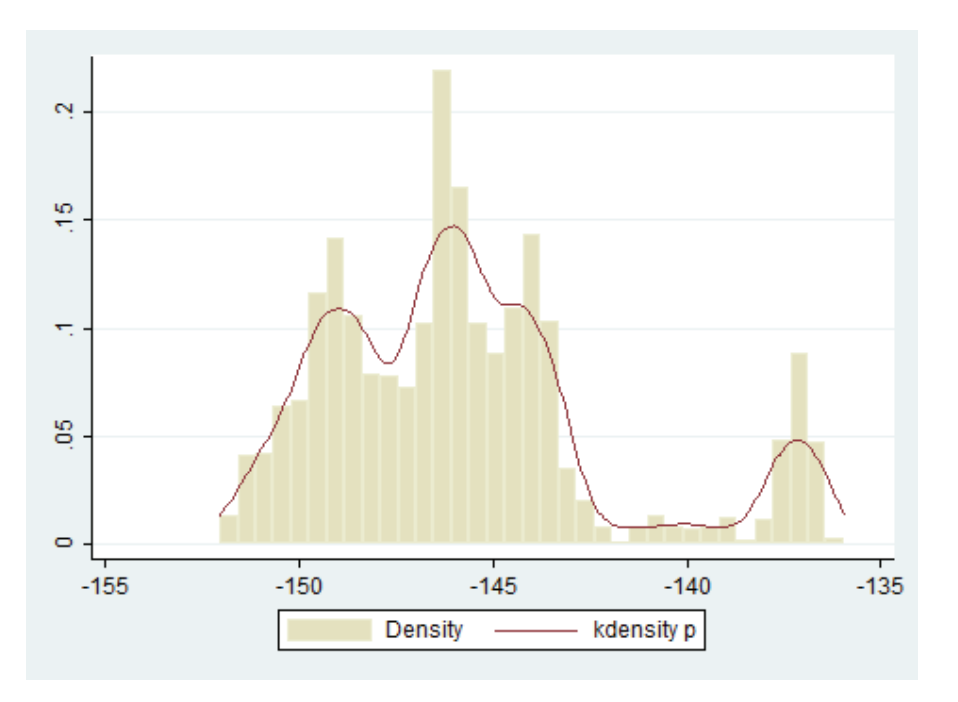

**Figura 4.10:** Densidad de Probabilidad de Potencia Activa PASC-MOLI 1*.*

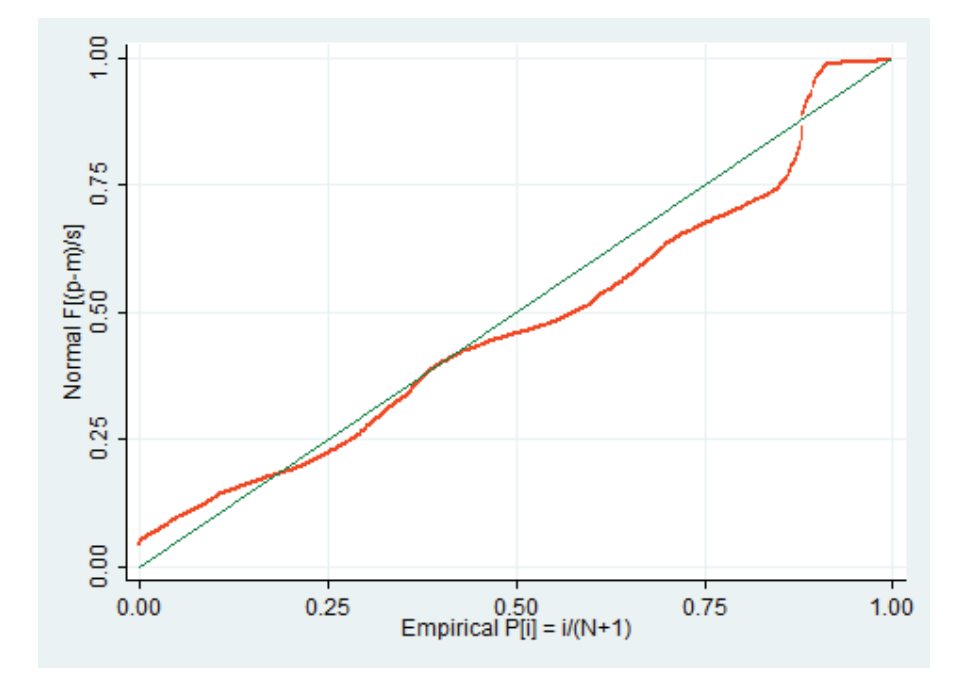

**Figura 4.11:** Función de Distribución Acumulada Normalizada de Potencia Activa

PASC-MOLI 1.

Potencia Reactiva PASC-MOLI- 1

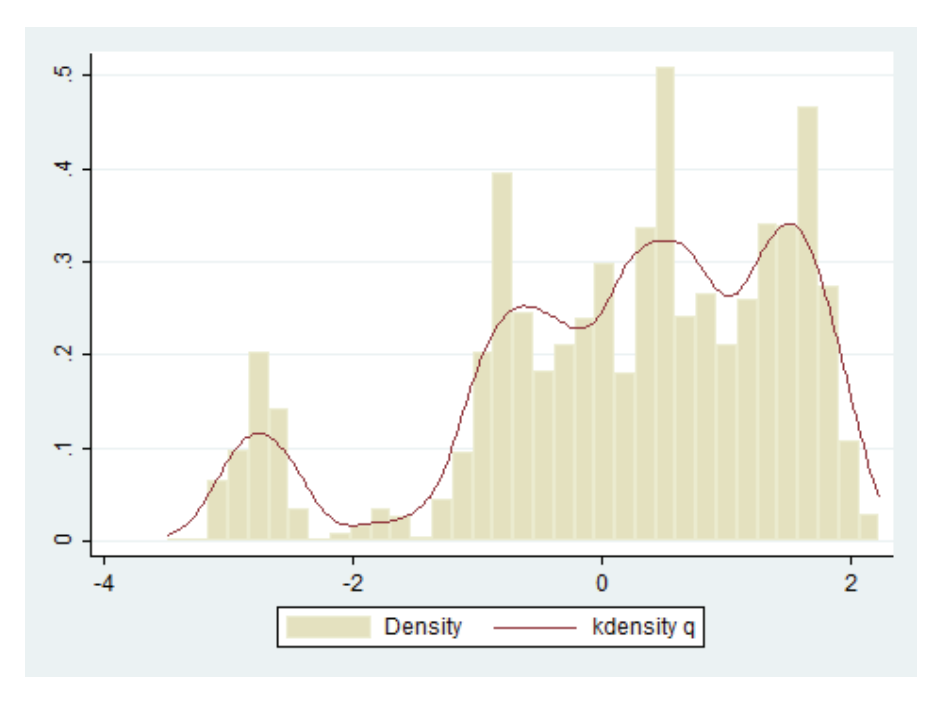

**Figura 4.12:** Densidad de Probabilidad de Potencia Reactiva PASC-MOLI 1.

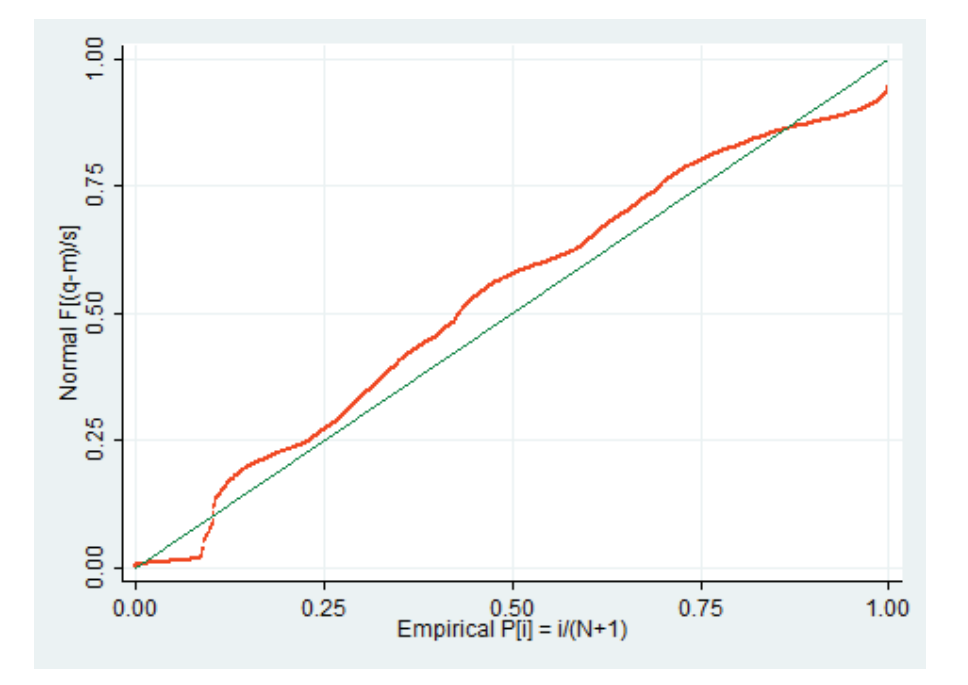

**Figura 4.13:** Función de Distribución Acumulada Normalizada de Potencia Reactiva PASC-MOLI 1.

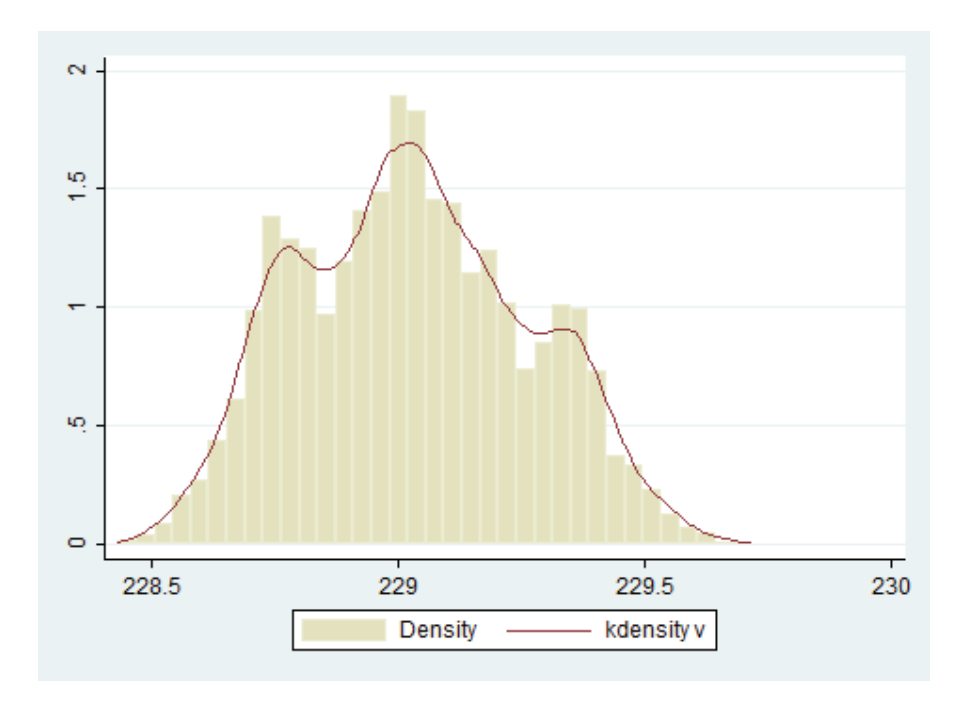

**Figura 4.14:** Densidad de Probabilidad del Voltaje en S/E Pascuales Barra de 230 kV.

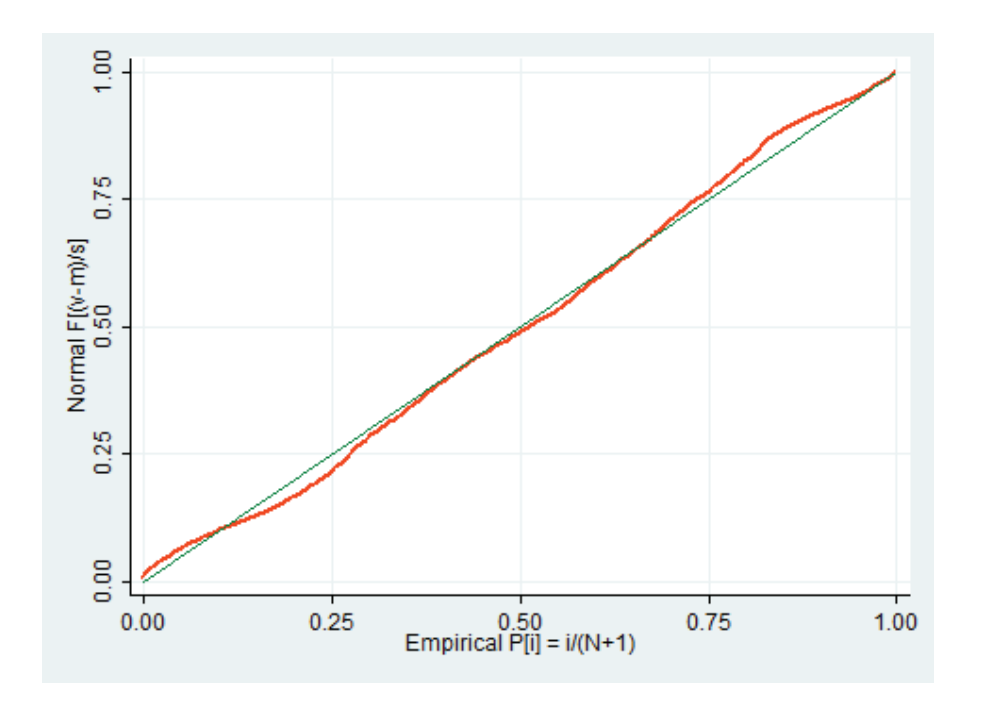

**Figura 4.15:** Función de Distribución Acumulada Normalizada de Voltaje en S/E Pascuales Barra de 230 kV.

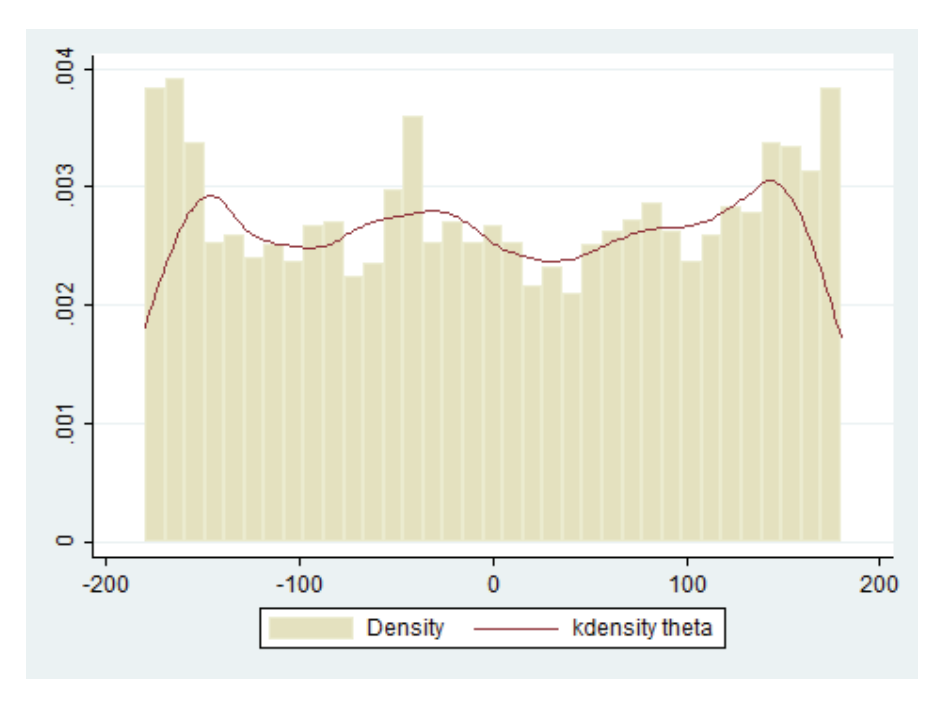

**Figura 4.16:** Densidad de Probabilidad del Ángulo de Voltaje en S/E Pascuales Barra de 230 kV.

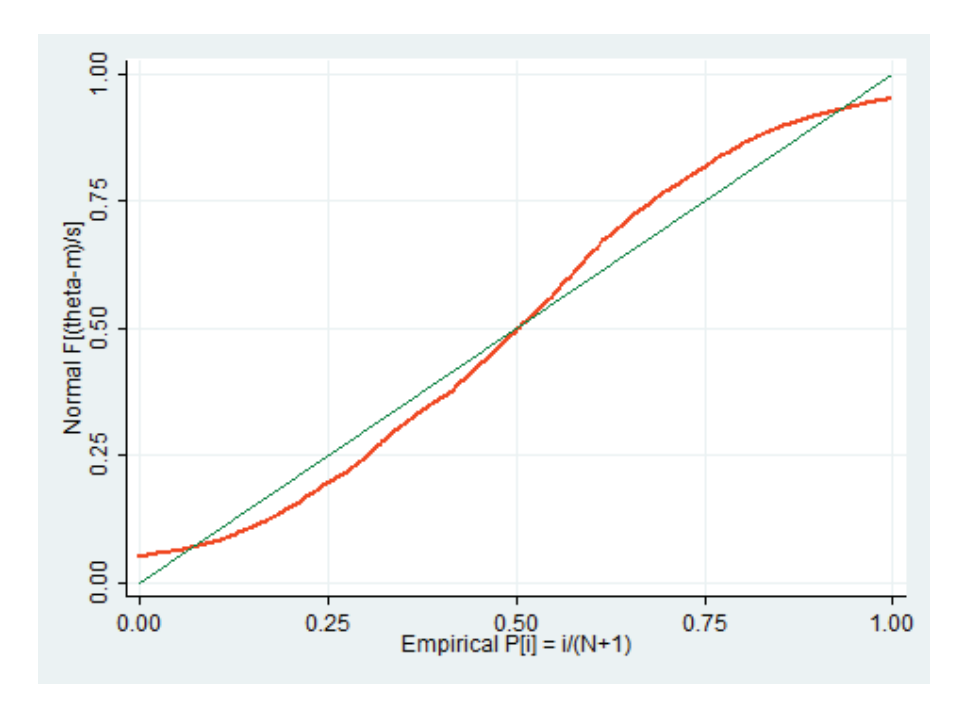

**Figura 4.17:** Función de Distribución Acumulada Normalizada del Ángulo de Voltaje en S/E Pascuales Barra de 230 kV.

### Ángulo de Voltaje en S/E Pascuales 230

Según los gráficos obtenidos se observa un comportamiento normal y simétrico para las variables de P y Q de la Línea Pascuales Molino en los dos extremos de la línea.

Los voltajes en los extremos de la línea presentan un comportamiento gaussiano normal y simétrico mejor que el observado en las mediciones de P y Q.

Los gráficos obtenidos para los ángulos de voltaje no son muy claros en cuanto a indicar un comportamiento gaussiano normal, sin embargo al realizar el análisis estadístico de las mediciones de los ángulos cuyo detalle se presenta en el Anexo 1, se observa que los indicadores estadísticos de Skewness y Kurtosis indican simetría y normalidad para estas mediciones porque el valor de Skewness se encuentra cercano a 1 y el valor de Kurtosis se encuentra entre 2 y 4 para los voltajes en los dos extremos de la línea.

## **4.7.1.3 Cálculo de Parámetros de Línea de Transmisión Pascuales Molino 1 con datos de PMUs**

Considerando que las muestras de mediciones tomadas en la sección anterior tienen características de simetría y normalidad, y para no utilizar datos calculados sino mediciones reales, se ha optado por utilizar como mediciones los valores que más se repiten (moda) para el cálculo de parámetros correspondiente, siendo éstos los siguientes:

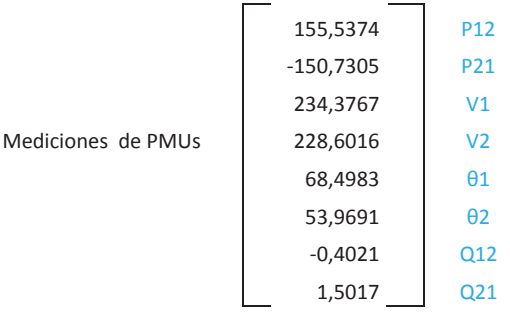

Siendo MW las unidades de potencia activa, MVAR las unidades de potencia reactiva, kV las unidades de voltaje y grados las unidades de ángulo.

Aplicando las fórmulas (2.42), (2.44) y (2.45) del Capítulo 2 se obtienen G, B y BC.

$$
\begin{bmatrix} G \\ B \end{bmatrix} = \begin{bmatrix} (V_i^2 - V_i V_j \cos(\theta_i - \theta_j)) & -(V_i V_j \sin(\theta_i - \theta_j)) \\ (V_j^2 - V_j V_i \cos(\theta_j - \theta_i)) & -(V_j V_i \sin(\theta_j - \theta_i)) \end{bmatrix}^{-1} \begin{bmatrix} P_{ij} \\ P_{ji} \end{bmatrix}
$$
(4.1)

$$
BC = \frac{1}{v_i^2} \left[ - (V_i V_j \sin(\theta_i - \theta_j)) G - (V_i^2 - V_i V_j \cos(\theta_i - \theta_j)) B - Q_{ij} \right]
$$
(4.2)

$$
BC = \frac{1}{v_j^2} \left[ -(V_j V_i \sin(\theta_j - \theta_i)) G - (V_j^2 - V_j V_i \cos(\theta_j - \theta_i)) B - Q_{ji} \right]
$$
(4.3)

Donde  $i = 1 y j = 2$ 

Considerando que:

$$
Z = R + jX = \frac{1}{G + jB} \tag{4.4}
$$

Y que:

$$
Z_B = \frac{KV^2}{MVA} = \frac{230^2}{100} = 529\tag{4.5}
$$

Se obtienen los siguientes resultados:

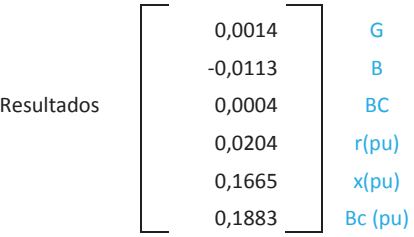

# **4.7.1.4 Resultados de Corrección de Parámetros de Línea de Transmisión Pascuales Molino 1 en Sistema EMS**

A fin de observar el impacto real de los parámetros de la línea Pascuales Molino 1 en el Estimador de Estado del EMS, se realizó la corrección de los parámetros incorrectos de esta línea en el sistema EMS con los parámetros correctos obtenidos con las mediciones de los PMUs, obteniéndose los siguientes resultados de valores estimados y residuales:

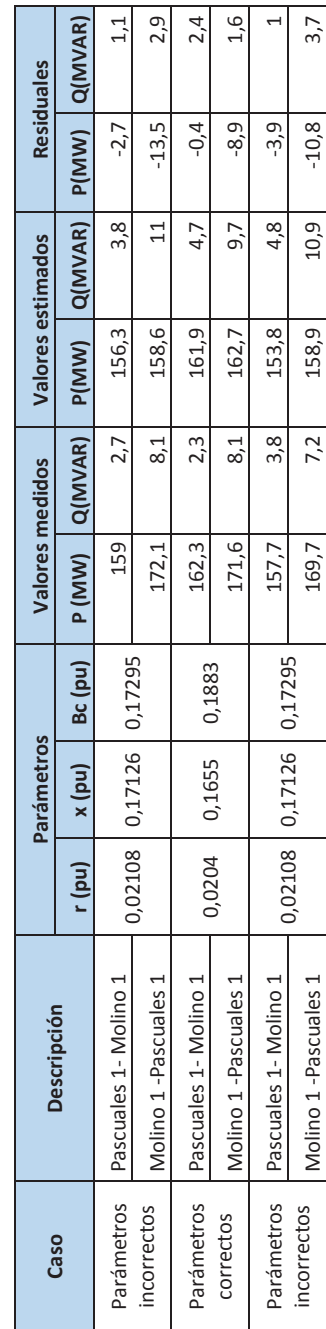

Tabla 4.24: Impacto de Parámetros de L/T PASC-MOLI 1 en resultados de Estimador de Estado del EMS. **Tabla 4.24:** Impacto de Parámetros de L/T PASC-MOLI 1 en resultados de Estimador de Estado del EMS.

A continuación en las figuras 4.18 a 4.23, se presentan estos resultados observados en los unifilares del EMS.

Valores medidos y estimados con parámetros incorrectos.

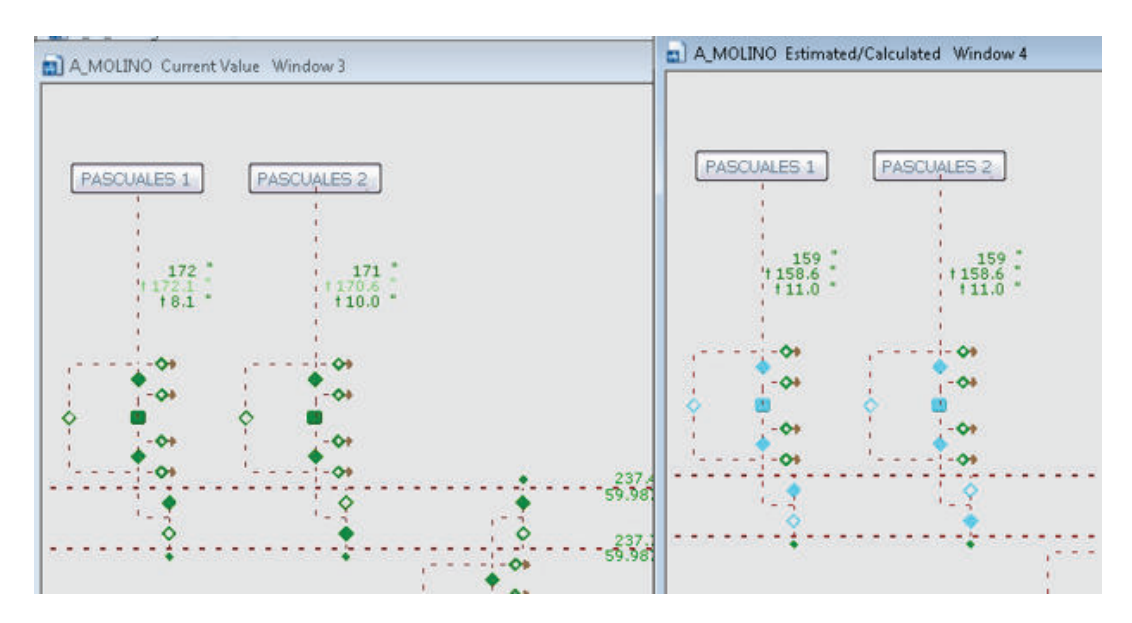

**Figura 4.18:** Valores Medidos y Estimados de L/T PASC MOLI 1 en S/E Molino en sistema EMS

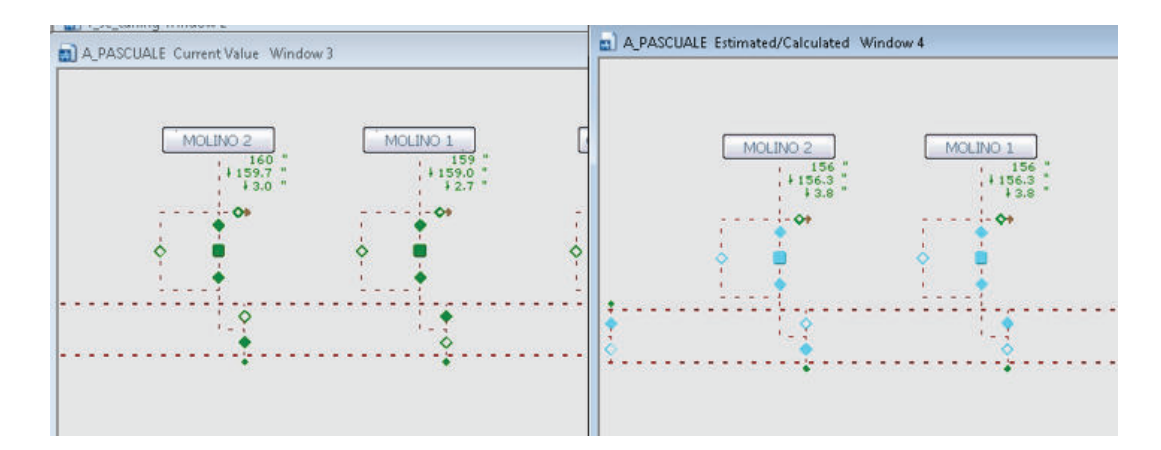

**Figura 4.19:** Valores Medidos y Estimados de L/T PASC MOLI 1 en S/E Pascuales en sistema

EMS

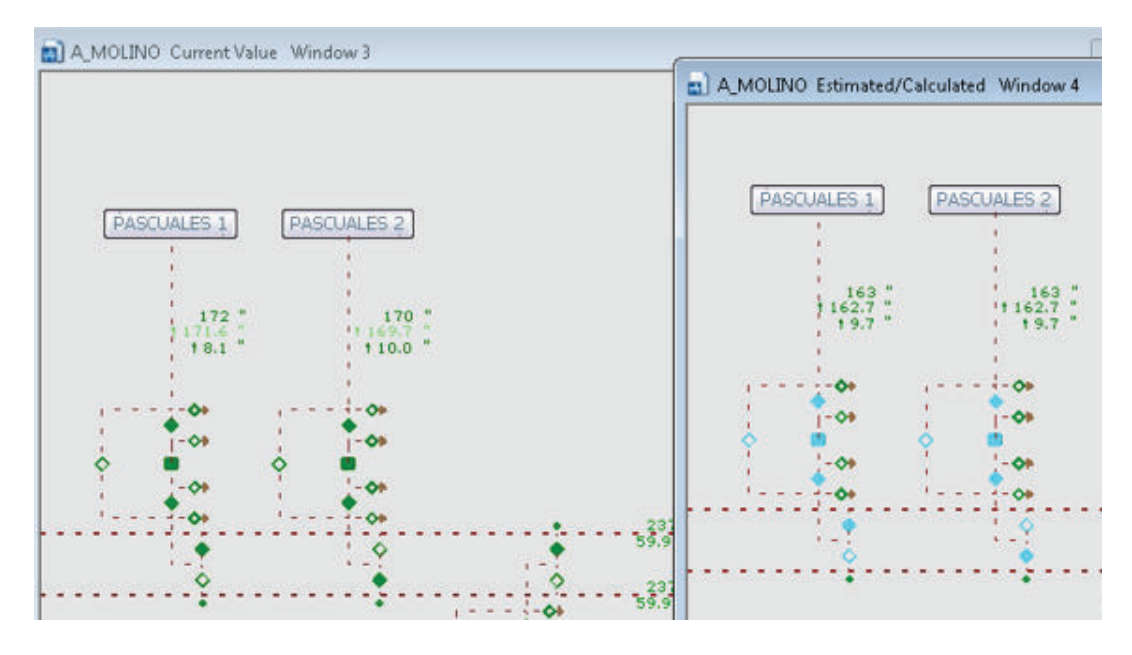

Valores medidos y estimados con parámetros correctos.

**Figura 4.20:** Valores Medidos y Estimados de L/T PASC MOLI 1 en S/E Molino en sistema EMS

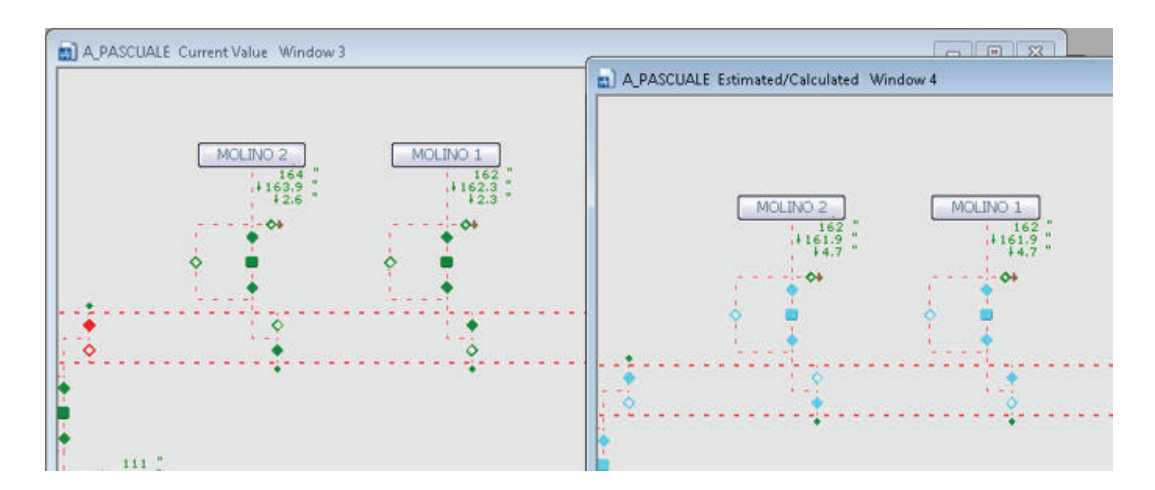

**Figura 4.21:** Valores Medidos y Estimados de L/T PASC MOLI 1 en S/E Pascuales en sistema

EMS

Valores medidos y estimados con parámetros incorrectos nuevamente.

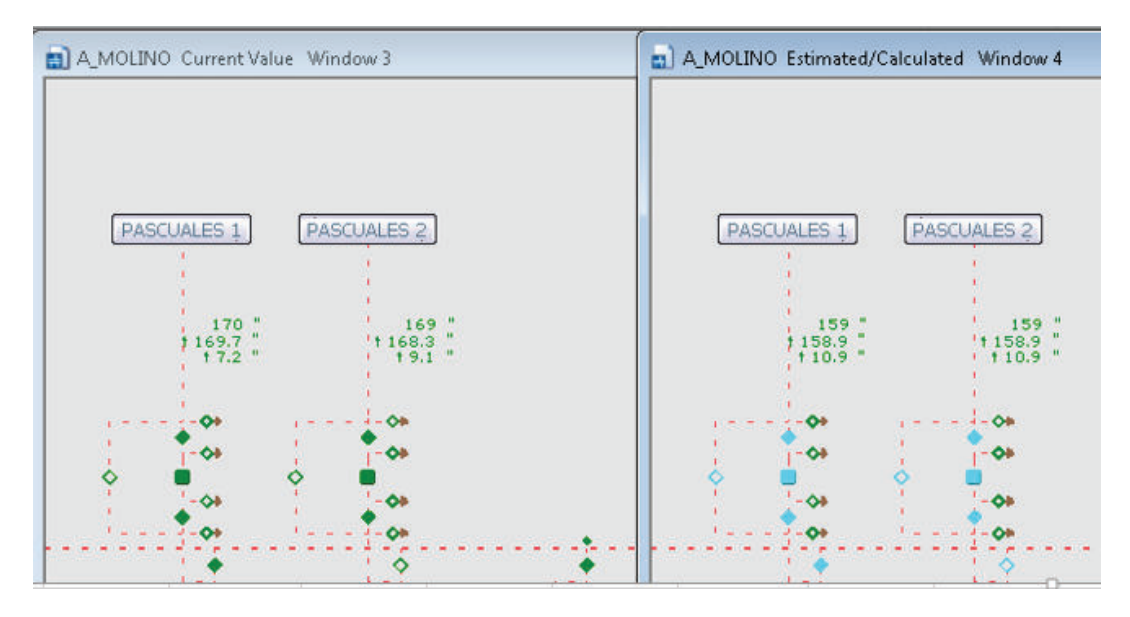

**Figura 4.22:** Valores Medidos y Estimados de L/T PASC MOLI 1 en S/E Molino en sistema EMS

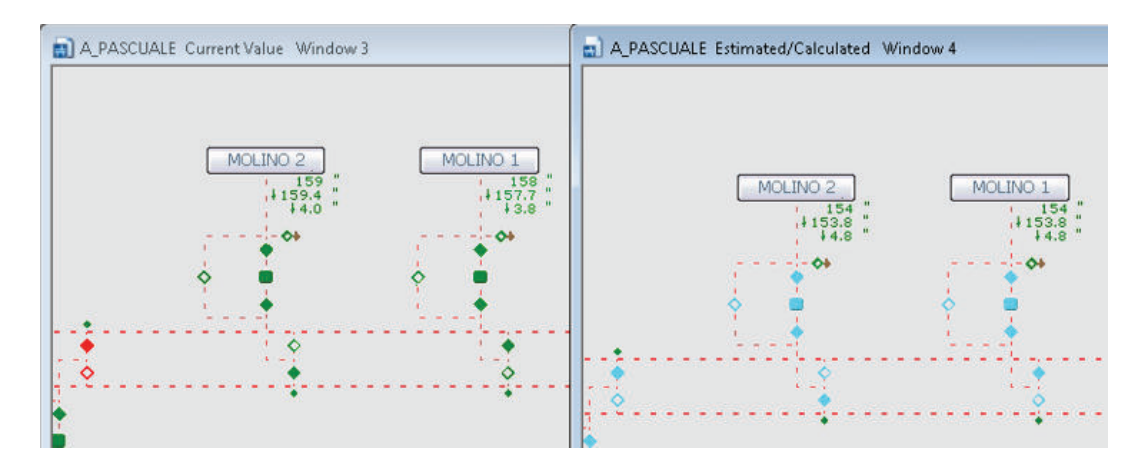

**Figura 4.23:** Valores Medidos y Estimados de L/T PASC MOLI 1 en S/E Pascuales en sistema EMS

En base a los resultados obtenidos se observa que con la corrección de los parámetros de la L/T PASC MOLI 1, los resultados estimados en el EMS mejoran acercándose más a los valores de las mediciones produciendo residuales menores que cuando se disponían los valores incorrectos de los parámetros.

En la tabla 4.24 se observa que al realizar la corrección de parámetros de la línea de transmisión Pascuales Molino con los parámetros calculados, los residuales de P y Q disminuyen en valor absolutos para todos los casos a excepción de la potencia reactiva de Pascuales Molino 1. Si bien los residuales disminuyen su valor absoluto, algunos siguen siendo altos. Este comportamiento podría tener su origen en alguna influencia de errores de parámetros o mediciones en equipos aledaños a esta línea en la zona de Pascuales. Adicionalmente, en este caso se debe considerar que los residuales que se están analizando no son residuales normalizados.

#### **4.7.2 CASO TRANSFORMADORES**

## **4.7.2.1 Ejemplo de Aplicación para Corrección de Parámetros de Transformadores**

A fin de ilustrar el método propuesto en la sección 2.2.4.3 para modelar un transformador de 3 devanados con tap en el primario y LTC en el secundario en el sistema EMS, se utilizará como ejemplo el transformador ATQ de Francisco de Orellana, del cual se dispone el reporte de pruebas del fabricante.

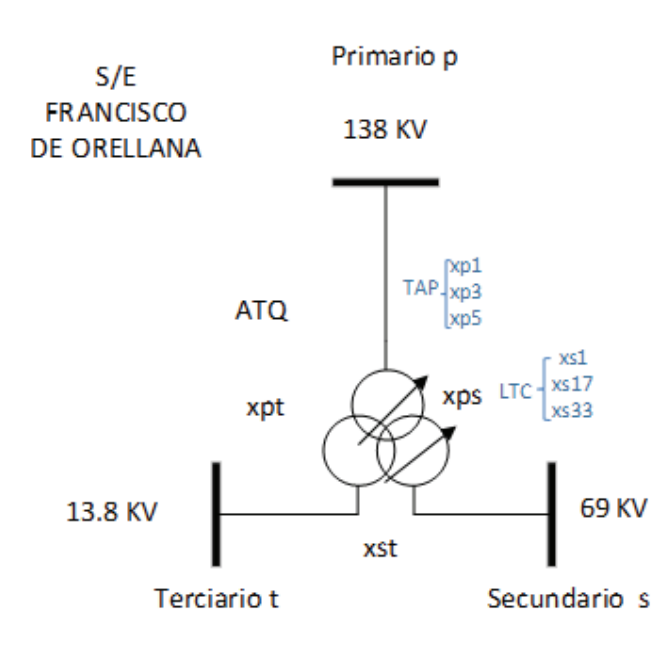

**Figura 4.24:** Transformador Francisco de Orellana ATQ

La sección del reporte de pruebas del fabricante que define las impedancias de cortocircuito es la que se indica a continuación:

|                 |                                         |    |              |                                                     |                  |                                                                  | <b>Product Type</b><br>产品型号              | OSFSZ-66660/138                        |                                              |        |
|-----------------|-----------------------------------------|----|--------------|-----------------------------------------------------|------------------|------------------------------------------------------------------|------------------------------------------|----------------------------------------|----------------------------------------------|--------|
|                 |                                         |    |              | CHNT正泰电气                                            |                  |                                                                  | Product No.<br>产品编号                      | 251208036                              |                                              |        |
|                 |                                         |    |              | 负载损耗、阻抗电压测量<br>load loss and impendence measurement |                  | Report No.<br>报告编号                                               | 201311041                                |                                        |                                              |        |
|                 |                                         |    |              |                                                     |                  | 负载损耗和阻抗电压测量 Measurement of short-circuit impedance and load loss |                                          | 油平均温度/ Oil average temperature :26.7°C |                                              |        |
| 测量<br>绕组        | 分接<br>位置<br>Tap<br>Position<br>MV<br>HV |    |              | 施加绕组电流<br>Current(A)                                | 测量电压             | 阻抗电压<br>Impedance                                                | 损耗(kW)Losses<br>(base power on 53.32MVA) |                                        |                                              |        |
|                 |                                         |    | 额定           | 施加                                                  | (kV)<br>Measured | %                                                                | 测量信                                      | 校正值<br><b>Corrected</b> value          |                                              |        |
| <b>Windings</b> |                                         |    | (A)<br>Rated | (A)<br>Applied                                      | voltage          | (base power)<br>on 40MVA)                                        | Measured<br>Value                        | 额定电流下<br><b>Under rated</b><br>current | $1 - 75$ <sup>0</sup> C<br>At $75^{\circ}$ C |        |
|                 |                                         |    | 265.6        | 163.41                                              | 11.627           | 7.83                                                             | 80.56                                    | 136.17                                 | 144.25                                       |        |
| HV-MV           | 3                                       |    | 278.9        | 170.71                                              | 10.65            | 7.57                                                             | 84.19                                    | 143.76                                 | 149.66                                       |        |
|                 | $\overline{5}$                          |    | 293.6        | 185.64                                              | 10.443           | 7.56                                                             | 100.00                                   | 160.00                                 | 162.31                                       |        |
|                 | Ŧ                                       |    | 265.6        | 169.77                                              | 11.574           | 7.50                                                             | 91.13                                    | 142.71                                 | 154.45                                       |        |
| HV-MV           | 3                                       | 17 | 278.9        | 172.00                                              | 10.219           | 7.20                                                             | 85.41                                    | 143.67                                 | 154.05                                       |        |
|                 | $\mathsf{s}$                            |    | 293.6        | 196.61                                              | 10.461           | 7.15                                                             | 113.29                                   | 161.60                                 | 167.85                                       |        |
|                 | T.                                      | 33 | 265.6        | 170.34                                              | 11.688           | 7.55                                                             | 114.41                                   | 177.97                                 | 191.13                                       |        |
| HV-MV           | 3                                       |    | 278.9        | 176.68                                              | 10.424           | 7.15                                                             | 112.56                                   | 179.44                                 | 190.88                                       |        |
|                 |                                         | 5  |              | 293.6                                               | 199.39           | 10.488                                                           | 7.07                                     | 136.99                                 | 189.99                                       | 198.14 |

**Figura 4.25:** Reporte de Pruebas del Fabricante, Pruebas HV-MV

|                                 |                                                                  |              | 施加绕组电流<br>Current $(A)$ |                  | 阴抗电压<br>Impedance                                                                                                    |                   | 损耗(kW) (base power on 16MVA)<br>Losses |                             |  |
|---------------------------------|------------------------------------------------------------------|--------------|-------------------------|------------------|----------------------------------------------------------------------------------------------------|-------------------|----------------------------------------|-----------------------------|--|
| 测量<br>绕组                        | 分接<br>位置<br>Tap                                                  | 激定           | 施加                      | (kV)<br>Measured | 测量电压<br>%<br>测量值                                                                                                    |                   | 校正值<br>Corrected value                 |                             |  |
| <b>Windings</b>                 | Position                                                         | (A)<br>Rated | $(\Lambda)$<br>Applied  | voltage          | (base power)<br>on 12MVA)                                                                                                    | Measured<br>Value | 额定电流下<br>Under<br>rated                | $t=75^{\circ}C$<br>At 75 °C |  |
|                                 |                                                                  | 138.0        | 41.11                   | 9.0772           | 7.29                                                                                                    | 13.94             | 33.52                                  | 36.88                       |  |
| HV-LV                           | 3.                                                               | 144.9        | 40.80                   | 8.0457           | 7.18                                                                                                    | 12.74             | 34.29                                  | 37.64                       |  |
|                                 | $\overline{5}$                                                   | 152.6        | 50.14                   | 8.8420           | 7.11                                                                                                    | 18.22             | 35.98                                  | 39.19                       |  |
|                                 | 1                                                                | 507.1        | 81.88                   | 2.9306           | 4.30                                                                                                    | 15.189            | 33.56                                  | 38.22                       |  |
| MV-LV                           | 17                                                               | 557.8        | 104.47                  | 3.4566           | 4.82                                                                                                    | 21.760            | 35.74                                  | 40.89                       |  |
|                                 | 33                                                               | 619.7        | 116.60                  | 3.6224           | 5.58                                                                                                    | 25.130            | 40.90                                  | 46.39                       |  |
| 注 Remark:<br>1.<br>$\mathbf{2}$ | 测试设备 D6000 损耗测量系统<br>Test equipment: D6000 loss measuring system |              |                         |                  | 损耗测量 HV-MV, 参考容量 53.35MVA; HV-LV, MV-LV 参考容量 16MNA<br>Losses measurement of HV-MV base power on 53.32MVA: HV-LV, MV-LV basepaber of I6MVA<br>抗HV-MV,参考容量 40MVA HV-LV.MV-LV,参考容量都为 12MVA Test Special Set<br>3.阻抗 HV-MV, 参考容量 40MVA HV-LV, MV-LV, 参考容量都为 12MVA<br>Impedance measurement HV-MV base power on 40MVA, HV-LV, MV-LV, all base on 12 MVA |                   |                                        | ٩                           |  |

**Figura 4.26:** Reporte de Pruebas del Fabricante, Pruebas HV-LV y MV-LV

En base a los datos proporcionados por el fabricante y las ecuaciones (2.70) a (2.96) del Capítulo 2, se obtienen las impedancias estrella que representan al transformador en la tabla 4.25. El resumen de estos valores se pueden observar en la tabla 4.26:

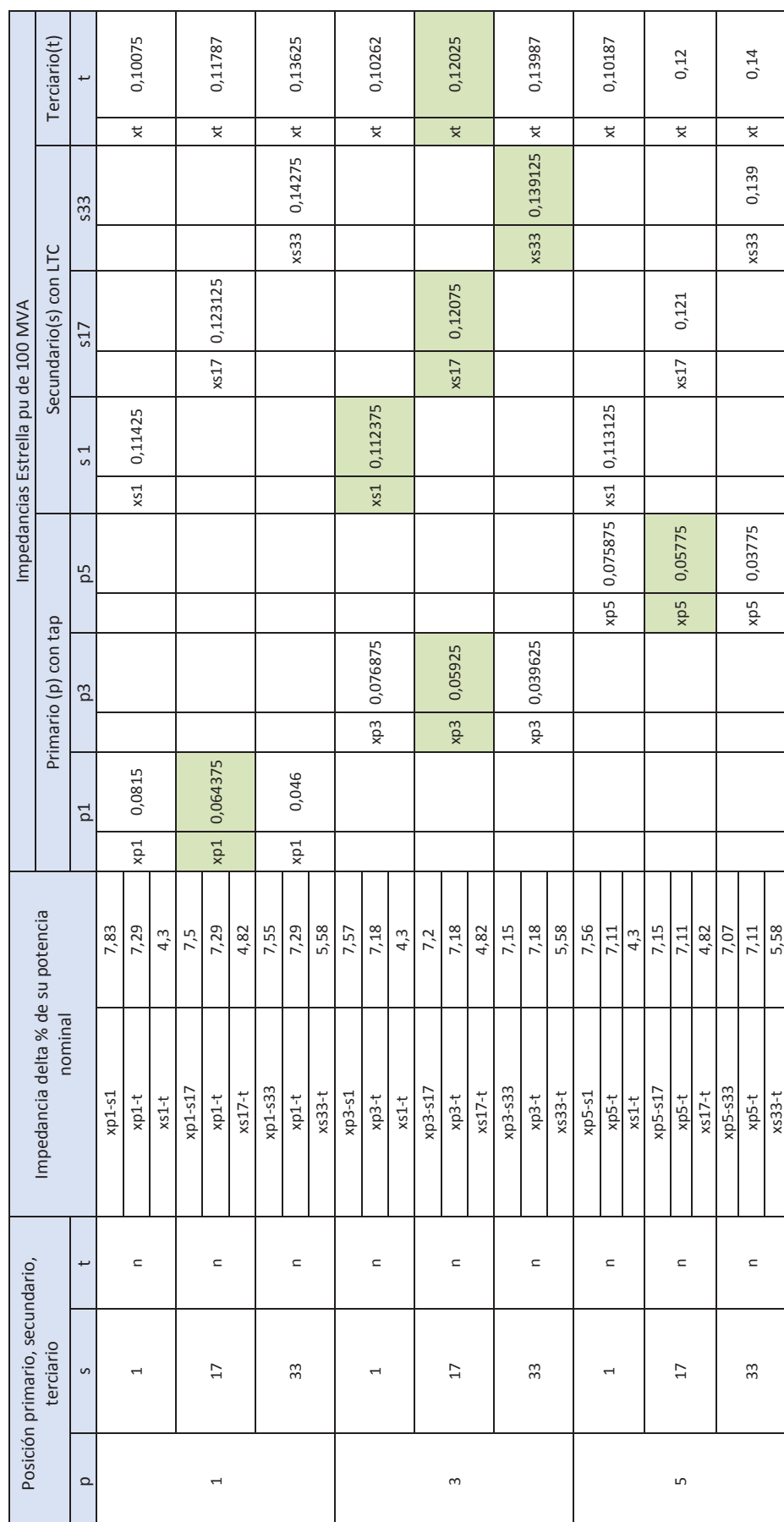

Tabla 4.25: Cálculo de Impedancias del Transformador ATQ de Francisco de Orellana. **Tabla 4.25:** Cálculo de Impedancias del Transformador ATQ de Francisco de Orellana.

154
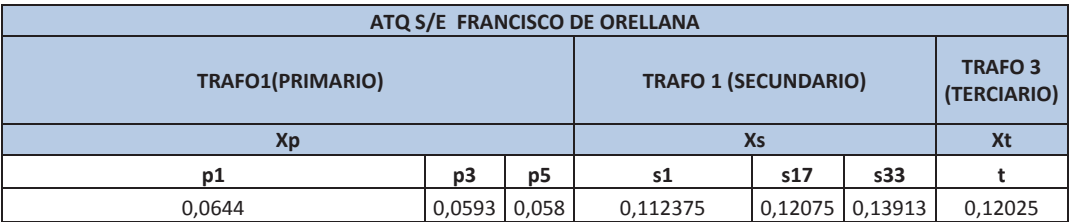

**Tabla 4.26:** Impedancias del Transformador ATQ de Francisco de Orellana en pu de 100 MVA.

## **4.7.2.2 Resultados de corrección de Parámetros del Transformador ATQ de S/E Francisco de Orellana en Estimador de Estado de Sistema EMS**

A fin de observar el impacto de los parámetros del transformador ATQ de la S/E Francisco de Orellana en el Estimador de Estado del EMS, se realizó la corrección de los parámetros incorrectos de este transformador en el sistema EMS con los parámetros correctos obtenidos con el protocolo del fabricante, obteniéndose los siguientes resultados de valores estimados y residuales:

Tabla 4.27: Impacto de Parámetros de transformado ATQ de S/E Francisco de Orellana en resultados de Estimador de Estado del EMS. **Tabla 4.27:** Impacto de Parámetros de transformado ATQ de S/E Francisco de Orellana en resultados de Estimador de Estado del EMS**.** 

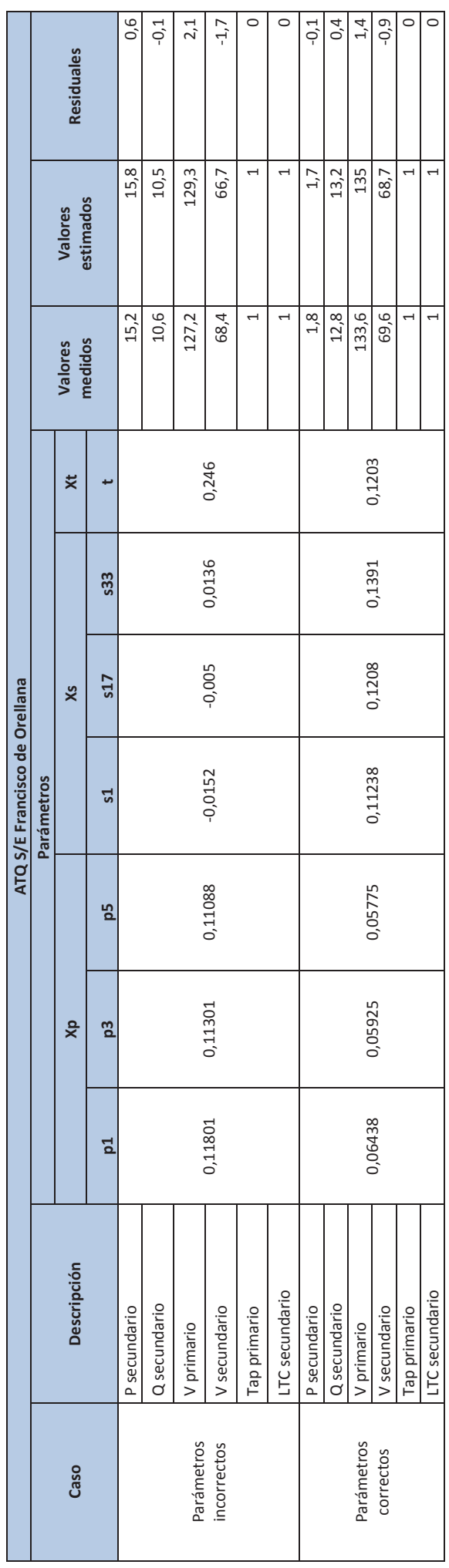

156

A continuación en las figuras 4.27 a 4.30, se presentan estos resultados observados en los unifilares del EMS.

· Valores medidos y estimados con parámetros incorrectos.

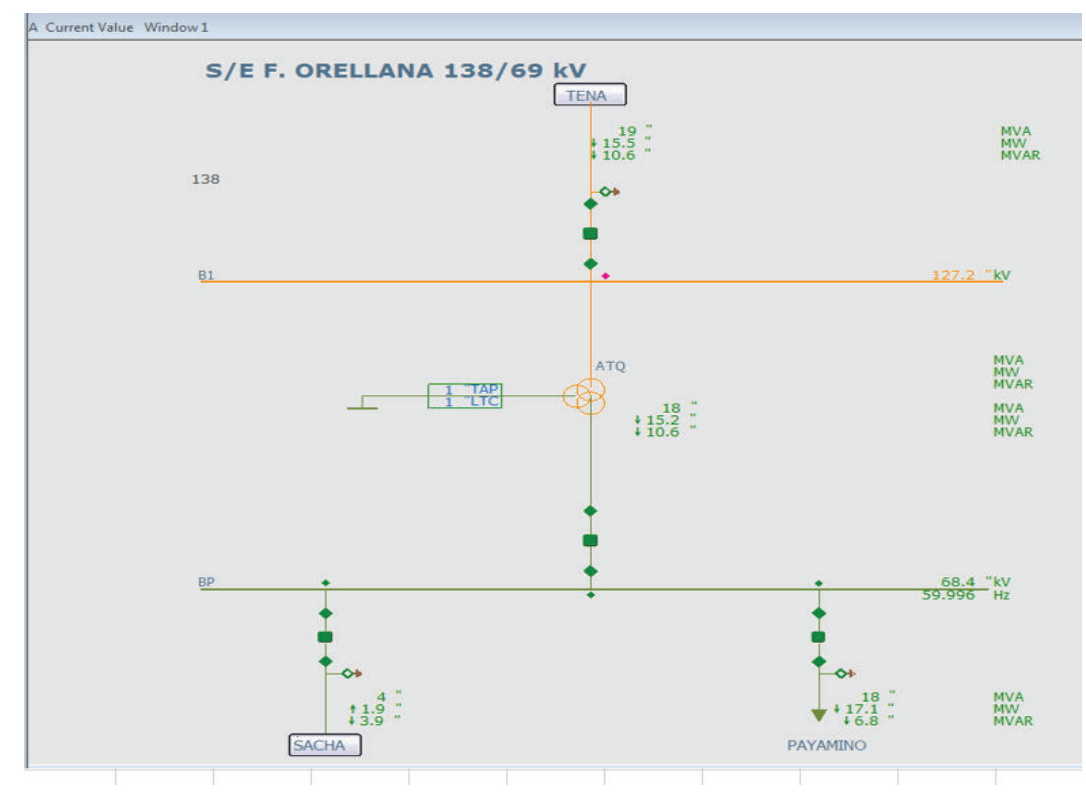

**Figura 4.27:** Valores medidos en ATQ S/E Francisco de Orellana, Sistema EMS

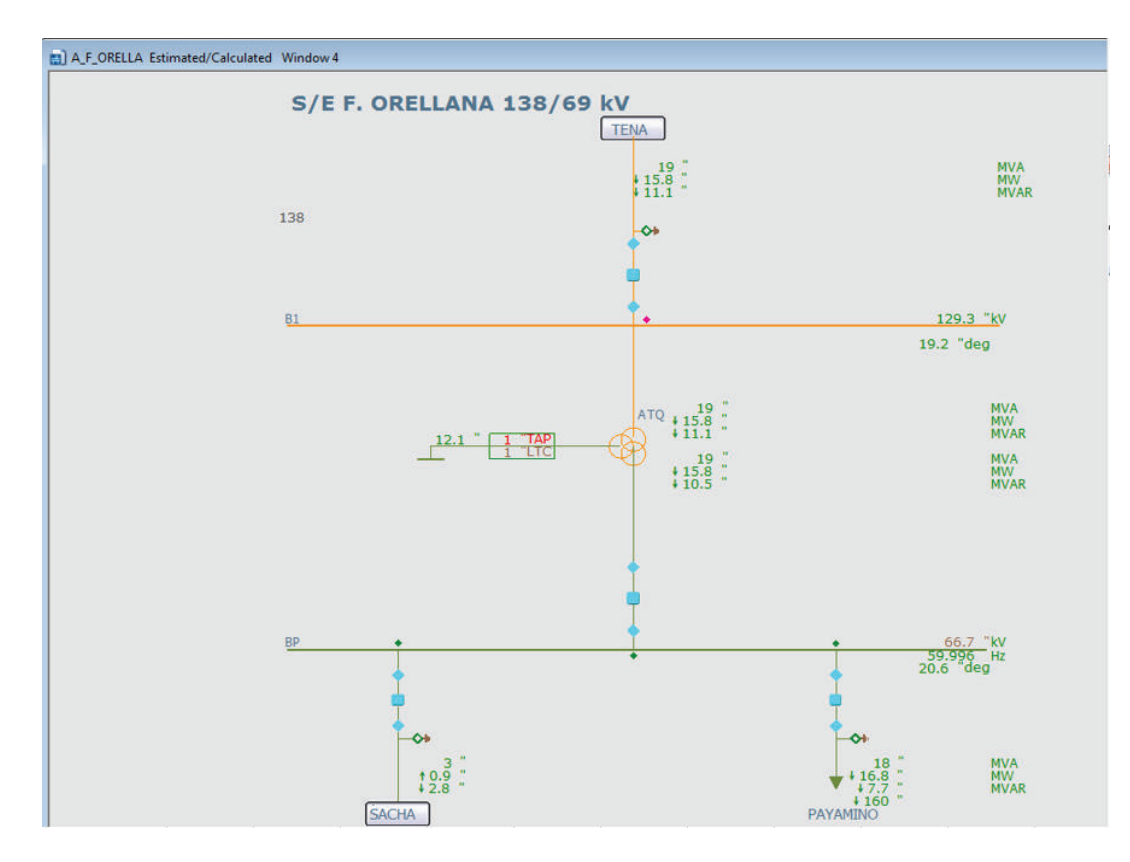

**Figura 4.28:** Valores estimados en ATQ S/E Francisco de Orellana, Sistema EMS

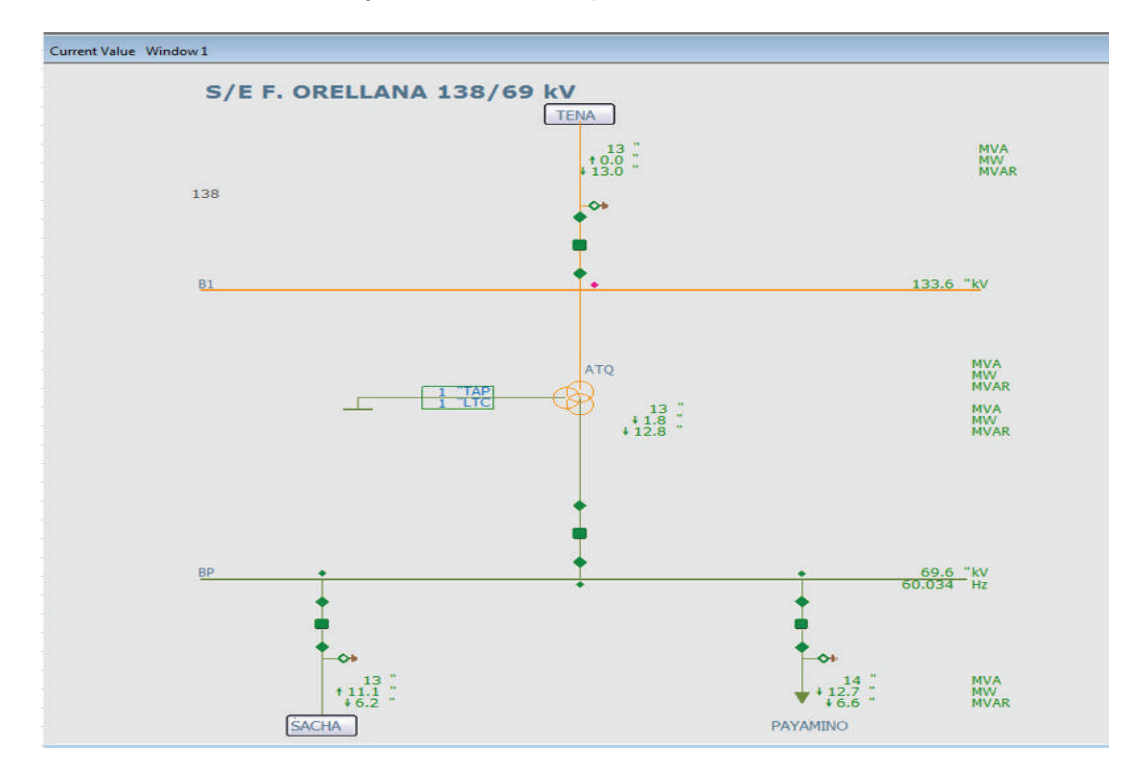

· Valores medidos y estimados con parámetros correctos.

**Figura 4.29:** Valores medidos en ATQ S/E Francisco de Orellana, Sistema EMS

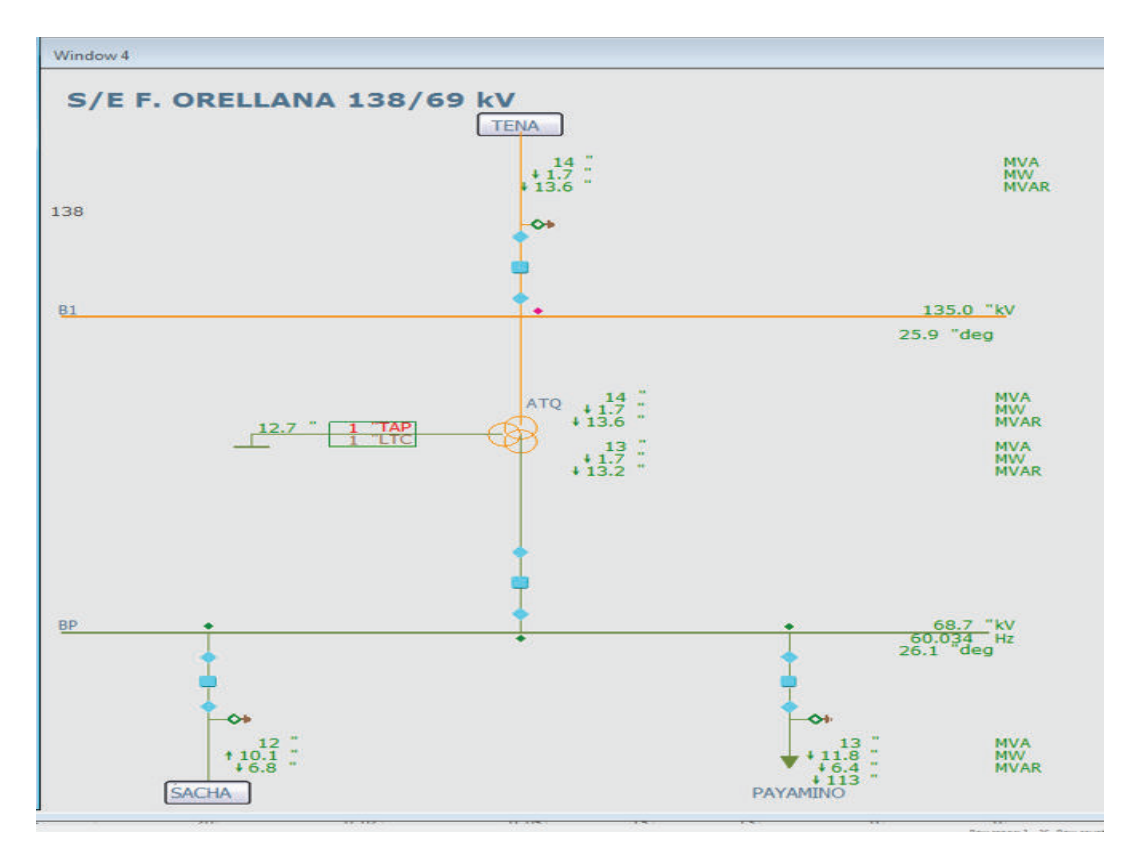

**Figura 4.30:** Valores estimados en ATQ S/E Francisco de Orellana, Sistema EMS En base a los resultados obtenidos se observa que con la corrección de los parámetros del transformador ATQ de la S/E Francisco de Orellana, los resultados estimados en el EMS, en la zona del ATQ mejoran acercándose más a los valores de las mediciones produciendo residuales menores que cuando se disponían los valores incorrectos de los parámetros.

### **4.8 ANÁLISIS Y COMPARACIÓN DE RESULTADOS**

Si se analizan las tablas 4.10, 4,16 y 4,22, se observa que en demanda máxima los residuales mayores que tres son casi el doble de los Multiplicadores de Lagrange, esto corresponde a que los multiplicadores de Lagrange están relacionados con ramas y los residuales con barras, por lo que si una rama de transformador o L/T tiene parámetros erróneos afectará a los extremos donde se encuentra esta rama, lo cual puede afectar también los residuales asociados. Esta tendencia se observa en todos los casos simulados de demanda y también en los dos sistemas considerados EMS y PowerFactory de DIgSILENT.

También se observa que los valores máximos de Multiplicadores de Lagrange y residuales no tienen una relación establecida entre ellos, sin embargo si expresan una prioridad en cuanto a los equipos que pueden presentar un mayor error en sus parámetros.

En las siguientes tablas 4.28 y 4.29 se presentan los Multiplicadores de Lagrange normalizados mayores que tres obtenidos en las tres condiciones de demanda, tanto para el sistema EMS como para el sistema PowerFactory de DIgSILENT y se señalan con diferentes colores aquellos equipos que coinciden en dos o tres condiciones de demanda:

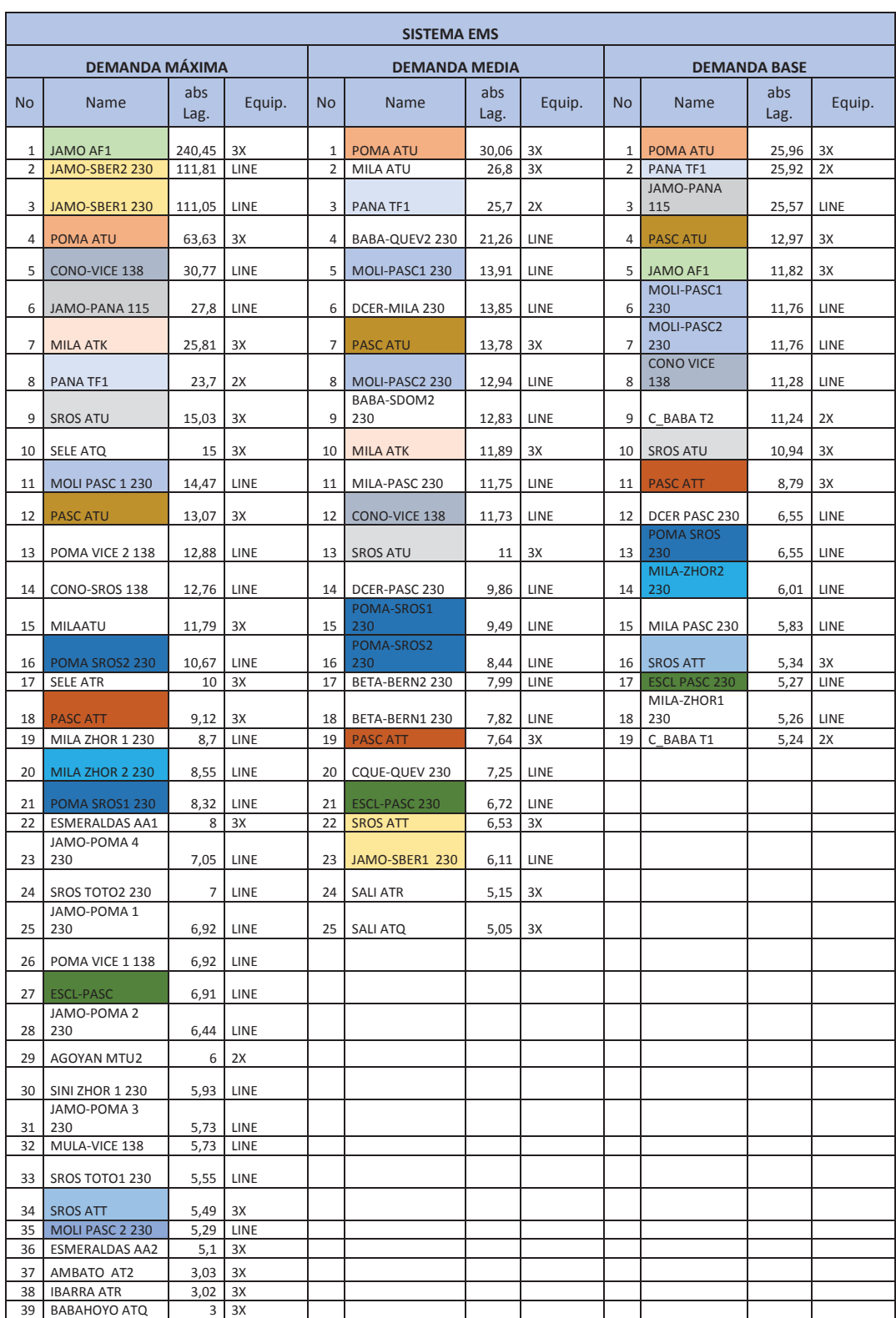

**Tabla 4.28:** Multiplicadores de Lagrange obtenidos de EMS para tres condiciones de demanda.

Tabla 4.29: Multiplicadores de Lagrange obtenidos de PowerFactory de DIgSILENT para tres condiciones de demanda. **Tabla 4.29:** Multiplicadores de Lagrange obtenidos de PowerFactory de DIgSILENT para tres condiciones de demanda**.** 

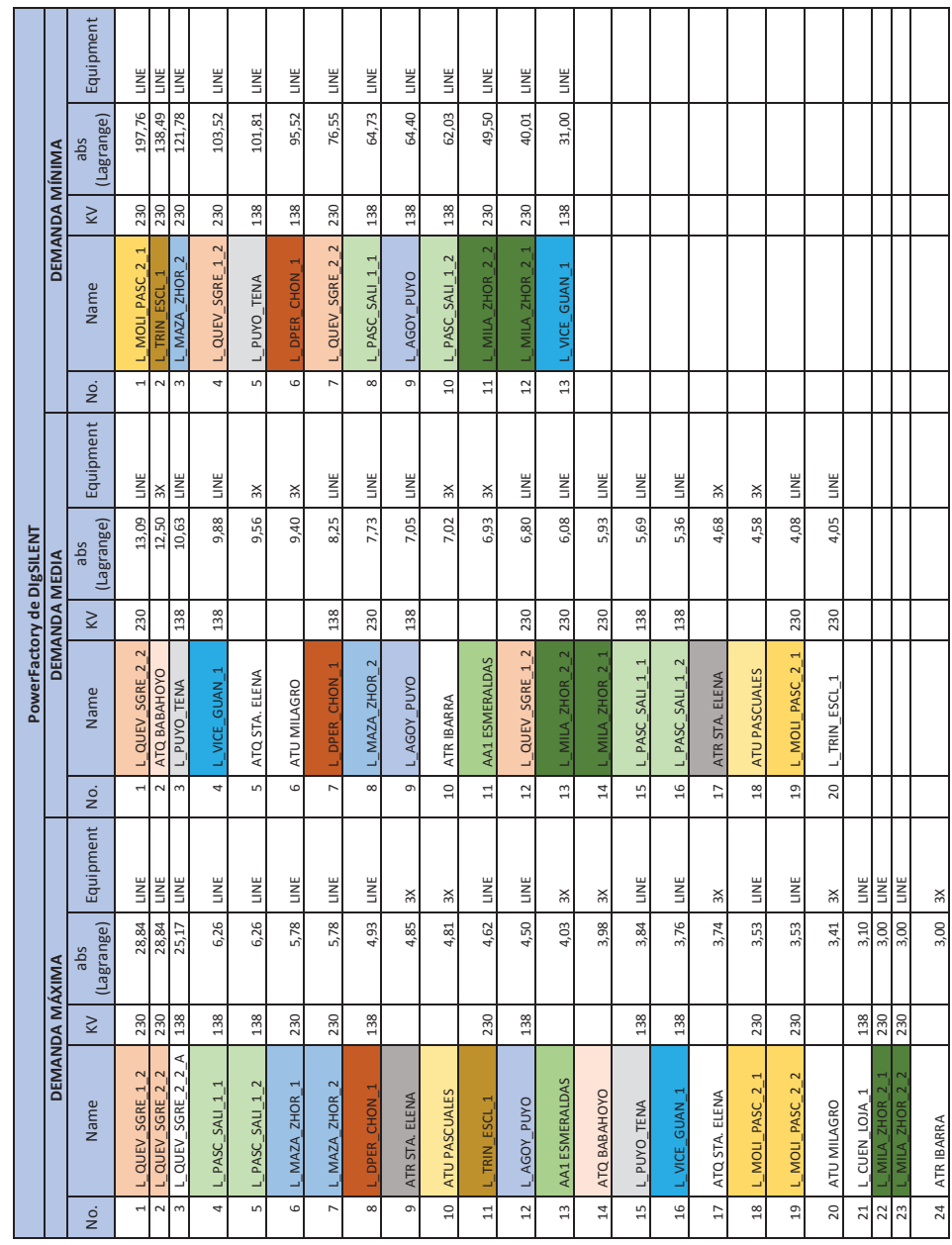

Al analizar las tablas 4.28 y 4.29, se observa que algunos equipos se mantienen en las tres condiciones de demanda, o al menos en dos condiciones de demanda. Como se puede observar en las tablas 4.30 y 4.31. Esto implica que existe un error permanente en los parámetros de ese equipo. Esta tendencia se observa tanto en el sistema EMS como en el sistema PowerFactory de DIgSILENT.

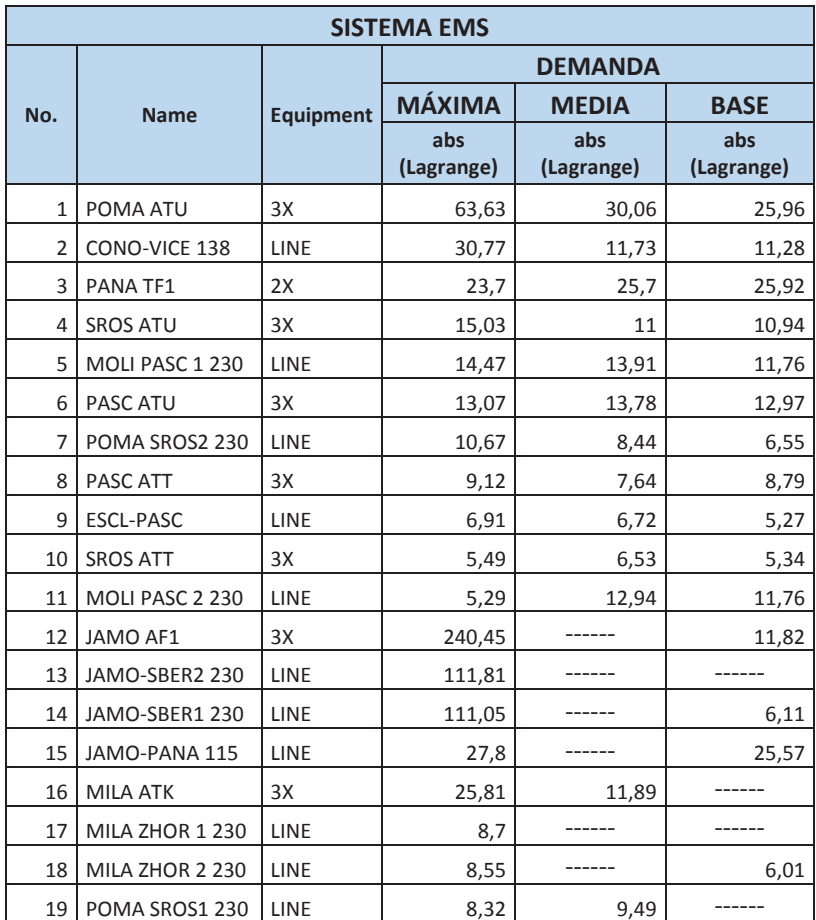

**Tabla 4.30:** Equipos con Multiplicadores de Lagrange de EMS mayores a tres en tres o dos condiciones de demanda.

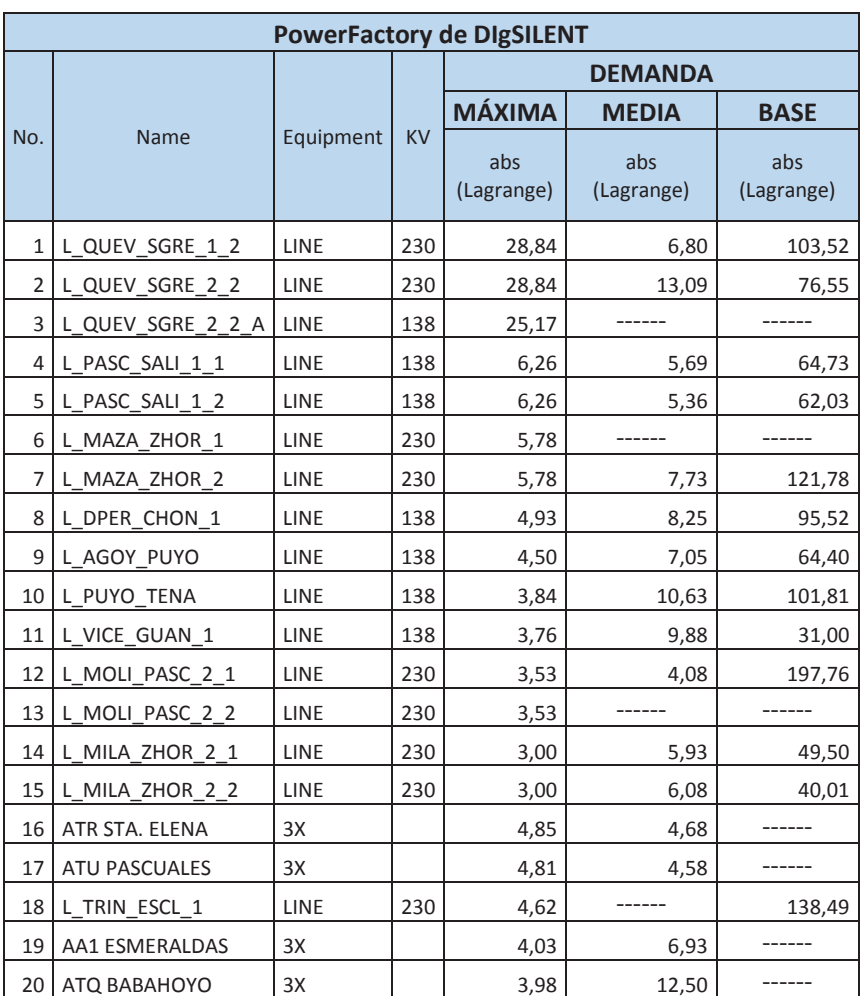

**Tabla 4.31:** Equipos con Multiplicadores de Lagrange de PowerFactory de DIgSILENT mayores a tres en tres o dos condiciones de demanda.

Analizando la tabla 4.30, se observa que los mayores errores en EMS se presentan en las siguientes L/T:

- · Conocoto Vicentina
- · Molino Pascuales 1
- · Pomasqui Sta. Rosa 2
- · Molino Pascuales 2

Y en los siguientes transformadores:

- · Pomasqui ATU
- · Panamericana TF1
- · Sta. Rosa ATU
- Pascuales ATU
- Pascuales ATT
- · Sta. Rosa ATT

Analizando la tabla 4.31 se observa que los mayores errores en PowerFactory de DIgSILENT se presentan en las siguientes L/T:

- · Quevedo San Gregorio 1 y 2
- · Pascuales Salitral 1 y 2
- · Mazar Zhoray 1 y 2
- · Daule Peripa Chone
- · Agoyán Puyo
- · Puyo Tena
- · Vicentina Guangopolo
- · Molino Pascuales 1
- · Milagro Zhoray 1 y 2

Y en los siguientes transformadores:

- · Sta. Elena ATR
- · Pascuales ATU
- · Esmeraldas AA1
- · Babahoyo ATQ

En base a los resultados obtenidos se dispone la lista de equipos cuyos parámetros salen con error en las tres condiciones de demanda para dar prioridad en la revisión de los mismos tanto en el sistema EMS como en el sistema PowerFactory de DIgSILENT. y si existen las mediciones de PMUs disponibles, realizar la corrección correspondiente.

Según estos resultados también se puede observar que la línea Pascuales Molino 1 tiene problemas en sus parámetros y esto se evidenció en las tres condiciones de demanda en los sistemas EMS y PowerFactory de DIgSILENT.

Al realizar un análisis estadístico de los Multiplicadores de Lagrange obtenidos con los datos del EMS se obtiene el resumen en la tabla 4.32:

| <b>Multiplicadores de Lagrange EMS</b> |               |              |             |  |  |
|----------------------------------------|---------------|--------------|-------------|--|--|
| <b>Descripción</b>                     | Demanda       |              |             |  |  |
|                                        | <b>Máxima</b> | <b>Media</b> | <b>Base</b> |  |  |
| Media                                  | 22,782        | 12,222       | 11,266      |  |  |
| Error típico                           | 6,963         | 1,364        | 1,613       |  |  |
| Mediana                                | 8,55          | 11           | 10,94       |  |  |
| Moda                                   | 6,92          | # $N/A$      | 11,76       |  |  |
| Desviación estándar                    | 43,482        | 6,821        | 7,033       |  |  |
| Varianza de la muestra                 | 1890,665      | 46,532       | 49,461      |  |  |
| Curtosis                               | 17,208        | 1,446        | 0,944       |  |  |
| Coeficiente de asimetría               | 3,935         | 1,456        | 1,403       |  |  |
| Rango                                  | 237,45        | 25,01        | 20,72       |  |  |
| Mínimo                                 | 3             | 5,05         | 5,24        |  |  |
| Máximo                                 | 240,45        | 30,06        | 25,96       |  |  |
| Suma                                   | 888,49        | 305,55       | 214,06      |  |  |
| Cuenta                                 | 39            | 25           | 19          |  |  |
| Mayor (1)                              | 240,45        | 30,06        | 25,96       |  |  |
| Menor(1)                               | 3             | 5,05         | 5,24        |  |  |
| Nivel de confianza(95,0%)              | 14,095        | 2,816        | 3,390       |  |  |

**Tabla 4.32:** Análisis Estadístico de Multiplicadores de Lagrange en EMS en diferentes condiciones de demanda.

Al realizar un análisis estadístico de los Multiplicadores de Lagrange obtenidos con los datos del PowerFactory de DIgSILENT se obtiene lo siguiente:

| Multiplicadores de Lagrange PowerFactory de DIgSILENT |                |              |             |  |  |
|-------------------------------------------------------|----------------|--------------|-------------|--|--|
| <b>Descripción</b>                                    | <b>Demanda</b> |              |             |  |  |
|                                                       | <b>Máxima</b>  | <b>Media</b> | <b>Base</b> |  |  |
| Media                                                 | 7,190          | 7,463        | 88,238      |  |  |
| Error típico                                          | 1,628          | 0,593        | 12,701      |  |  |
| Mediana                                               | 4,263          | 6,973        | 76,548      |  |  |
| Moda                                                  | 3              | #N/A         | #N/A        |  |  |
| Desviación estándar                                   | 7,973          | 2,654        | 45,794      |  |  |
| Varianza de la muestra                                | 63,570         | 7,043        | 2097,067    |  |  |
| <b>Curtosis</b>                                       | 4,200          | $-0,268$     | 1,439       |  |  |
| Coeficiente de asimetría                              | 2,377          | 0,695        | 1,108       |  |  |
| Rango                                                 | 25,838         | 9,036        | 166,765     |  |  |
| Mínimo                                                | 3              | 4,05019173   | 30,9968261  |  |  |
| Máximo                                                | 28,838         | 13,086       | 197,762     |  |  |
| Suma                                                  | 172,560        | 149,264      | 1147,093    |  |  |
| Cuenta                                                | 24             | 20           | 13          |  |  |
| Mayor $(1)$                                           | 28,838         | 13,086       | 197,762     |  |  |
| Menor(1)                                              | 3              | 4,050        | 30,997      |  |  |
| Nivel de confianza(95,0%)                             | 3,367          | 1,242        | 27,673      |  |  |

**Tabla 4.33:** Análisis Estadístico de Multiplicadores de Lagrange en EMS en diferentes condiciones de demanda.

En cuanto a la aplicación realizada de la corrección de los parámetros de la L/T Pascuales Molino 1 utilizando la información de los PMUs, se evidenció que este es un mecanismo válido para la corrección de parámetros, siempre y cuando se dispongan PMUs en cada terminal de la línea y se procese estadísticamente la información proporcionada por las PMUs, a fin de utilizar la mejor información disponible, esto es filtrar la información para utilizar la información de estado estable aislando de los eventos transitorios . La corrección de parámetros de la línea Pascuales Molino 1 ha sido aplicada en el sistema EMS de manera permanente observando resultados coherentes en esta zona.

En cuanto a la aplicación realizada de la corrección de los parámetros del transformador ATQ de Francisco de Orellana, ésta se ha realizado en base al protocolo de pruebas del fabricante y se ha incluido en el sistema EMS como una solución permanente, obteniéndose mejores resultados en la estimación de voltajes, potencias activas y reactivas y posiciones de taps y LTC en la vecindad de este transformador respecto de los resultados que se disponían antes de corregir estos parámetros, por lo cual se aplica este método como válido para el cálculo de parámetros de transformadores de tres devanados con tap y LTC en el sistema EMS.

# **5 CAPÍTULO 5.**

# **5.1 CONCLUSIONES Y SUGERENCIAS DE TRABAJOS FUTUROS DE INVESTIGACIÓN**

En este capítulo se presentan las principales conclusiones y recomendaciones obtenidas de la realización de esta tesis.

### **5.2 CONCLUSIONES**

- · El programa de identificación de parámetros erróneos en un sistema eléctrico ha sido desarrollado para aplicarse en un sistema eléctrico de n barras y ha sido aplicado y validado en un sistema de ejemplo de 4 barras y en el S.N.I. con resultados coherentes.
- · Los modelos, procedimientos y programas desarrollados en esta tesis para la corrección de parámetros eléctricos detectados como erróneos en líneas de transmisión y transformadores han sido probados y validados con resultados satisfactorios.
- · Considerando que el modelo eléctrico de tiempo real obedece a una realidad de condiciones eléctricas con la cual el operador debe tomar decisiones en línea sobre el sistema eléctrico, para lograr la calidad y seguridad de la operación del S.N.I. y el modelo utilizado en el ambiente fuera de línea tiene como objetivo permitir estudios de planificación, expansión y seguridad del sistema en el corto, mediano y largo plazo, ambos modelos presentan particularidades que se deben considerar para obtener un modelo común de red que permita aplicar el programa de identificación de errores de parámetros y comparar los resultados en los dos sistemas.
- · Los elementos modelados en los sistemas de tiempo real y fuera de línea son muy diferentes en número, debido a que en PowerFactory de DIgSILENT se modela con detalle las redes de Colombia, Perú y algunas distribuidoras. Por lo que a fin de modelar sistemas semejantes es necesario determinar circuitos equivalentes (reducidos) en PowerFactory que permitan comparar los resultados de los dos sistemas.
- En PowerFactory de DIgSILENT se realiza por lo general la modelación de las cargas y de la generación de forma unificada mientras que en el sistema de tiempo real se realiza una modelación en detalle.
- · Considerando que por su naturaleza, en PowerFactory de DIgSILENT no hay mediciones, las mismas deben ser cargadas desde el EMS, por lo tanto, todos los escenarios utilizan las mediciones obtenidas del sistema EMS, de manera que la principal variación entre un escenario de EMS y un escenario PowerFactory de DIgSILENT son los parámetros de los elementos de red.
- · El algoritmo aplicado en esta tesis para realizar la identificación de parámetros erróneos fue aquel que fue propuesto por Jun Zhu y Ali Abur en [34] y que se basa en Multiplicadores de Lagrange y requiere una solución proporcionada por el algoritmo de estimador de estado convencional, para lo cual es necesario disponer un sistema observable y sin errores grandes de topología o medición que dificulte la convergencia del estimador de estado.
- · Conforme los resultados obtenidos, el algoritmo utilizado cumple con las características indicadas por su autor, es decir no requiere un set a priori de parámetros sospechosos y permite identificar los parámetros erróneos independientemente de los errores de medición, ya que permite obtener un vector de errores de parámetros (Multiplicadores de Lagrange) y un vector de errores de mediciones (residuales).
- · Los Multiplicadores de Lagrange obtenidos permiten identificar donde están los equipos que pueden tener parámetros erróneos, en un módulo adicional al algoritmo de estimación de estado.
- · En los resultados, se ha observado que los multiplicadores de Lagrange están relacionados con ramas y los residuales con barras, por lo que si una rama de transformador o L/T tiene parámetros erróneos éstos afectan a los extremos donde se encuentra esta rama, por lo que se observa una incidencia en los residuales asociados. Esta tendencia se observa en

todos los casos simulados de demanda y también en los dos sistemas considerados EMS y PowerFactory de DIgSILENT.

- Los valores máximos de Multiplicadores de Lagrange y residuales obtenidos no tienen una relación claramente establecida entre ellos, sin embargo sí se observa que existe una prioridad semejante en multiplicadores de Lagrange y residuales, en cuanto a los equipos que pueden presentar un mayor error en sus parámetros.
- · En los resultados obtenidos se observa que, cuando los parámetros son erróneos, éstos presentan un comportamiento de falla permanente, por lo que esto se reflejará en todas las condiciones de demanda. Esto se pudo observar con varios parámetros detectados como erróneos en los casos de simulación, así, se observa que algunos equipos detectados con error, se mantienen en las tres condiciones de demanda, o al menos en dos condiciones de demanda. Esto implica que existe un error permanente en los parámetros de ese equipo. Esta tendencia se observa tanto en el sistema EMS como en el sistema PowerFactory de DIgSILENT.
- · En los resultados obtenidos, se observa que los errores en los parámetros tienen una naturaleza local y esto se ha evidenciado en los residuales de las barras asociadas a las ramas de análisis.
- · Como resultado del programa de identificación de datos erróneos, los mayores errores en EMS se presentan en las siguientes L/T:
	- o Conocoto Vicentina
	- o Molino Pascuales 1
	- o Pomasqui Sta. Rosa 2
	- o Molino Pascuales 2

Y en los siguientes transformadores:

- o Pomasqui ATU
- o Panamericana TF1
- o Sta. Rosa ATU
- o Pascuales ATU
- o Pascuales ATT
- o Sta. Rosa ATT
- · Los mayores errores en PowerFactory de DIgSILENT se presentan en las siguientes L/T:
	- o Quevedo San Gregorio 1 y 2
	- o Pascuales Salitral 1 y 2
	- o Mazar Zhoray 1 y 2
	- o Daule Peripa Chone
	- o Agoyán Puyo
	- o Puyo Tena
	- o Vicentina Guangopolo
	- o Molino Pascuales 1
	- o Milagro Zhoray 1 y 2

Y en los siguientes transformadores:

- o Sta. Elena ATR
- o Pascuales ATU
- o Esmeraldas AA1
- o Babahoyo ATQ
- · Al correr el programa de identificación de parámetros erróneos es posible con la lista de multiplicadores de Lagrange obtener una lista de prioridad para revisar y calcular los parámetros de los equipos; tanto en el sistema EMS como en el sistema PowerFactory de DIgSILENT y si existen las mediciones de PMUs disponibles o los protocolos de prueba del fabricante, realizar la corrección correspondiente.
- · Los resultados obtenidos principalmente en el sistema EMS son coherentes con la realidad, debido a que tanto las líneas de transmisión como los transformadores identificados como sospechosos de error, si lo

son debido a que en varios de estos casos no se dispone información oficial de sus parámetros, por lo que su modelación se ha realizado con parámetros aproximados.

- · En las listas de prioridad de revisión de equipos con parámetros erróneos se pudo observar que la línea Pascuales Molino 1 presentaba problemas en sus parámetros y esto se evidenció en las tres condiciones de demanda en los sistemas EMS y PowerFactory de DIgSILENT.
- · En base a los resultados obtenidos se observa que al realizar la corrección de parámetros de la línea de transmisión Pascuales Molino con los parámetros calculados en base a las mediciones disponibles de PMUs, los residuales de P y Q disminuyen en sus valores absolutos para todos los casos a excepción de la potencia reactiva de Pascuales Molino 1. Este comportamiento podría tener su origen en alguna influencia de errores de parámetros o mediciones en equipos aledaños a esta línea en la zona de Pascuales. Por lo tanto, la alternativa de utilizar datos de PMUs para calcular parámetros ha sido utilizada exitosamente en la aplicación realizada de la corrección de los parámetros de la L/T Pascuales Molino 1, y es un mecanismo válido para la corrección de parámetros, siempre y cuando se dispongan PMUs en cada terminal de la línea y se procese estadísticamente la información proporcionada por las PMUs, a fin de utilizar la mejor información disponible, esto es filtrar la información para utilizar la información de estado estable aislada de los eventos transitorios. La corrección de parámetros de la línea Pascuales Molino 1 ha sido aplicada en el sistema EMS de manera permanente observando resultados coherentes en esta zona.
- · Una vez identificado el parámetro erróneo, el procedimiento para cambiar los parámetros identificados como erróneos en el EMS sería:
	- o Tomar un set de mediciones de PMUs
	- o Procesar estadísticamente las mediciones de los PMUs para obtener los mejores valores de la muestra.
- o Calcular los parámetros del equipo correspondiente
- o Probar los parámetros calculados en el sistema EMS observando su efecto en un período de tiempo en las zonas aledañas y en el sistema total.
- · En cuanto a la aplicación realizada de la corrección de los parámetros del transformador ATQ de Francisco de Orellana, ésta se ha realizado en base al protocolo de pruebas del fabricante y se ha incluido en el sistema EMS como una solución permanente, obteniéndose mejores resultados en la estimación de voltajes, potencias activas y reactivas y posiciones de taps y LTC en la vecindad de este transformador respecto de los resultados que se disponían antes de corregir estos parámetros, por lo cual se aplica este método como válido para el cálculo de parámetros de transformadores de tres devanados con tap y LTC en el sistema EMS.
- · La forma de modelar los trasformadores de tres devanados con tap y/o LTC y los modelos de cálculo de parámetros eléctricos que se plantean en la sección 2.2 del Capítulo 2, para realizar la corrección de errores de parámetros en líneas de transmisión y transformadores son parte de la contribución principal de esta tesis.
- · El disponer de los protocolos de prueba de los transformadores permite obtener los parámetros correctos de modelación del transformador, conforme se ha verificado en los resultados presentados en el Capítulo 4.

#### **5.3 RECOMENDACIONES**

- · Una vez obtenida la lista de prioridad de equipos con multiplicadores de Lagrange de los parámetros, mayores a tres e identificados en tres condiciones de demanda, se recomienda revisar los parámetros de estos equipos y realizar un análisis previo al cambio permanente de estos parámetros en los sistemas EMS y PowerFactory de DIgSILENT.
- · Es recomendable propiciar el disponer de PMUs móviles que puedan ser instalados según la necesidad de corregir parámetros en alguna zona

detectada por el identificador de parámetros erróneos. En el caso de transformadores, esto haría posible la medición exacta de las impedancias en las diferentes posiciones de tap y LTC.

- · Debido a que el sistema PowerFactory de DIgSILENT no dispone de mediciones propias es recomendable realizar la identificación de parámetros erróneos con datos del EMS y una vez identificados estos parámetros y corregidos debe realizarse el ajuste en los parámetros correspondientes en PowerFactory de DIgSILENT.
- · Para la utilización de los datos de PMUs en el cálculo de parámetros, es recomendable realizar un análisis estadístico previo de la información, a fin de evitar distorsiones de eventos transitorios en la información, desechando datos extremos que deforman la característica simétrica y normal gaussiana de la medición.
- · Se recomienda realizar estudios de parámetros eléctricos en el tiempo con la información de PMUs, a fin de establecer la influencia de la temperatura y cargabilidad de la línea a lo largo del día, de manera que se determinen los parámetros que mejor definan este comportamiento.
- · Se recomienda realizar una validación periódica de los parámetros en los sistemas EMS y PowerFactory de DIgSILENT, para poder comparar los resultados entre estos dos sistemas.

# **BIBLIOGRAFÍA**

- [1] C. Sulzberger, «"History When the lights went out remembering 9 November 1965",» *Power and Energy Magazine, IEEE,* pp. 90 - 95, 2006.
- [2] A. Gómez Expósito, A. Abur, A. Alvarado ,C. Álvarez , C. Cañizares , J. Cidras ,A. Conejo , A. Fernández, F. Galiana, J. García, José Martínez , J. Martínez, F. Miñambres, I. Pérez, V. Quintana, M. Rivier, L. Rouco, J. Usaola, "Análisis y Operación de Sistemas de Energía Eléctrica ", España: Mc Graw Hill, 2002.
- [3] A. Gómez Expósito, P. Zarco, "Estimación de Estado y de Parámetros en Redes Eléctricas ", España: Universidad de Sevilla, 1999.
- [4] N. Vempati , I. Slutsker, W. Tinney , «"Enhancement to Givens Rotations for Power System State Estimation",» *IEEE Trans. on Power Systems,*  May 1991.
- [5] P. Zarco, "Estimación de Parámetros en Redes Eléctricas utilizando Históricos de Medidas ", España: Universidad de Sevilla, 1997.
- [6] F. Schweppe, J. Wildes, D. Rom, «"Power system static state estimation: Parts I: Exact Model",» *IEEE Trans. on Power Apparatus and Systems,*  vol. PAS 89, nº 1, pp. 120-125, January 1970.
- [7] F. Schweppe , J. Wildes , D. Rom, «"Power system static state estimation: Parts II: Approximate Model",» *IEEE Trans. on Power Apparatus and Systems,* vol. PAS 89, nº 1, pp. 125-130, January 1970.
- [8] F. Schweppe , J. Wildes , D. Rom, «"Power system static state estimation: Parts III: Implementation",» *IEEE Trans. on Power Apparatus and Systems,* vol. PAS 89, nº 1, pp. 130-135, January 1970.
- [9] I. Slutsker, A. Clements, «"Real Time Recursive Parameter Estimation in Energy Management Systems ",» *IEEE Trans. on Power Systems,* vol. 11, nº 3, Aug. 1996.
- [10] A. Abur, A. Gómez Expósito, "Power System State Estimation, Theory and Implementation", New York: Marcel Dekker, 2004.
- [11] X. Bian, R. Li, H. Chen, D. Gan, J. Qiu, «"Join Estimation of State and Parameter With Synchrophasors – Part I: State Tracking ",» *IEEE Trans. on Power Systems,* vol. 26, nº 3, August 2011.
- [12] X. Bian, R. Li, H. Chen, D. Gan, J. Qiu, «"Join Estimation of State and Parameter With Synchrophasors – Part II: Parameter Tracking ",» *IEEE Trans. on Power Systems,* vol. 26, nº 3, August 2011.
- [13] G. Rivera, «"Procedimientos para Operación y Mantenimiento del Estimador de Estado en el Centro Nacional de Control de Energía (CENACE)",» Tesis de Ingeniería. Facultad de Ingeniería Eléctrica. Escuela Politécnica Nacional, Quito, Ecuador, 1999.
- [14] A.P. Meliopoulos , B. Fardanesh , S. Zelingher , «"Power System State Estimation: Modeling Error Effects and Impact on System Operation",» *Proceedings of the 34th Hawaii International Conference on System Sciences,* 2001.
- [15] A. J. Wood, B. F. Wollenberg, "Power Generation Operation and Control", John Wiley & Sons Inc, 1996.
- [16] J.B.A London, L. Mili, N. G. Bretas, «An Observability Analysys Method for a Combined Parameter and State Estimation of a Power System ",» *Proceedings of the 8th International Conference on Probabilistic Method Applied to Power Systems Iowa State University,* Sept. 2004.
- [17] F. Aboytes , B. Cory, «"Identification of Measurement, Parameter and Configuration Errors in Static State Estimation",» *Proceedings of the 9th IEEE PICA Conference,* 1975.
- [18] L. Alvarado, «"State Estimation for the Detection of Market Parameters ",» *IEEE /PES Summer Meeting,* July 16, 2001.
- [19] C. Loong, «"Parameter Estimation in Ordinary Differential Equations ",» Electrical Engineering Thesis, National University of Singapore, May. 2003.
- [20] Ch. Rakpenthai, S. Uatrongjit, S. Premrudeepreechacharn, «"State Estimation of Power System Considering Network Parameter Uncertainty Based on Parametric Interval Linear Systems ",» *IEEE Trans. on Power Systems,* vol. 27, nº 1, Feb. 2012.
- [21] M. Davoudi, «"Sensitivity Analysis of Power System State Estimation Regarding to Network Parameter Uncertaities",» PhD. Thesis, Electrical Engineering Department. Politecnico di Milano, 2012.
- [22] S. Lefebvre, J. Prévost, H. Horisberger, B. Lambert, L. Mili, «"Coping with Multiple Q-V Solutions of the WLS State Estimator Induced by Shunt-Parameters Errors ",» *Proceedings of the 8th International Conference on Probabilistic Method Applied to Power Systems Iowa State University,*  Sept. 2004.
- [23] D. Jones, «"Estimation of Power System Parameters ",» *IEEE Trans. on Power Systems,* vol. 19, nº 4, Nov. 2004.
- [24] Al. Othman, M.R. Irving, «"A Comparative Study of Two Methods for Uncertainty Analysis in Power System State Estimation ",» *IEEE Trans. on Power Systems,* vol. 20, nº 2, May. 2005.
- [25] Al. Othman, M.R. Irving, «"Uncertainty modelling in power system state estimation ",» *IEEE Proc.-Gener. Transm. Distrib,* vol. 152, nº 2, March 2005.
- [26] W. Liu, F. Wu, S.Lun, «"Estimation of Parameters Errors from Measurement Residuals in State Estimation ",» *IEEE Transaction on Power Systems,* vol. 7, nº 1, Feb. 1992.
- [27] E. Liu, S. Lim, «"Parameter Error Identification and Estimation in Power System State Estimation ",» *IEEE Trans. on Power Systems,* vol. 10, nº 1, Feb. 1995.
- [28] L. Zhang, A. Abur, «"Identifying Parameter Errors via Multiple Measurement Scans",» *IEEE Trans. on Power Systems,* vol. 28, nº 4, Nov. 2013.
- [29] J. Zhu, A. Abur, «"Identification of Network Parameter Errors ",» *IEEE Trans. on Power Systems,* vol. 21, nº 2, May. 2006.
- [30] J. Rolim, «"Estimação de Estados em Sistemas de Potencia pelo Método da Matriz Aumentada: Aspectos Numéricos e processamento de erros grosseiros",» Tese de Mestre em Engenharia, Programa de Pós-Graduação em Engenharía Eléctrica, Universidade Federal de Santa Catarina, Brasil, 1988.
- [31] J. Zhu, «"Detection and Identification of Network Parameter Errors using Conventional and Synchronized Phasor Measurements ",» Electrical Engineering Dissertation, Northeastern University, January 2008.
- [32] A. Gjelsvik, S. Aam, «"The significance of the Lagrange Multipliers in WLS State Estimation with Equality Constraints",» de *Proceedings of the 11th Power System Computation Conference,* , Avignon, Aug-Sep 1993.
- [33] A. Monticelli, "State Estimation in Electric Power Systems. A Generalized Approach, Kluwer Academic Publishers, 1999.
- [34] A. Gómez Expósito , A. Villa Jaén, «"Reduced Substation Models for Generalized State Estimation",» *IEEE Trans. on Power Systems,* vol. 16, nº 4, pp. 839-846, Nov. 2001..
- [35] A. Villa Jaén, A. Gómez Expósito, «"Implicitly Constrained Substation Model for State Estimation",» *IEEE Trans. on Power Systems,* vol. 17, nº 3, pp. 850-856, Aug. 2002.
- [36] J. Chen , N.D.R. Sarma , F. Garcia , A. Sills,, «"ERCOT's Experience in Identifying Parameter and Topology Errors using State Estimator",» 2010 IEEE PES General Meeting, Minneapolis, July 2010.
- [37] E. Andreoli, «"Coestimação de Estados e Topologia em Sistemas de Potência Representados por Modelo Não-Linear",» MSC. Thesis, Universidade Federal de Santa Catarina, Florianópolis, Brasil, 2013.
- [38] D. Hwang, B. Brewer, «"Using State Estimation for Parameter and Model Error Identification",» Presentation ALSTOM, July 2010.
- [39] F. Aschmoneit , N. Peterson , E. Adrian , «"State Estimation with Equality Constraints",» *10th PICA Conference Proceedings,* pp. 427-430, May 1977.
- [40] A. Monticelli, "Testing Equality Constraint Hypotheses in Weighted Least Squares State Estimators", Santa Clara: PICA 99, 1999.
- [41] J. J. Grainger, W. D. Jr. Stevenson, "Power System Analysis", New York: McGraw-Hill Inc., 1994.
- [42] P. Zarco, A. Gómez Exposito, «"Power System Parameter Estimation: A Survey ",» *IEEE Trans. on Power Systems,* vol. 15, nº 1, Feb. 2000.
- [43] M. Gol, «Incorporation of PMUS in Power System State Estimation",» PhD Electrical Engineering Thesis, Department of Electrical and

Computer Engineering. Northeastern University Boston, Massachusetts, Abril 2014.

- [44] A. D. l. Torre, «"Análisis Técnico para la Implementación de un sistema de Monitoreo de Área Extendida (WAMS) en el Sistema Nacional Interconectado del Ecuador ",» Tesis de Ingeniería. Facultad de Ingeniería Eléctrica. Escuela Politécnica Nacional, Quito, Ecuador, 2013.
- [45] R. Emami, A. Abur, «"Robust Measurements Design by Placing Synchronized Phasor Measurements on Network Branches ",» *IEEE Trans. on Power Systems,* vol. 25, nº 1, February 2010.
- [46] J. Zhu , A. Abur, «"Improvements in Network Parameter Error Identification via Synchronized phasors ",» *IEEE Trans. on Power Systems,* vol. 25, nº 1, February 2010.
- [47] C. Borda, «"Desarrollo de un algoritmo de Identificación de Parámetros de Líneas de Transmisión y de la Posición del cambiador de tomas (taps), usando técnicas de estimación de estado y mediciones Fasoriales Sincronizadas",» Tesis de Magister en Ingeniería Eléctrica, Universidad Nacional de Colombia, Bogotá, 2009.
- [48] A. De la Torre, J. Cepeda, J.C. Herrera, «"Implementación de un Sistema de Monitoreo de Área Extendida WAMS en el Sistema Nacional Interconectado del Ecuador SNI",» *Revista de Ciencia y Tecnología INGENIUS,* nº 10, Dic. 2013.
- [49] S. Raman, «"A New Parameter State Estimator with Strategically Placed PMU for a Smart Power Grid",» Master of Science Thesis, Power Systems Research Center, International Institute of Information Technology, Hyderabad, India, 2012.
- [50] F. Milano, "Power System Modelling and Scripting", Springer-Verlag London Limited, 2010.
- [51] R. Cabezas, «"Identificación de los Parámetros Físicos de los Sistemas de Transmisión de Energía Eléctrica ",» *Empresa de Transmisión Eléctrica Centro Norte S.A. (ETECEN),* Dec. 1999.
- [52] C. Marzinzik , S. Grijalva , J. Weber, «"Experience Using Planning Software to Solve Real-Time Systems",» *Proceedings of the 42nd Hawaii International Conference on System Sciences,* 2009.
- [53] C. Aguirre, «"Estudios Eléctricos de Sistemas de Potencia para la Carrrera de Ingeniería Eléctrica utilizando el Software Power Factory 13.1 de Digsilent",» Tesis de Ingeniería. Facultad de Ingeniería Eléctrica. Escuela Politécnica Nacional, Quito, Ecuador, Julio 2008.
- [54] DIgSILENT, "PowerFactory 14.1 User's Manual".
- [55] A. Inc., "Power Applications Design", Descripcion Manual, Sugarland, 2003.
- [56] A. Narváez, «"Estimador de Estado Robusto de Sistemas Eléctricos de Potencia en Matlab",» Tesis MSC. Facultad de Ingeniería Eléctrica. Escuela Politécnica Nacional, Quito, Ecuador, 2009.
- [57] R. Kenett , S. Zacks, "Estadística Industrial Moderna. Diseño y Control de la Calidad y la Confiabilidad ", International Thomson Editores, 2000.

# **ANEXO 1. ANÁLISIS DE DATOS CON STATA**

#### REVISIÓN DE INFORMACIÓN PARA: **MOLI-PASC1**

### *ESTADÍSTICA DESCRIPTIVA:*

Comandos de STATA:

#### **Análisis variable: q**

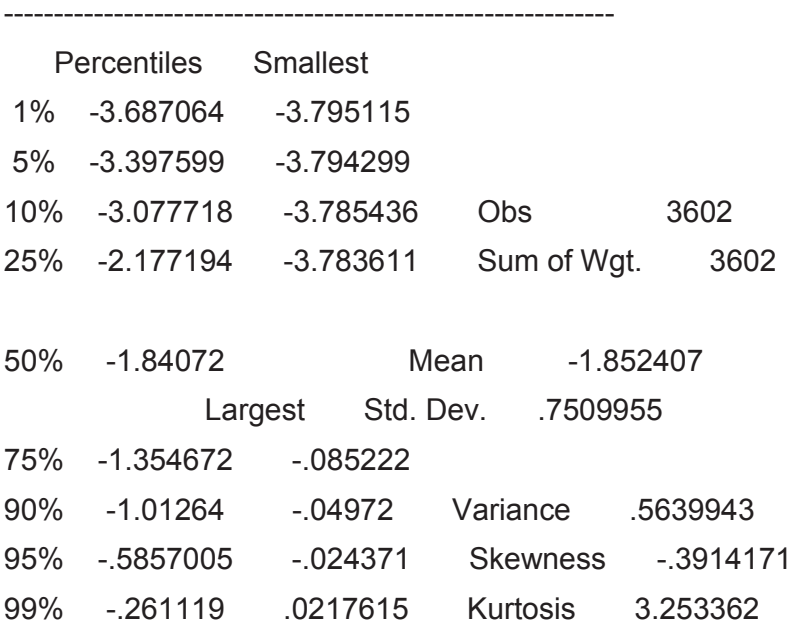

Debido a que skewness se encuentra cercano a -1, se puede hablar de simetría. Adicionalmente si se analiza la "Kurtosis" y dado que su valor se encuentra entre 2 y 4 se puede considerar que los datos siguen una distribución normal.

PRUEBAS DE NORMALIDAD:

Se empleará la prueba de Wilk-Shapiro para probar normalidad con las siguientes hipótesis:

Hipótesis Nula: Datos siguen Distribución Normal

Hipótesis No Nula: Datos no siguen Distribución Normal

Datos de STATA:

**Comando STATA: swilk** 

Shapiro-Wilk W test for normal data

Variable | Obs W V z Prob>z

-------------+--------------------------------------------------

q | 3602 0.96772 65.212 10.847 0.00000

Dato que probabilidad 0, en primera instancia podrían ser normales.

## **GRAFICOS DE q Comando:**

**pnorm q, grid recast(scatter) mcolor(orange\_red) msize(tiny) msymbol(circle) rlopts(lcolor(green) lpattern(solid) connect(direct))**

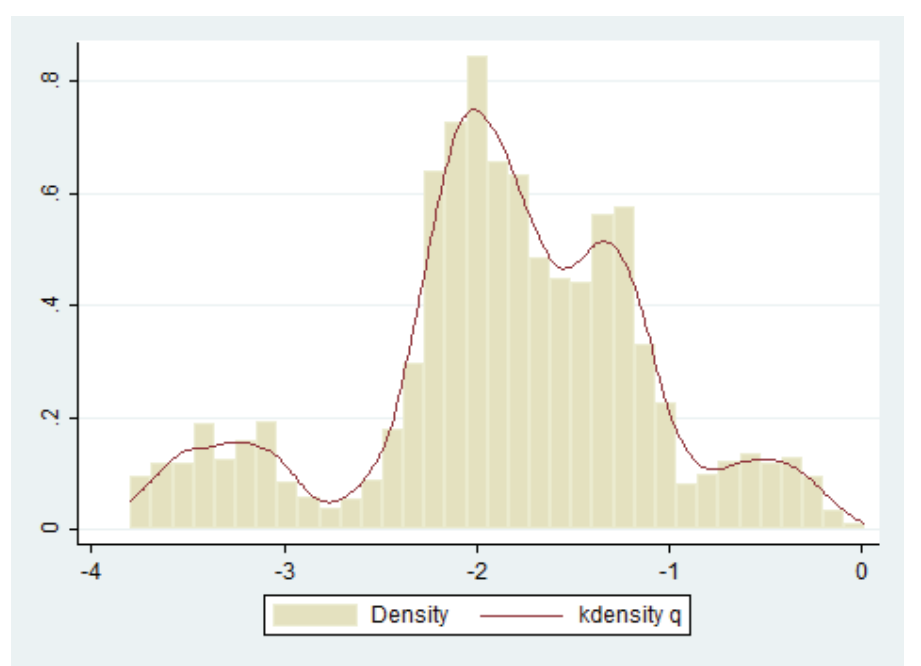

Gráficos de Normalidad, comando STATA

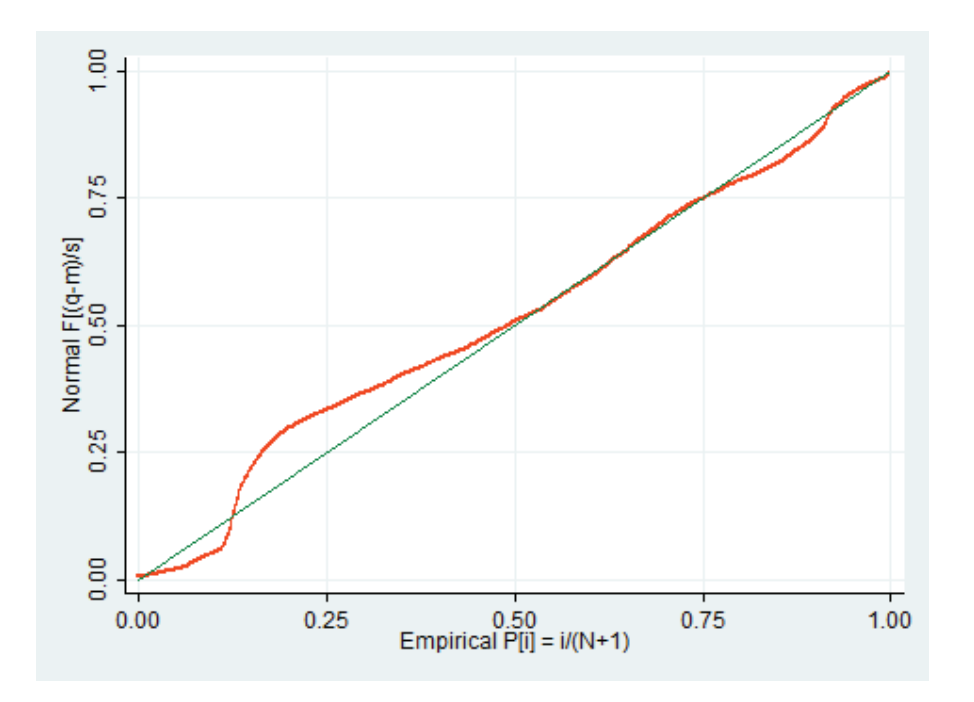

En general los datos seguirían normalidad.

## **Análisis variable: p**

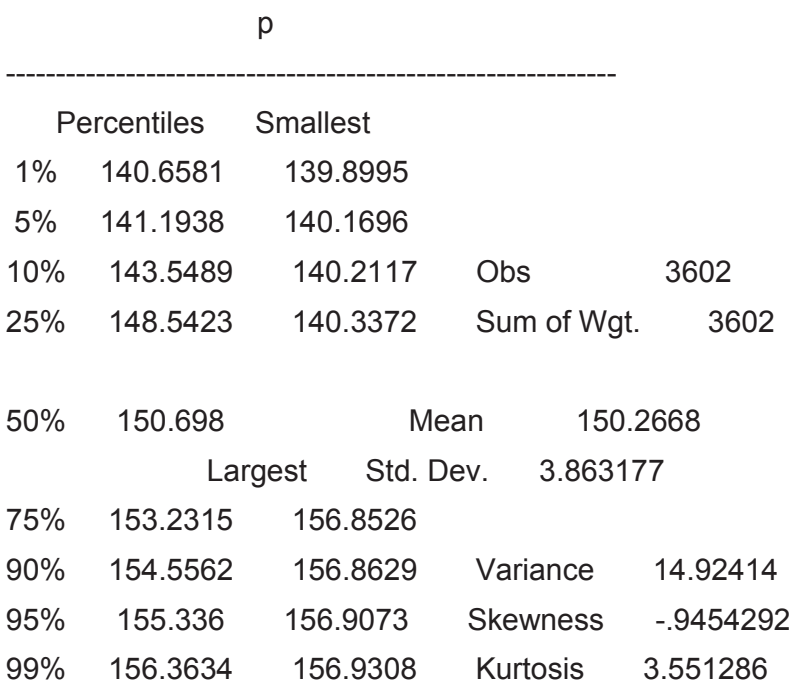

Como el valor skewness se encuentra cercano a -1, se puede hablar de simetría. Adicionalmente si se analiza la "Kurtosis" su valor se encuentra entre 2 y 4, entonces se puede considerar que los datos siguen una distribución normal.

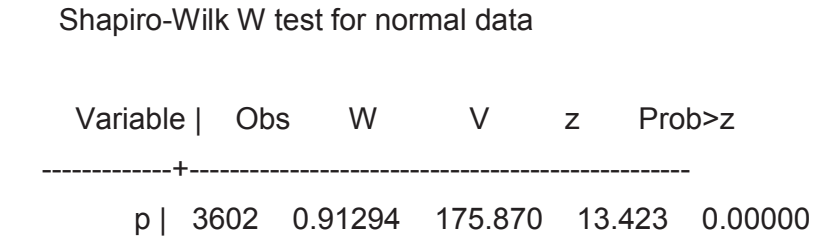

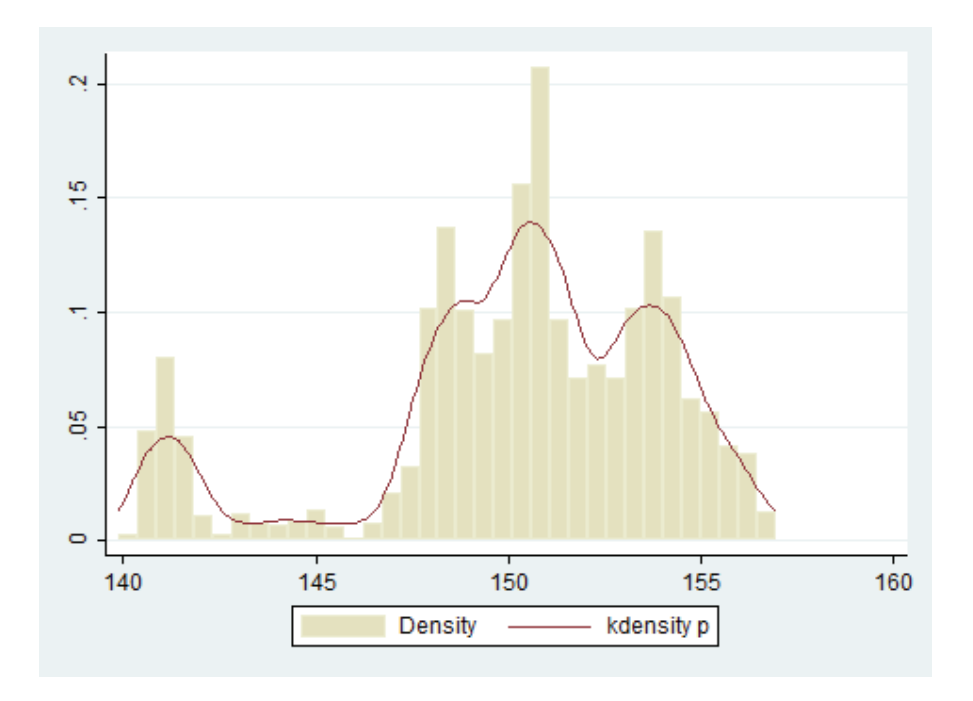

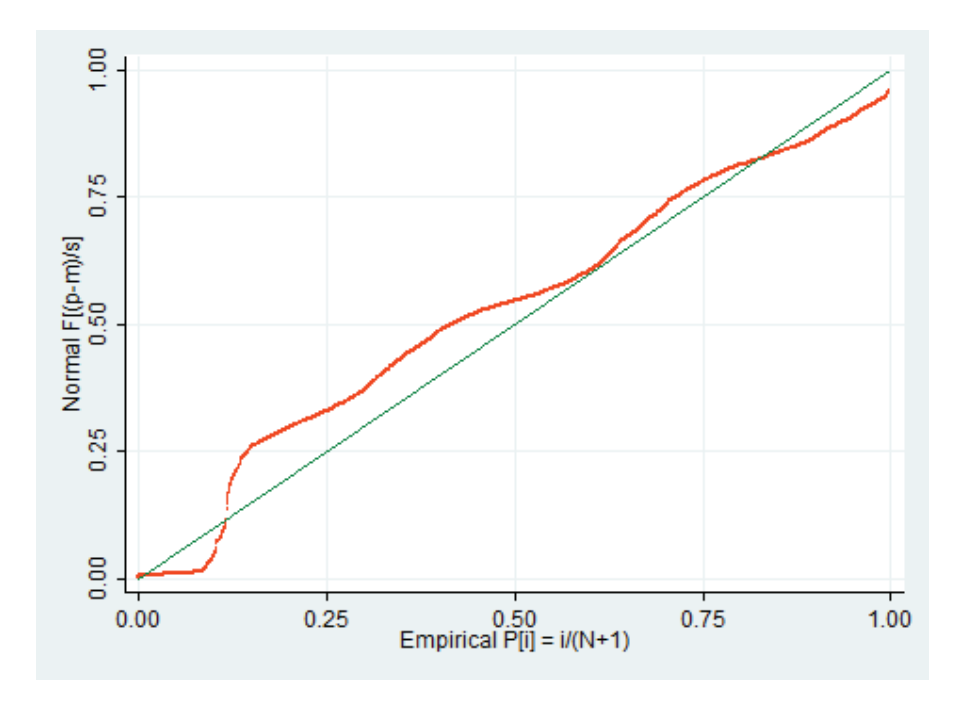

#### **Para estos datos se descarta normalidad.**

#### **Análisis variable: v**

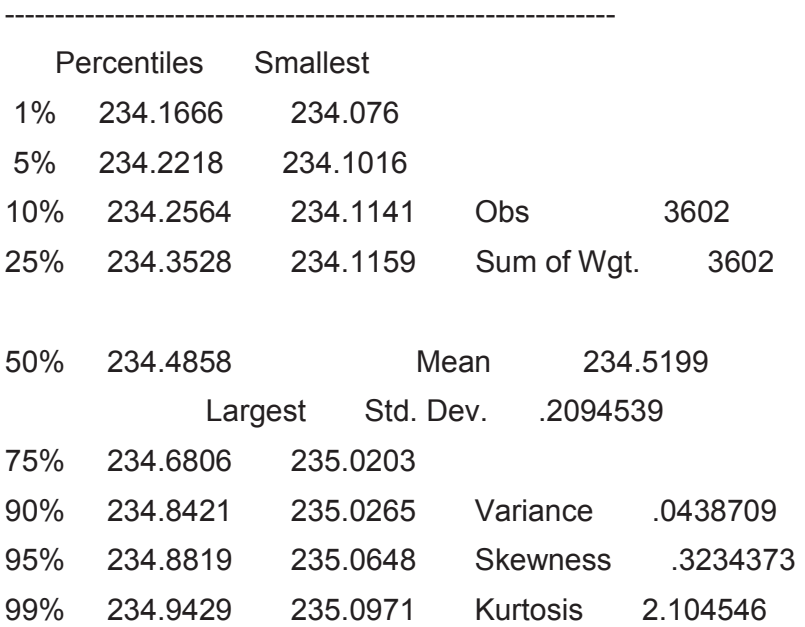

Como el valor skewness se encuentra cercano a 1, se puede hablar de simetría. Adicionalmente si se analiza la "Kurtosis" su valor se encuentra entre 2 y 4, entonces se puede considerar que los datos siguen una distribución normal.

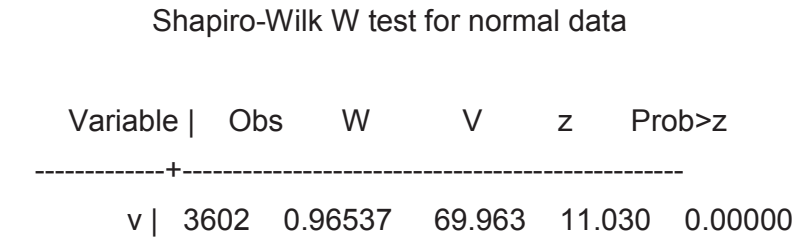

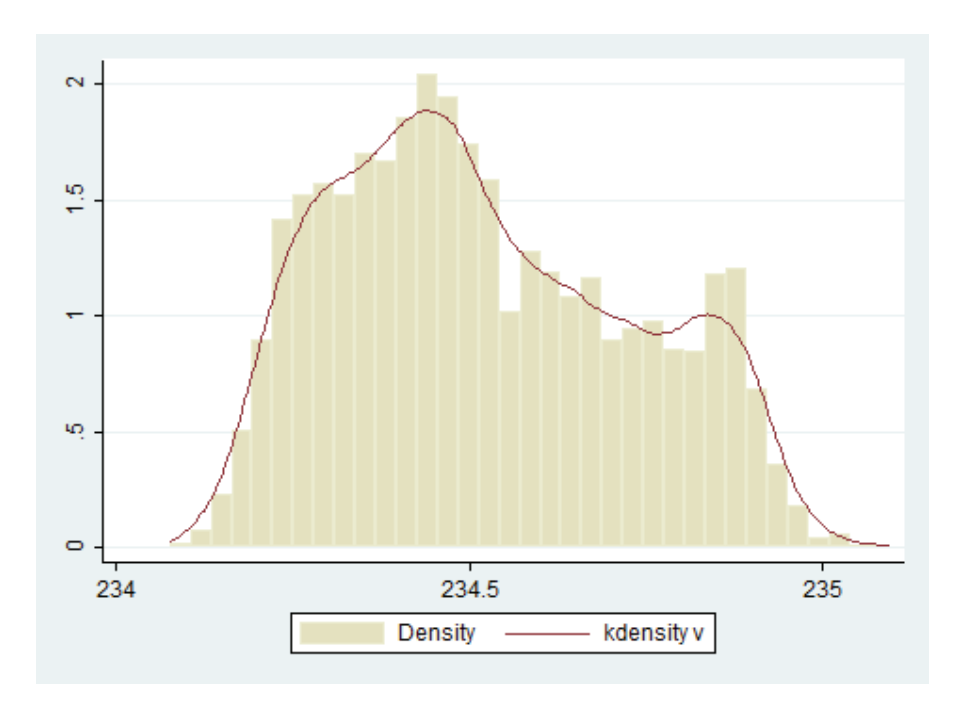

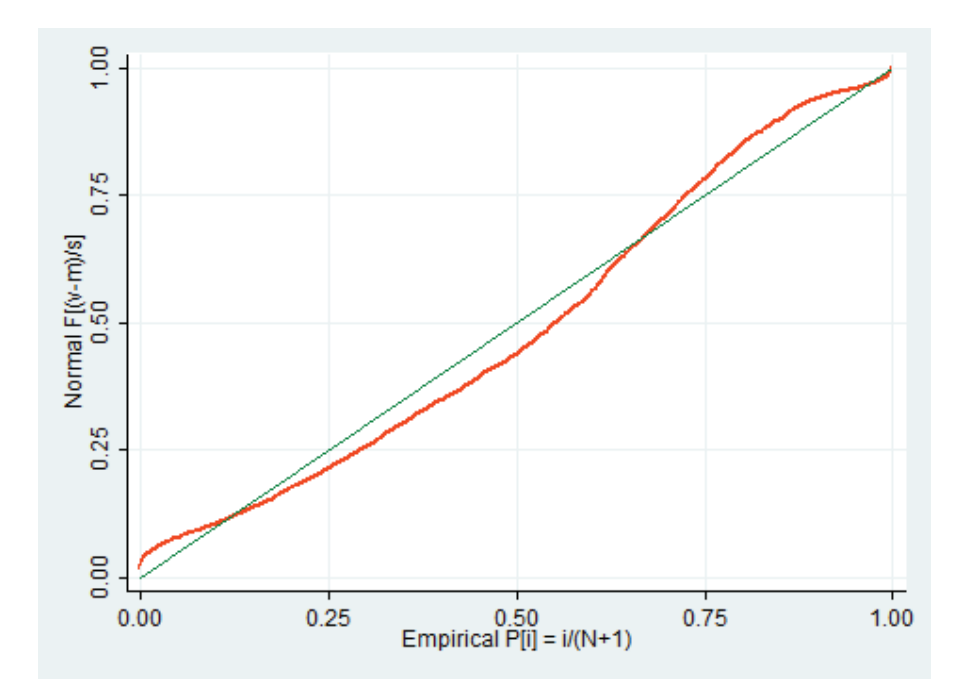

**Para estos datos se tiende a ser normales.** 

#### **Análisis variable: theta**

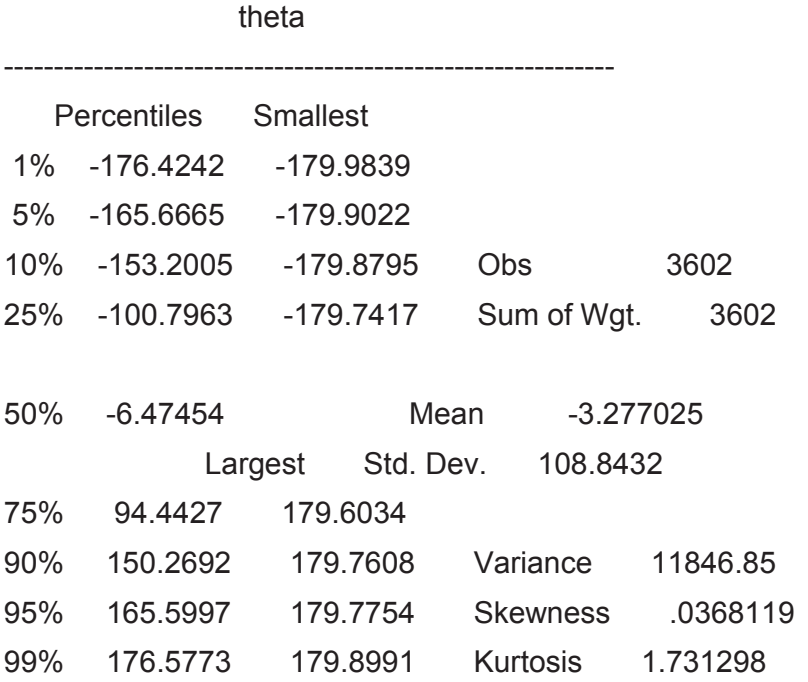

Como el valor skewness se encuentra cercano a -1, se puede hablar de simetría. Adicionalmente si se analiza la "Kurtosis" su valor tiende a 2 se podría considerar que los datos siguen una distribución normal.

Shapiro-Wilk W test for normal data

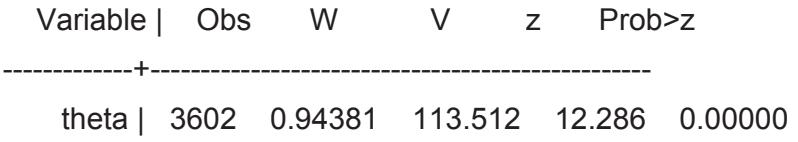

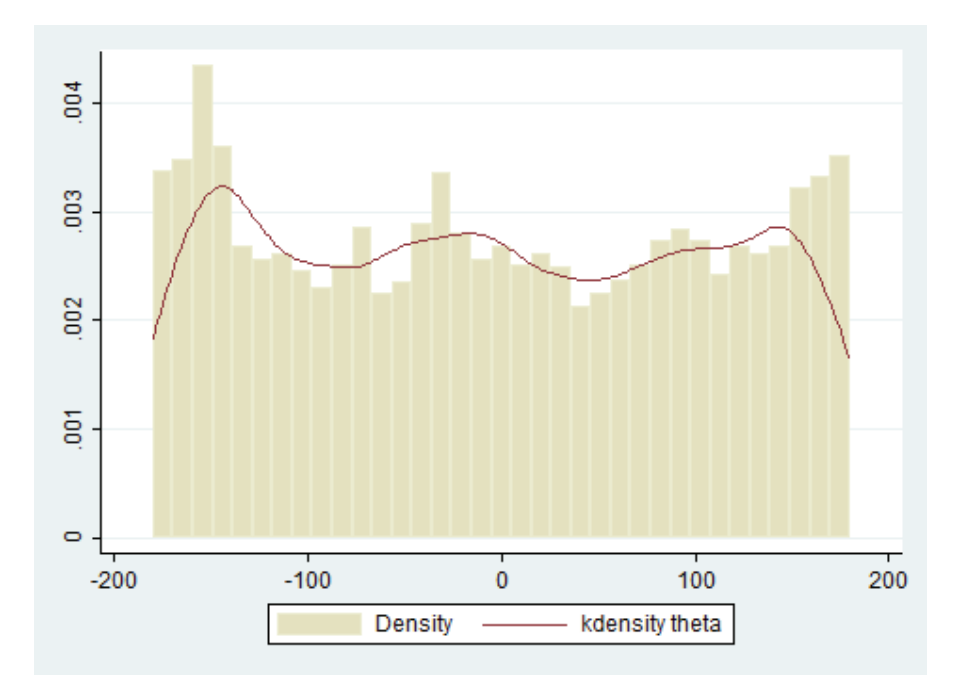

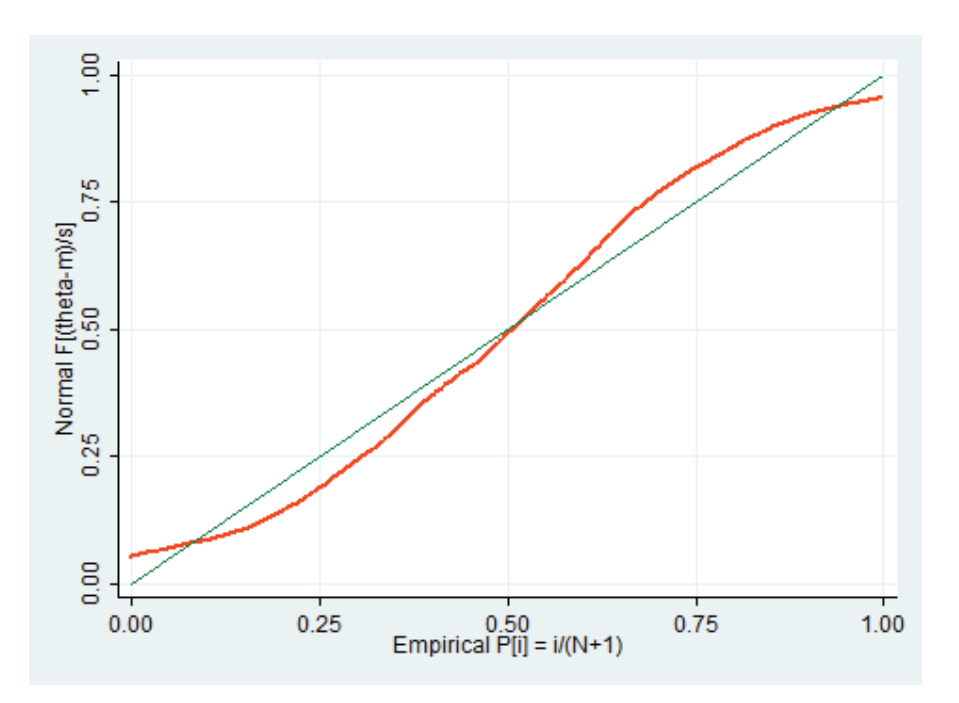

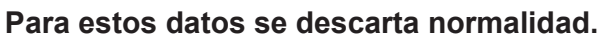

REVISION DE INFORMACIÓN PARA: **PASC - MOLI**

q -------------------------------------------------------------

Percentiles Smallest

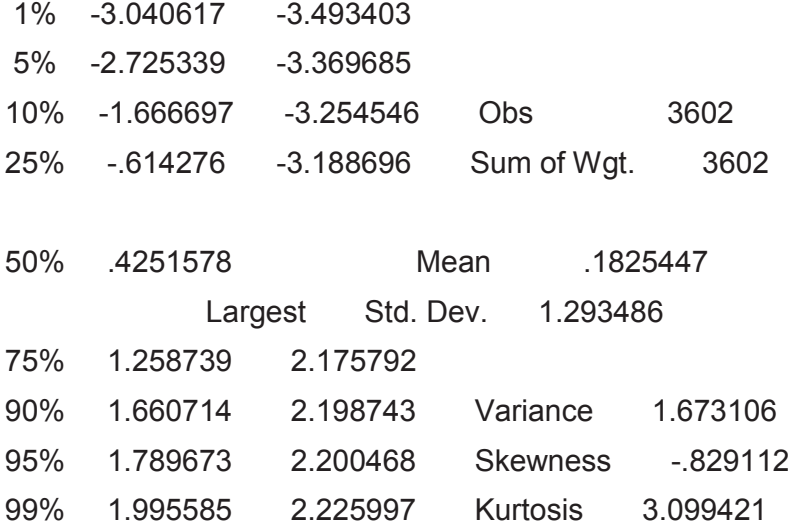

Como el valor skewness se encuentra cercano a -1, se puede hablar de simetría. Adicionalmente si se analiza la "Kurtosis" su valor se encuentra entre 2 y 4, entonces se puede considerar que los datos siguen una distribución normal.

Shapiro-Wilk W test for normal data

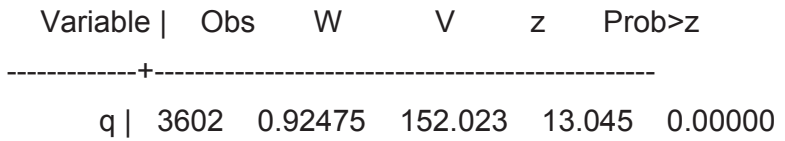
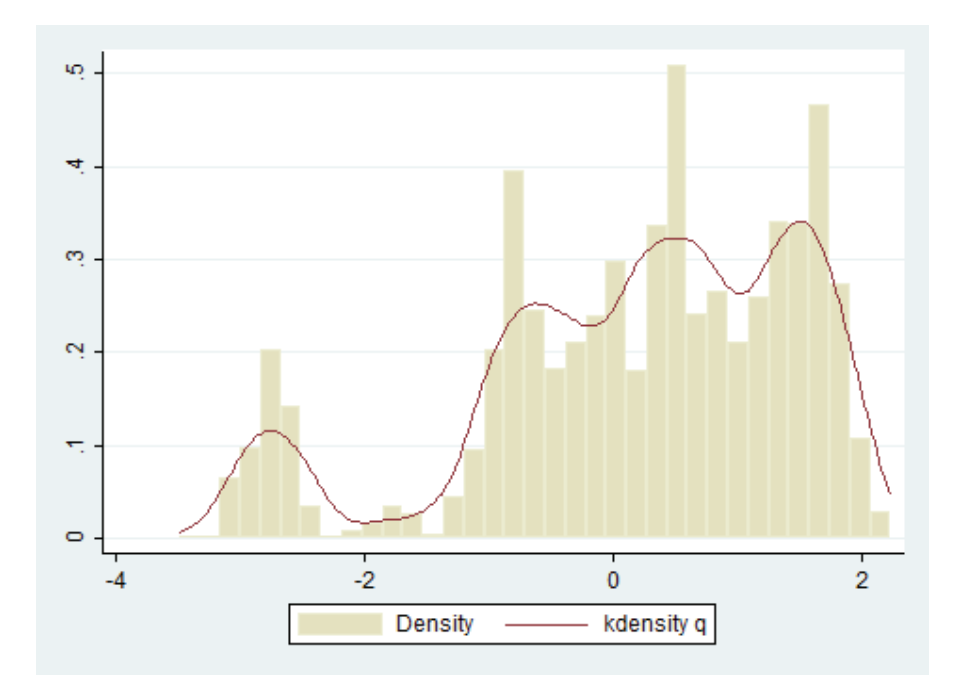

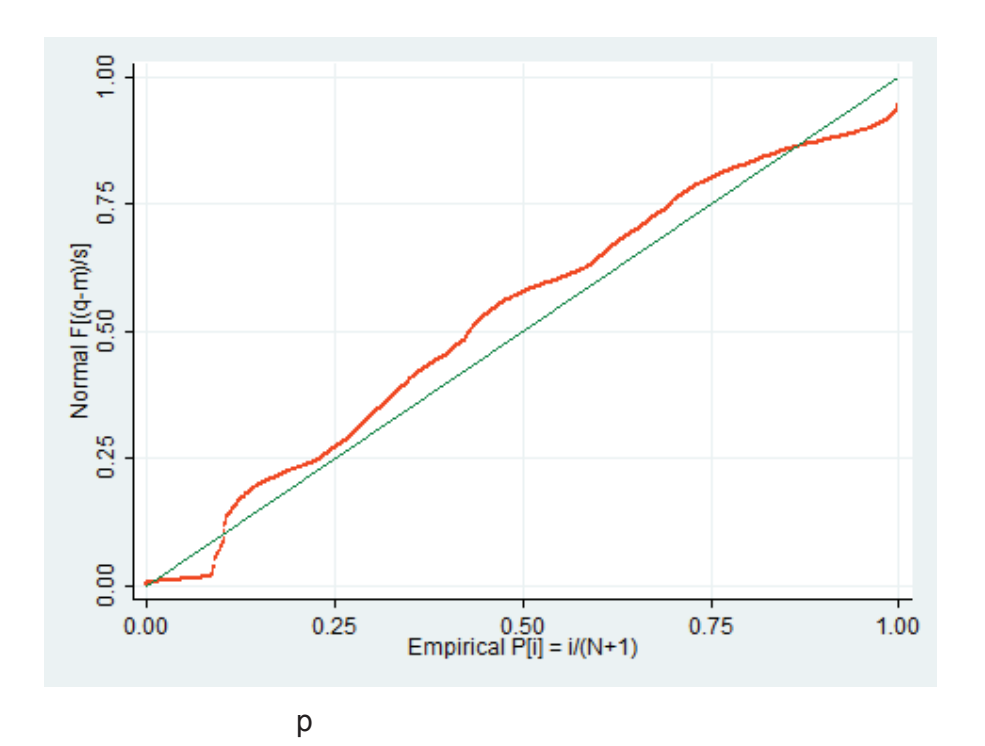

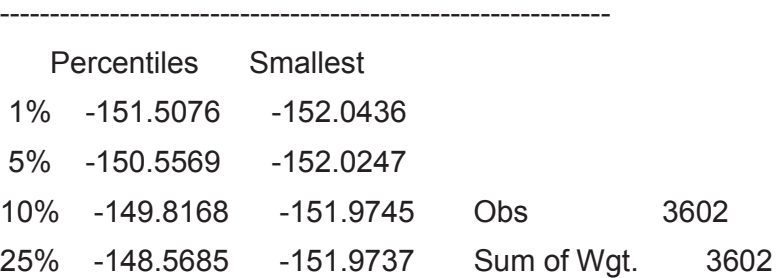

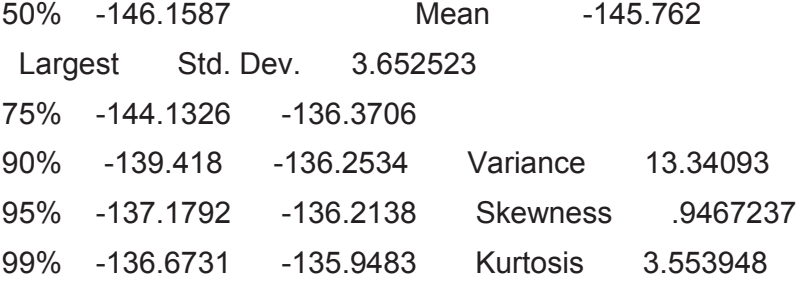

Shapiro-Wilk W test for normal data

Variable | Obs W V z Prob>z

-------------+--------------------------------------------------

p | 3602 0.91257 176.614 13.434 0.00000

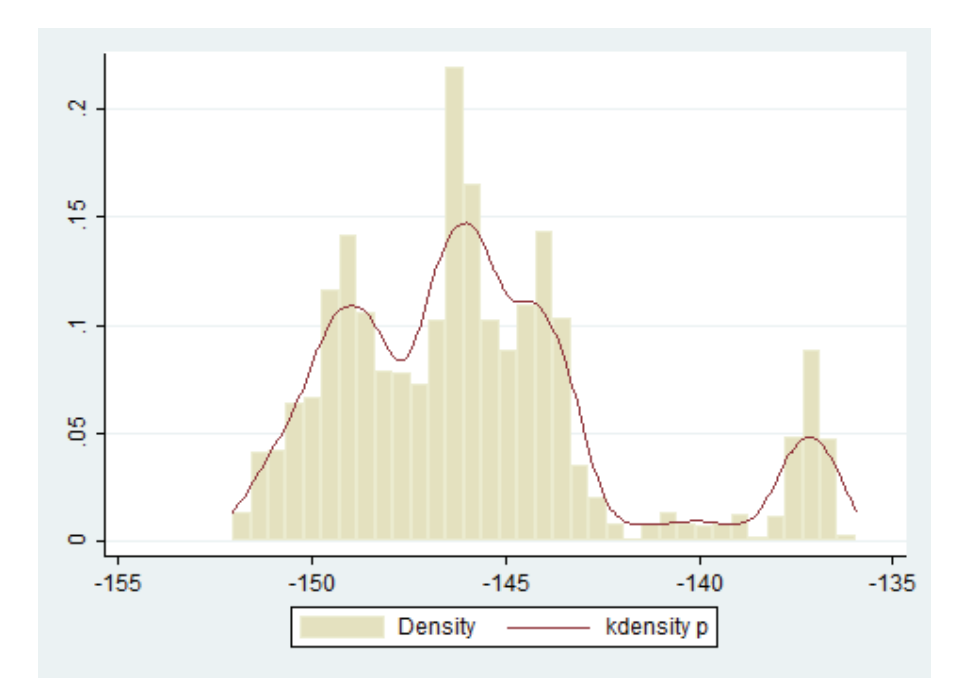

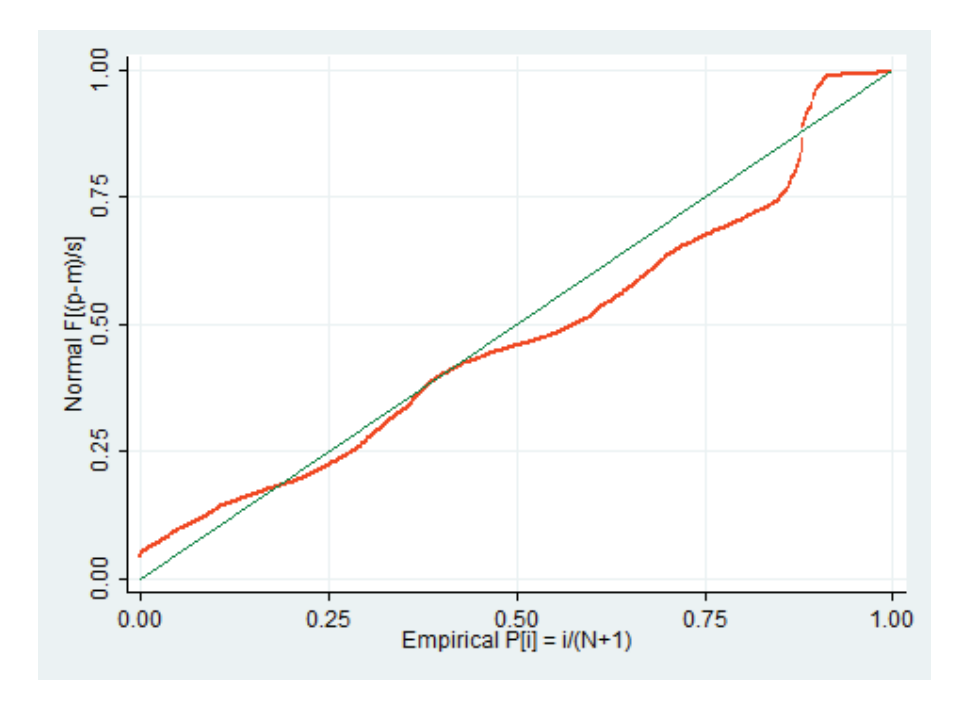

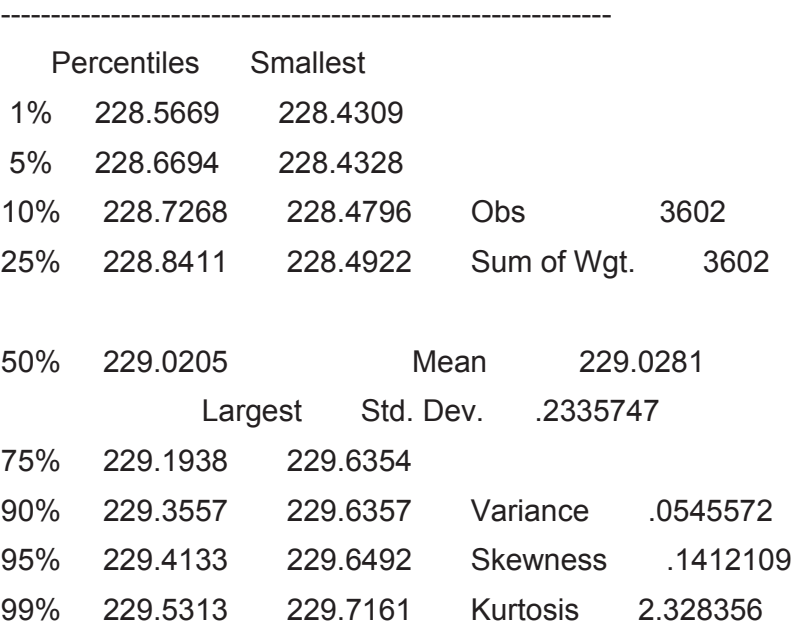

Shapiro-Wilk W test for normal data

version of the state of the state of the state of the state of the state of the state of the state of the state of the state of the state of the state of the state of the state of the state of the state of the state of the

193

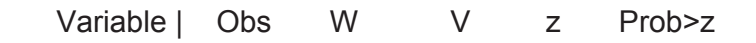

-------------+--------------------------------------------------

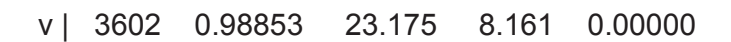

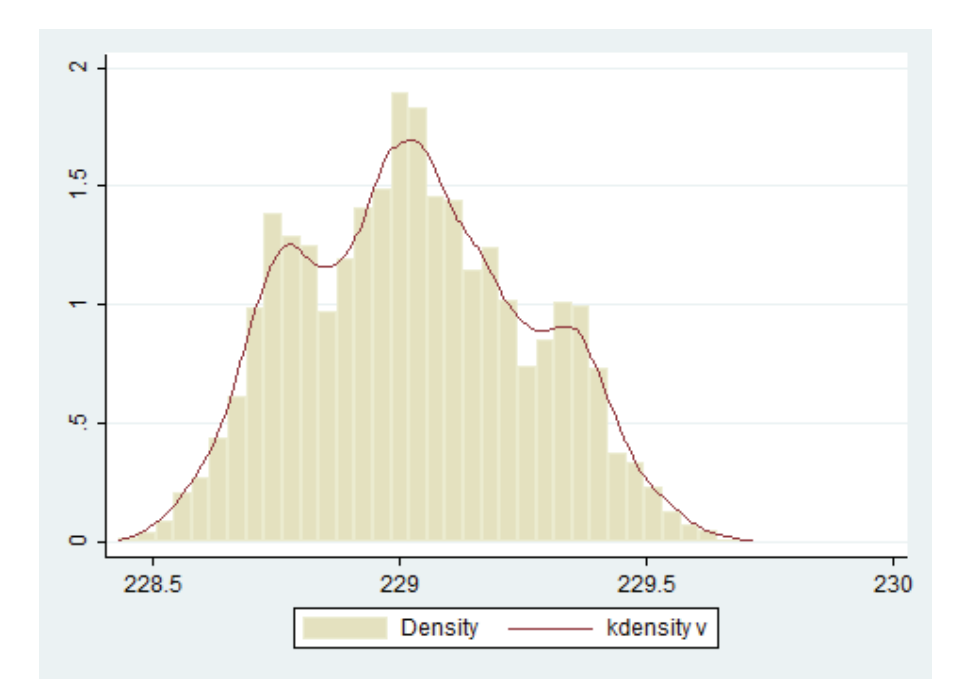

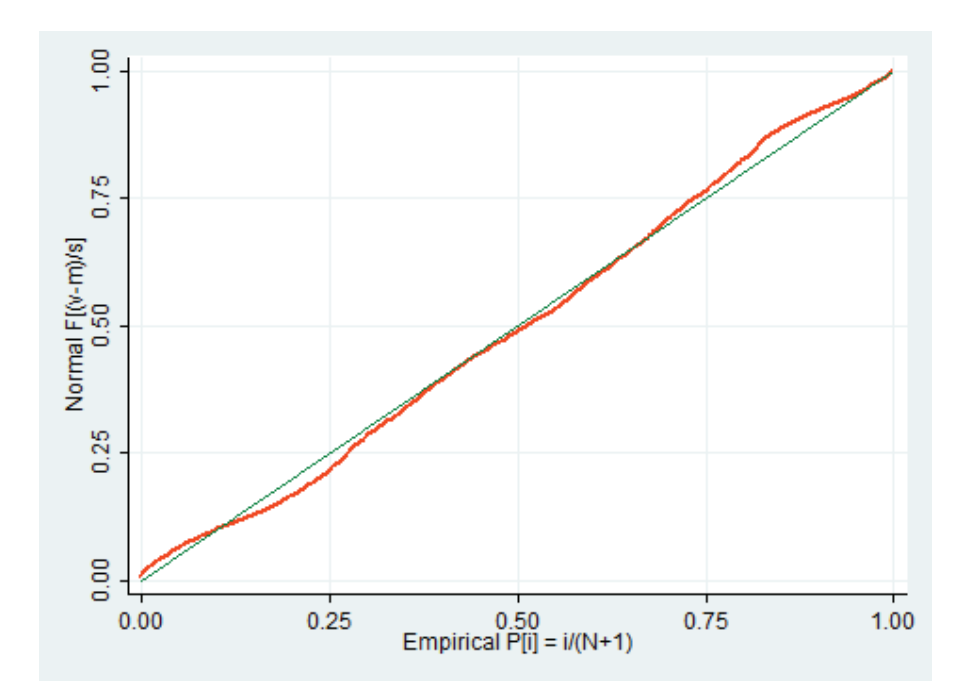

Los datos siguen normalidad.

theta

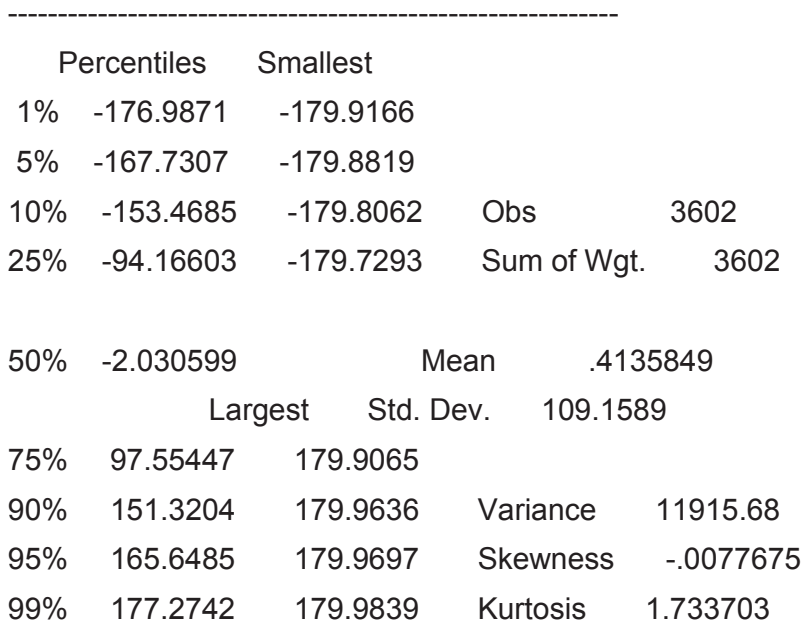

Shapiro-Wilk W test for normal data

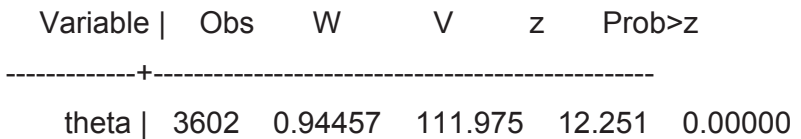

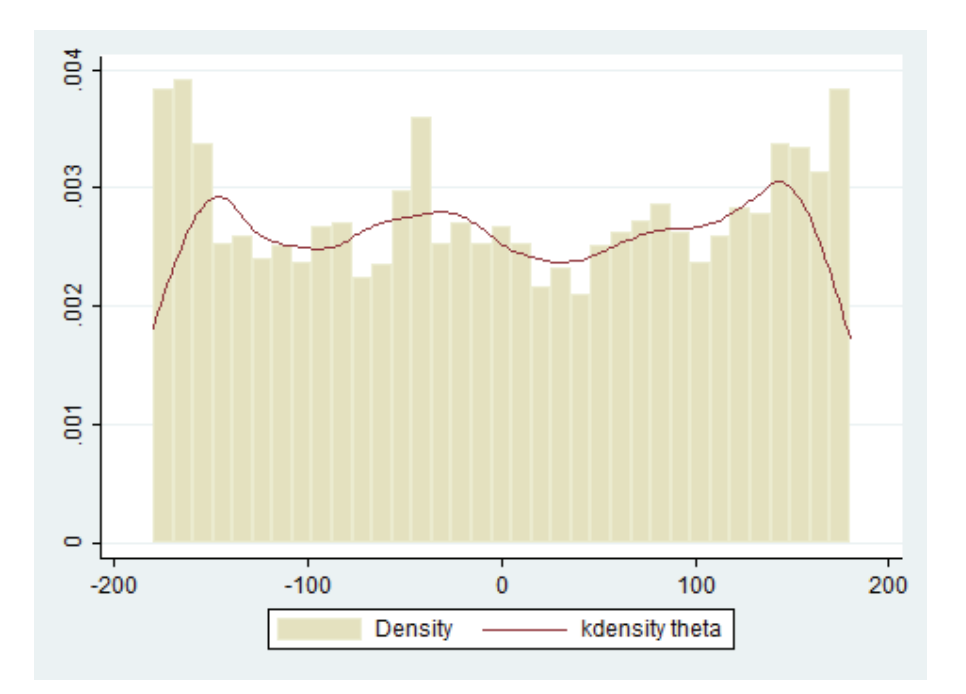

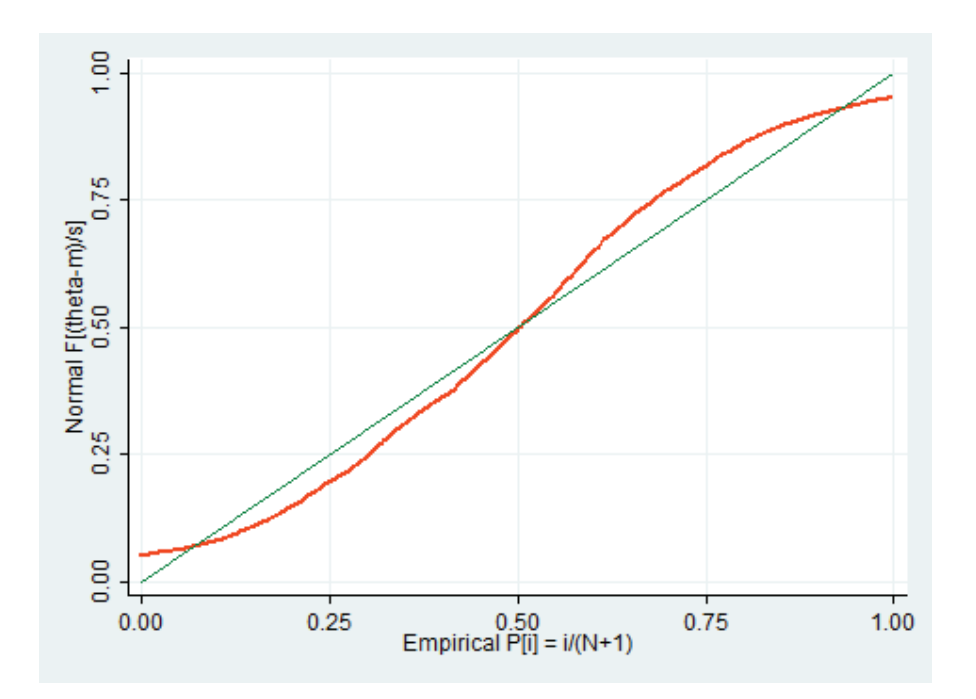